### Next, S. Как ты вообще рендеришь?

#### **ТёмаСенюков**

- Делаю интерфейсы в Кинопоиске
- Читаю лекции в ШРИ
- Пишу в @temaProg

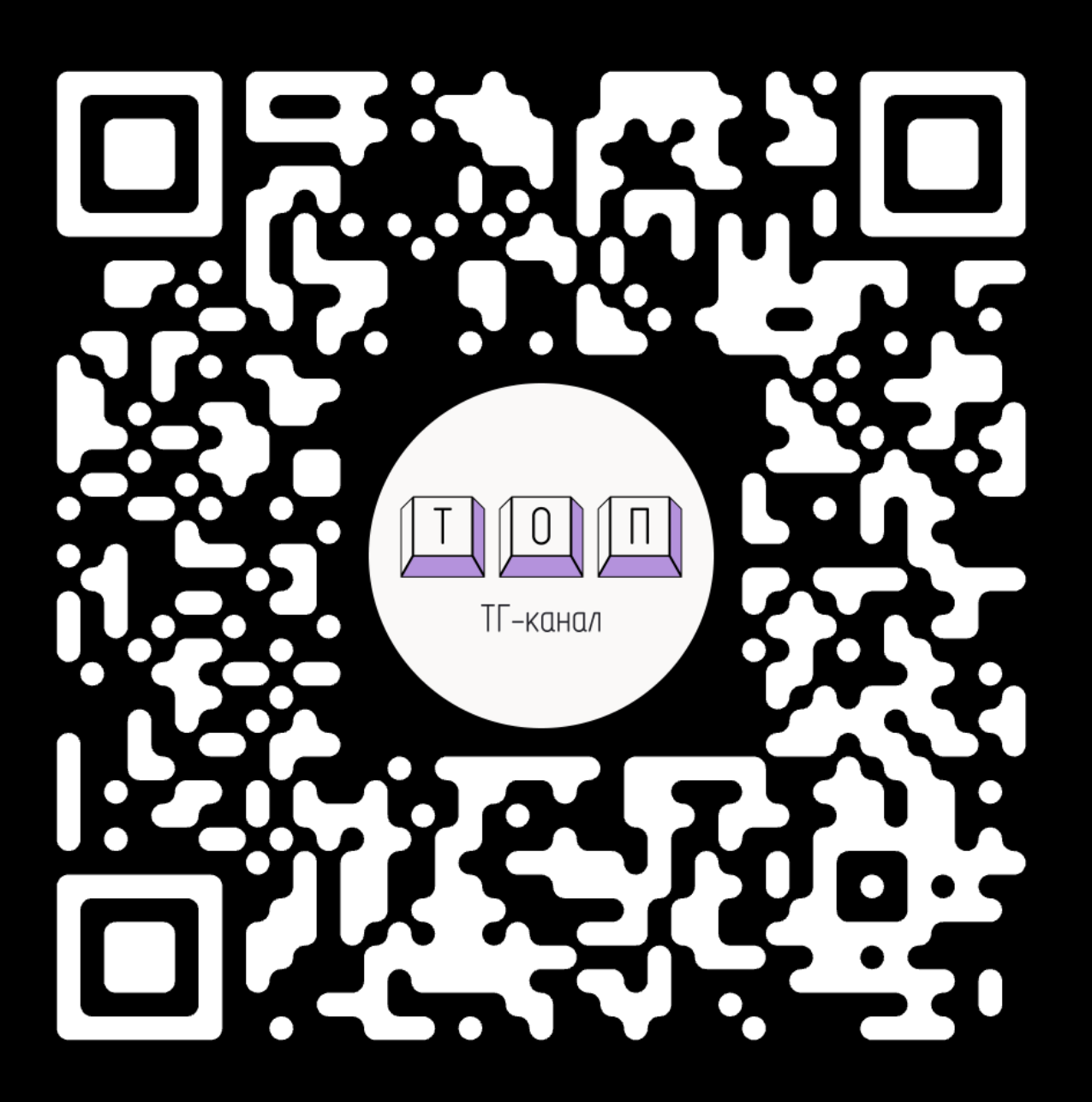

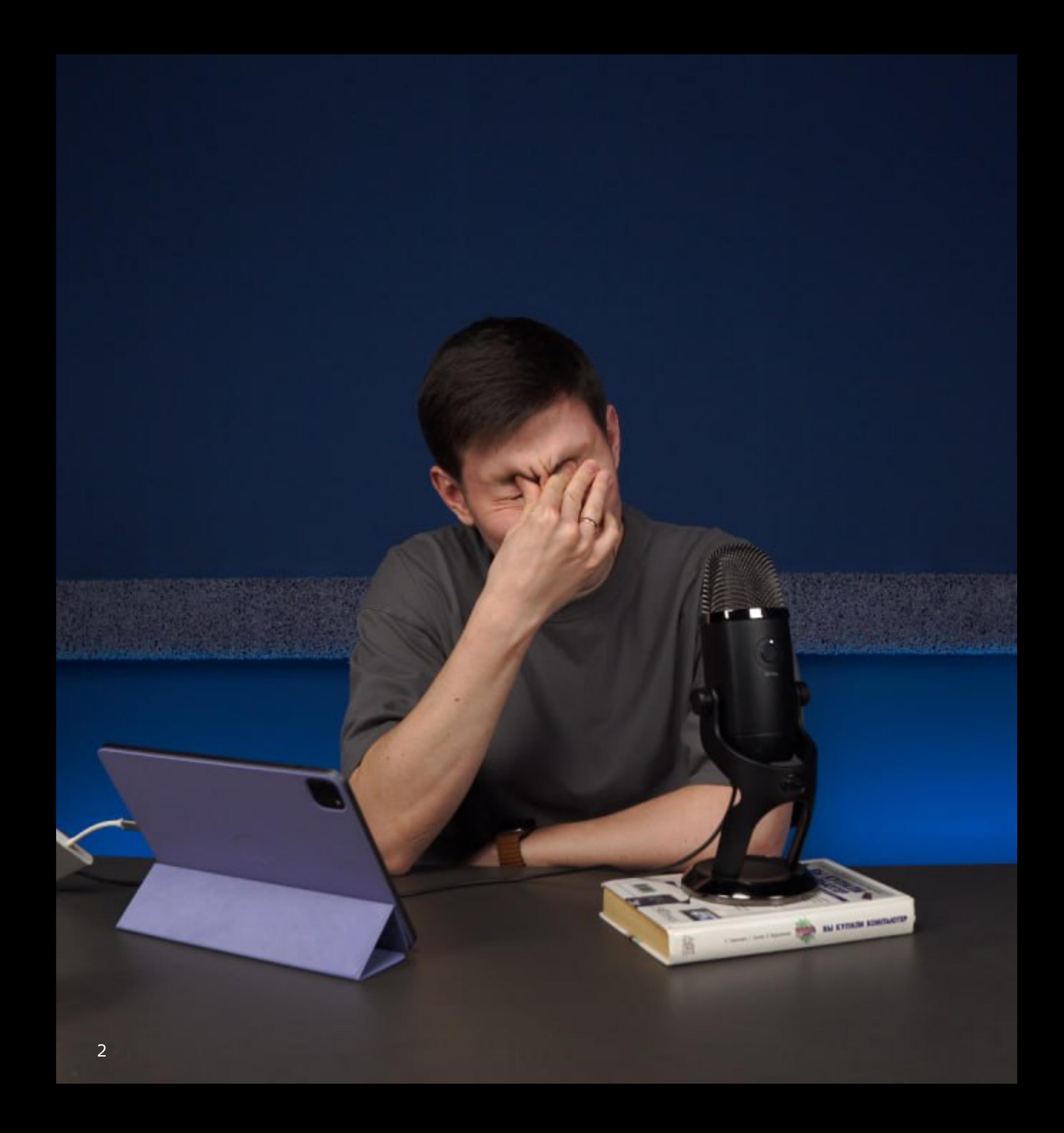

#### **ТёмаСенюков**

- Делаю интерфейсы в Кинопоиске
- Читаю лекции в ШРИ
- Пишу в @temaProg

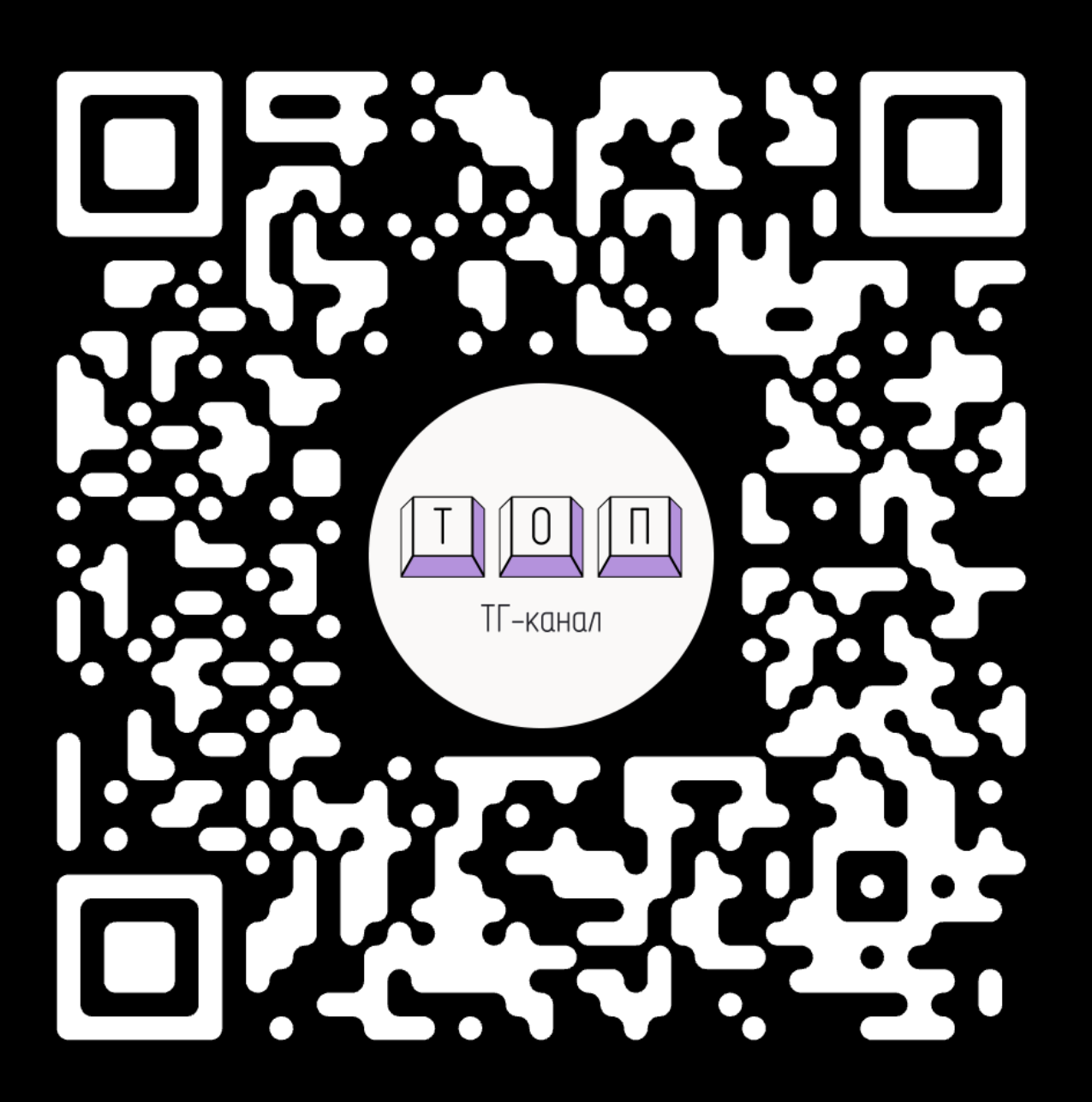

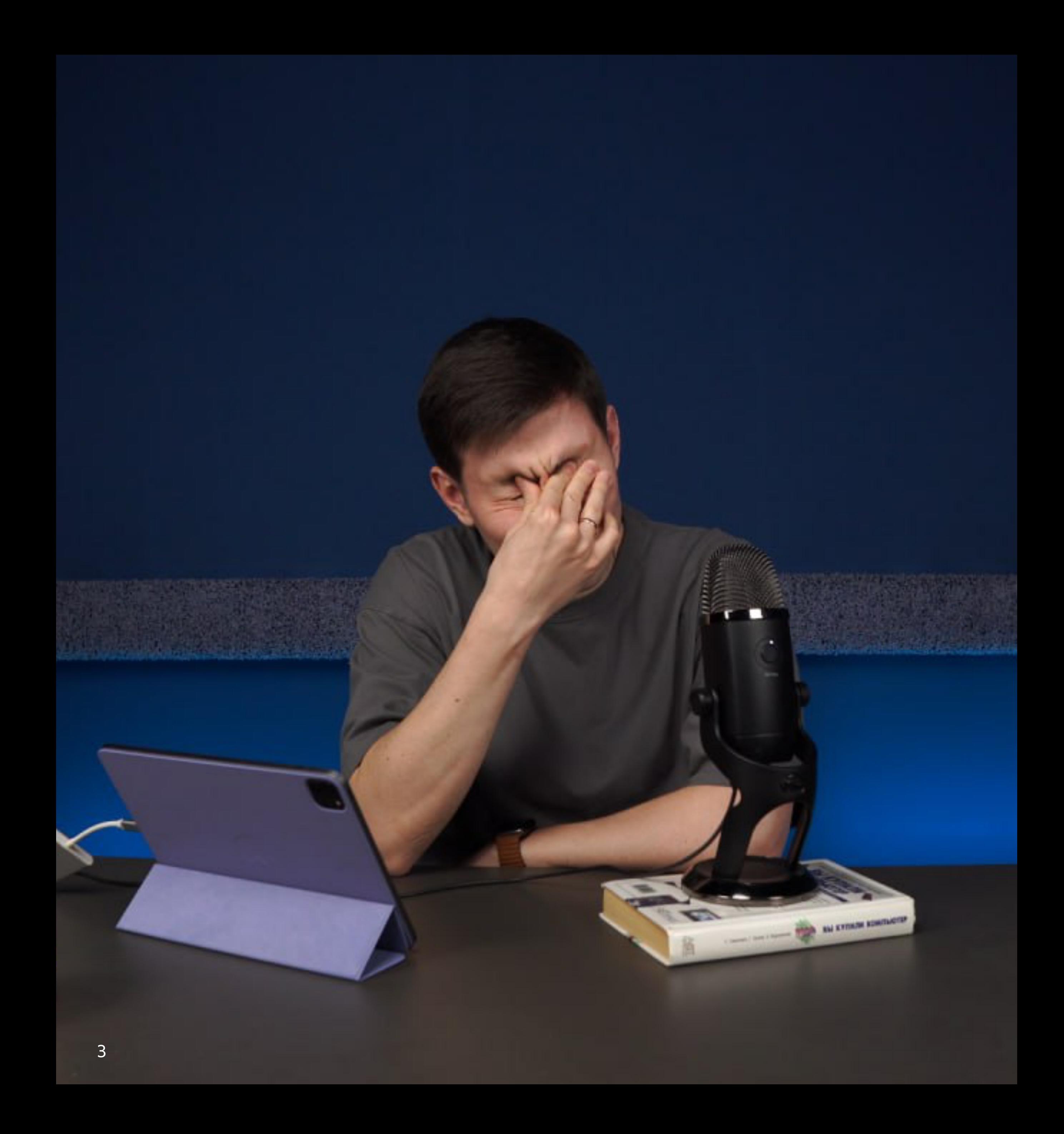

### **Next.js. Как ты вообщерендеришь?**

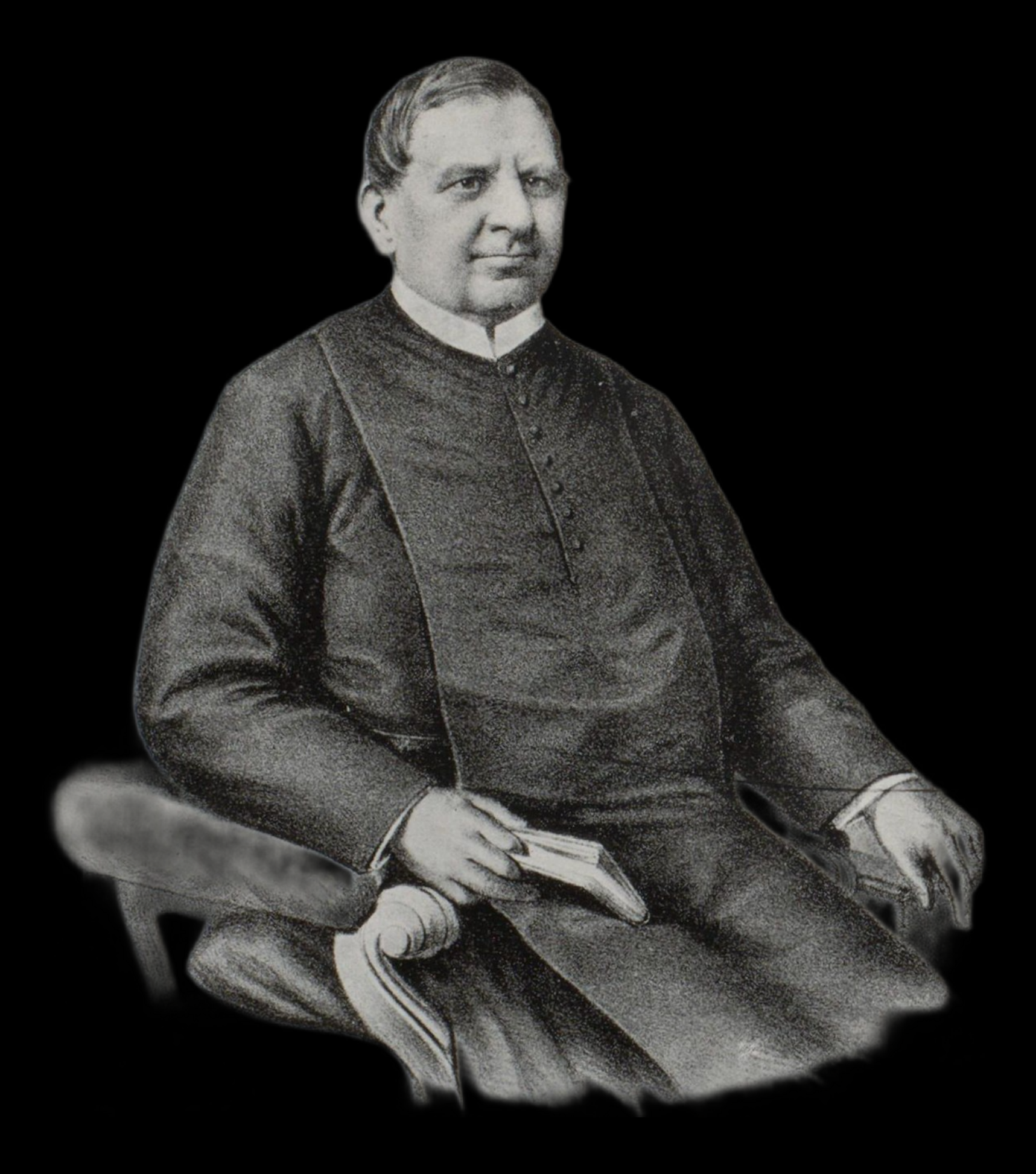

# Аньош Йедлик

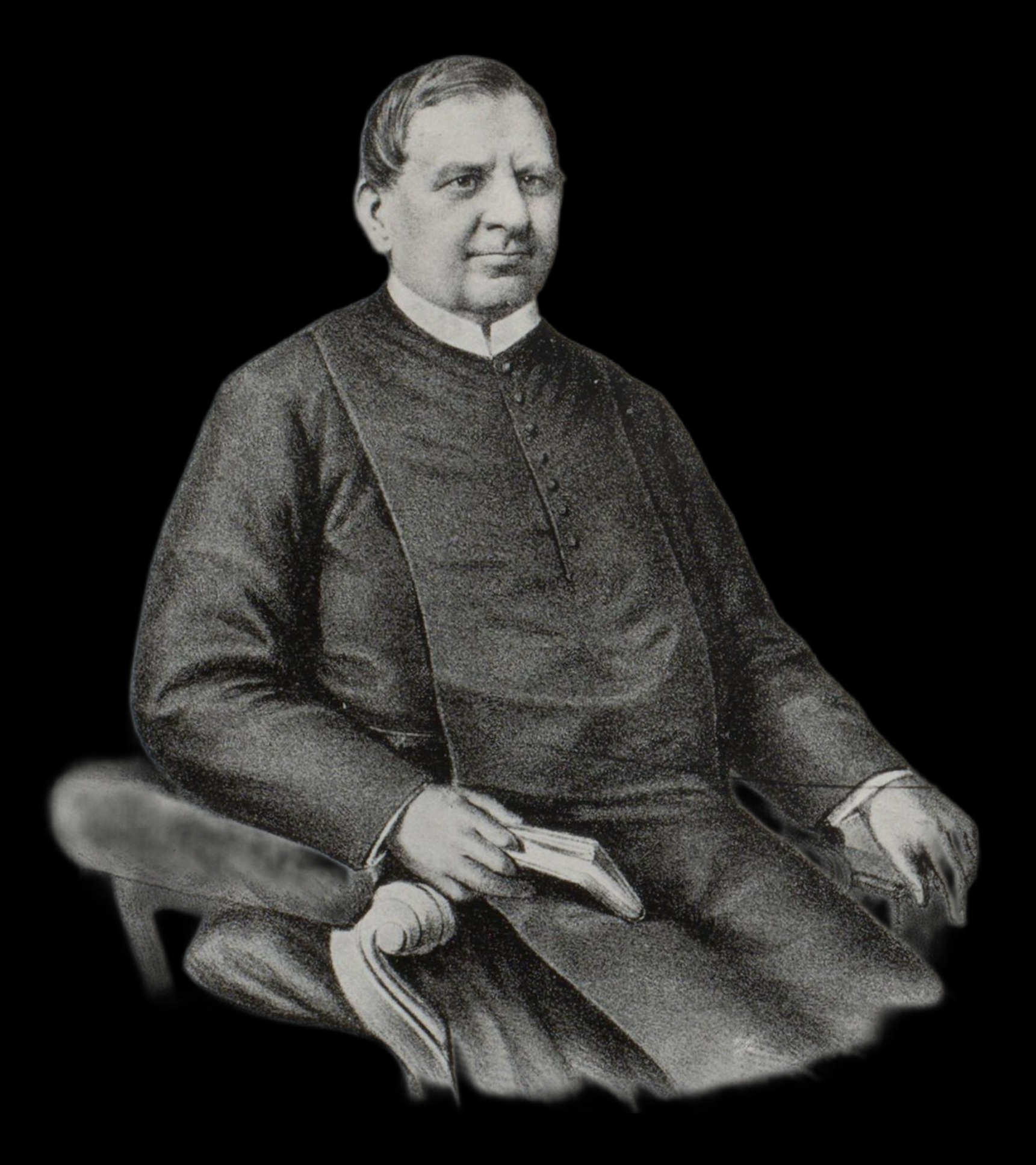

# Аньош Йедлик - 1828

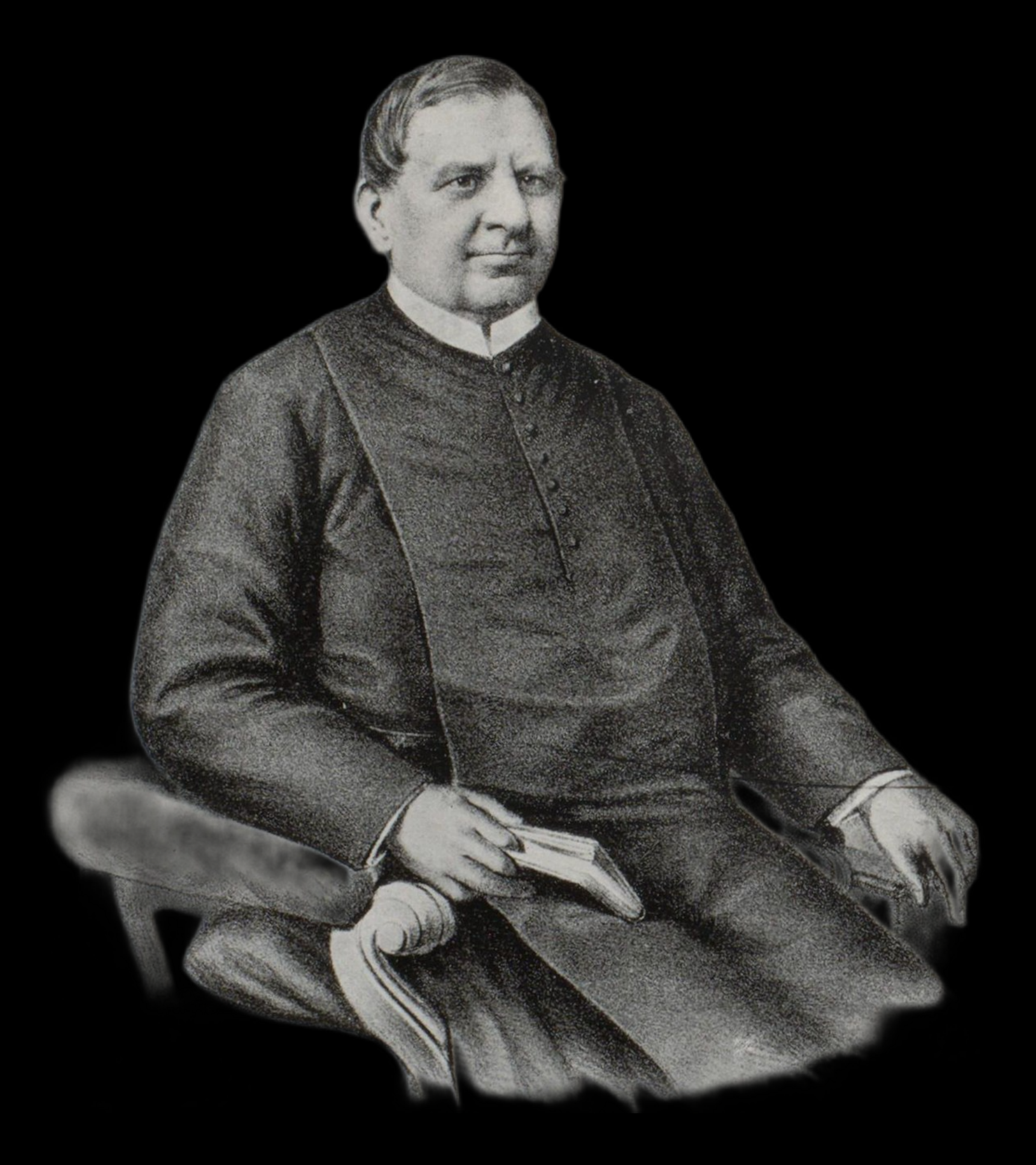

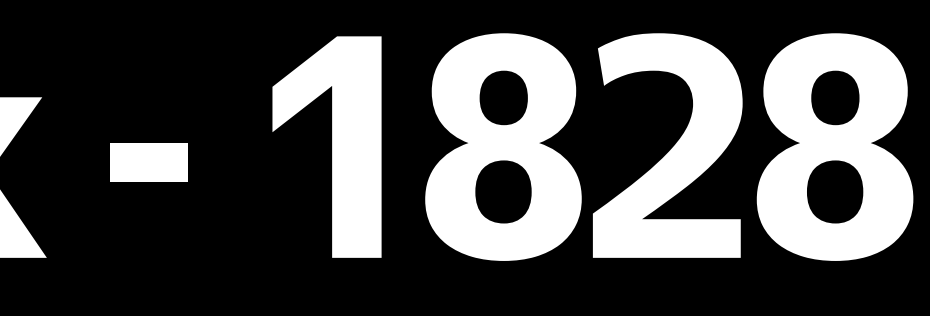

# Аньош Йедлик-1828

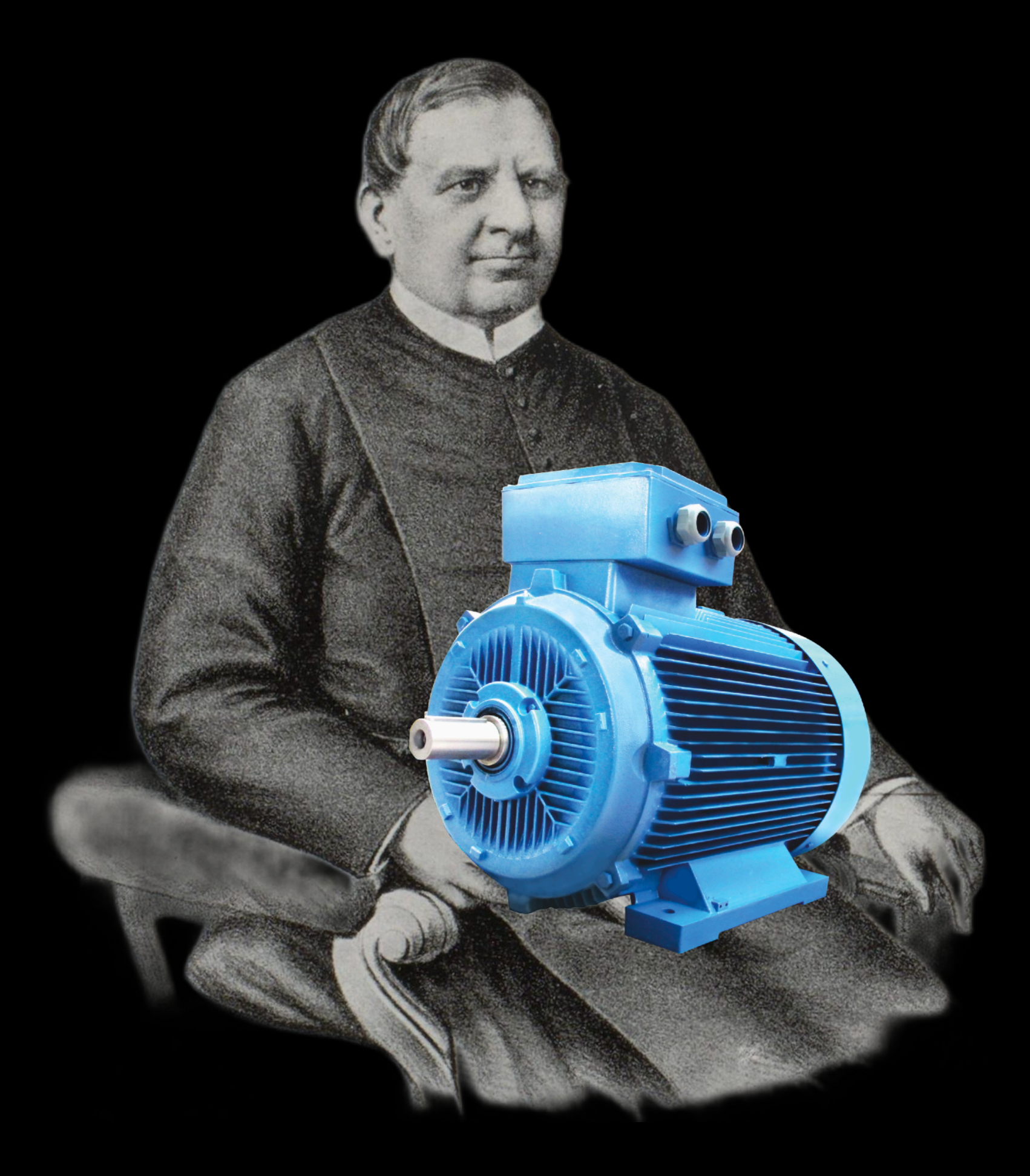

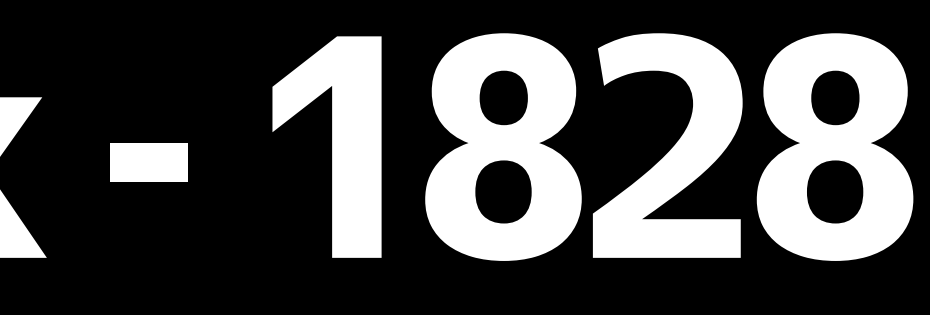

# Аньош Йедлик-1828

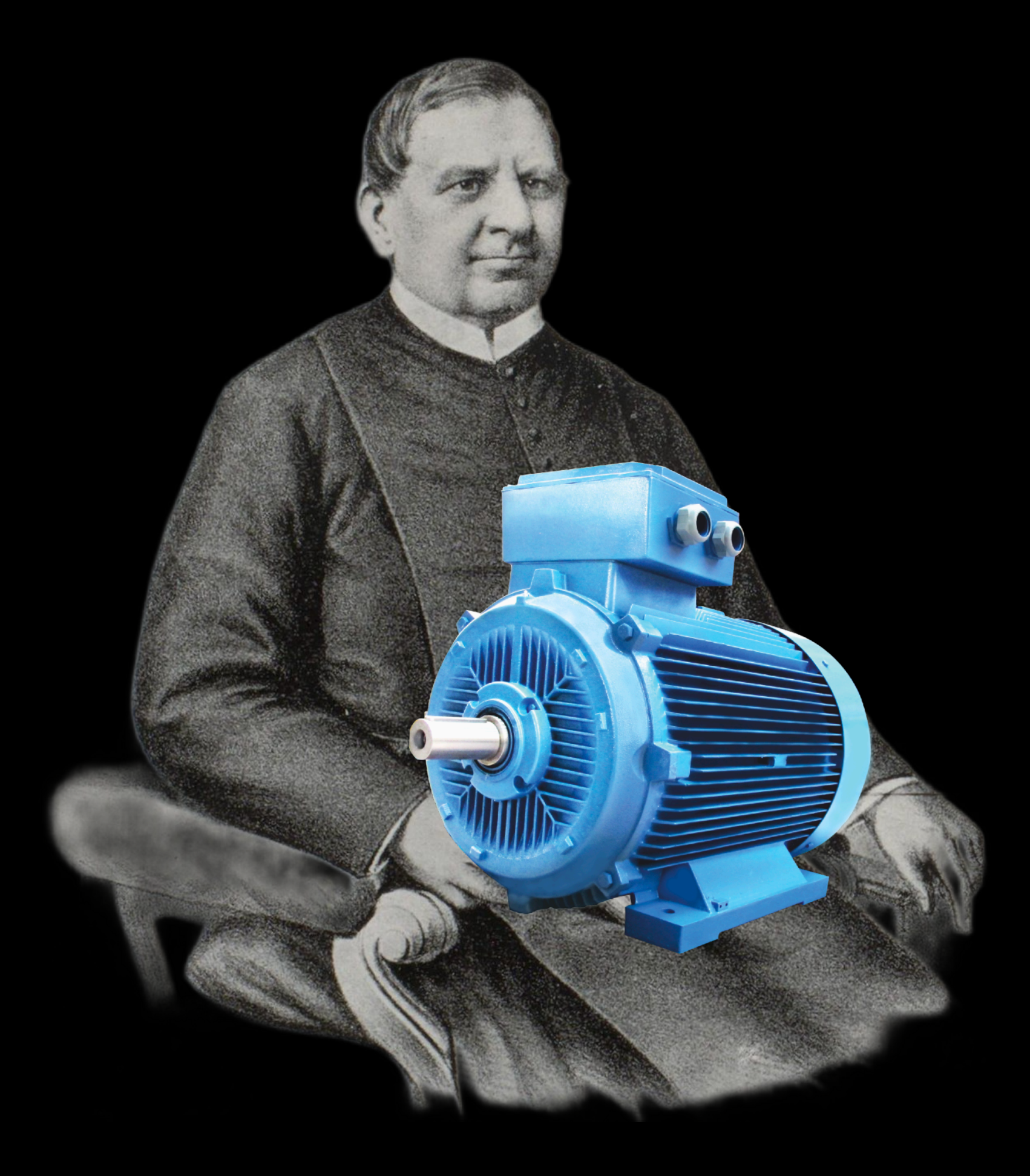

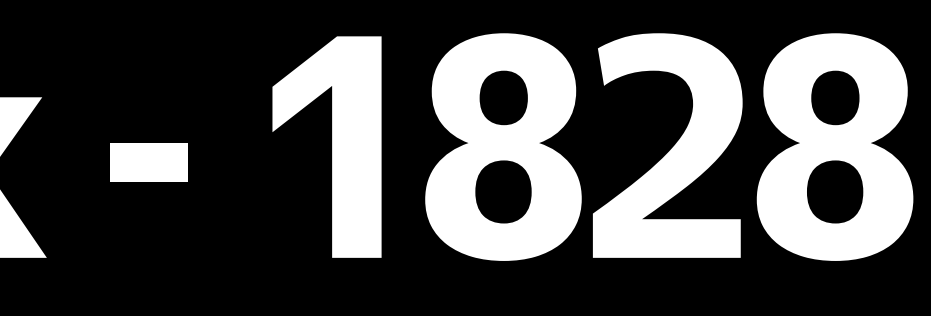

# Аньош Йедлик-1828

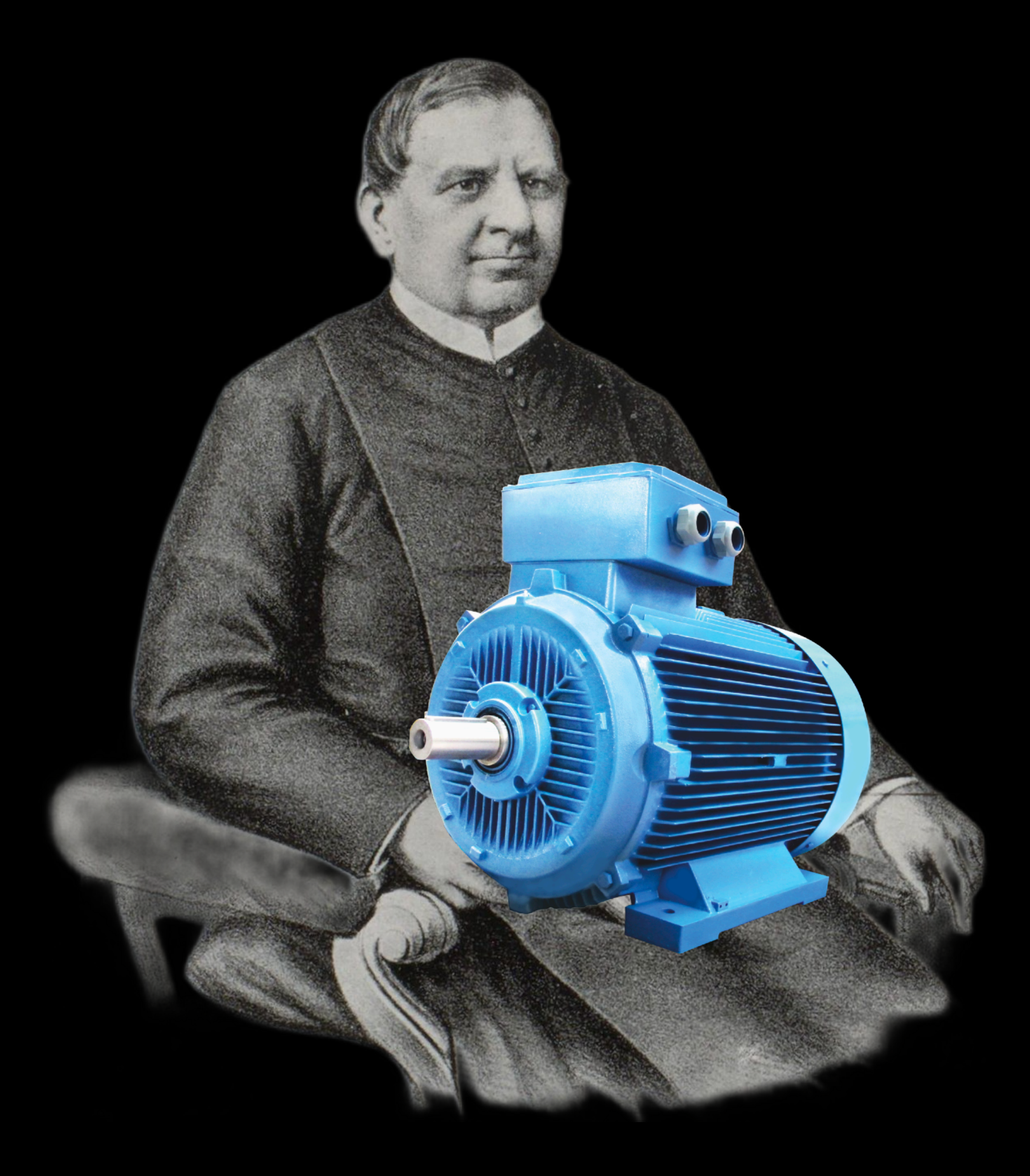

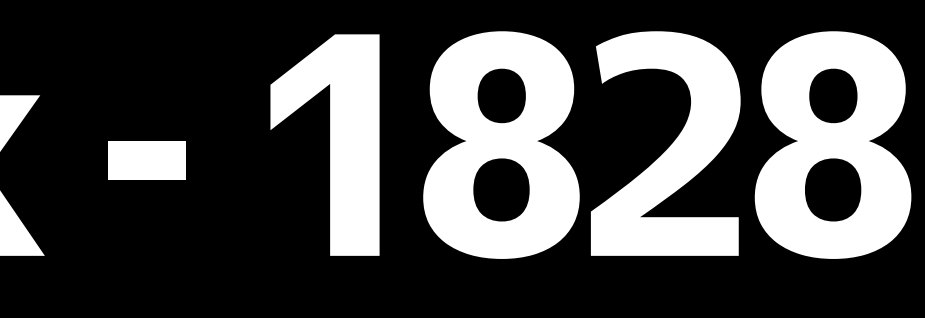

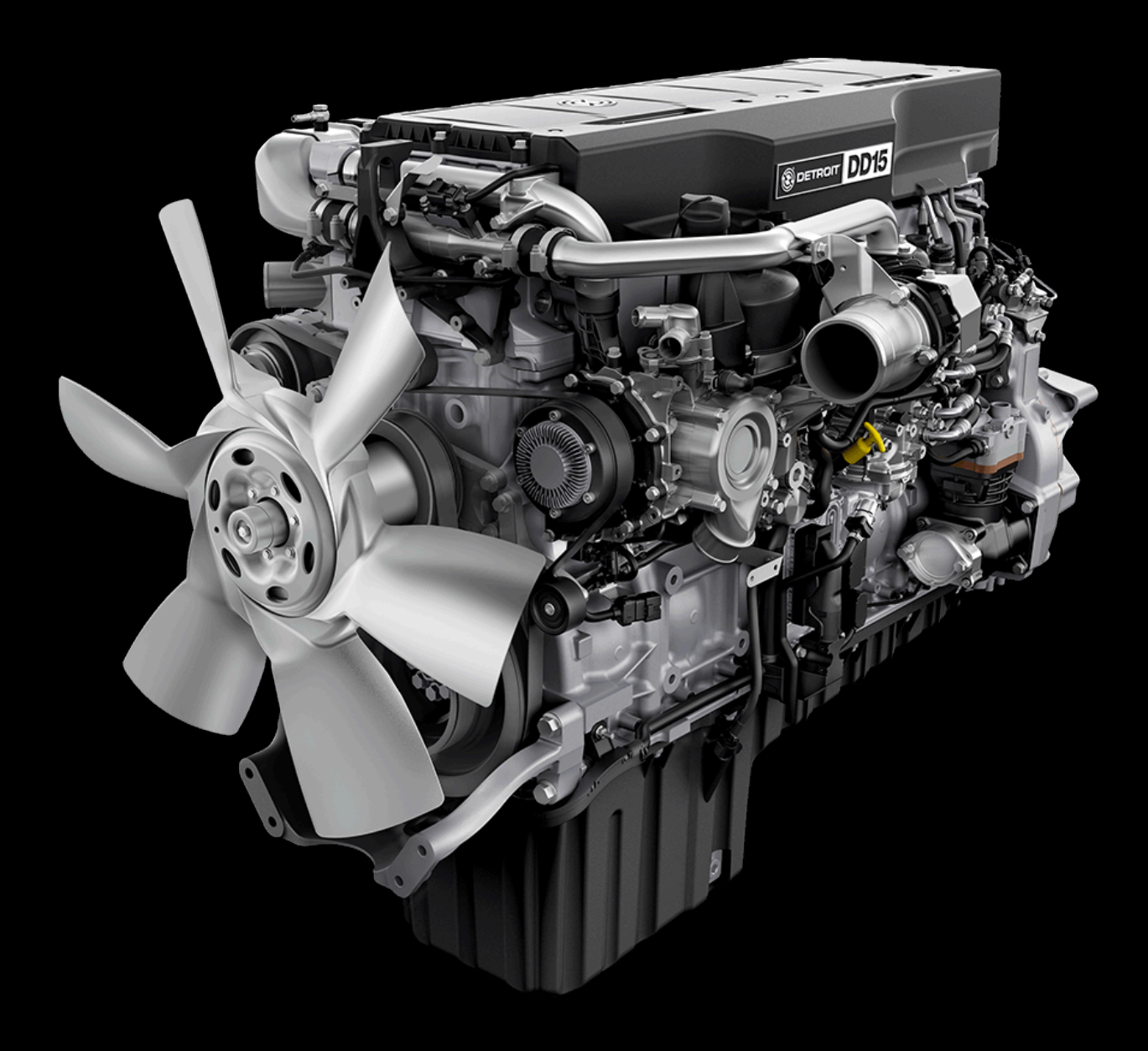

# Аньош Йедлик - 1828

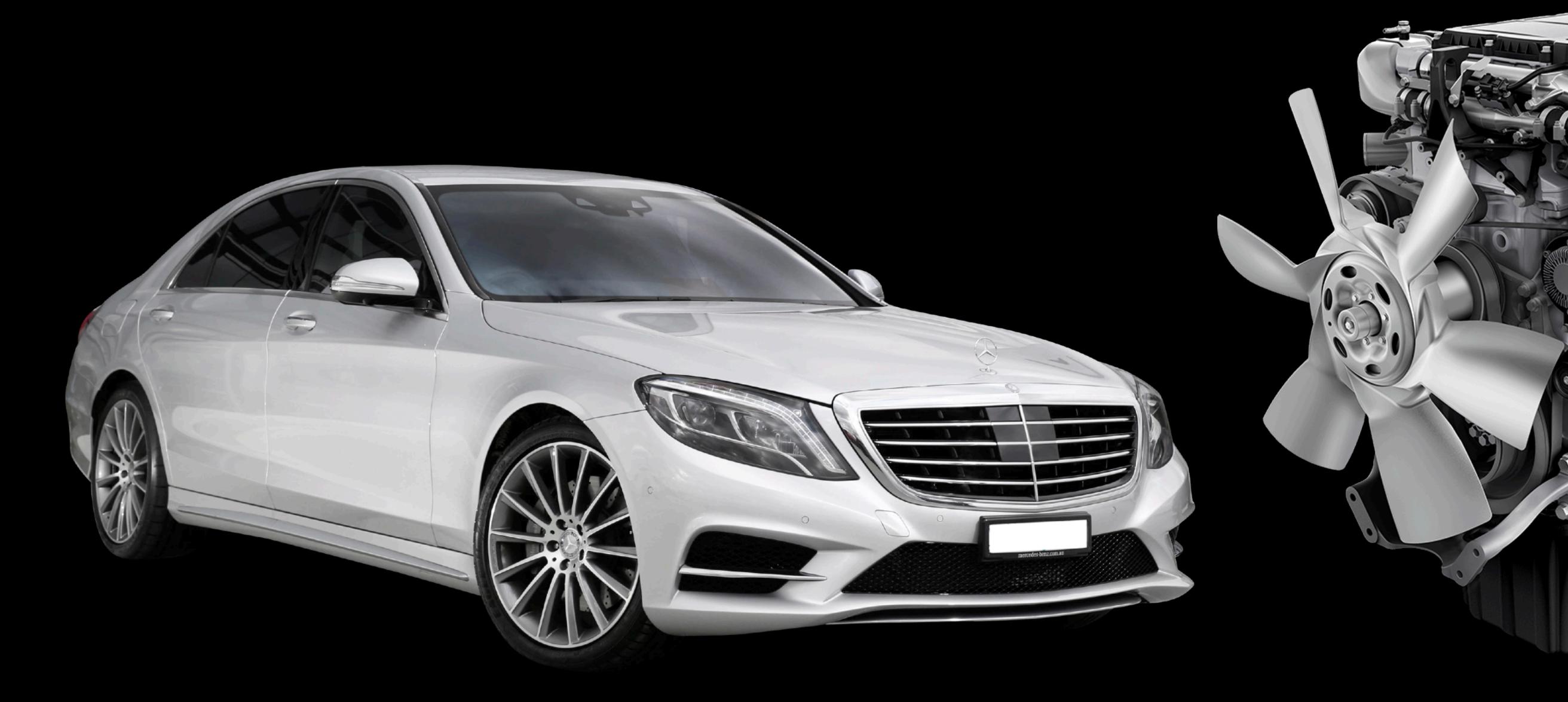

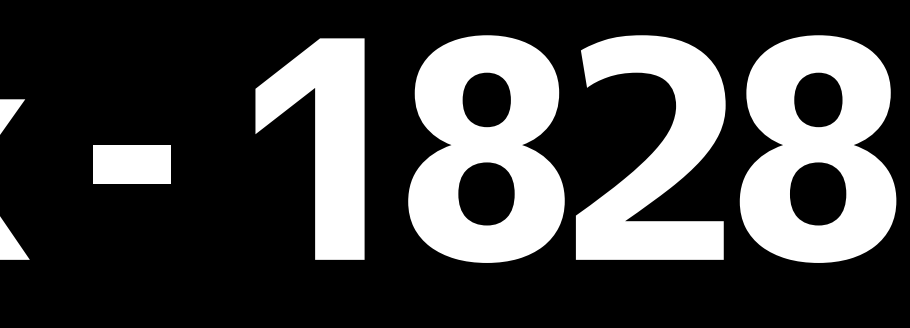

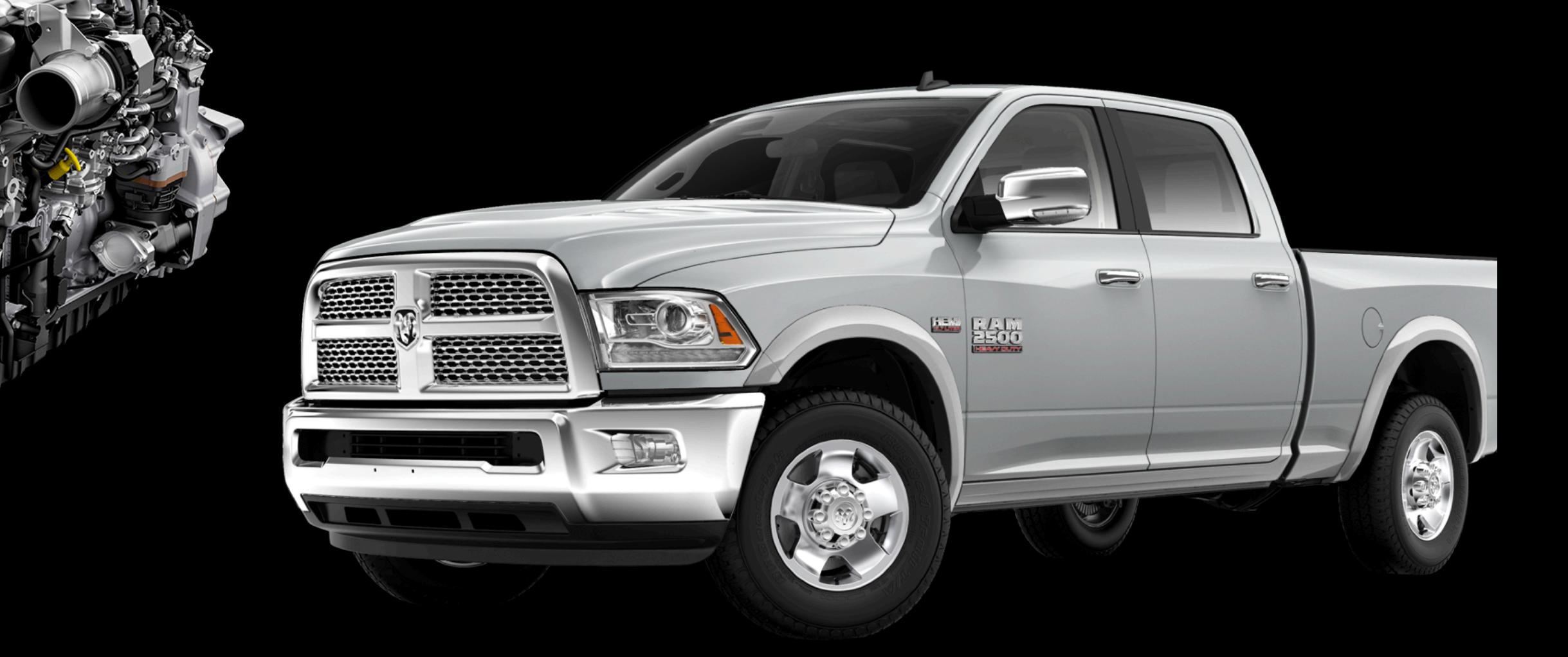

#### NextJs появился

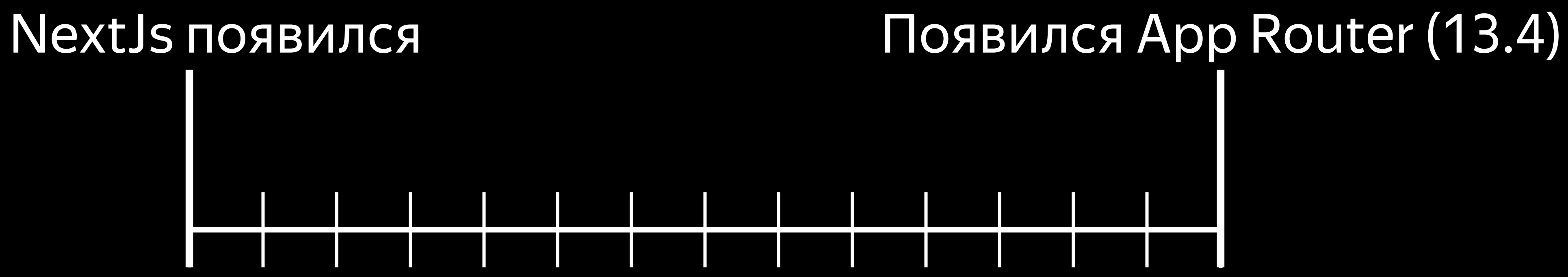

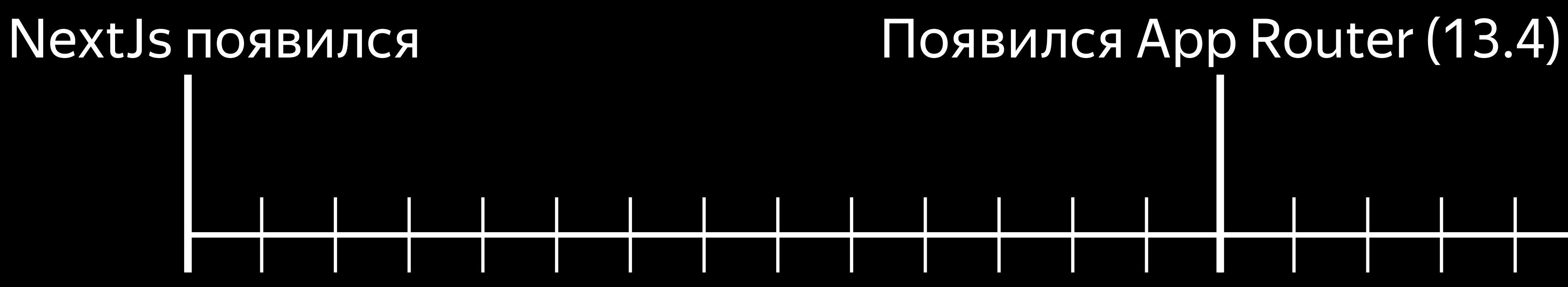

#### NextJs появился Появился Арр Router (13.4) I

Pages Router

# NextJs появился Появился Арр Router (13.4)

#### Pages Router

#### NextJs появился Появился Арр Router (13.4) Pages Router<br>Pages Router App Router I I

# I

#### NextJs появился Появился Арр Router (13.4) ı ı

#### Pages Router **App Router**

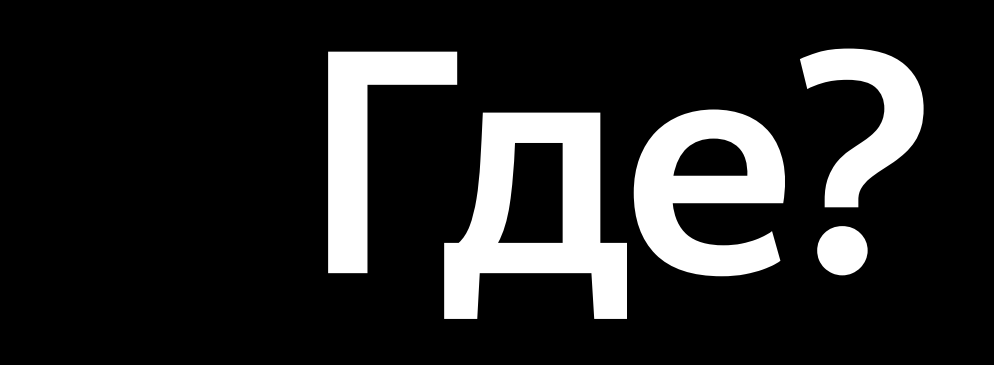

# Где? Среды рендеринга

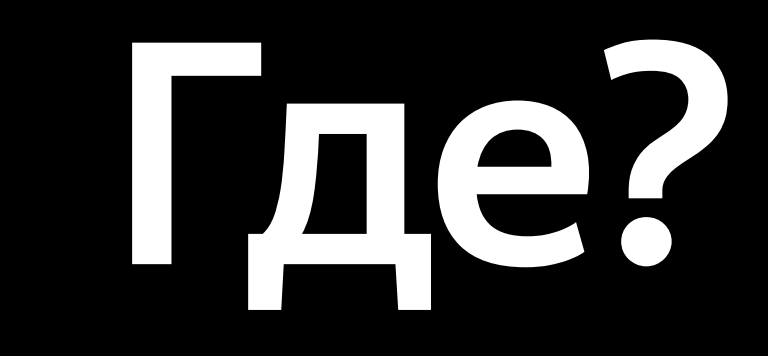

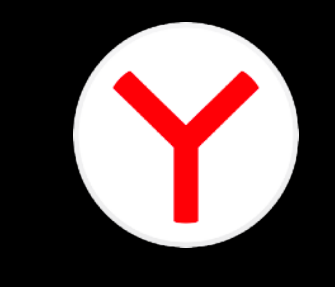

### Клиент

#### Пе? Сервер Клиент

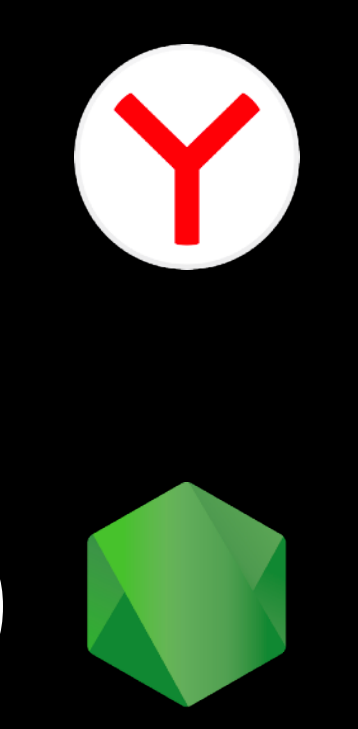

#### Пе? Сервер Клиент Ү

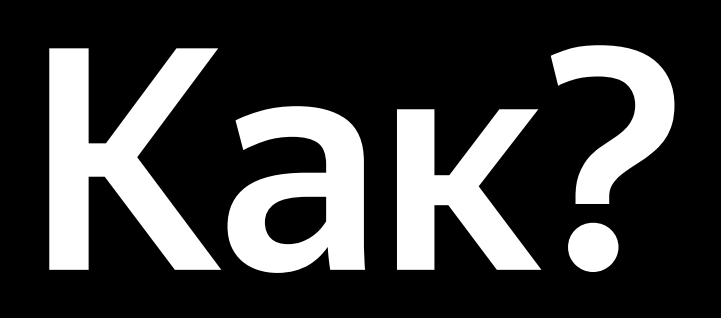

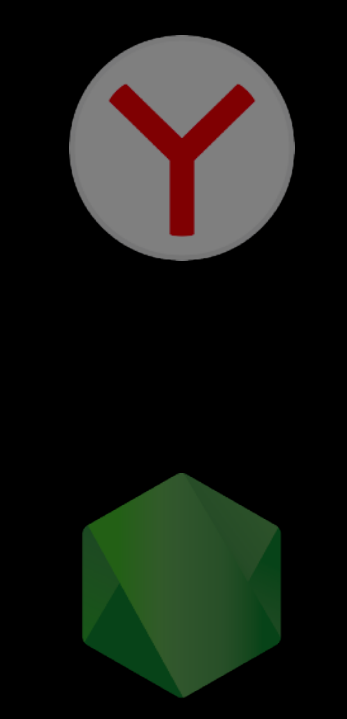

#### Пе? Сервер Клиент

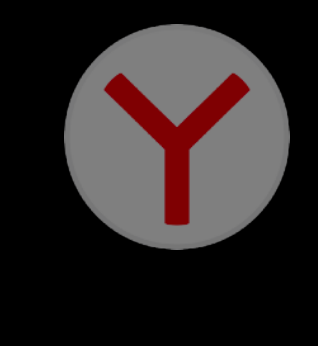

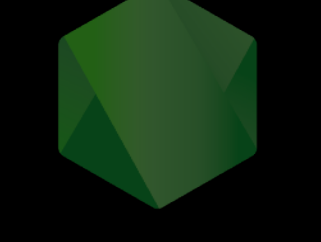

# Как? CSR, SSG, SSR, ISR и тд

# Next with Pages Router

- 
- 
- 
- 
- 
- 
- - - -

# **Next with Pages Router Router**

# **Pages Router**

### Клиенту

# Сервер

# **Pages Router**

### Клиент CSR

# Сервер

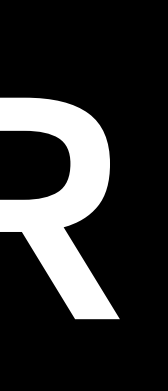

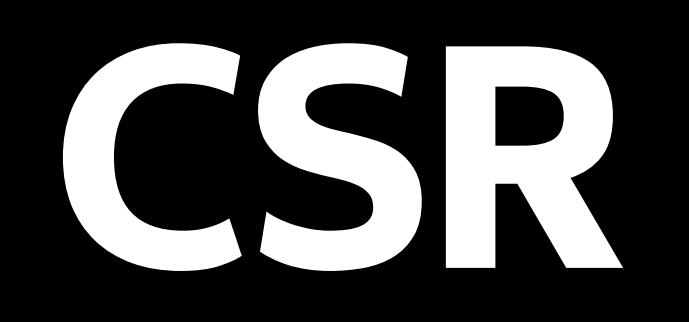

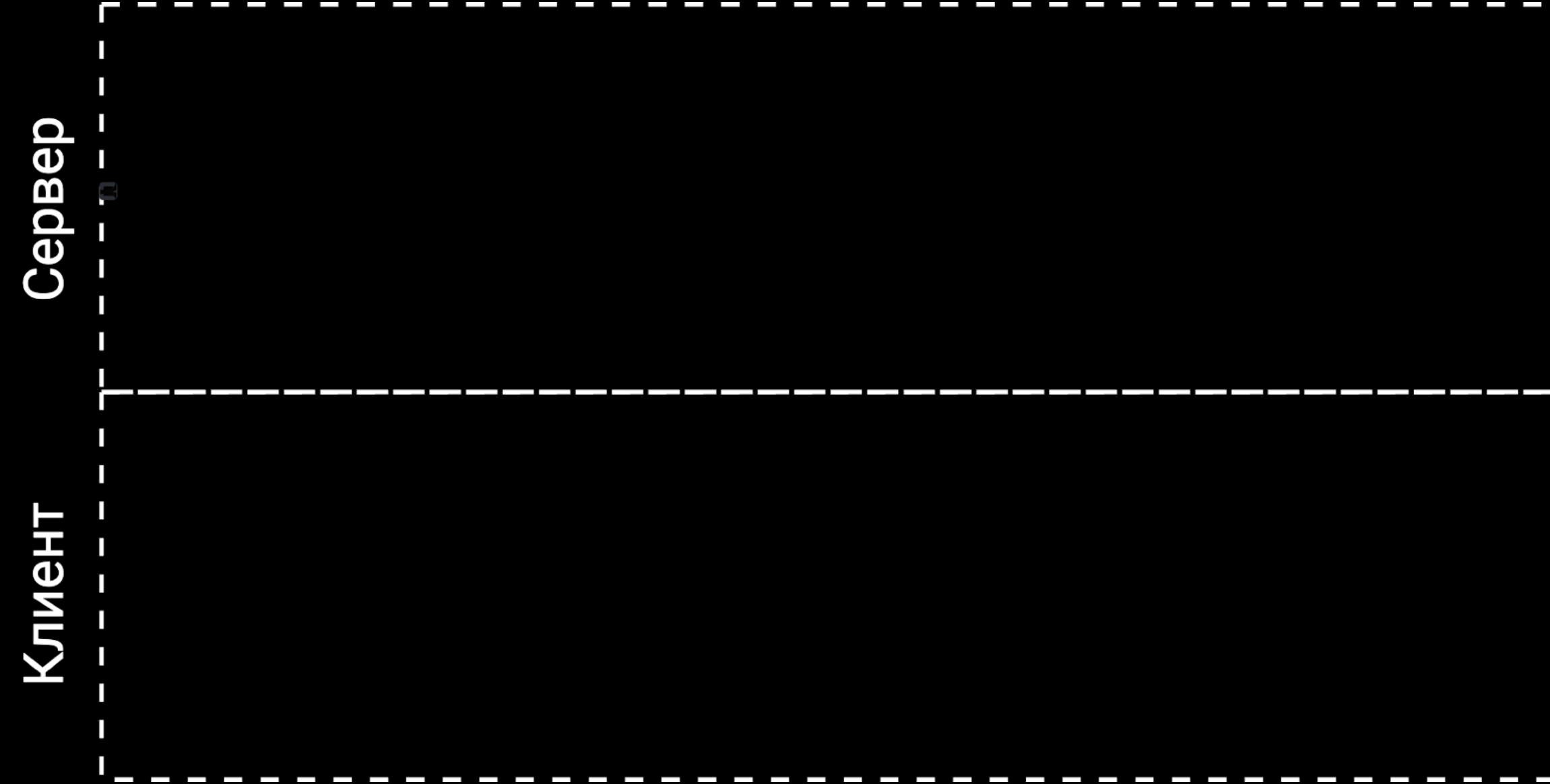

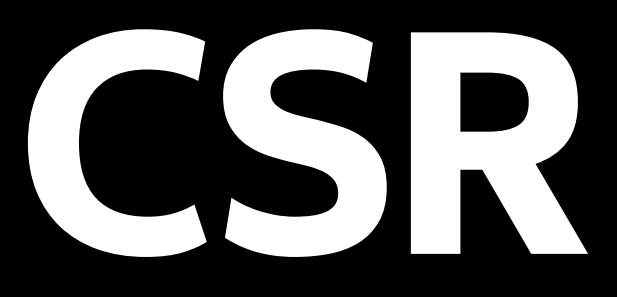

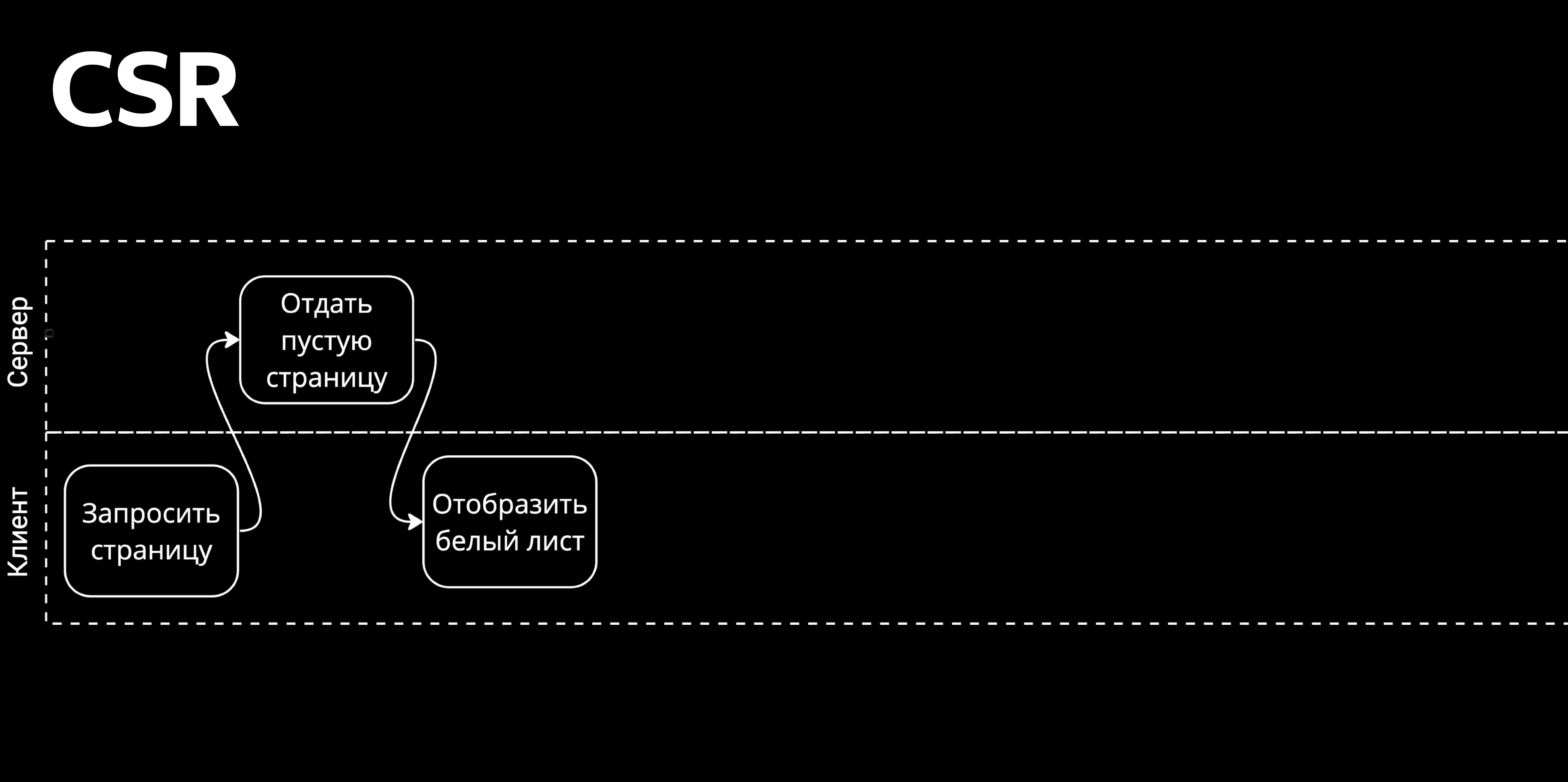

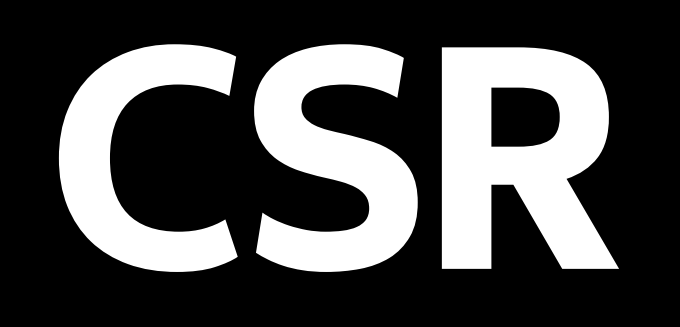

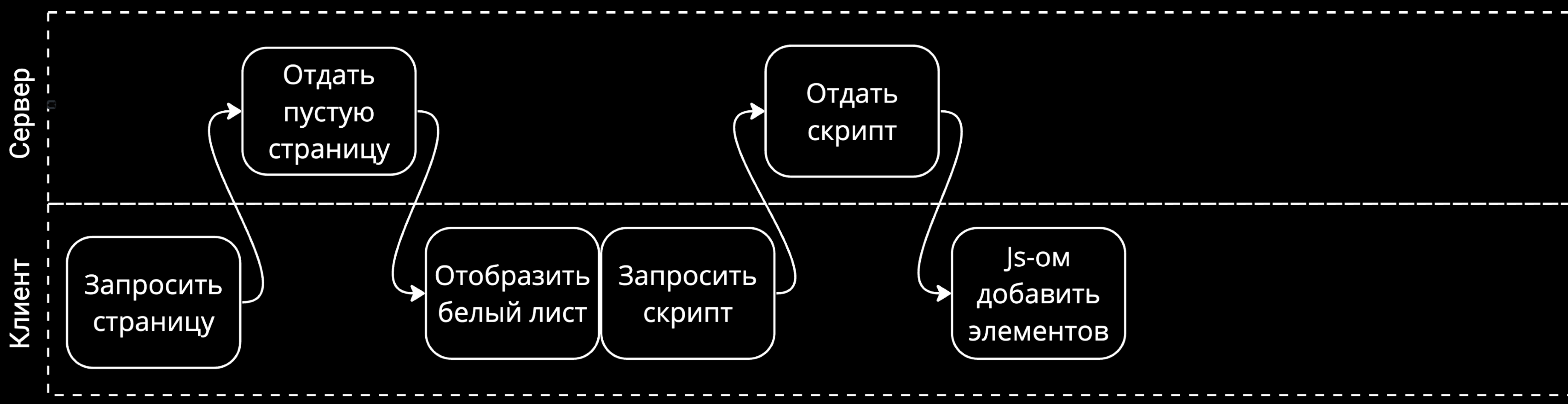

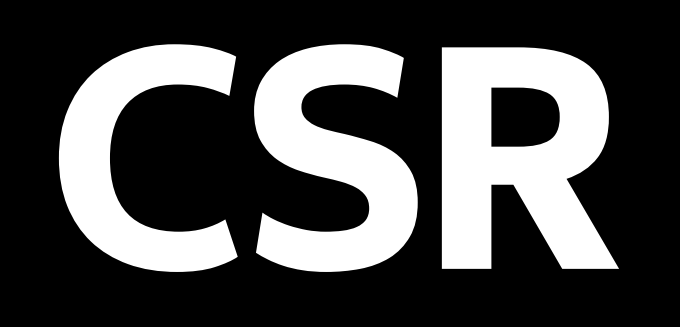

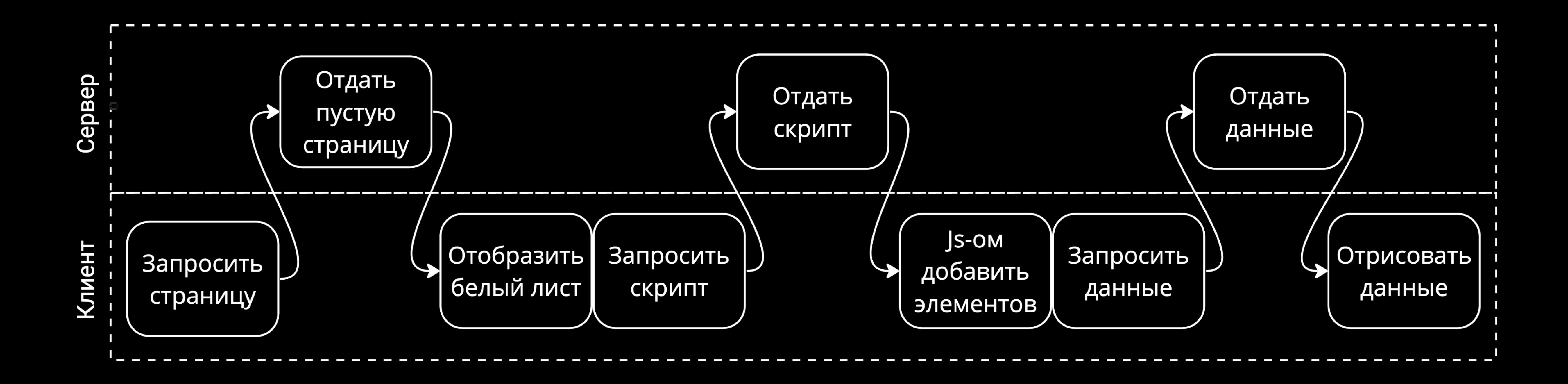

#### Плюсы

#### Дешево по ресурсам

#### Быстрые переходы между "страницами"

#### Плюсы Минусы

#### Дешево по ресурсам Быстрые переходы между "страницами"

Нагрузка на устройство пользователя

Медленный первый старт

Плохое (никакое) SEO

# **Pages Router**

# Сервер

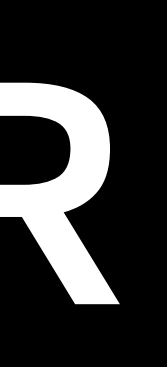

### Клиент CSR
#### **Pages Router**

### Сервер SSG

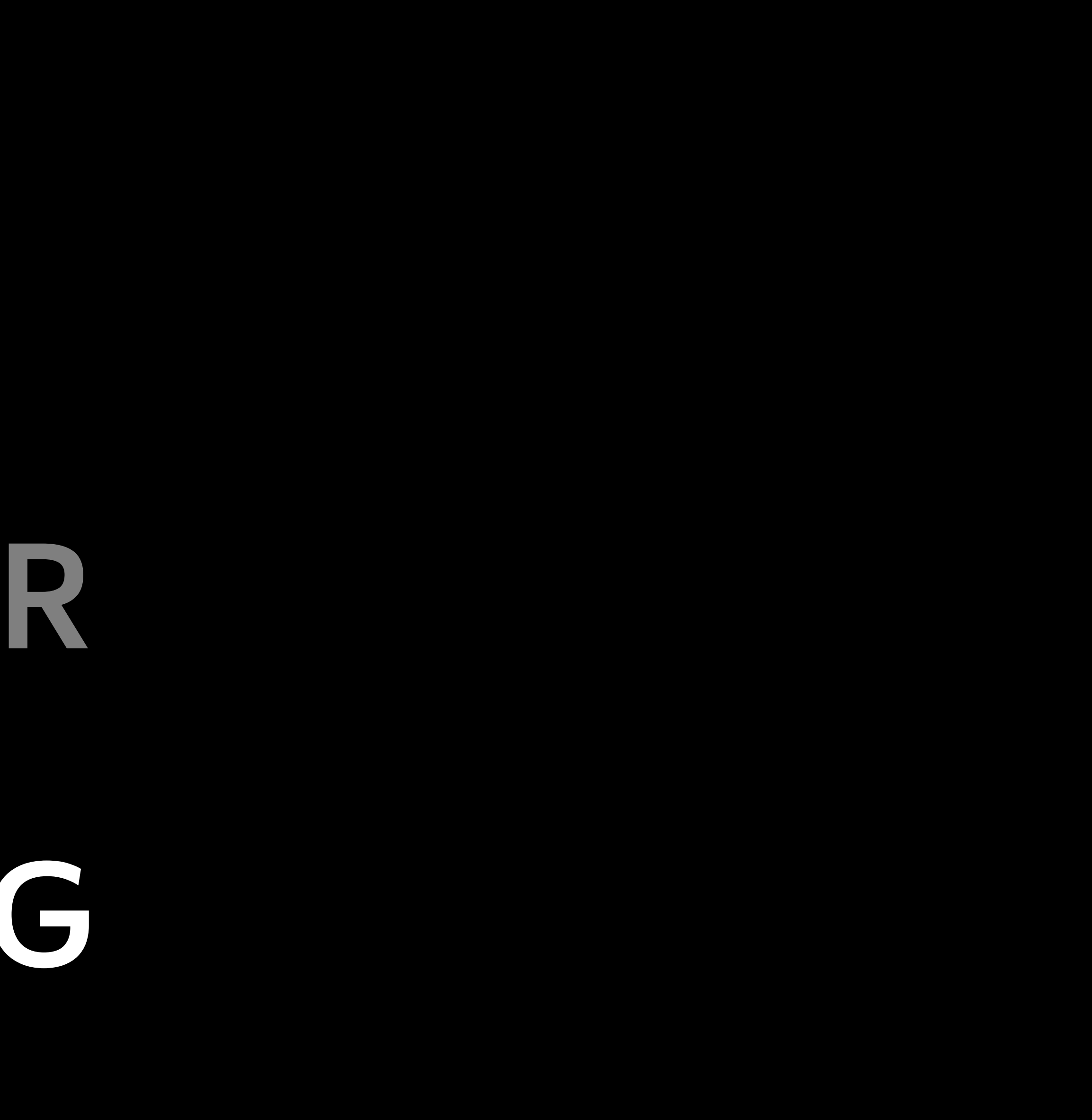

#### Клиент CSR

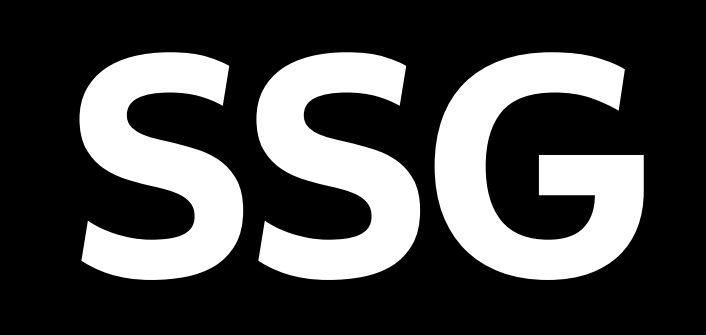

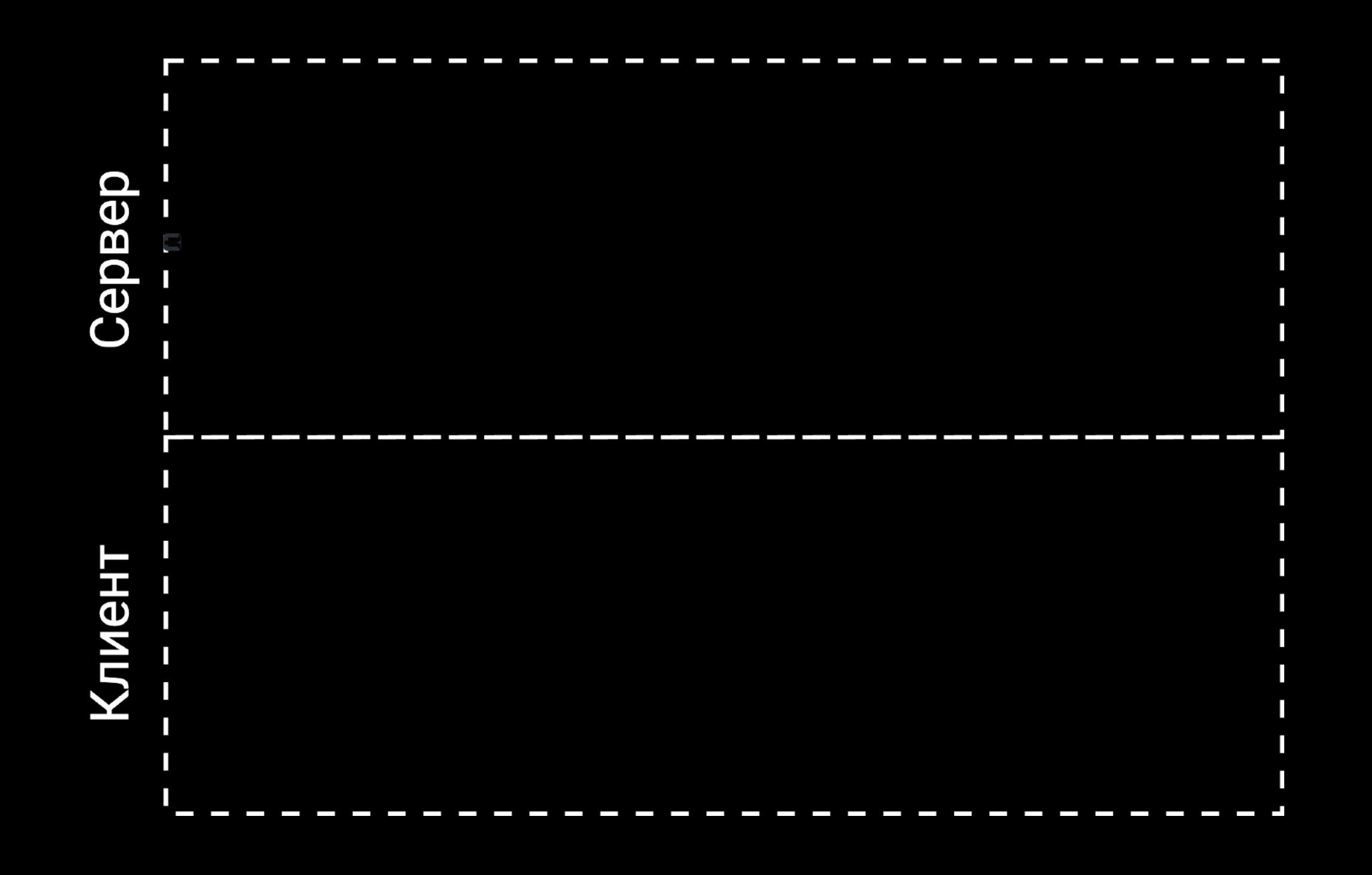

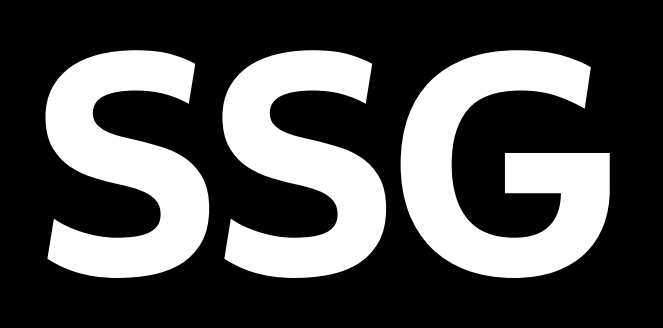

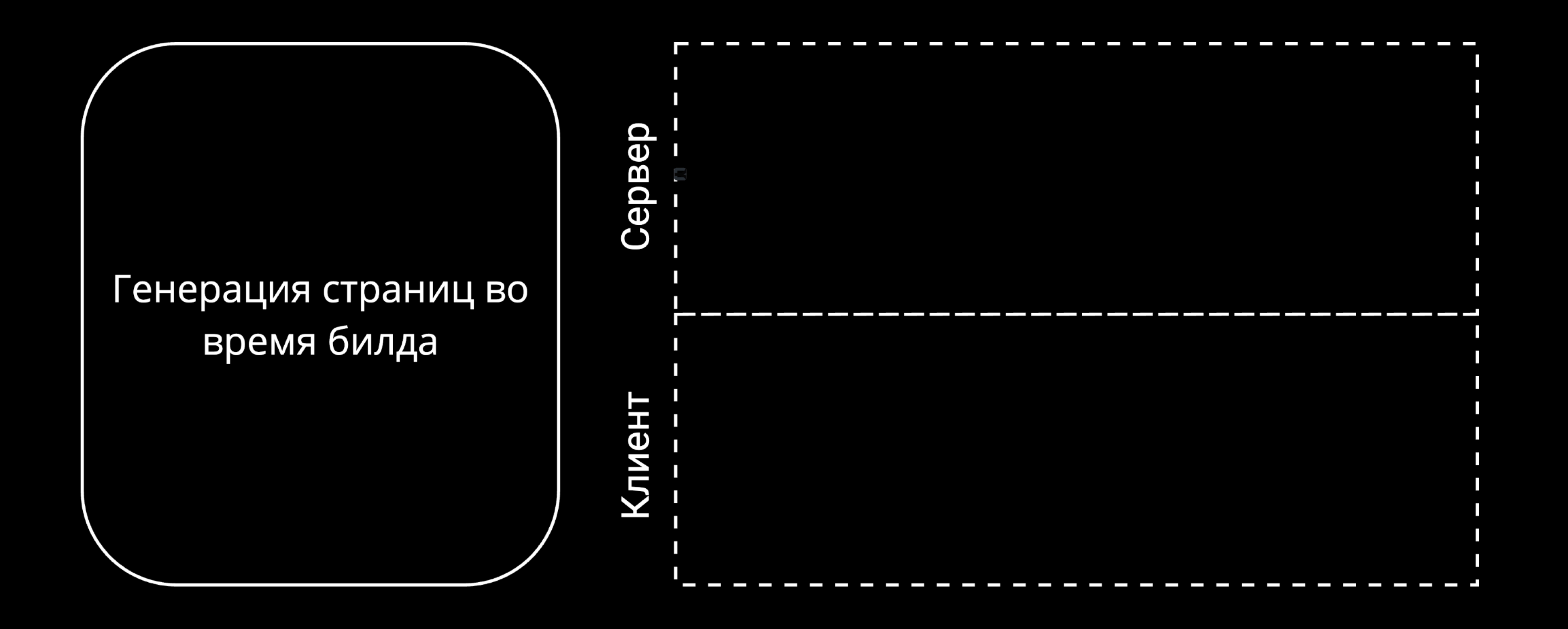

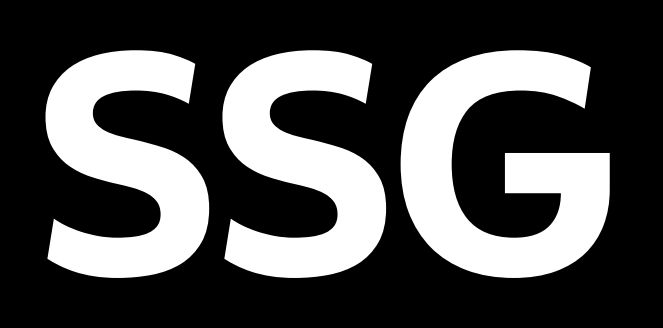

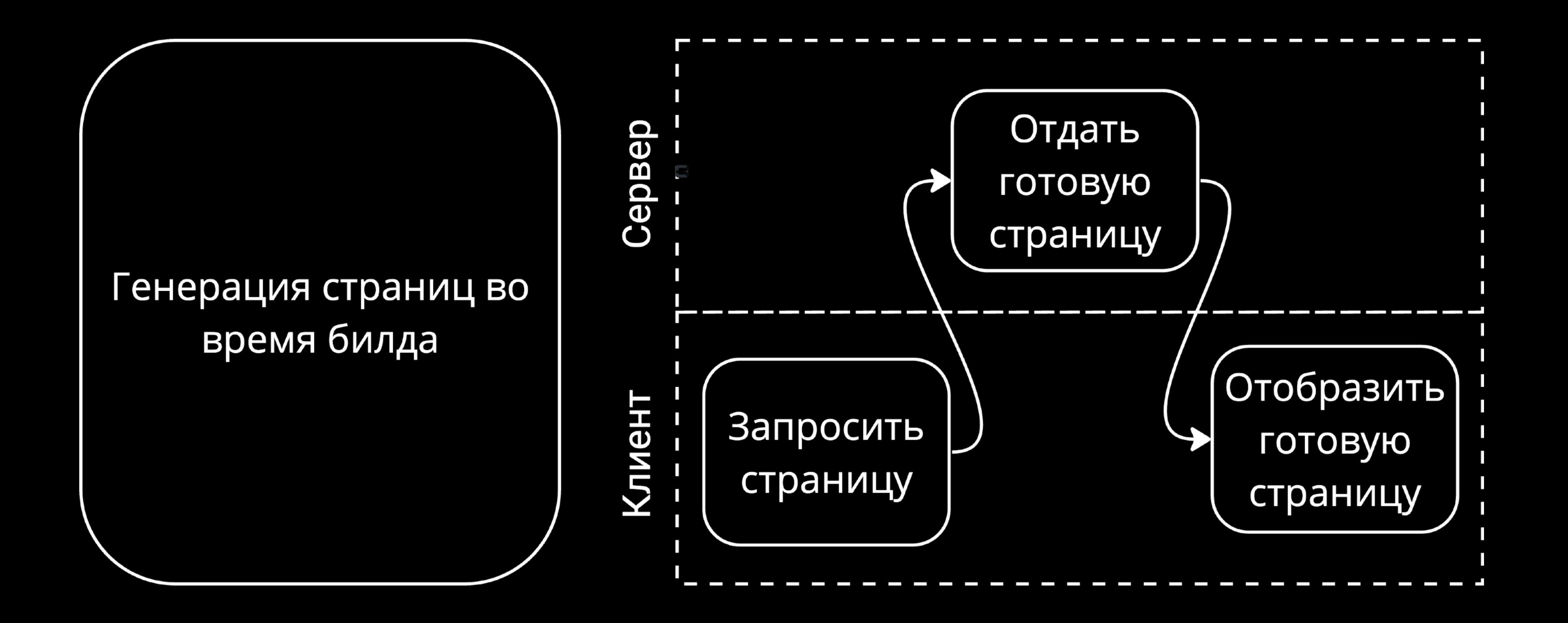

#### Плюсы Дешево по ресурсам Быстрое открытие страниц SEO Нетребователен к устройству клиента

#### Плюсы Минусы

Дешево по ресурсам Быстрое открытие страниц SEO Нетребователен к устройству клиента

#### Плохая масштабируемость

#### **Pages Router**

### Сервер SSG

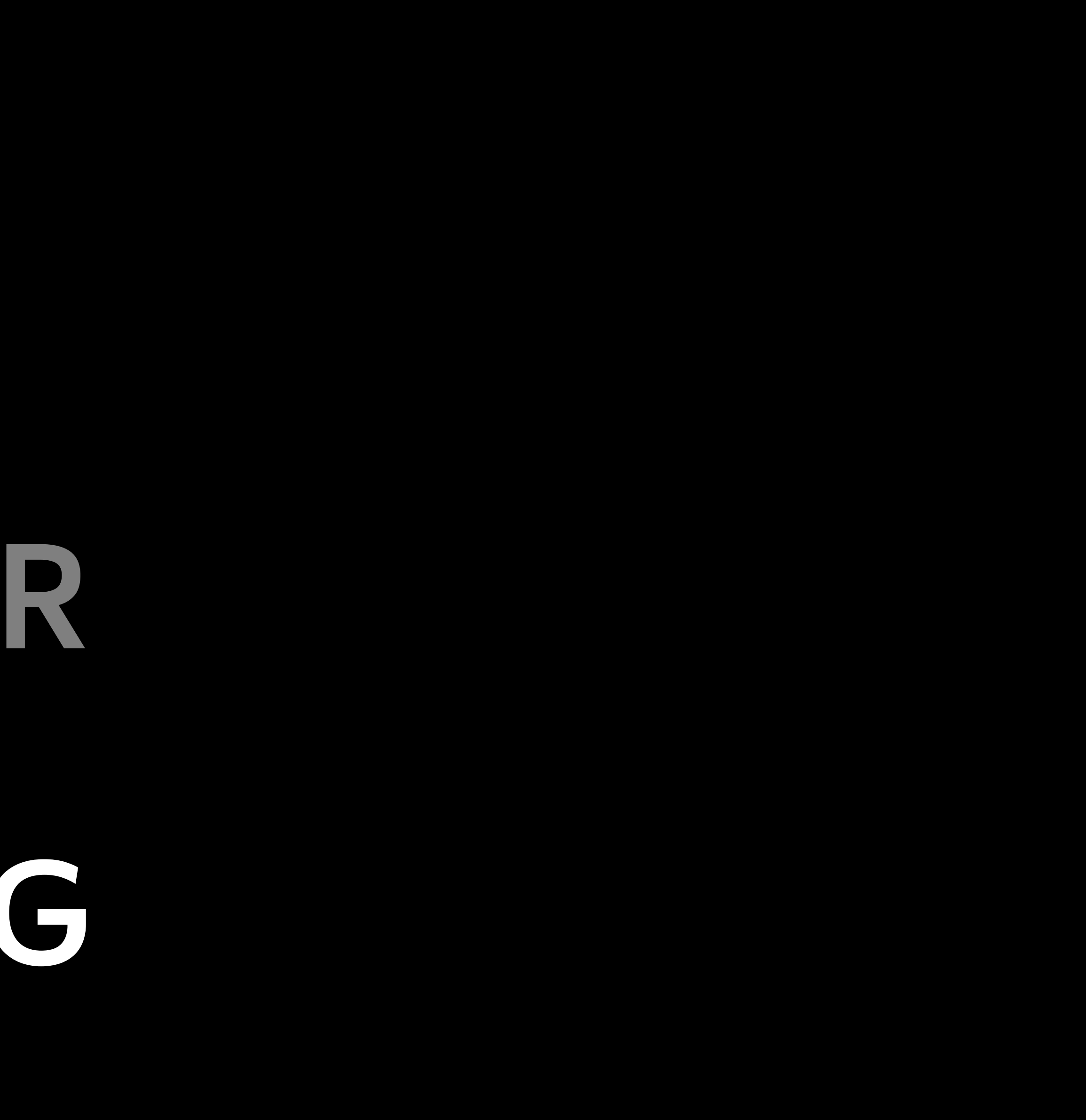

#### Клиент CSR

#### Pages Router

#### КЛИЕНТ Y GSR

## CepBept SSG SSR

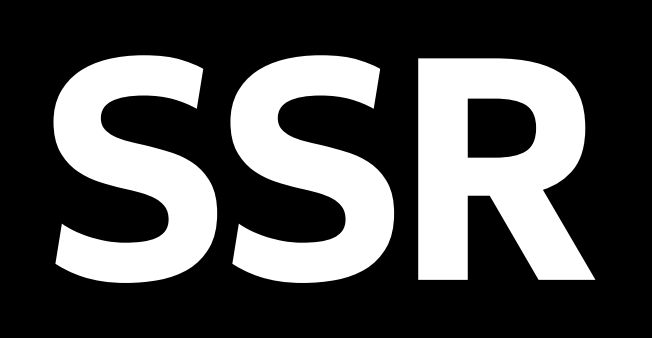

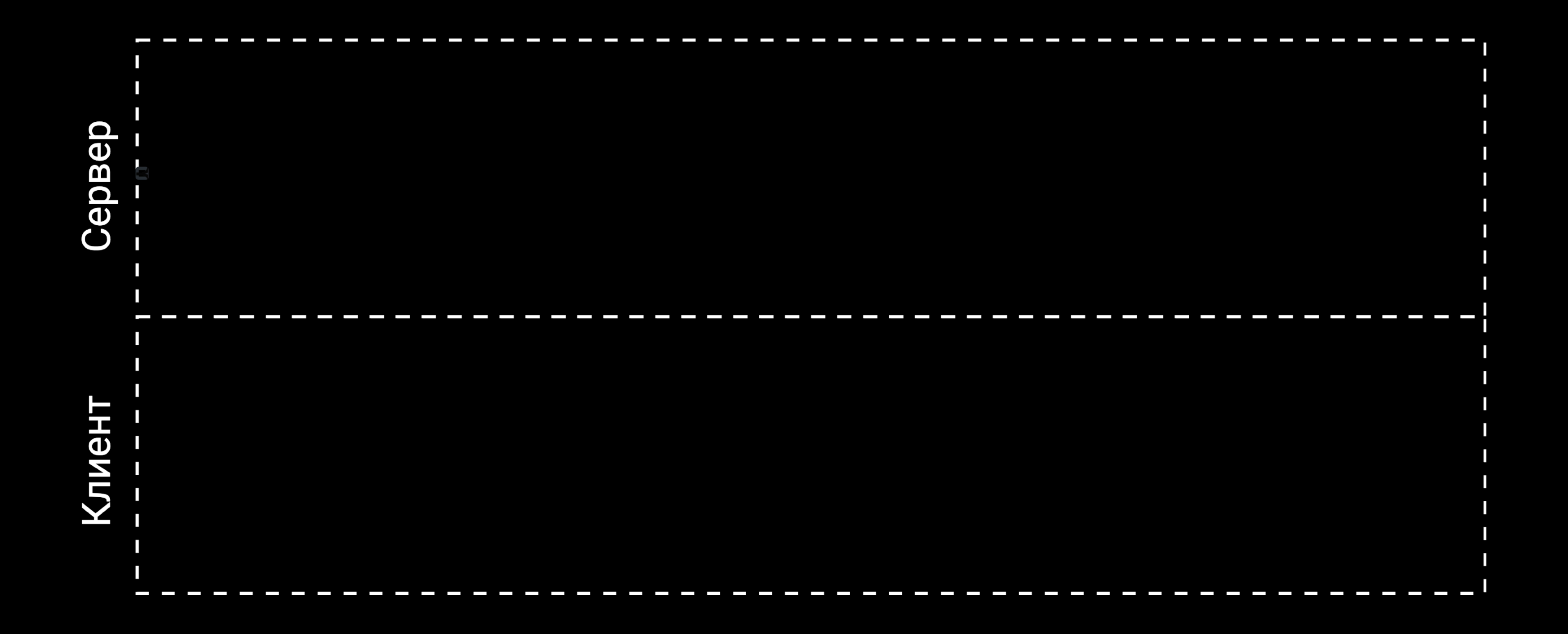

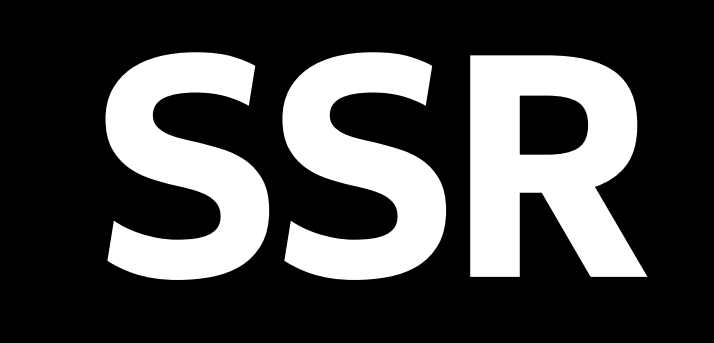

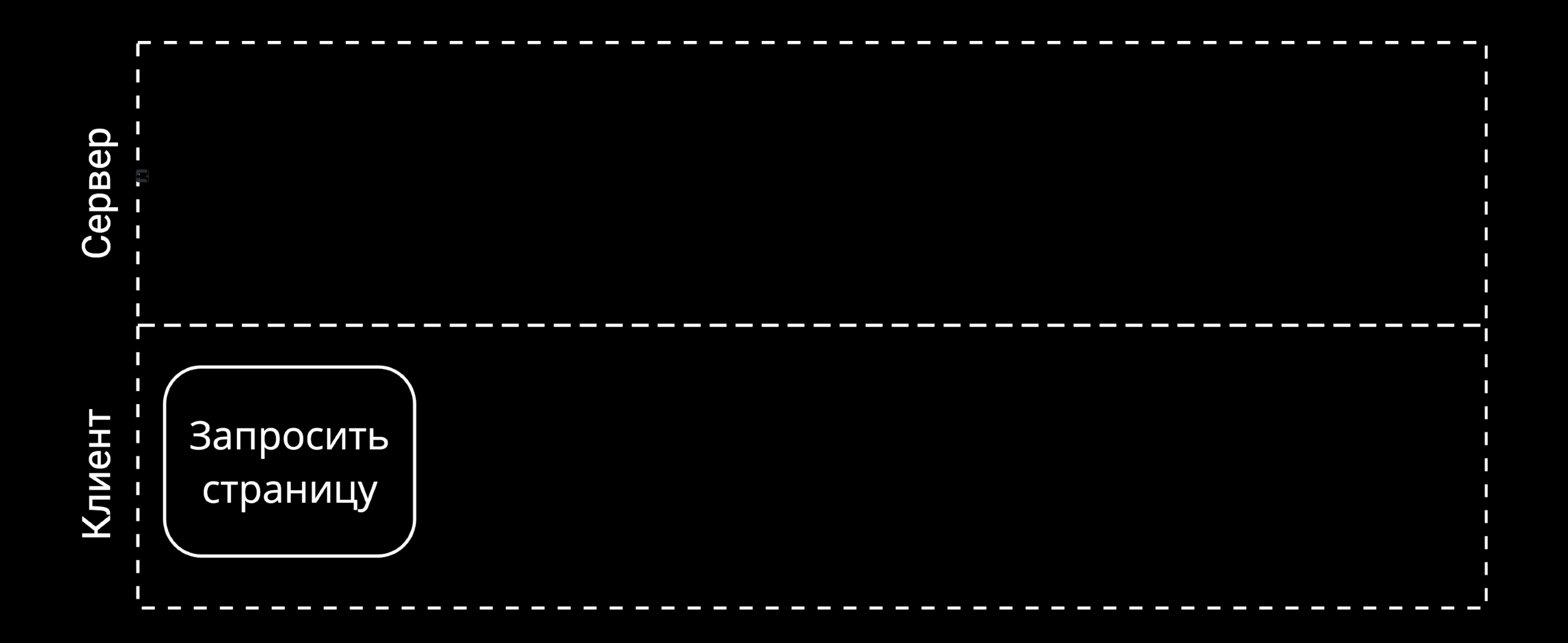

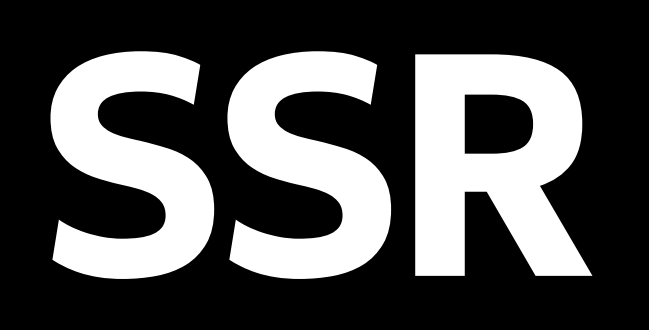

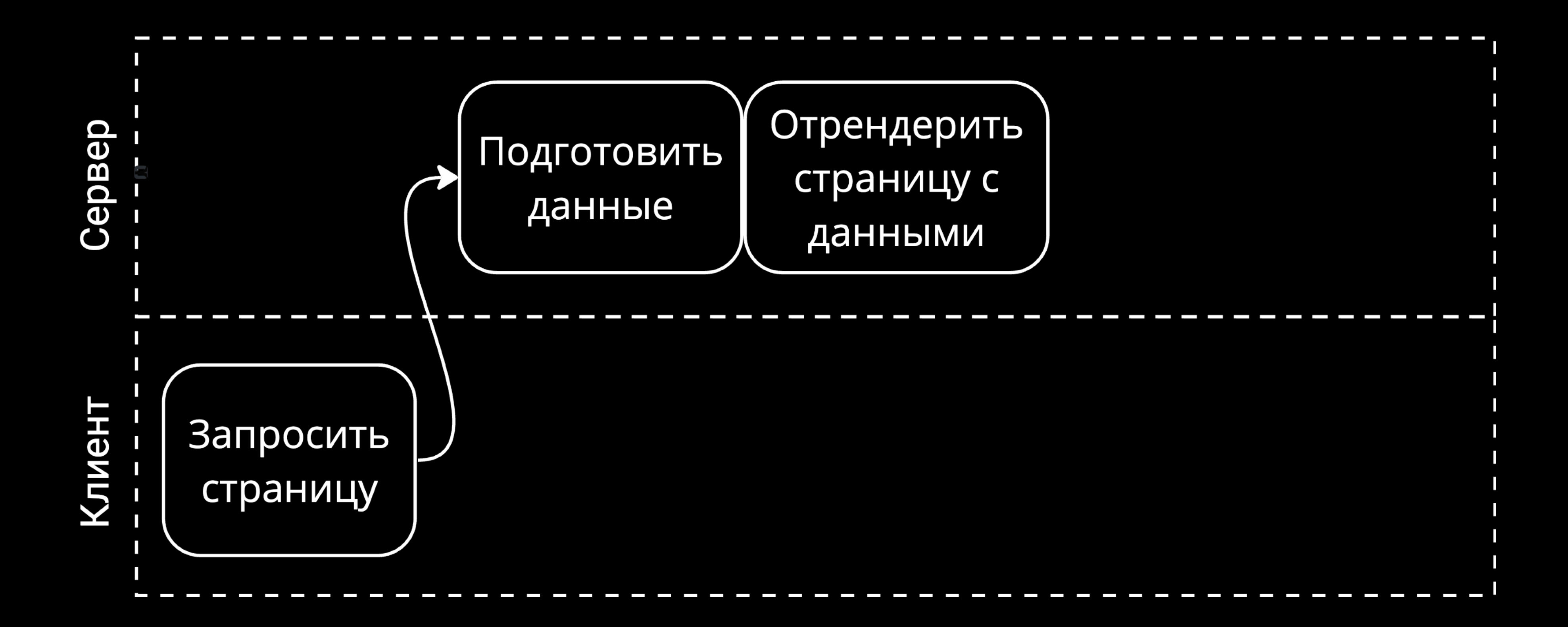

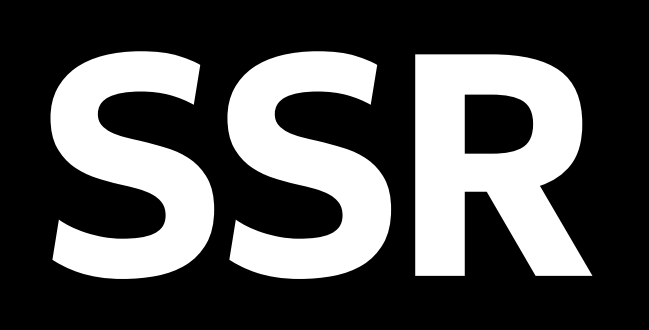

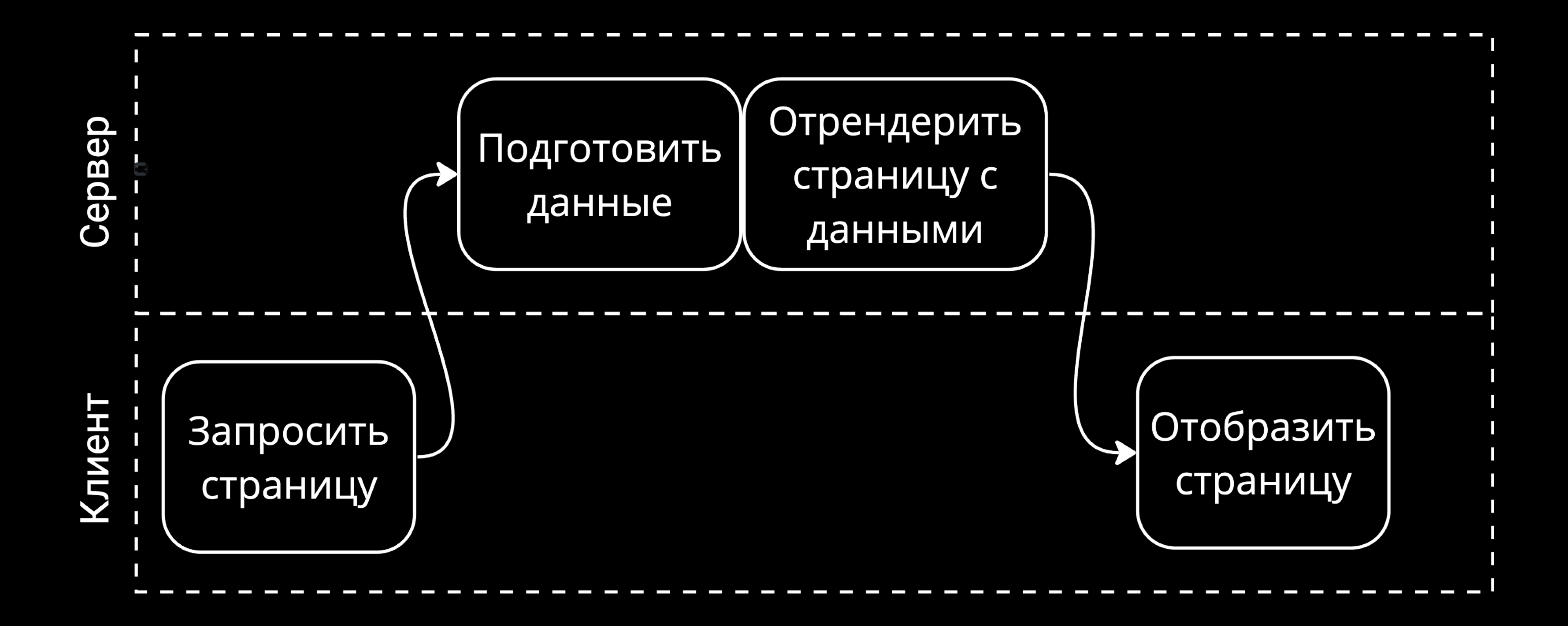

#### Плюсы

#### Быстрая загрузка SEO

Нетребователен к устройству клиента

#### Быстрая загрузка SEO Нетребователен к устройству клиента

#### Плюсы Минусы Дорого по ресурсам

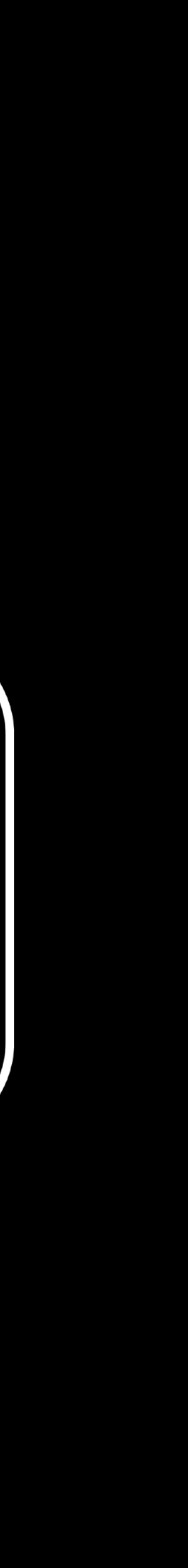

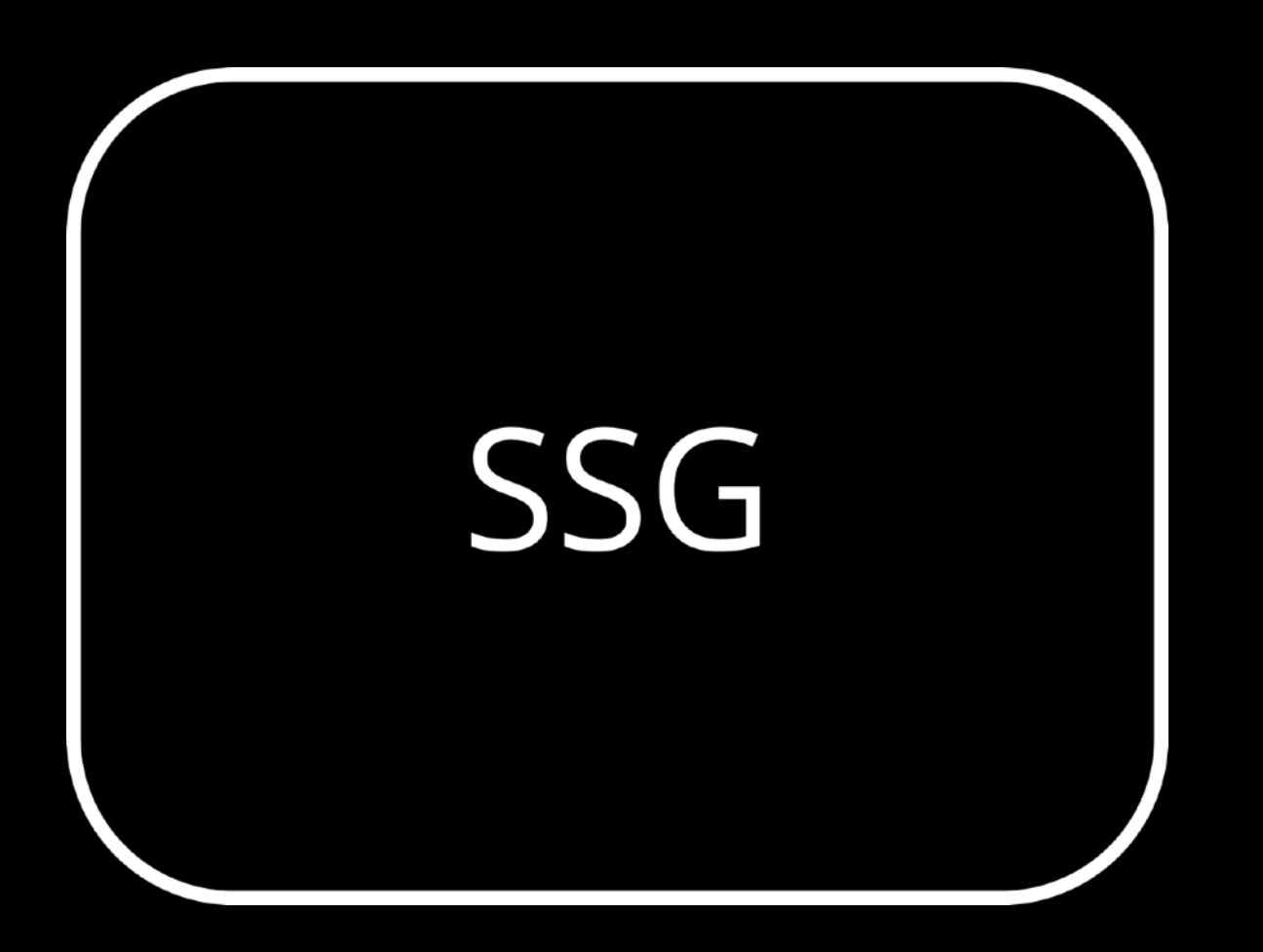

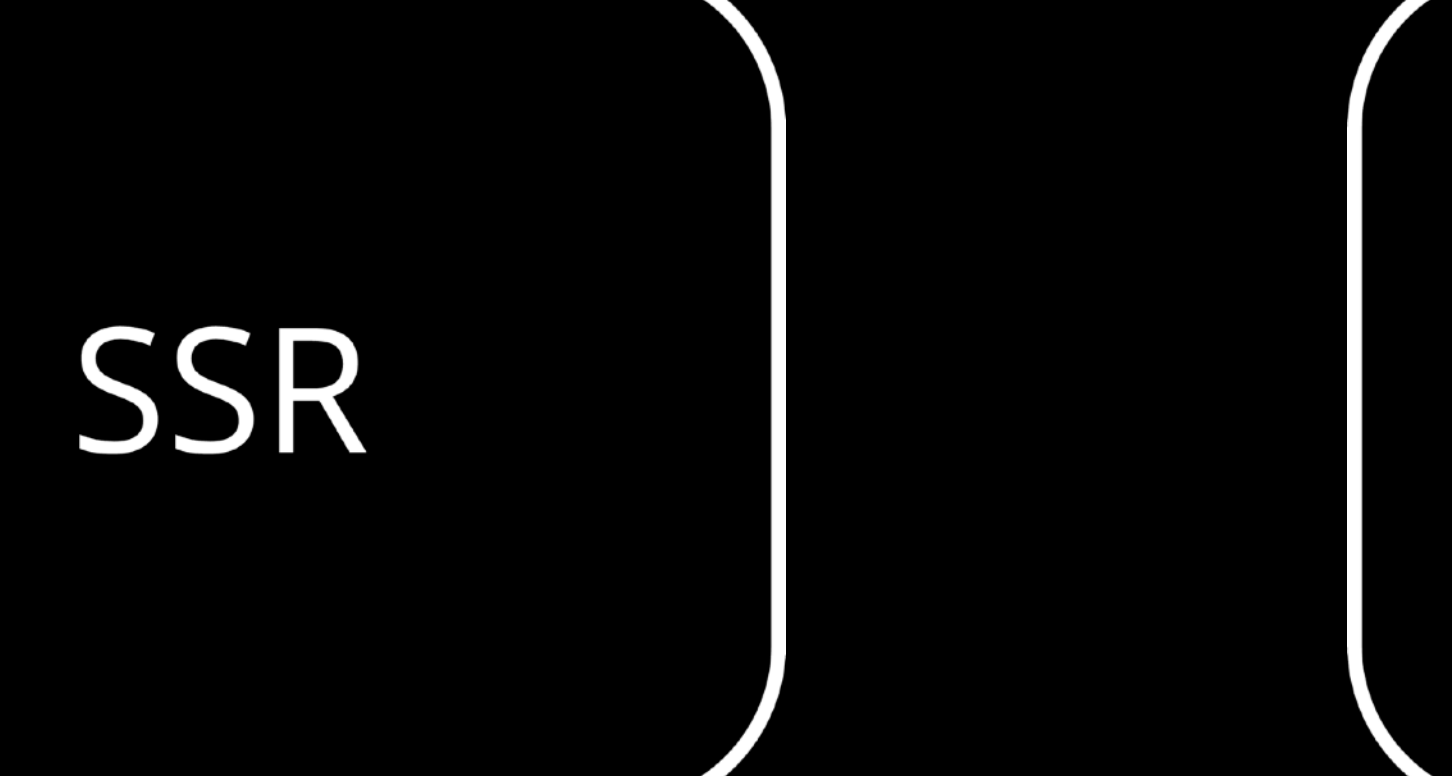

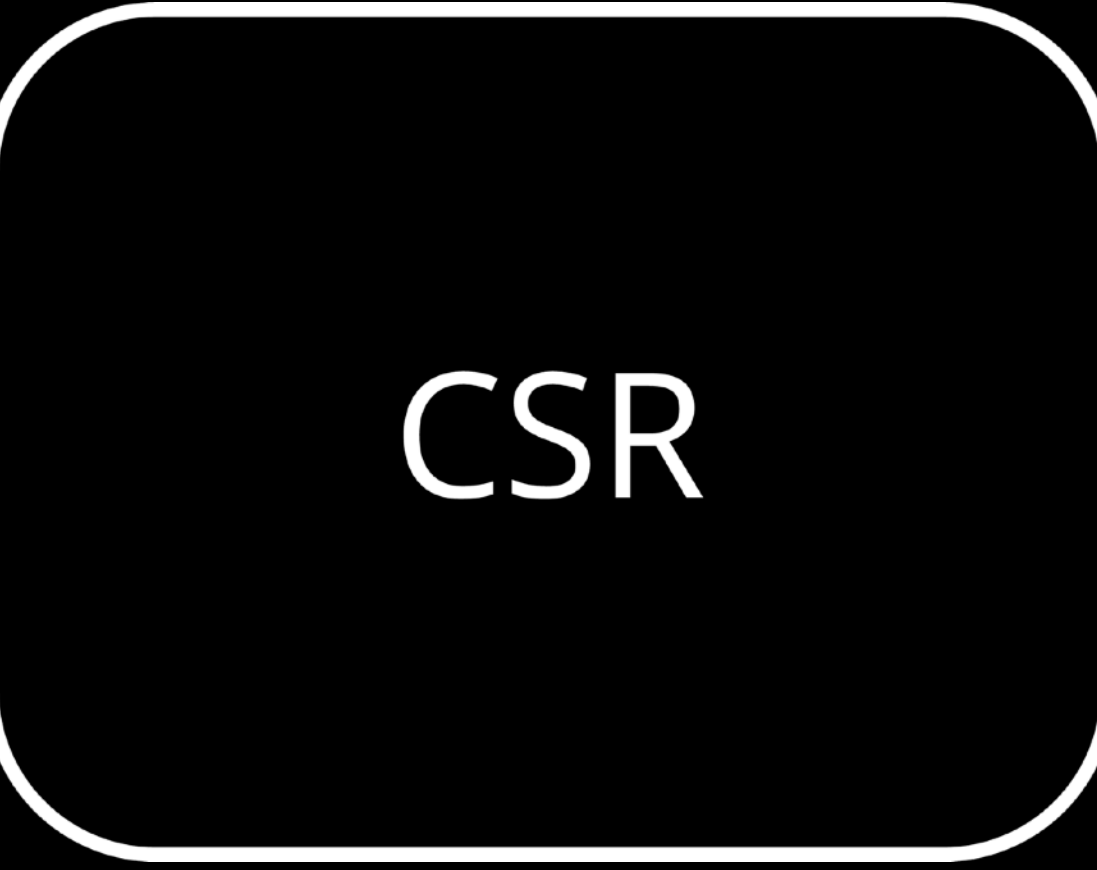

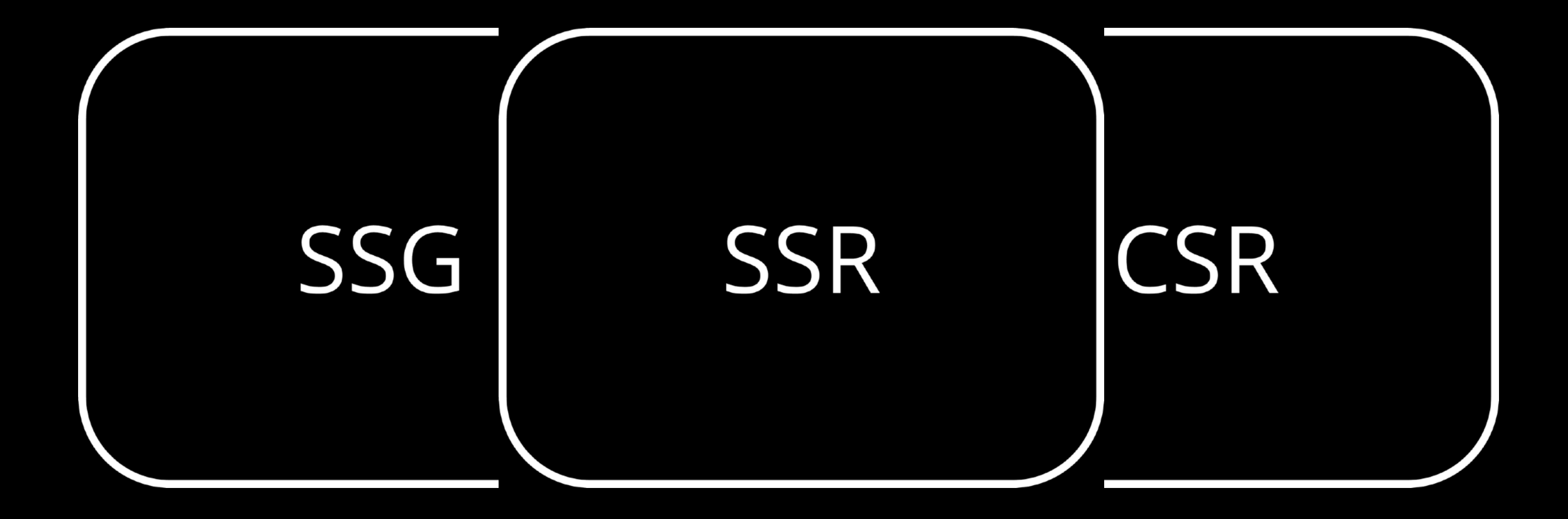

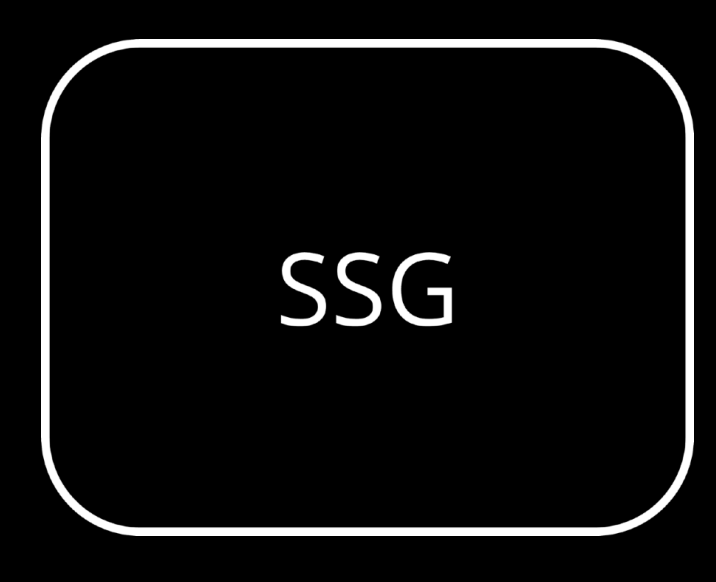

SSR

**CSR** 

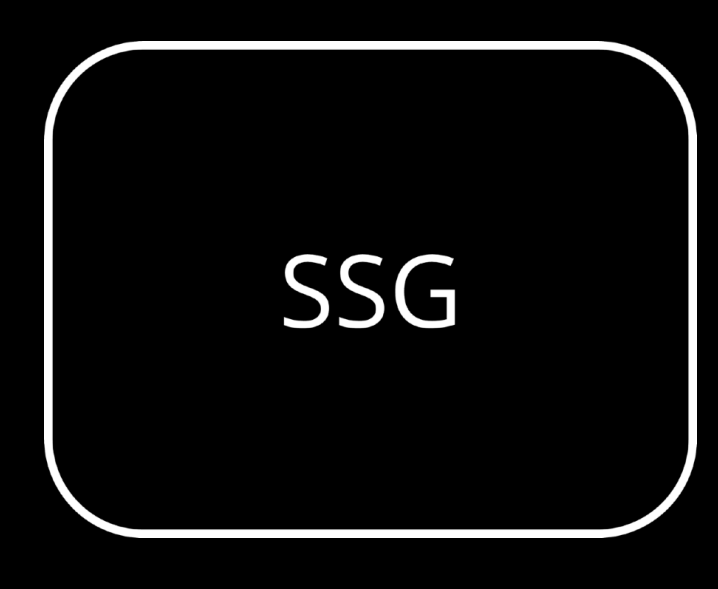

#### Старается использовать всегда.

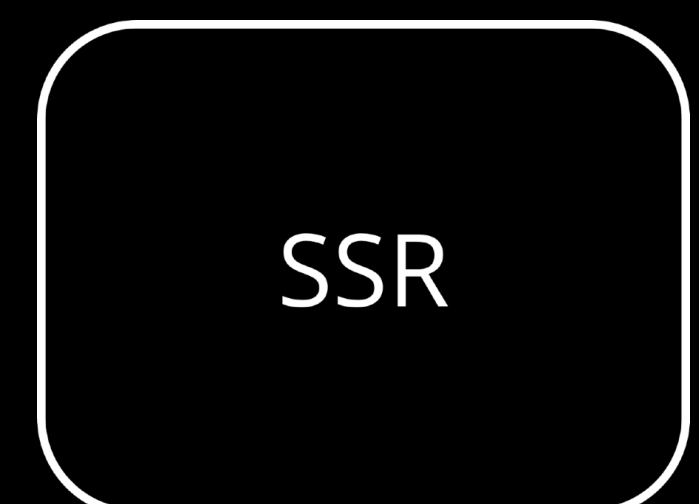

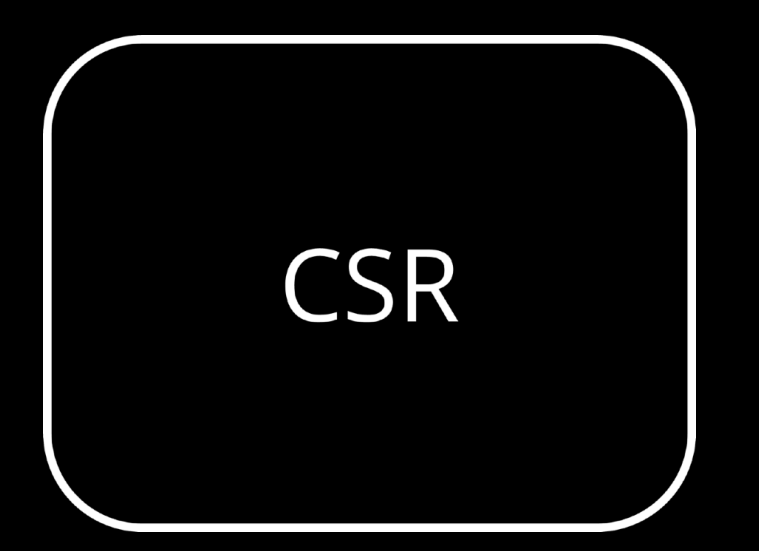

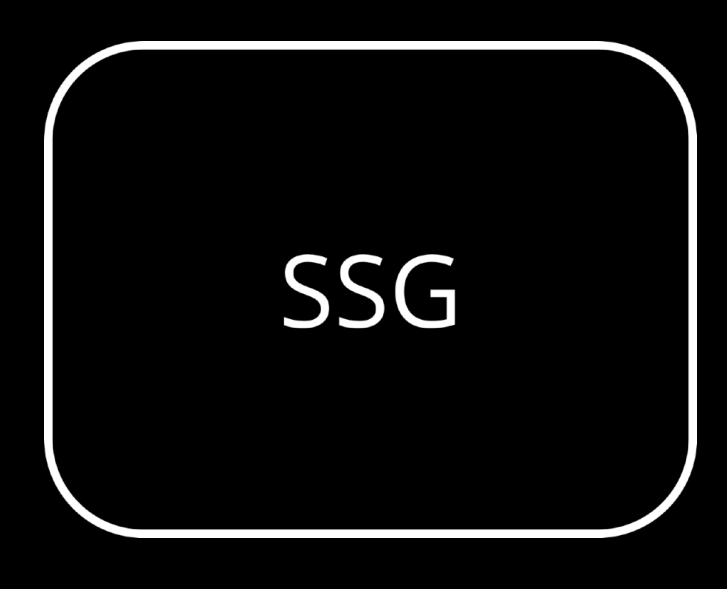

#### Старается использовать всегда.

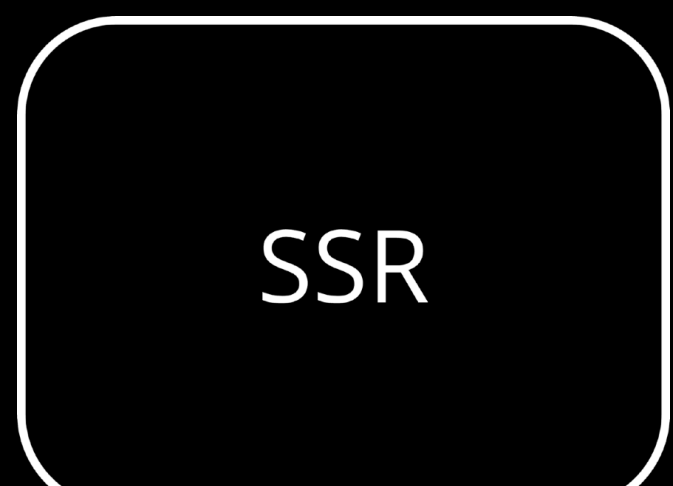

Если подготовить страницу на билде нельзя или очень большая вариативность

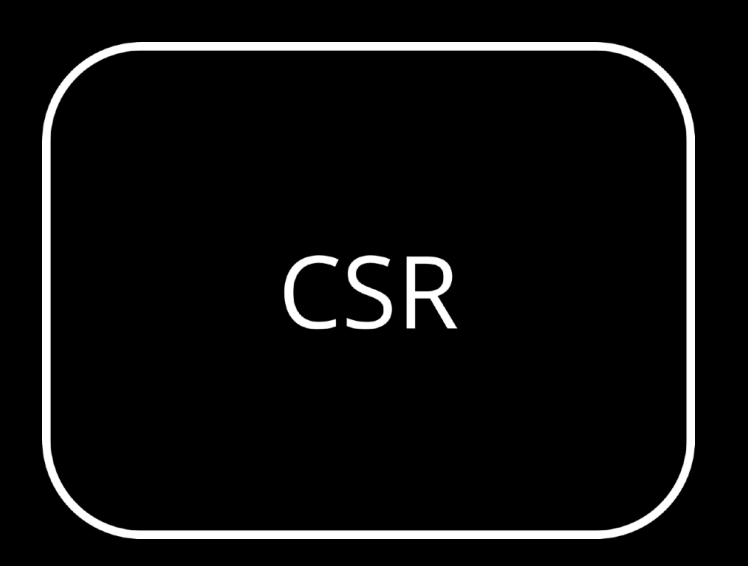

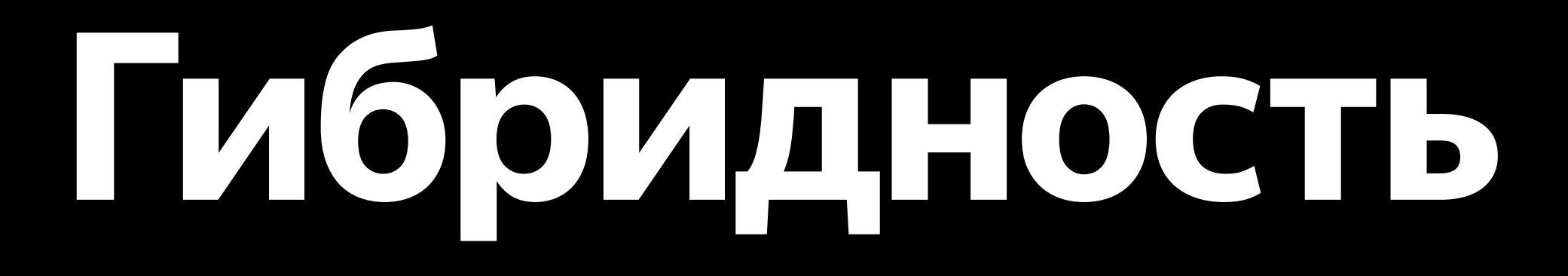

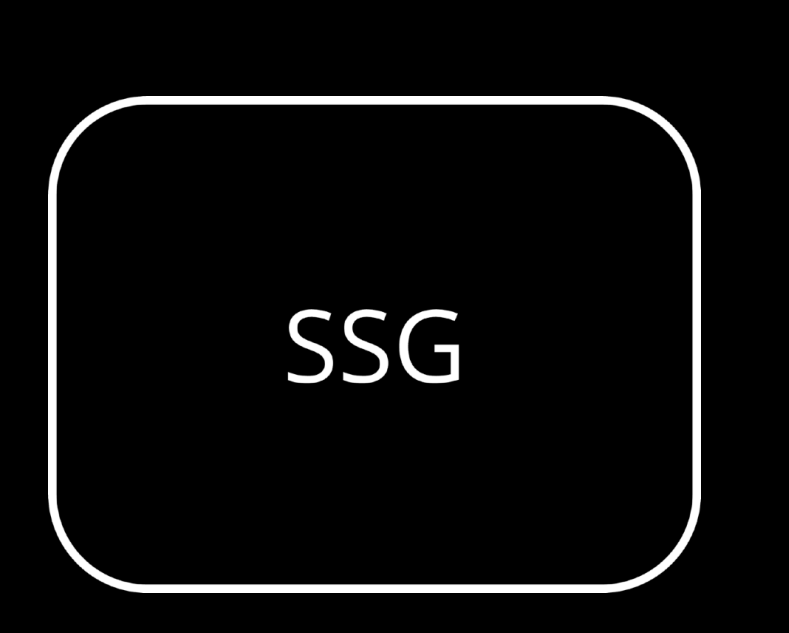

Старается использовать всегда.

SSR

Если подготовить страницу на билде нельзя или очень большая вариативность

Если первая страница уже загружена на клиент, то последующие "переходы" можно осуществить на клиенте

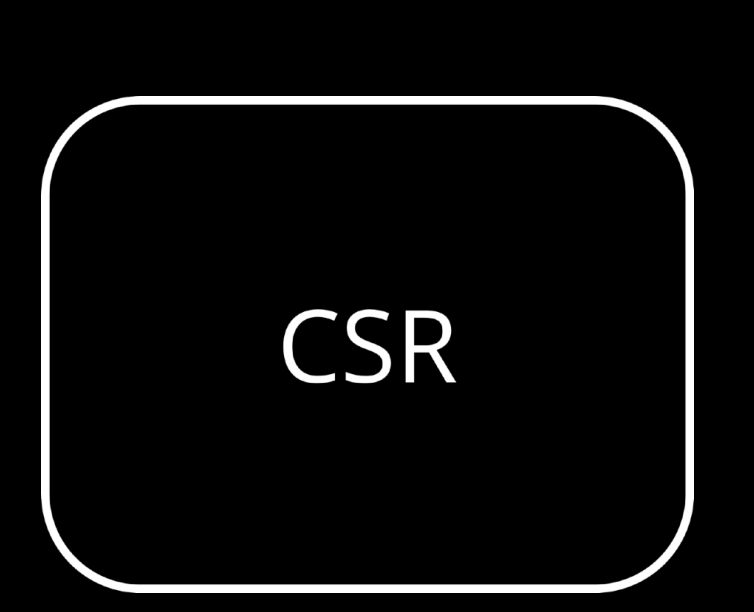

- $\vee$  is src/pages
	- JS \_app.js
	- JS \_document.js
	- JS index.js

Μ Μ

 $\vee$  is src/pages  $\vee$   $\blacksquare$  movies JS index.js JS \_app.js JS \_document.js JS index.js

A Μ Μ

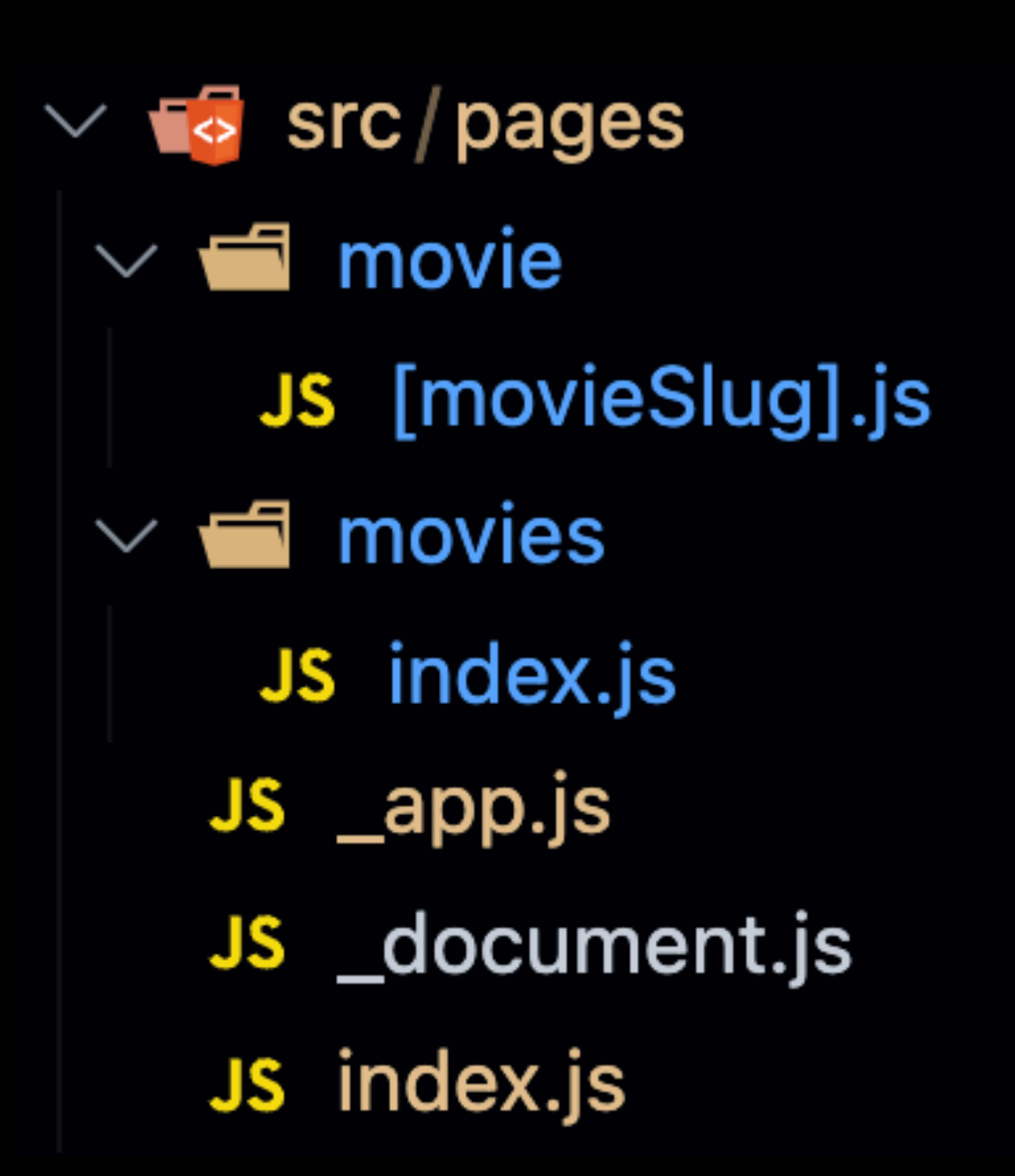

A A Μ Μ

# LA ODALLOCTE

#### Route (pages)

- $\circ$  $\frac{1}{404}$ 0
- /movie/[movieSlug]
- o /movies
- + First Load JS shared by all - chunks/framework-5eea1a21a68cb00b.js
	- chunks/main-fadf91780960d9cf.js
	- other shared chunks (total)
- O

(Static) – prerendered as static content (Dynamic) server-rendered on demand

Size First Load JS  $272 B$ 78.5 kB 78.2 kB 0 B 181 B 78.4 kB 78.6 kB 330 B 262 B 78.5 kB 78.2 kB 45.2 kB 32 kB 1.04 kB

<u>JS</u>

 $\overline{\text{kB}}$ 

 $kB$ 

kB

 $k$ B

 $\mathsf{k}\mathsf{B}$ 

# **Гибридность**

#### Route (pages) O \_app /404 O /movie/[movieSlug] /movies O + First Load JS shared by all chunks/framework-5eea1a21a68 ⊢ chunks/main-fadf91780960d9cf other shared chunks (total)

(Static) prerendered as sta O server-rendered (Dynamic) on

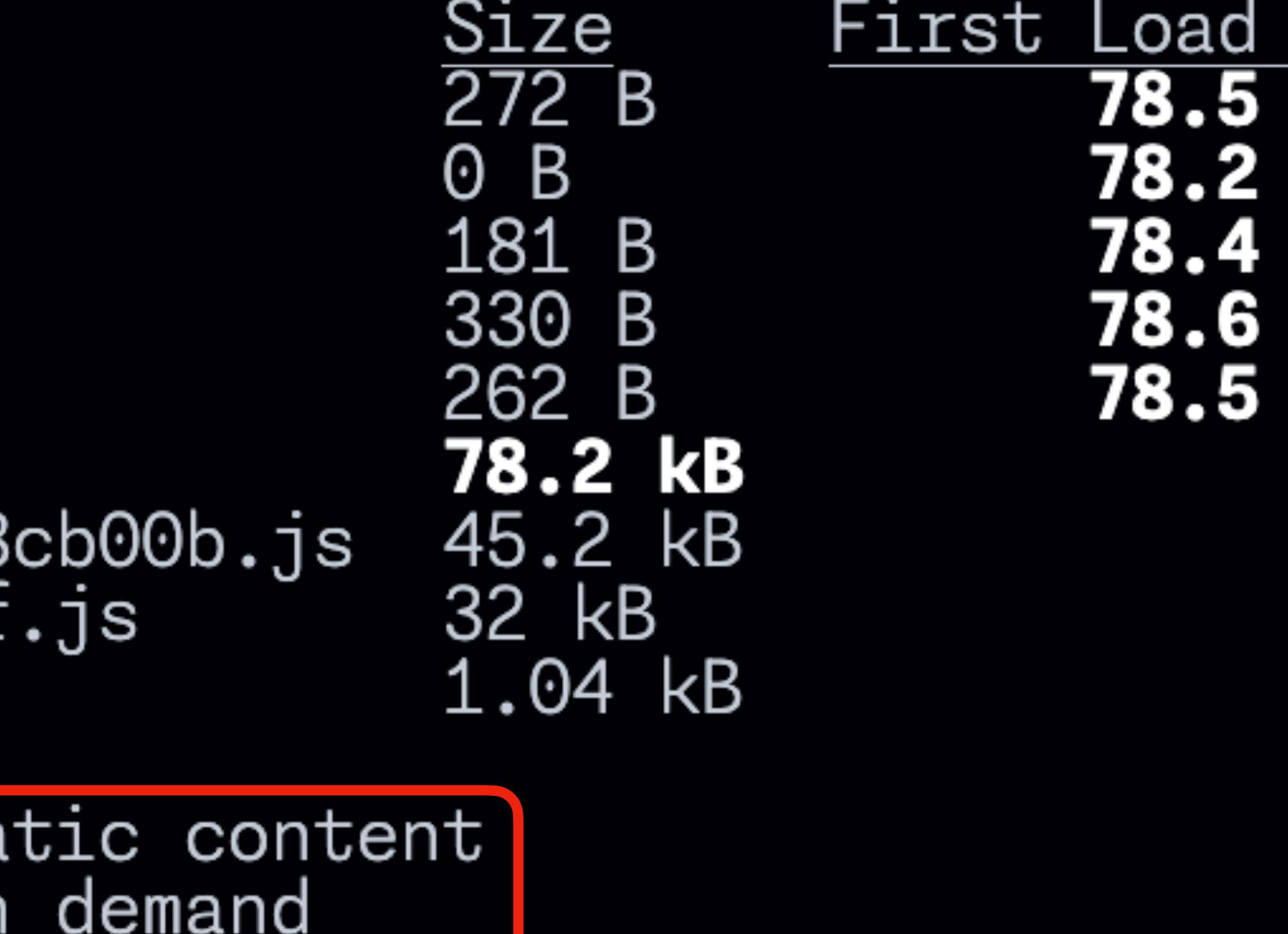

# LA ODA LHOGTE

#### Route (pages)

- $\circ$  $\frac{1}{404}$  $\circ$
- /movie/[movieSlug]
- o /movies
- + First Load JS shared by all
	- chunks/framework-5eea1a21a68cb00b.js - chunks/main-fadf91780960d9cf.js
	- other shared chunks (total)

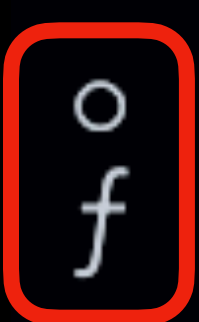

(Dynamic)

(Static) – prerendered as static content server-rendered on demand

Size First Load JS  $272 B$ 78.5 kB 78.2 kB 0 B 181 B 78.4 kB 78.6 kB 330 B 262 B 78.5 kB 78.2 kB 45.2 kB 32 kB 1.04 kB

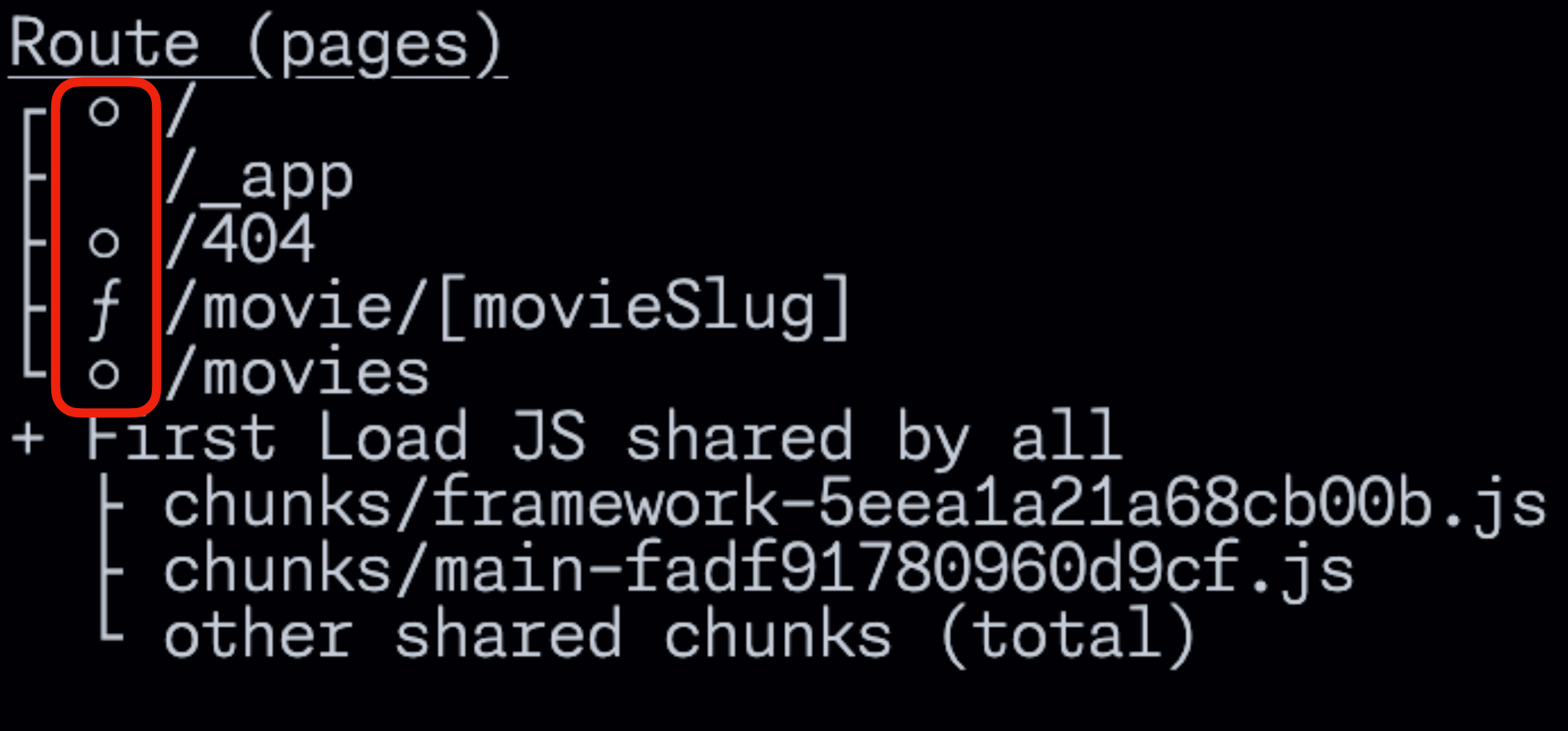

(Static) O

prerendered as static content (Dynamic) server-rendered on demand

Size First Load JS  $272 B$ 78.5 kB 78.2 kB  $O$  B 181 B 78.4 kB 78.6 kB 330 - B 262 B 78.5 kB 78.2 kB 45.2 kB 32 kB 1.04 kB

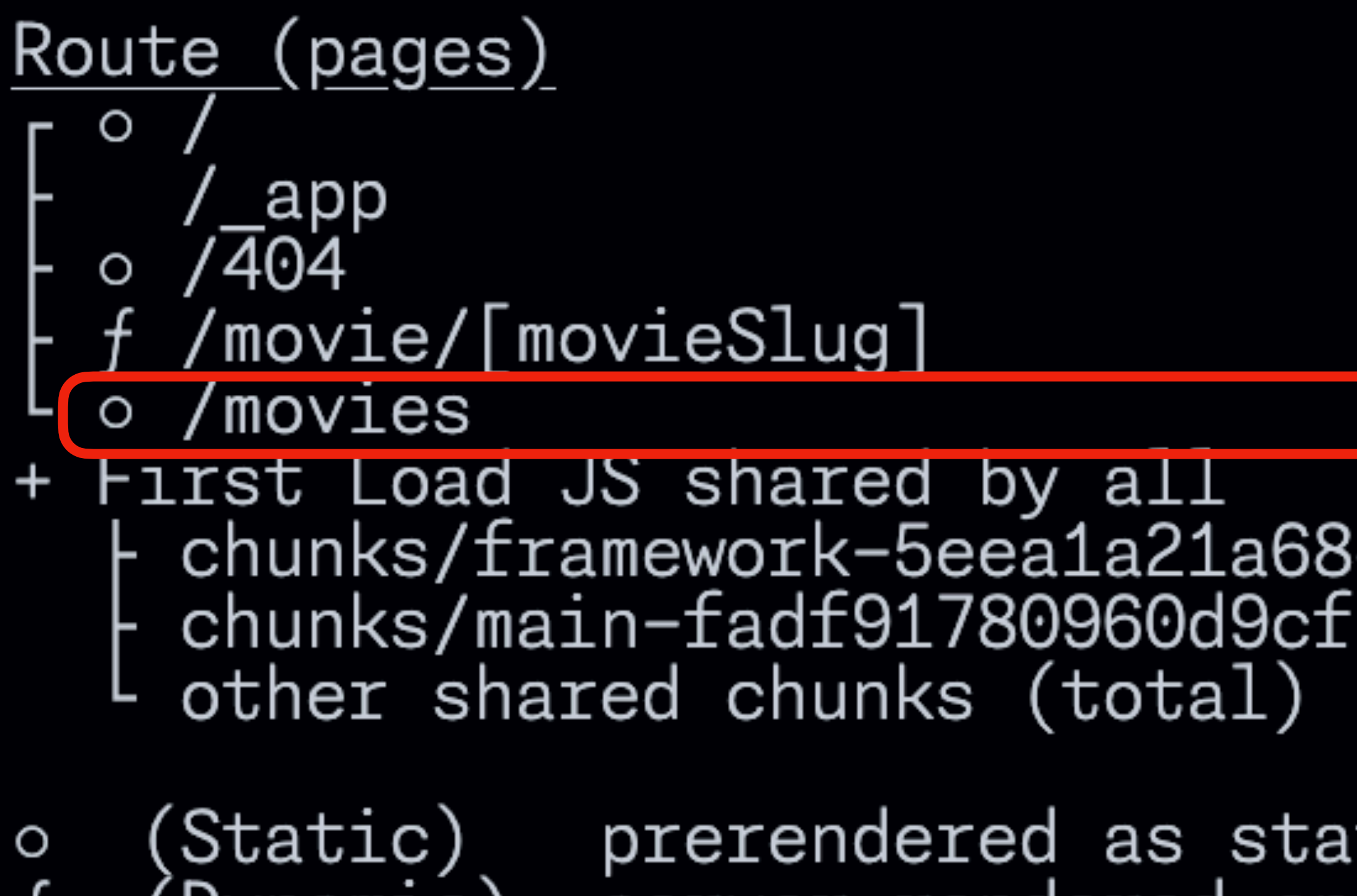

(Dynamic)

server-rendered on demand

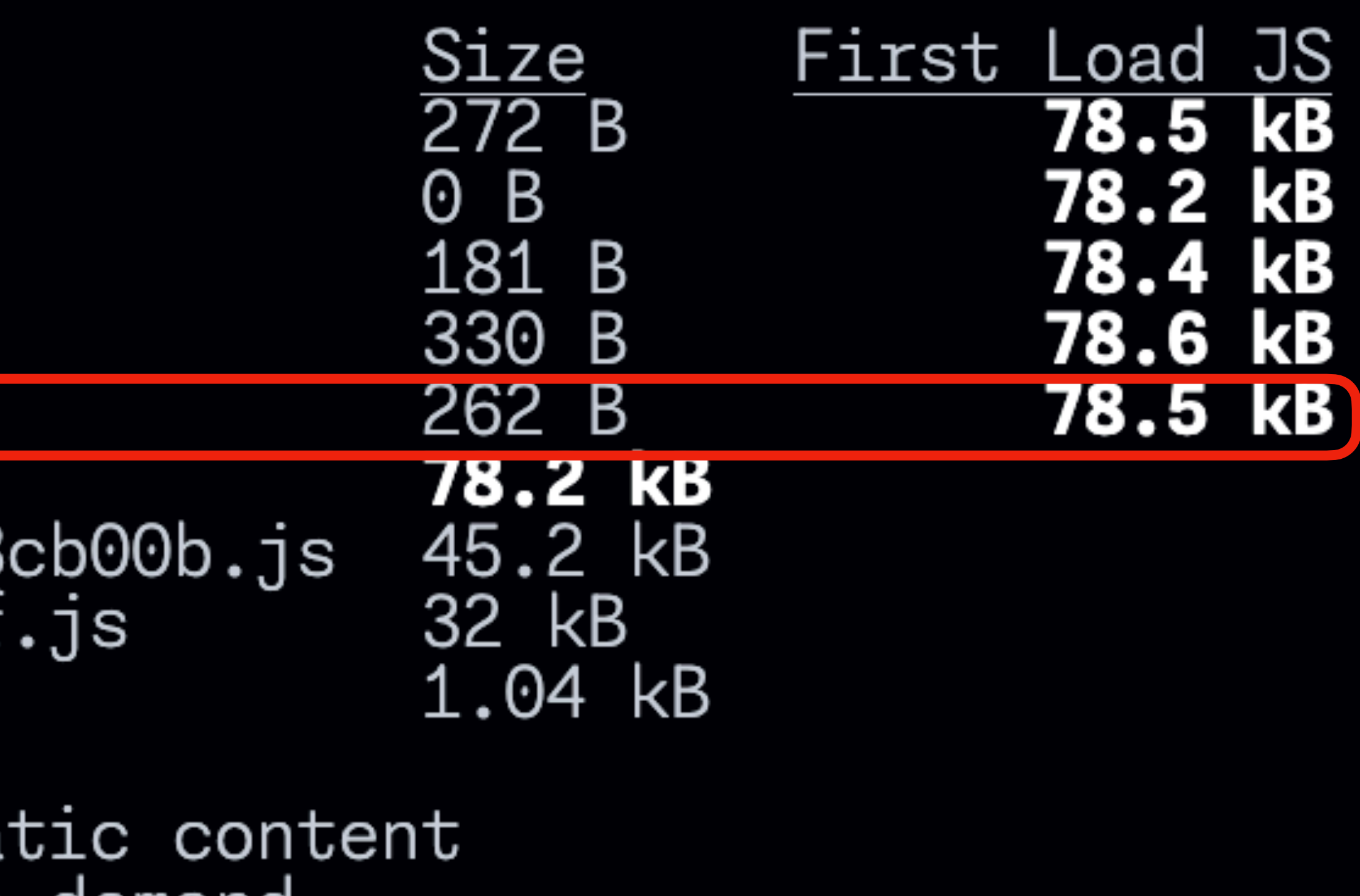

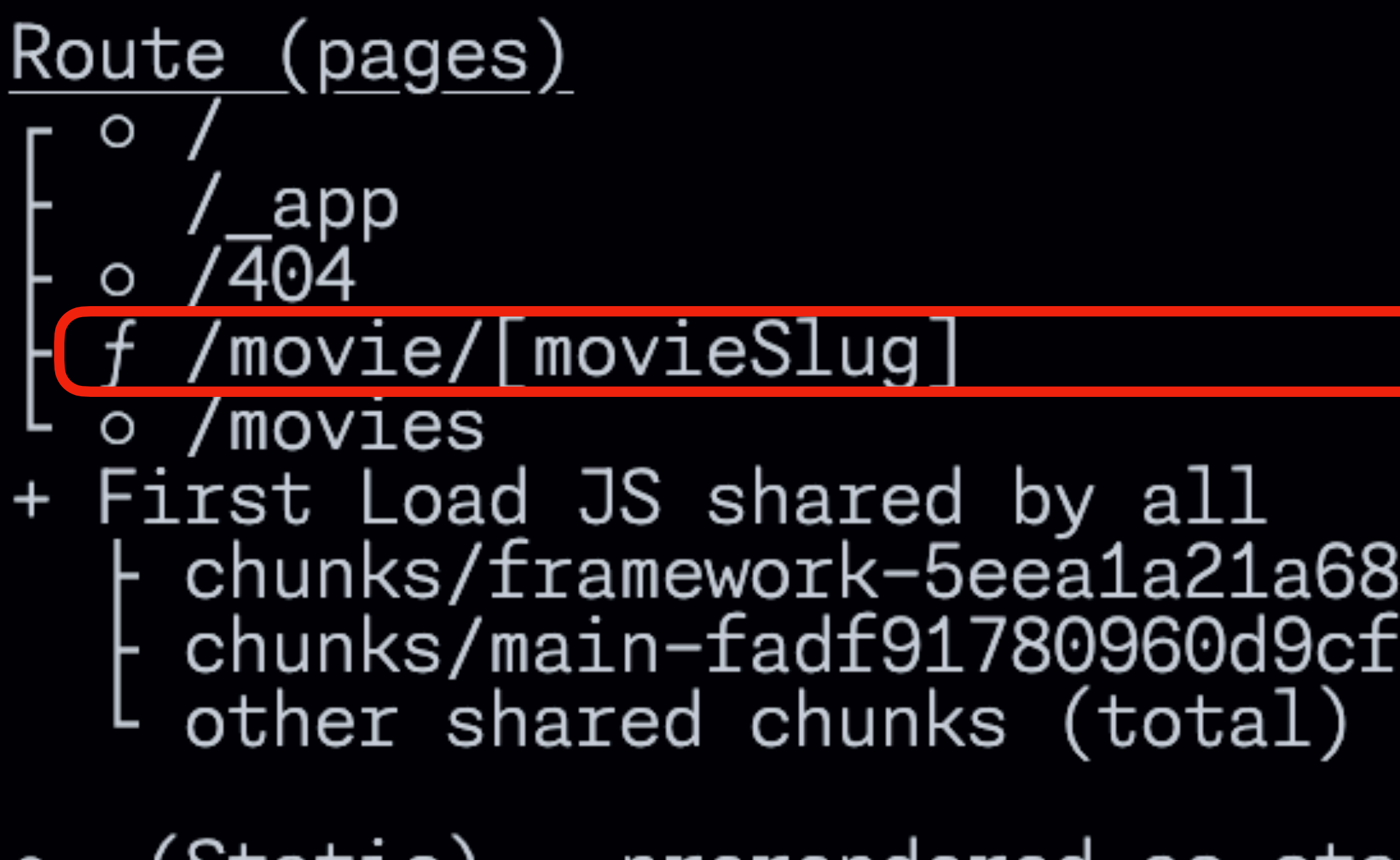

(Static) O (Dynamic) prerendered as static content server-rendered on demand

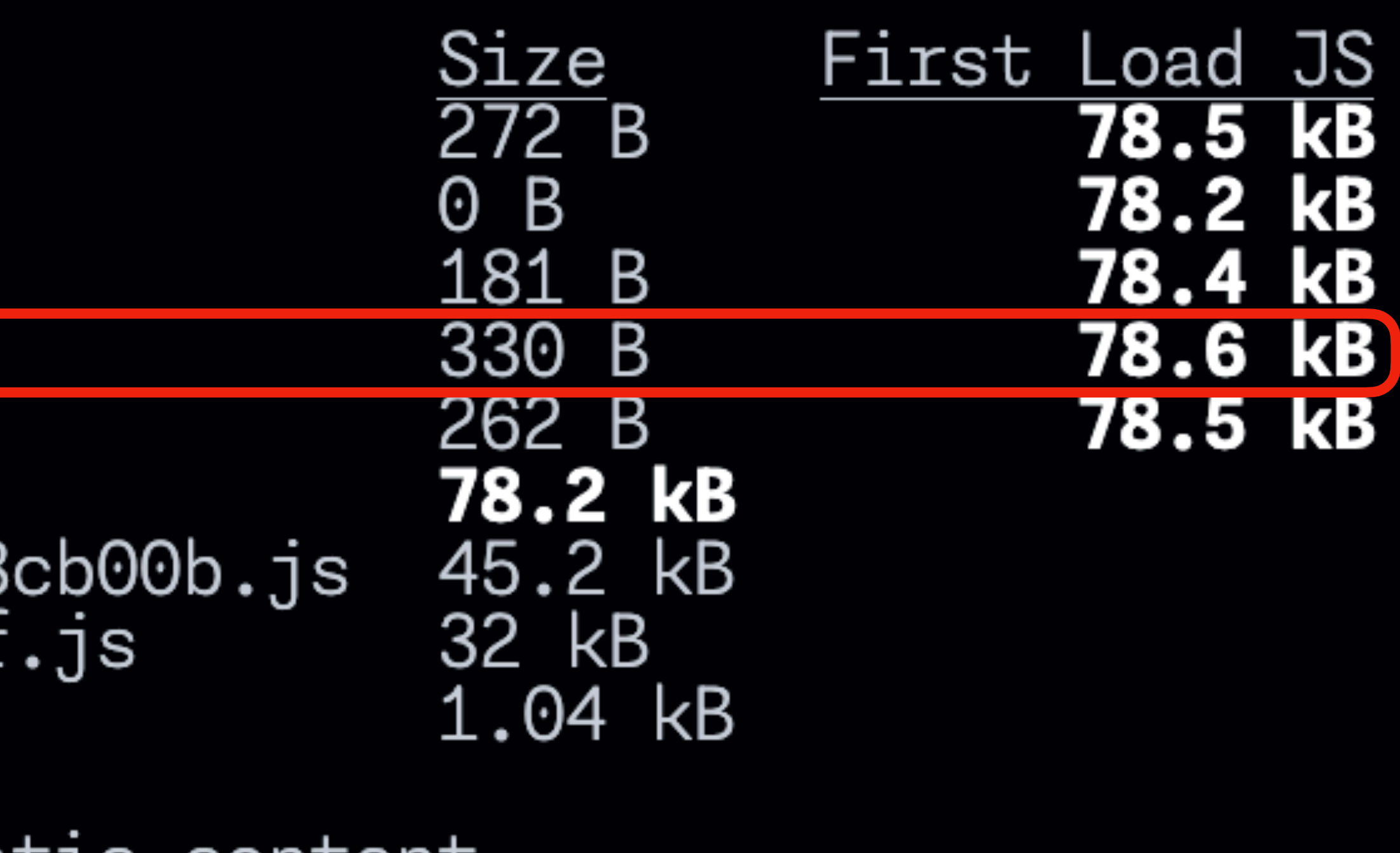

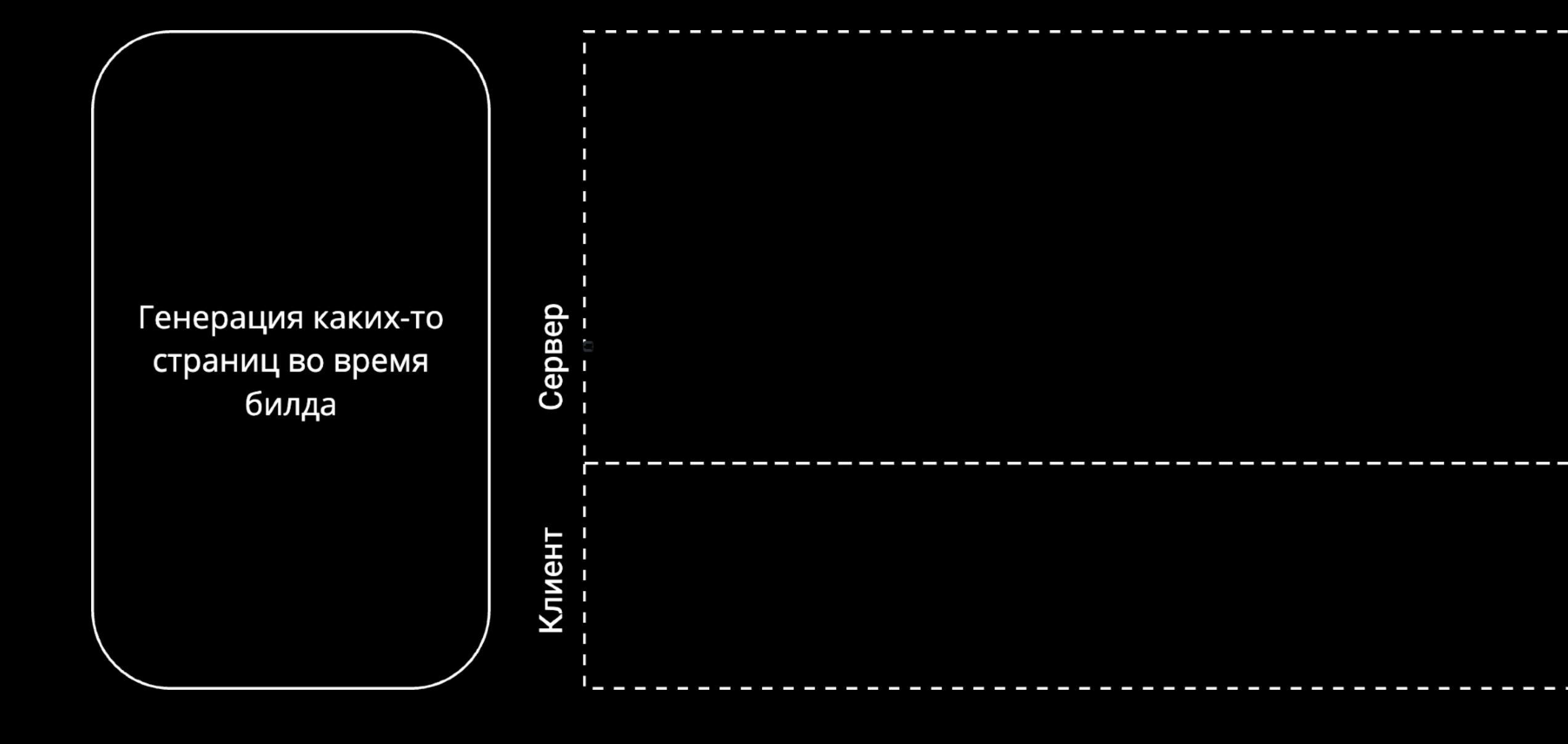

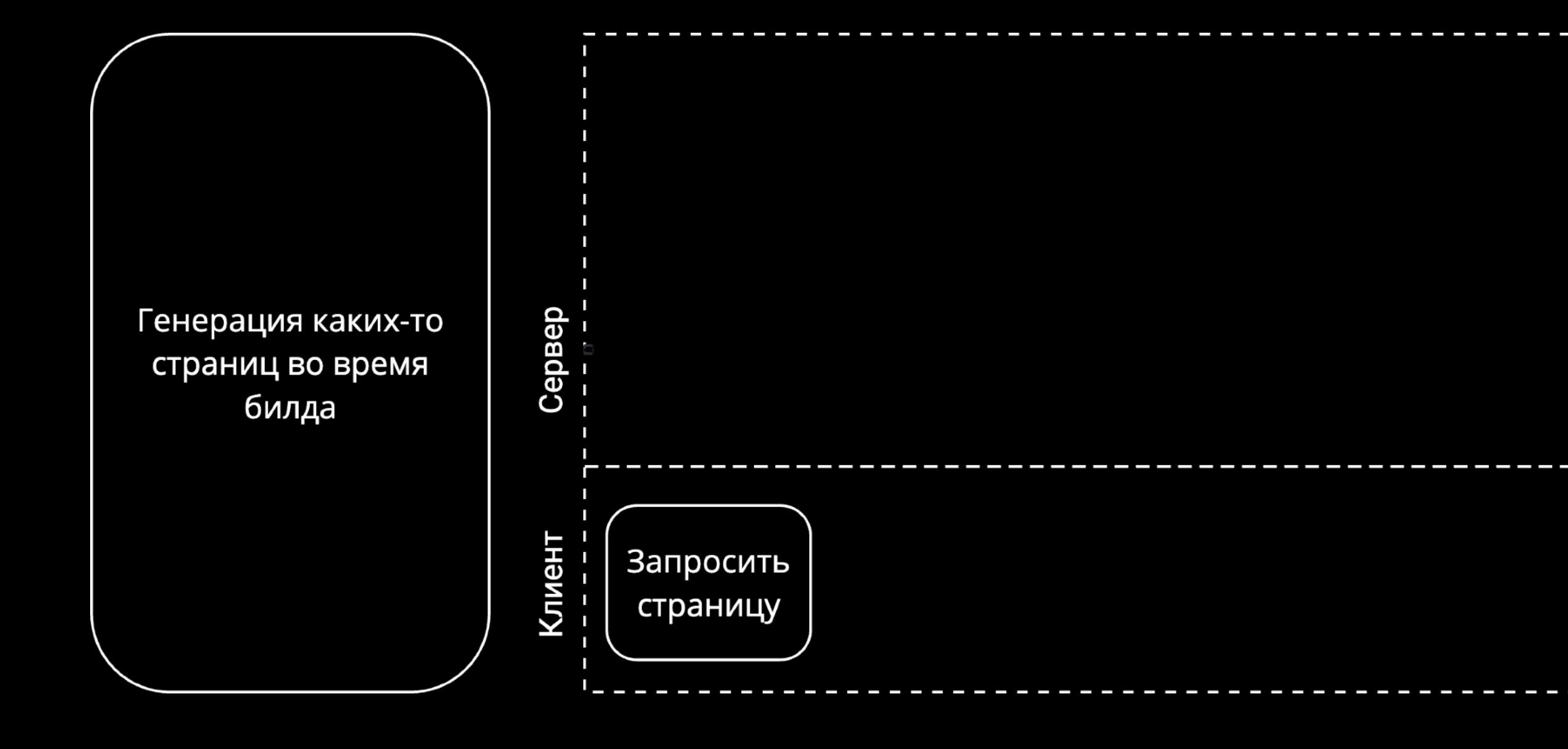

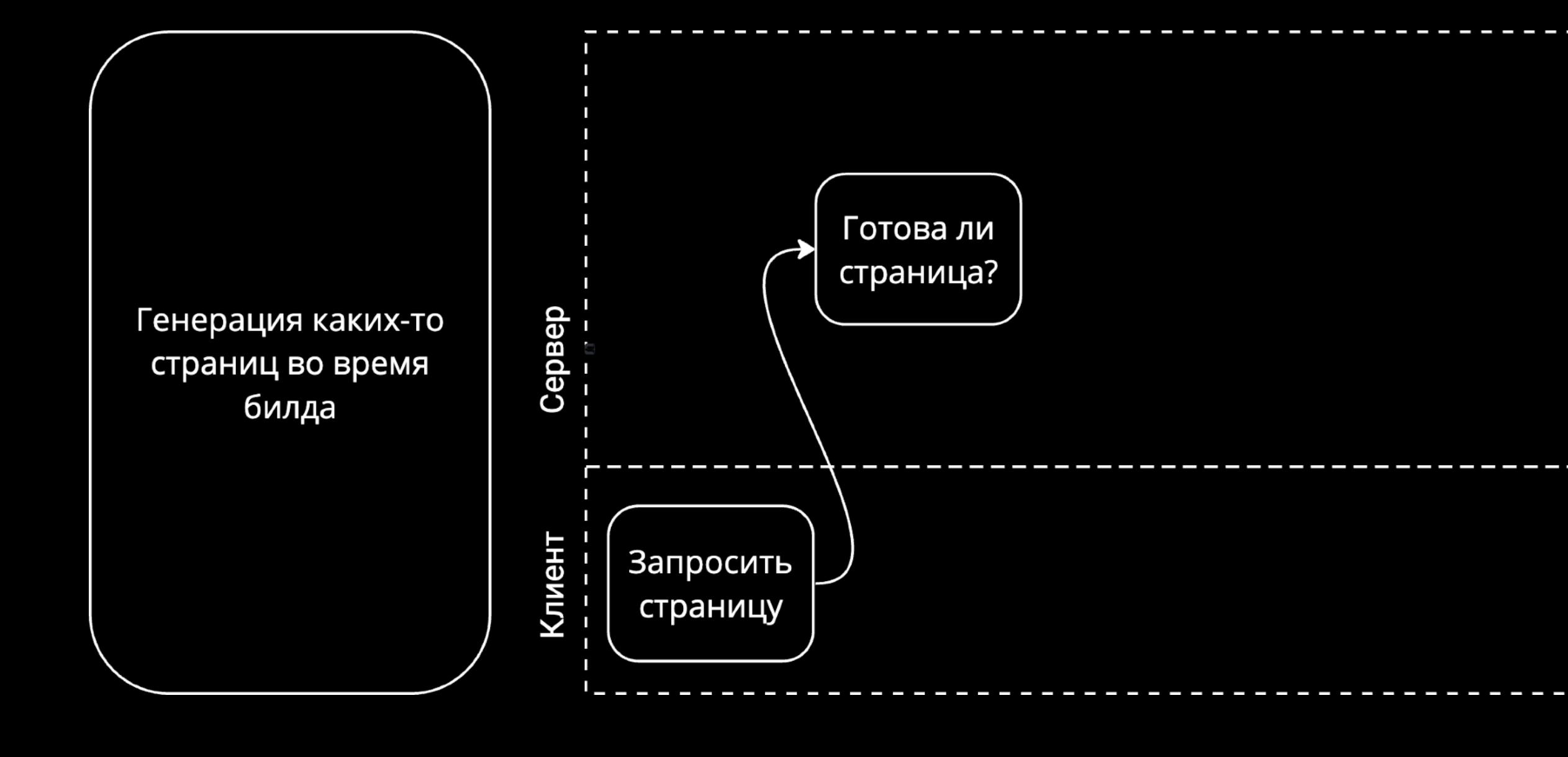

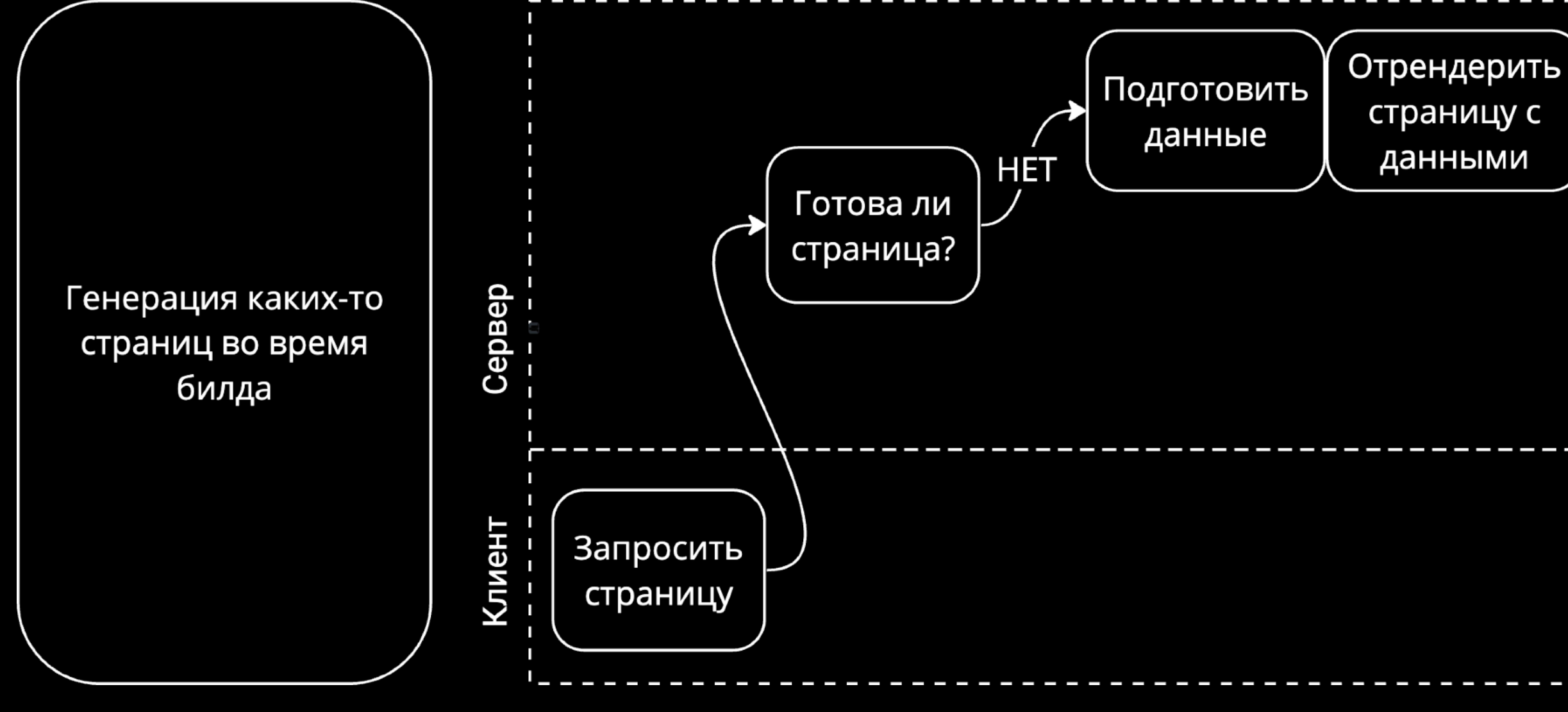

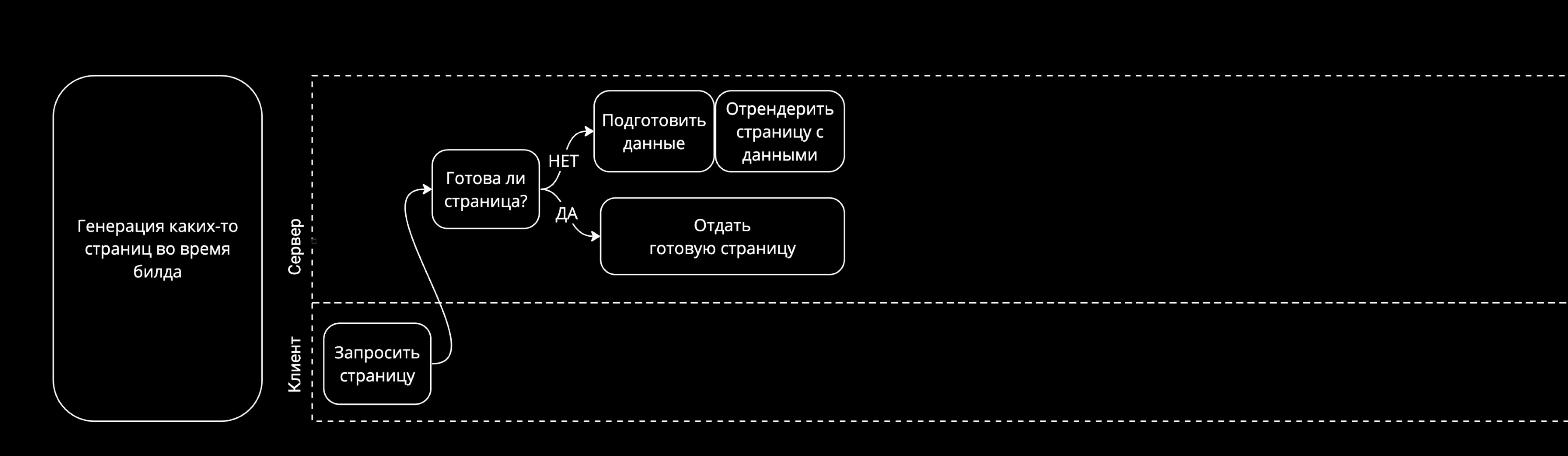

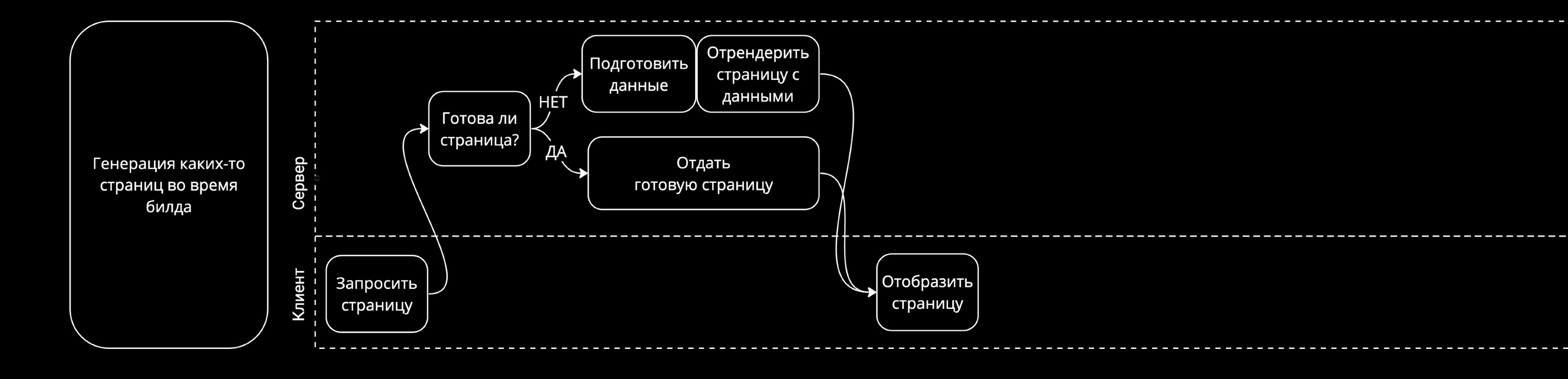

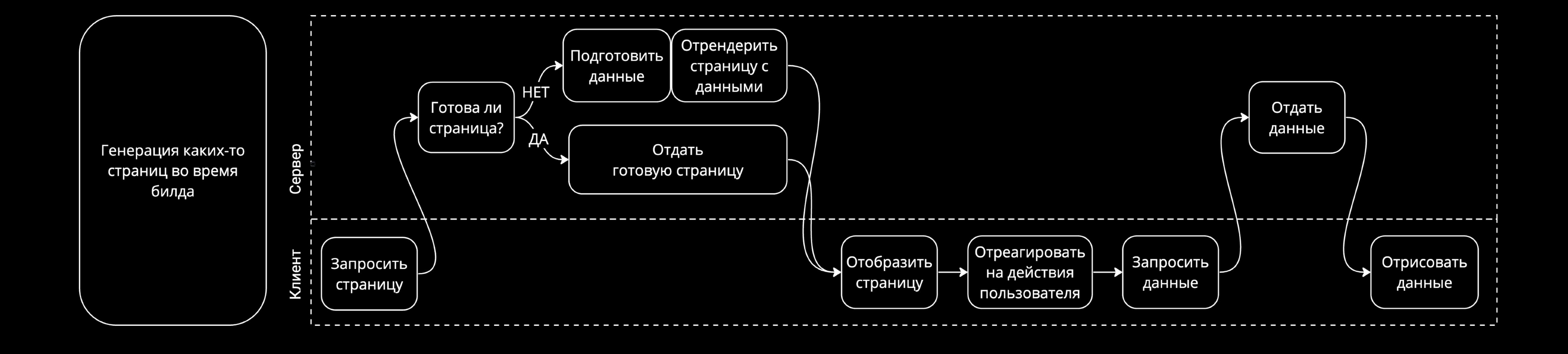
# **Гибридность**

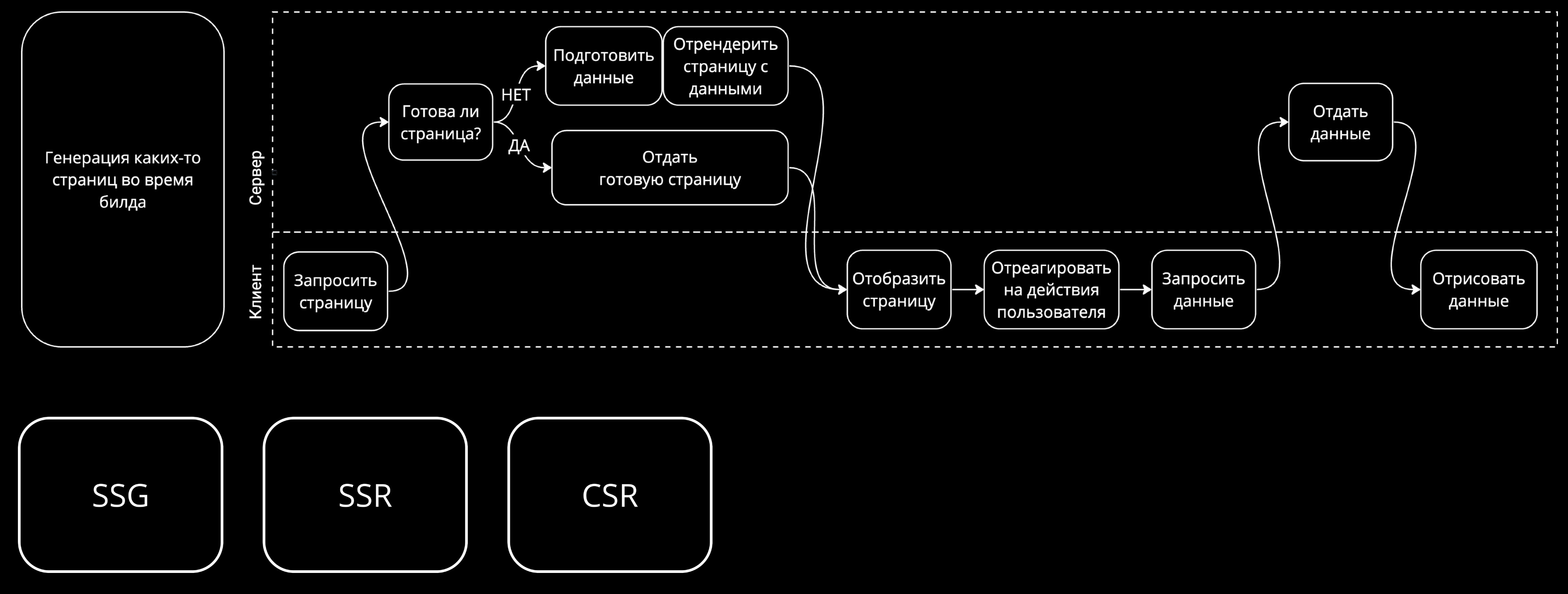

# **Гибридность**

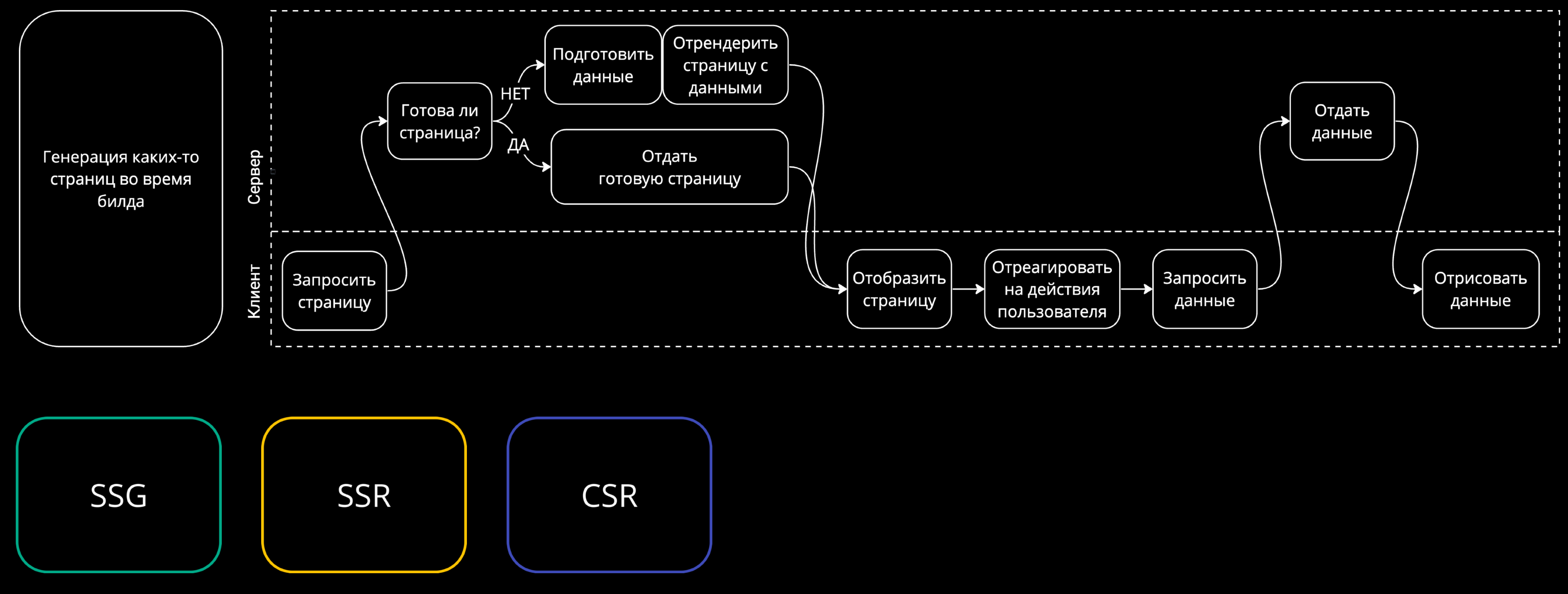

# **Гибридность**

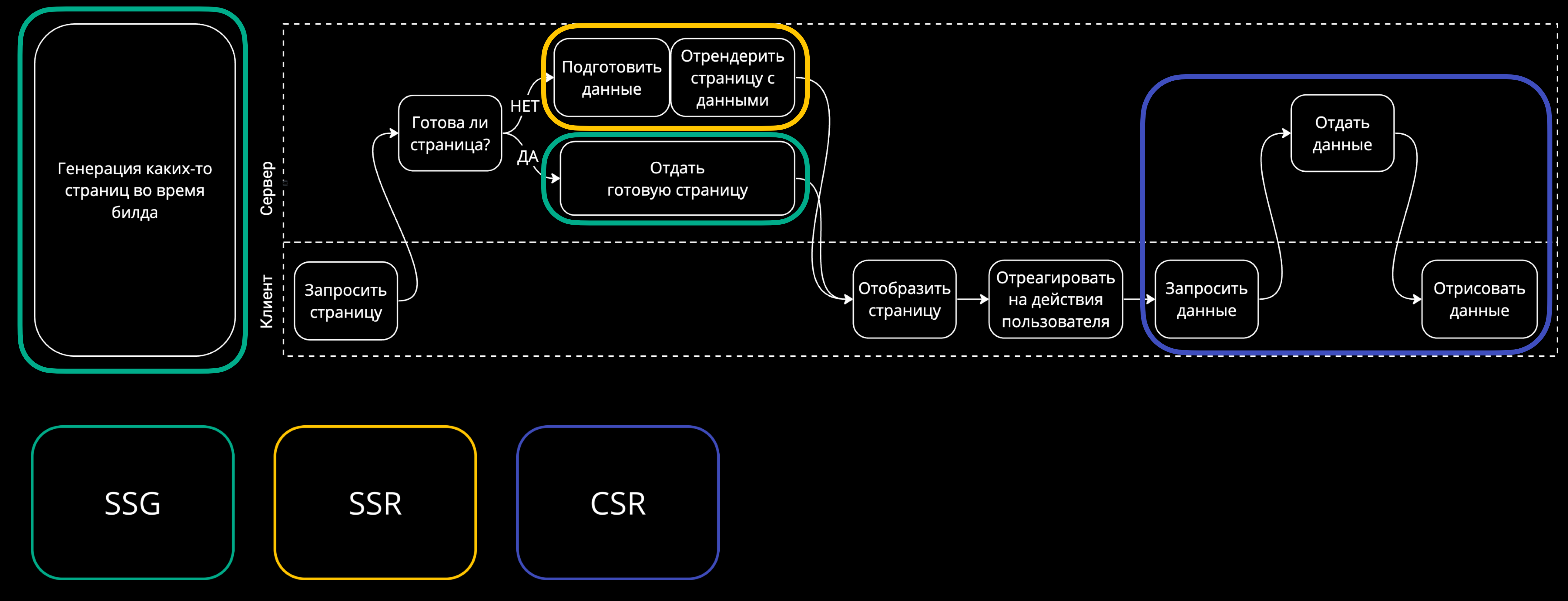

# **Какие есть проблемы?**

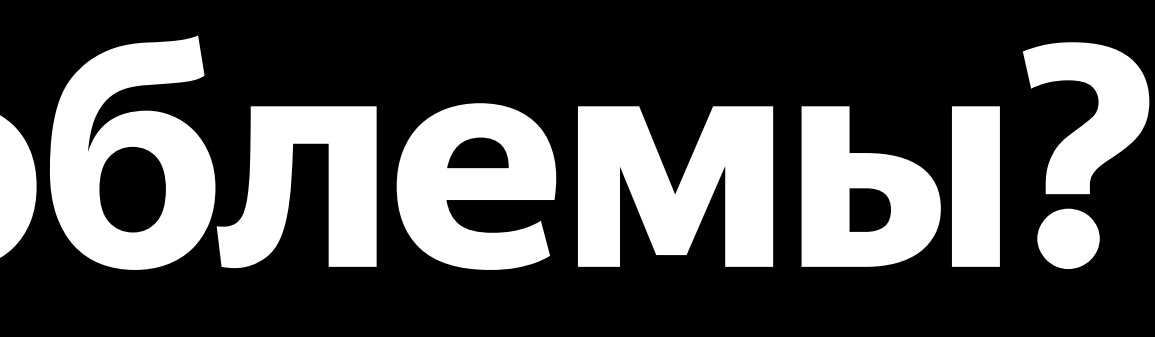

# **Какие есть проблемы?**

#### Монолитность

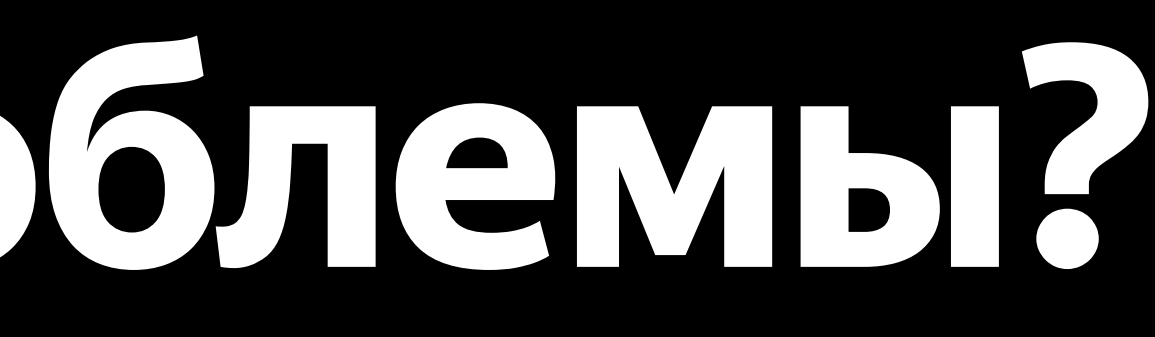

### **Монолитность** Server Figures 2007

- - - -

 $\Box$  $\Box$  $\Box$  $\Box$ 

### **Монолитность** Server Entertainment

 $\Box$ 

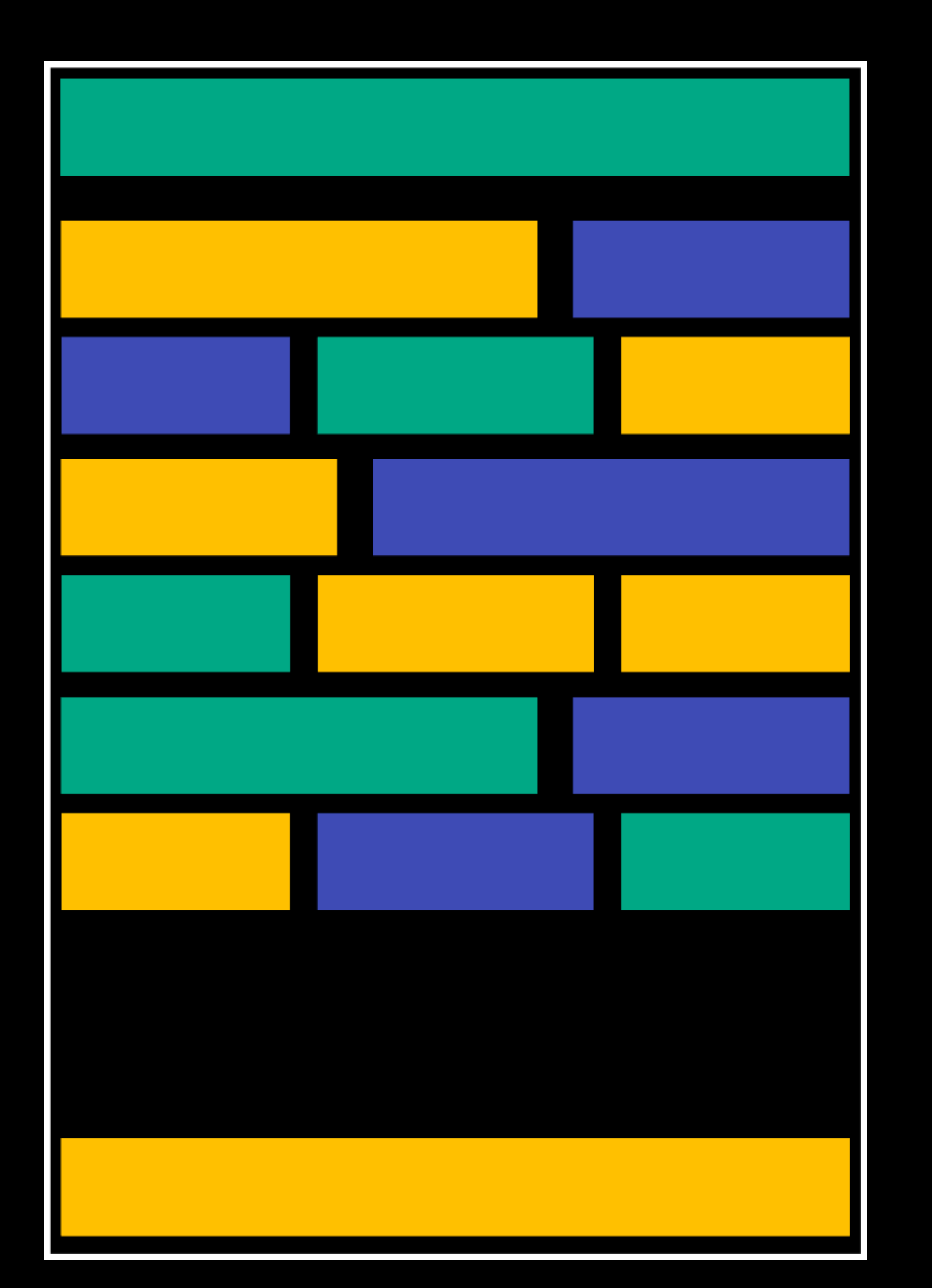

 $\Box$  $\Box$  $\Box$  $\Box$  $\overline{\phantom{a}}$ 

### **Монолитность** Server Figures 2007 - Server Client

 $\Box$  $\Box$  $\overline{\phantom{a}}$  $\overline{\phantom{a}}$ 

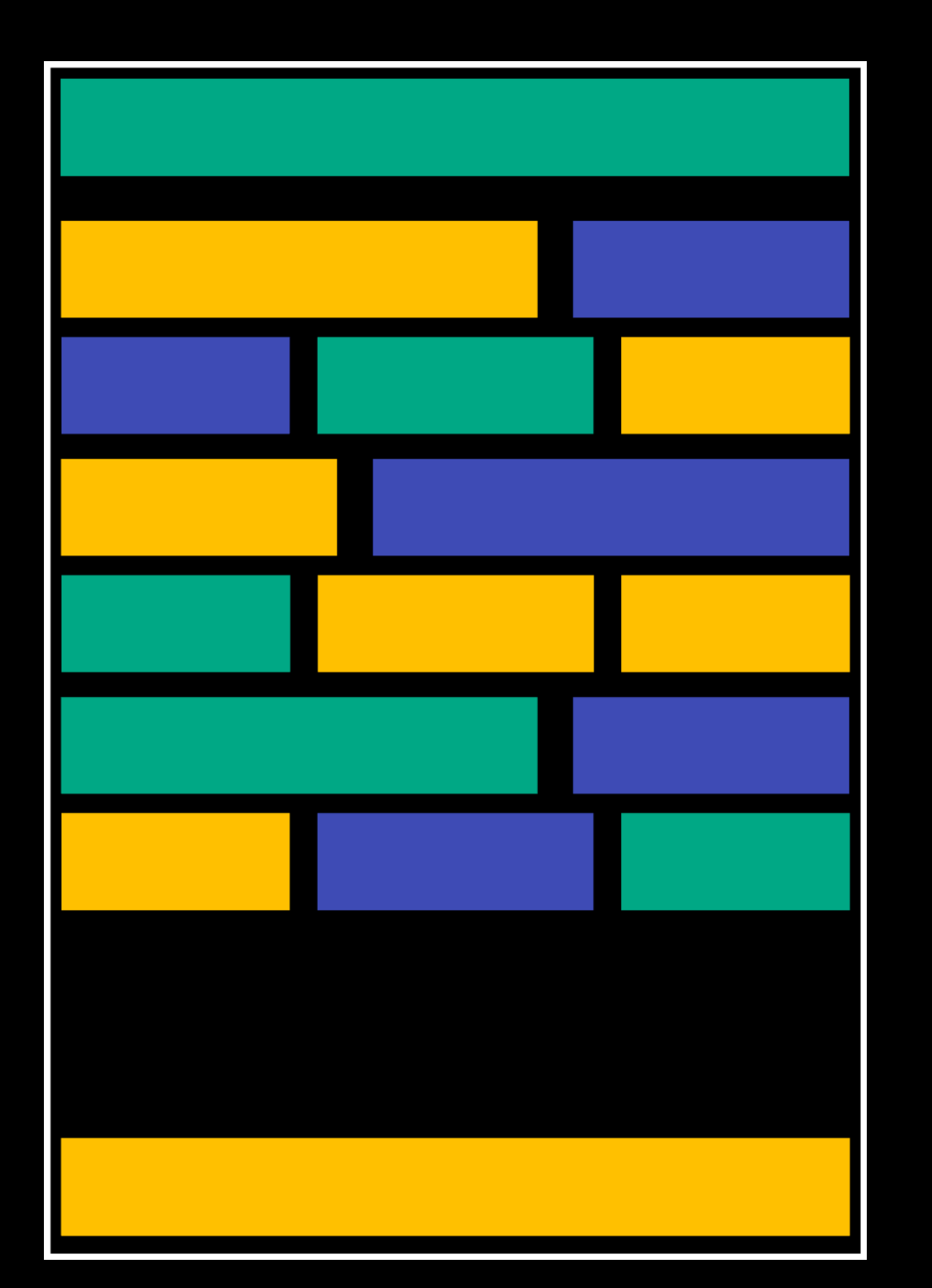

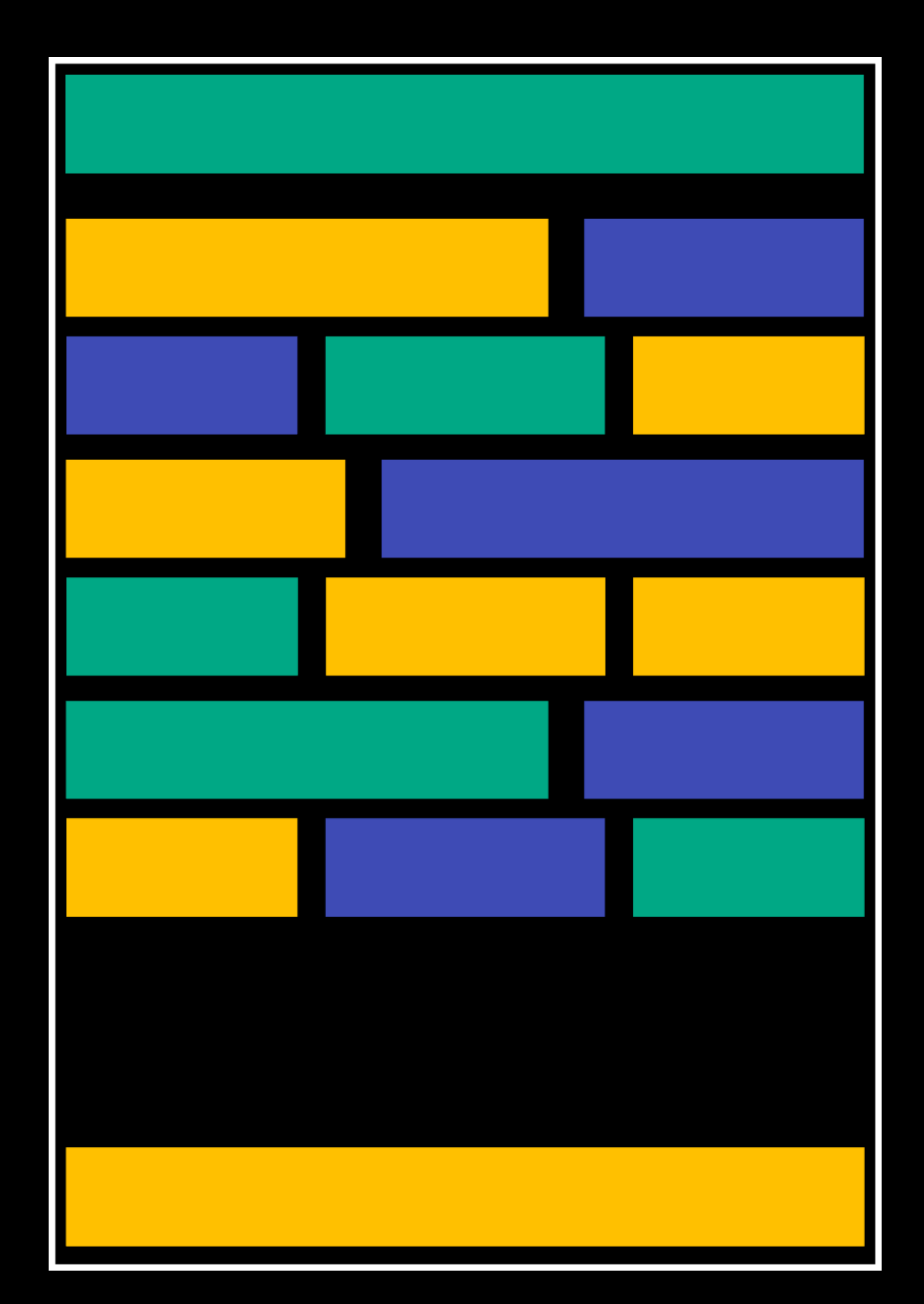

# Streaming c suspense

- 
- 
- 
- 
- 
- 
- 

# Streaming c suspense

# **Streaming Streaming с suspense**

### Потоковое вещание в Глобальной сети

### **Streaming с suspense** Server Figures of the Client

 $\Box$ 

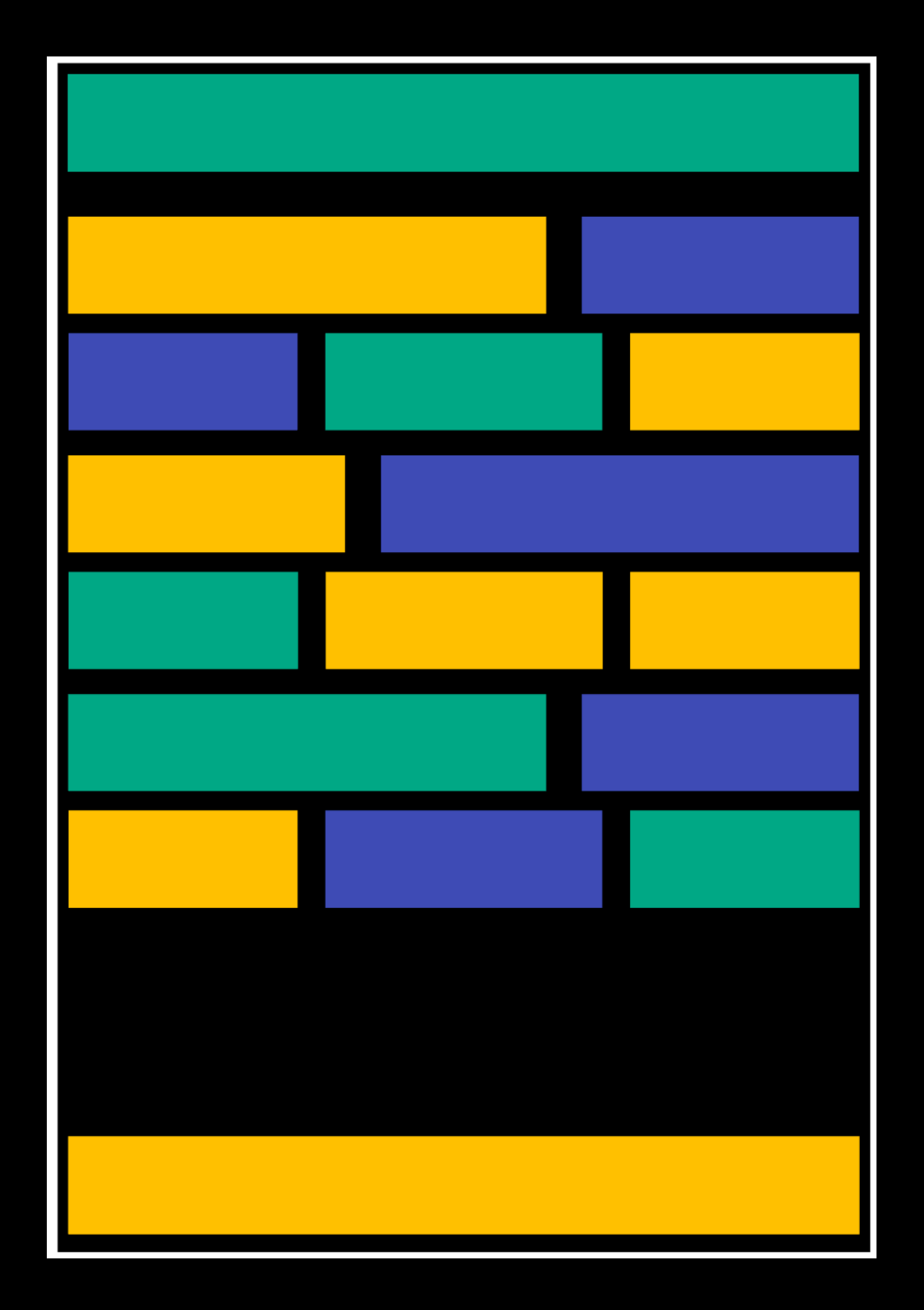

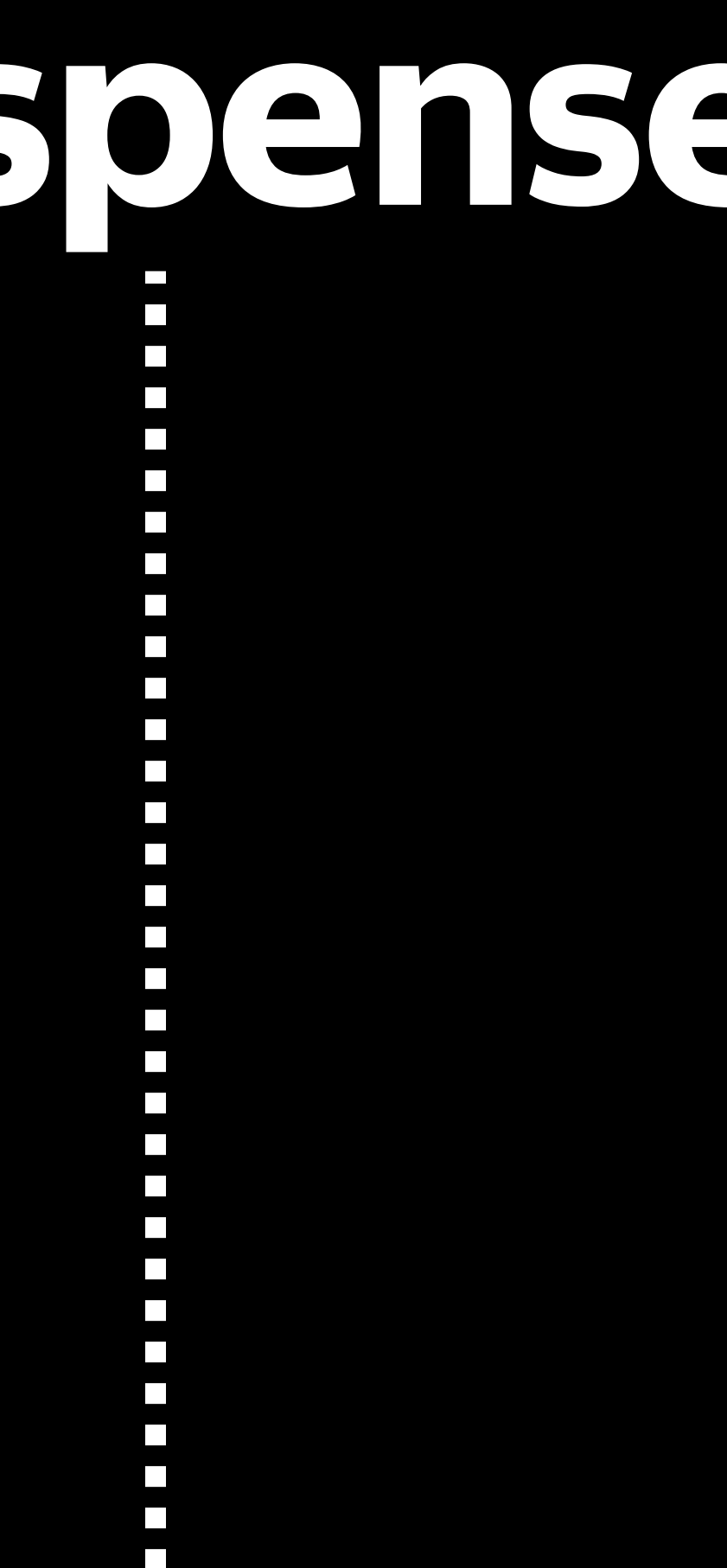

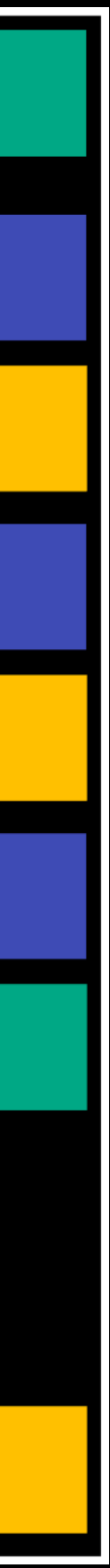

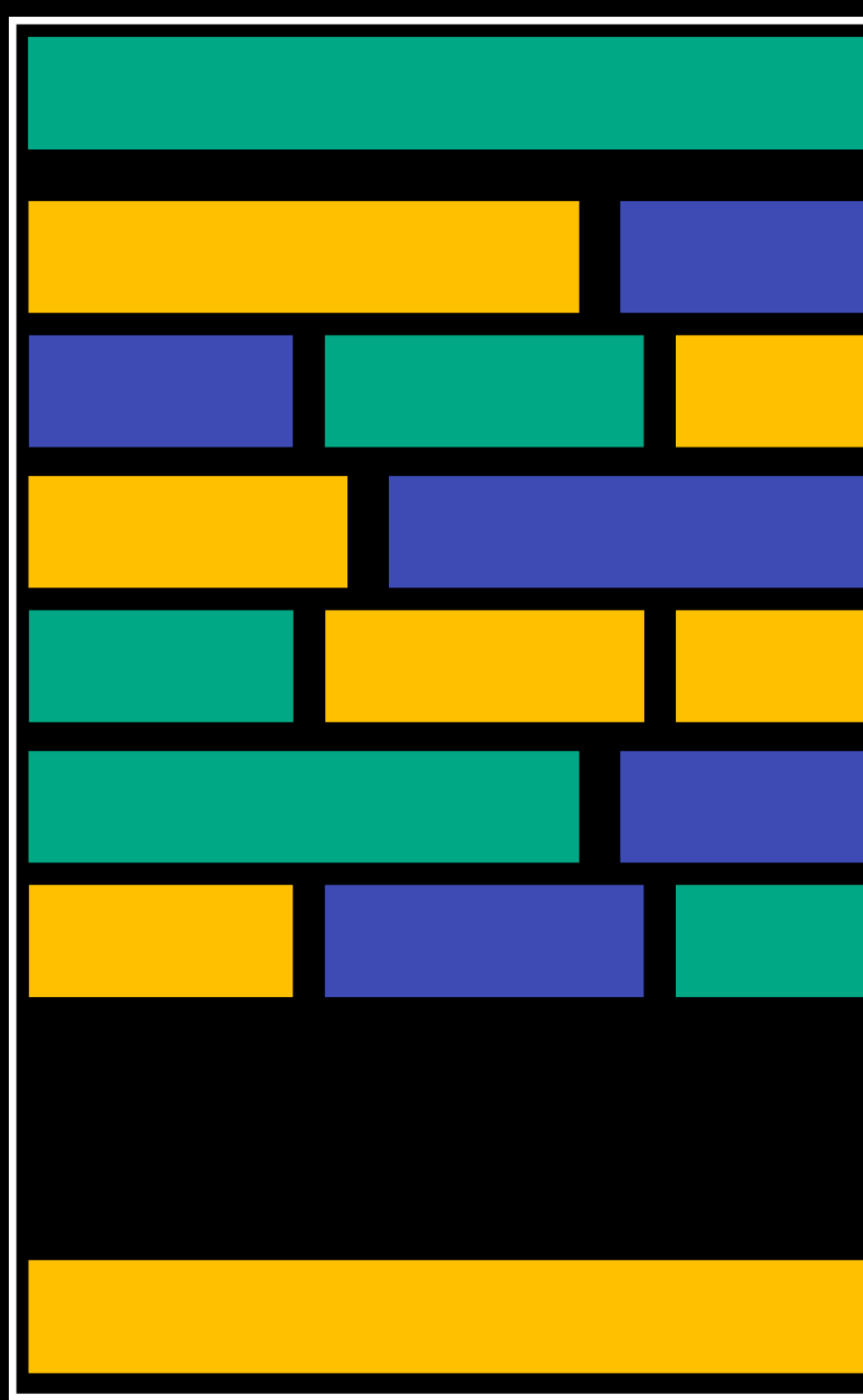

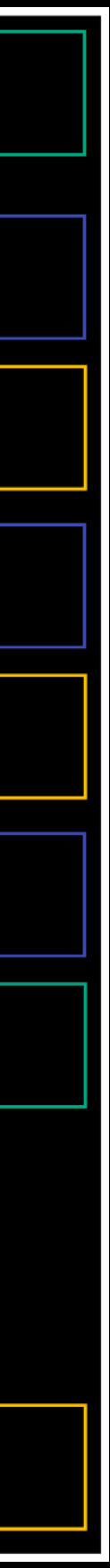

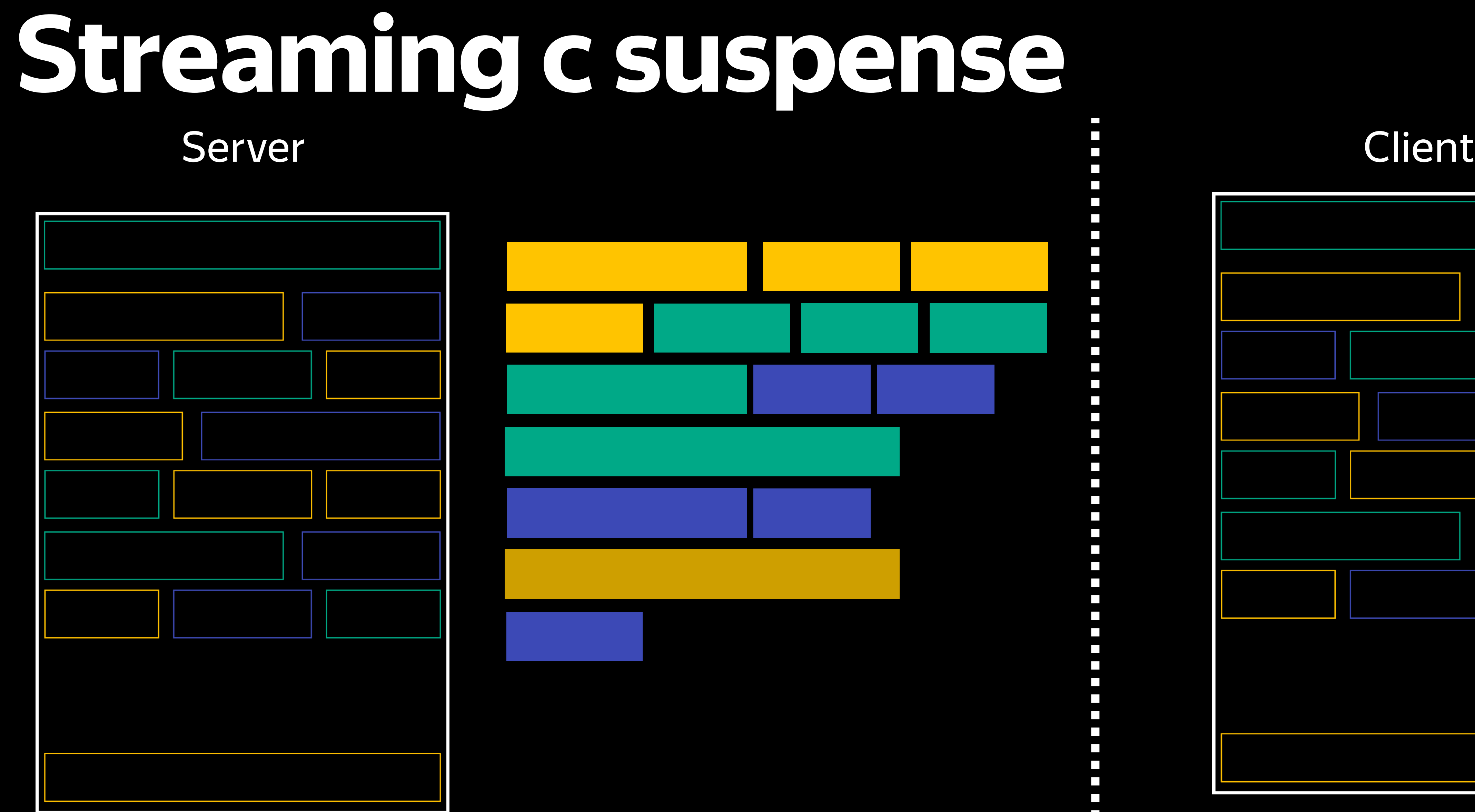

 $\mathcal{L}_{\mathcal{A}}$ 

 $\overline{\phantom{a}}$  $\Box$  $\mathcal{L}^{\mathcal{A}}$  $\mathcal{L}_{\mathcal{A}}$  $\overline{\phantom{a}}$ 

 $\overline{\phantom{a}}$ 

 $\overline{\phantom{a}}$ 

 $\blacksquare$  $\mathcal{L}_{\mathcal{A}}$  $\Box$  $\overline{\phantom{a}}$  $\Box$ 

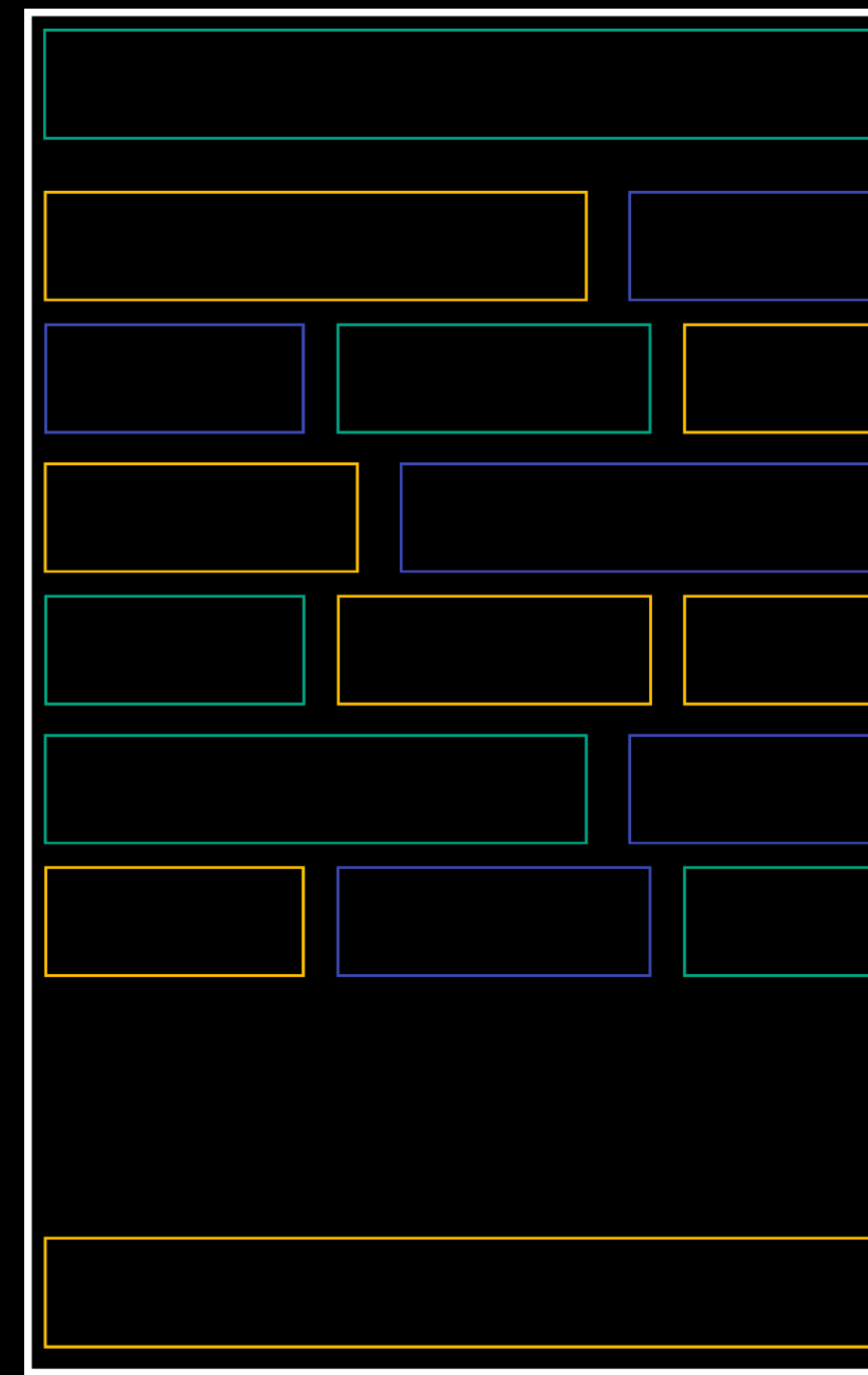

# Server

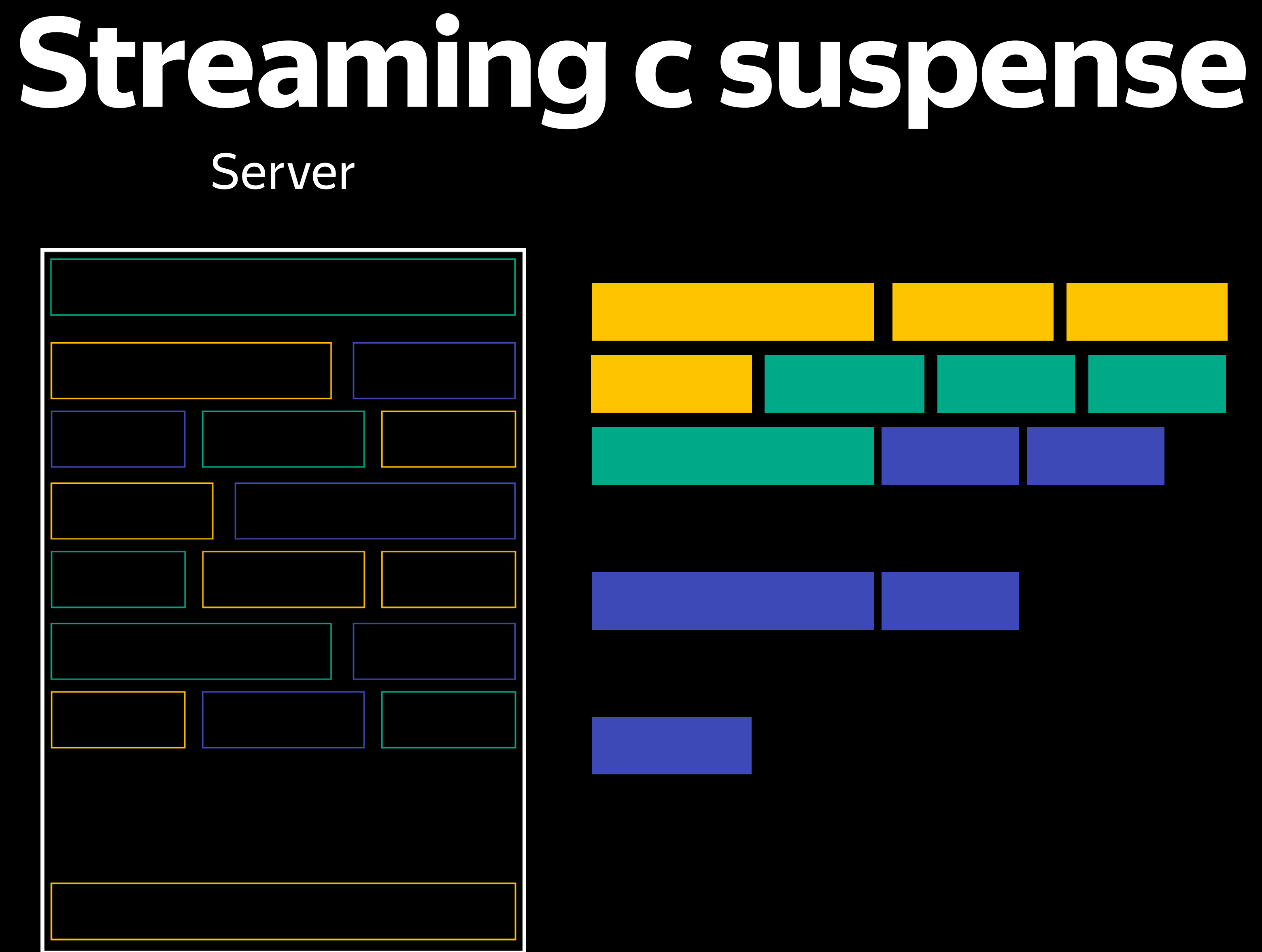

 $\mathcal{L}_{\mathcal{A}}$  $\Box$  $\mathcal{L}_{\mathcal{A}}$ П  $\mathcal{L}_{\mathcal{A}}$ П  $\mathcal{L}_{\mathcal{A}}$  $\mathcal{L}_{\mathcal{A}}$  $\Box$ П  $\overline{\phantom{a}}$  $\Box$  $\overline{\phantom{a}}$  $\Box$ 

#### Client

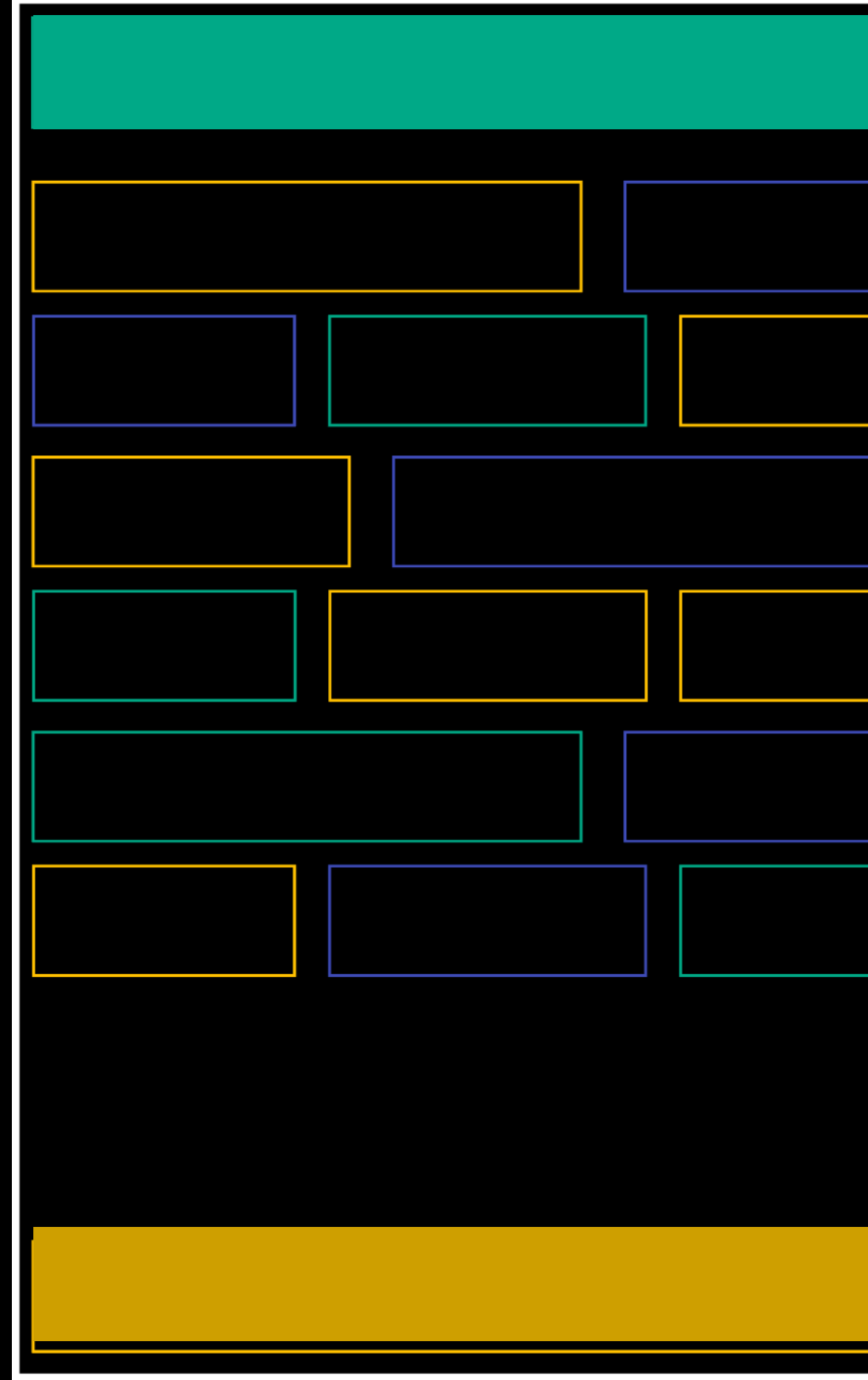

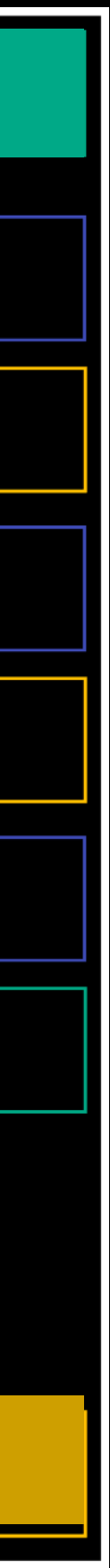

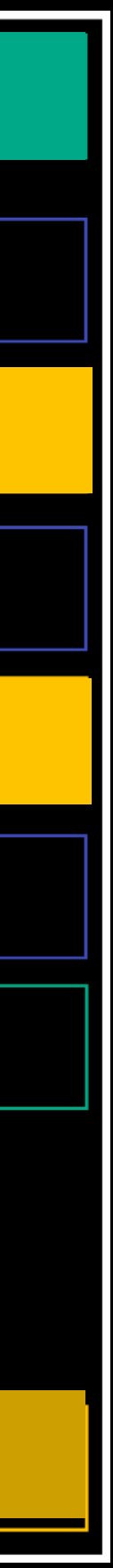

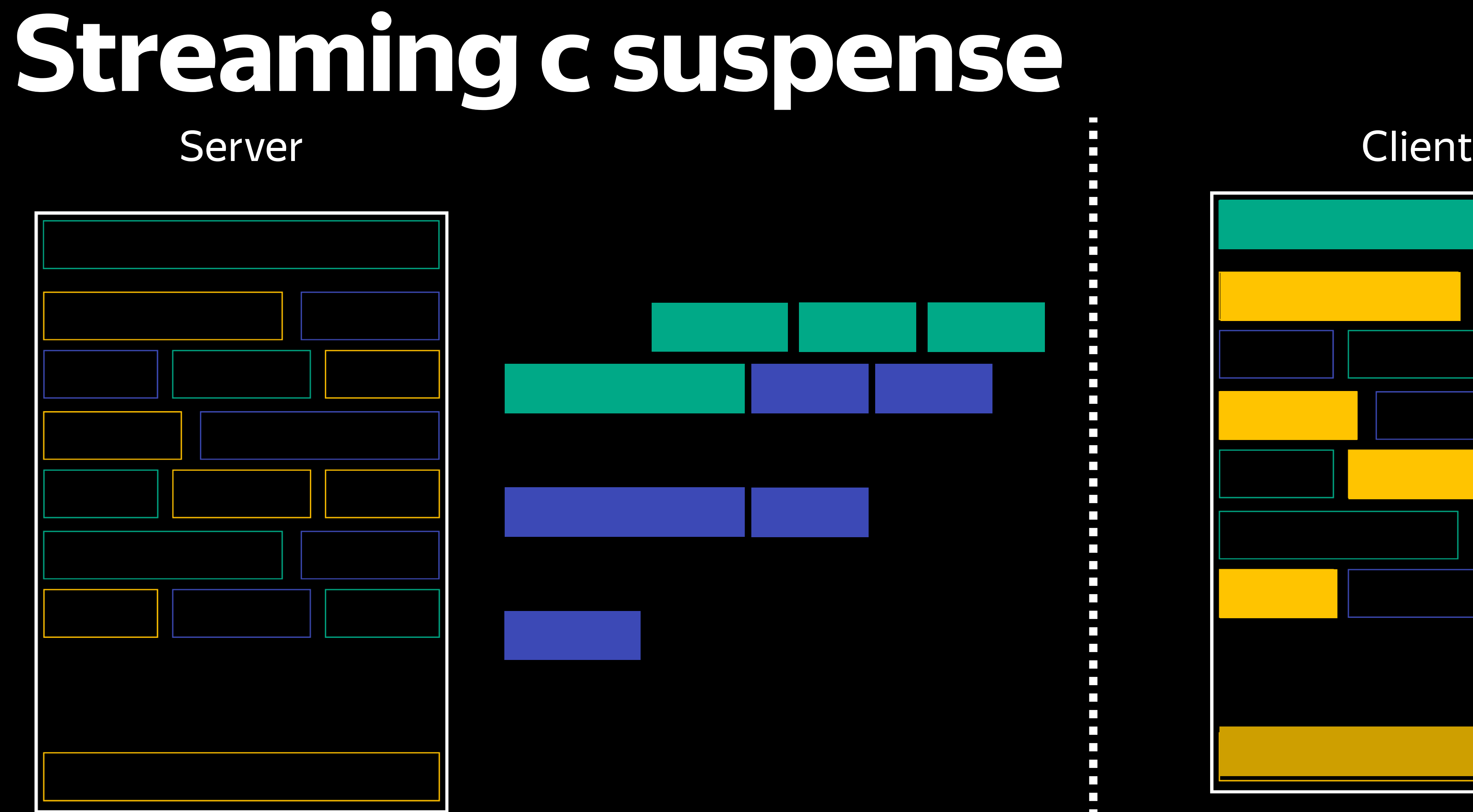

#### $\mathcal{L}_{\rm{max}}$ **The Second Second** П  $\mathcal{L}_{\mathcal{A}}$  $\Box$  $\Box$  $\Box$  $\mathcal{L}_{\mathcal{A}}$  $\Box$  $\overline{\phantom{a}}$  $\overline{\phantom{a}}$  $\overline{\phantom{a}}$

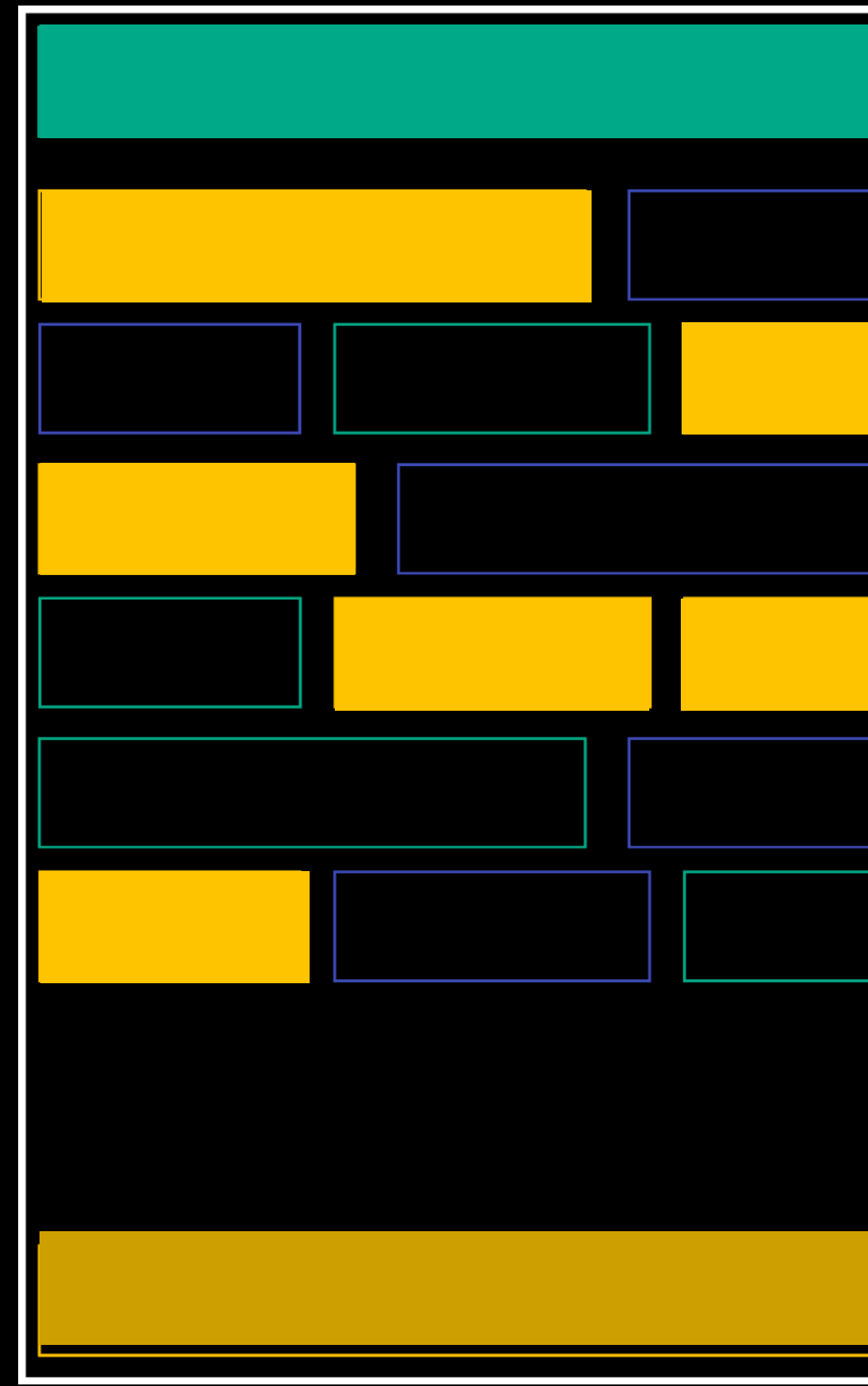

### Streaming c suspense Server

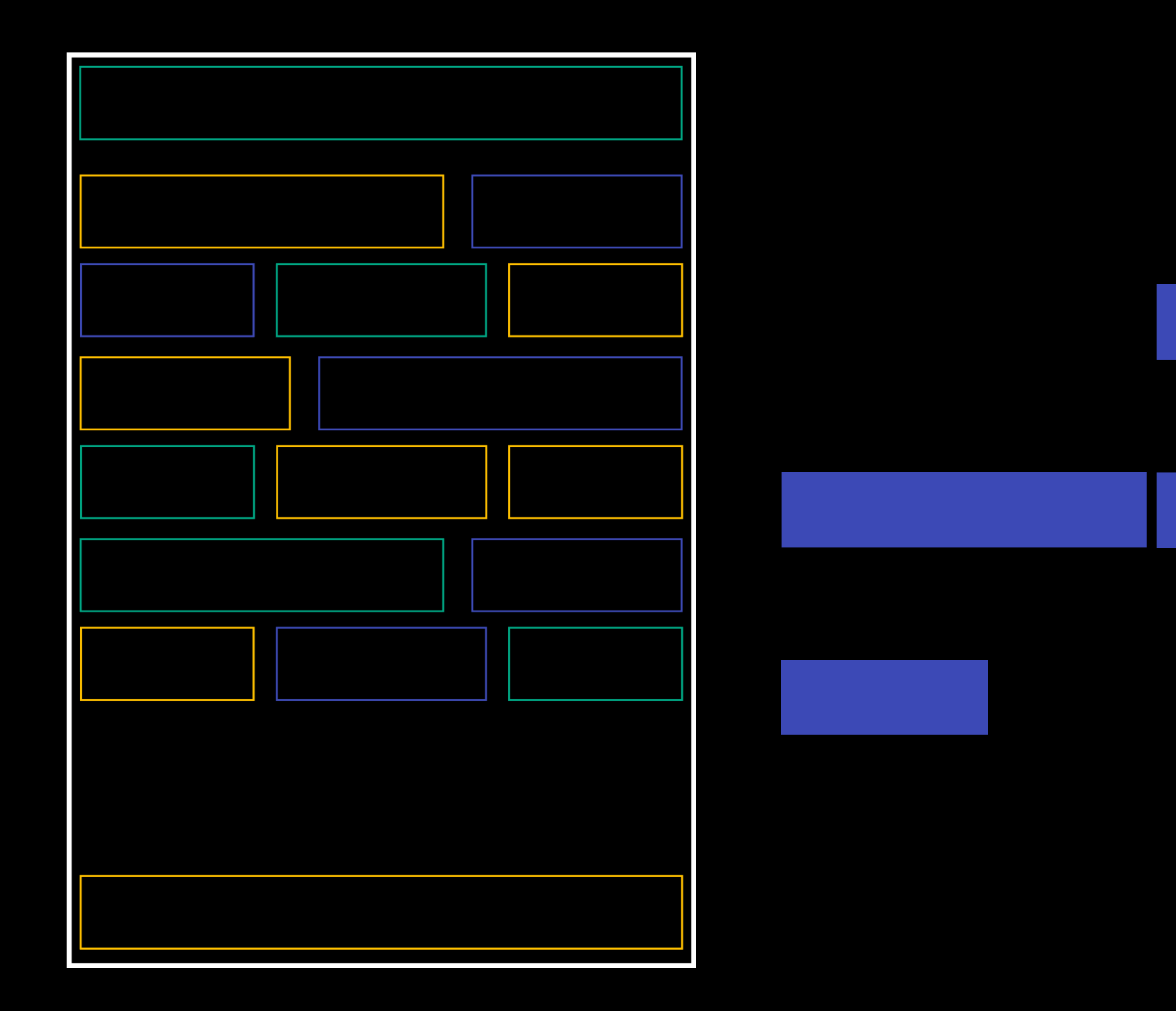

- -
	- -

 $\mathcal{L}_{\mathcal{A}}$ 

- 
- 
- 
- $\mathcal{L}_{\mathcal{A}}$
- **T**  $\mathcal{L}_{\mathcal{A}}$  $\mathcal{L}_{\mathcal{A}}$

#### $\Box$  $\Box$  $\Box$

#### Client

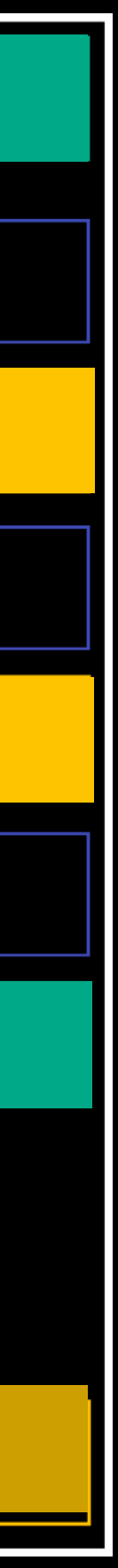

### Streaming c suspense Server

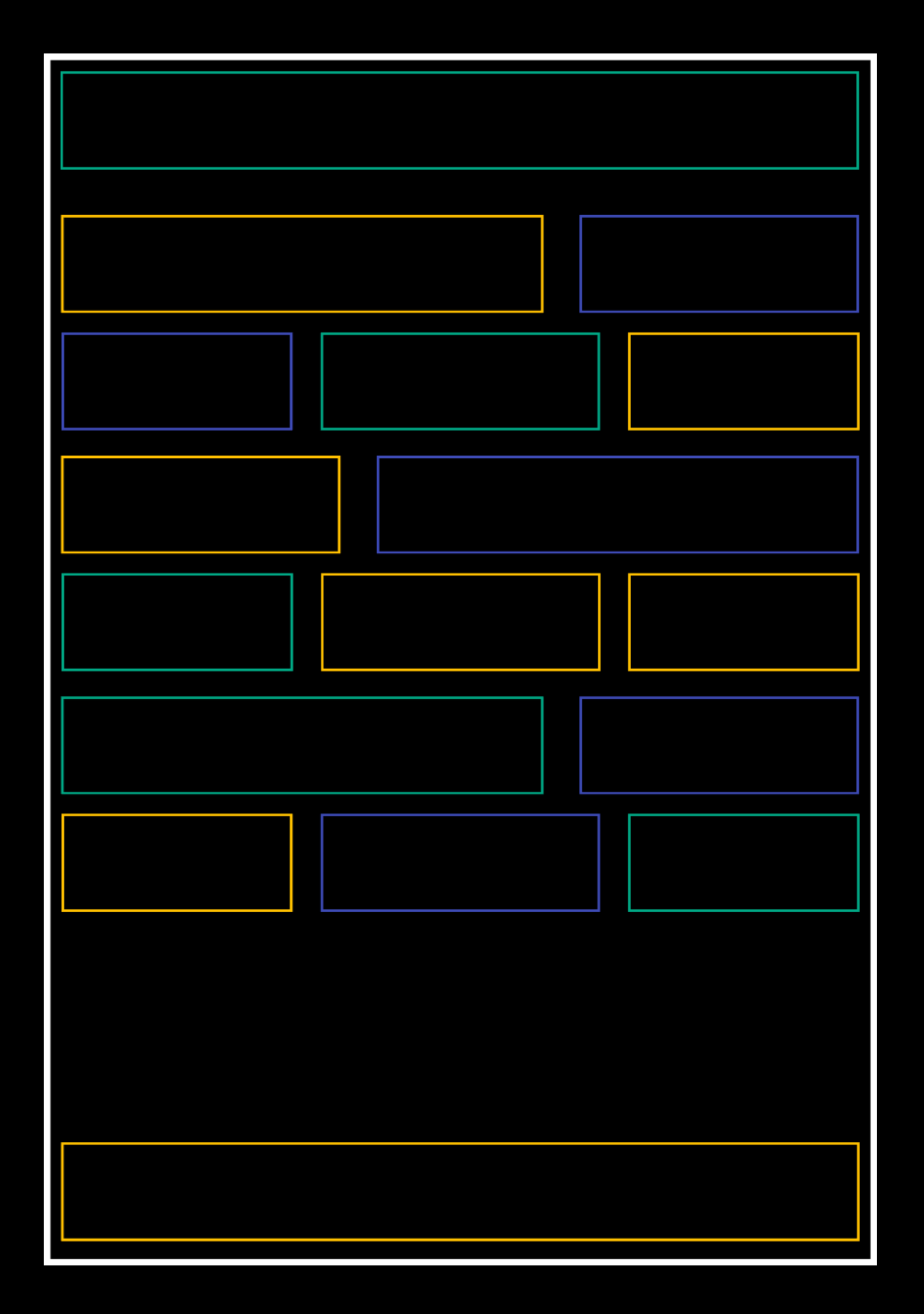

П  $\Box$  $\blacksquare$  $\mathcal{L}_{\mathcal{A}}$  $\mathcal{L}_{\mathcal{A}}$ 

> $\Box$  $\overline{\phantom{a}}$

 $\mathcal{L}_{\mathcal{A}}$ 

#### Client

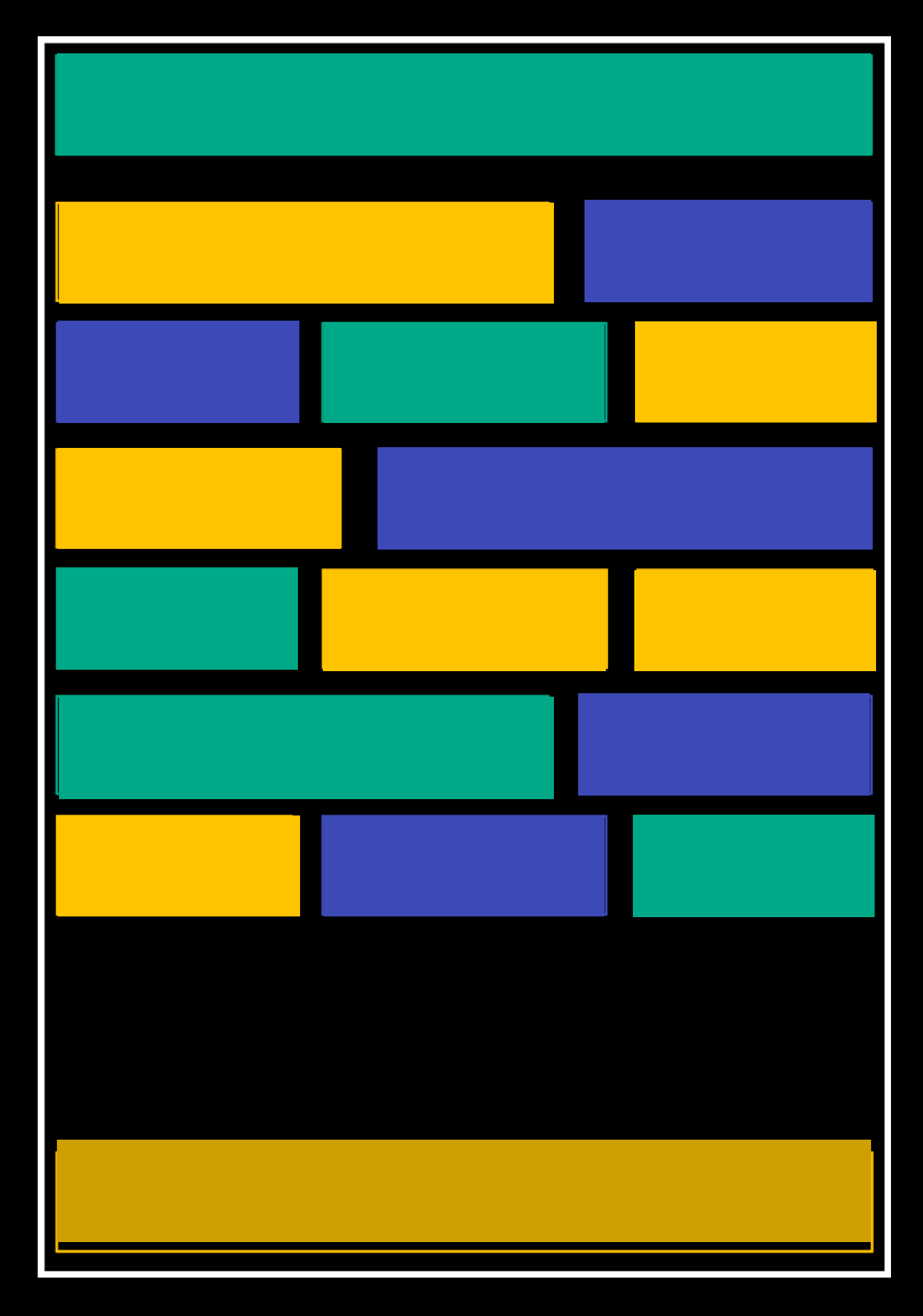

### **Streaming с suspense** Server Einsteht der Glient

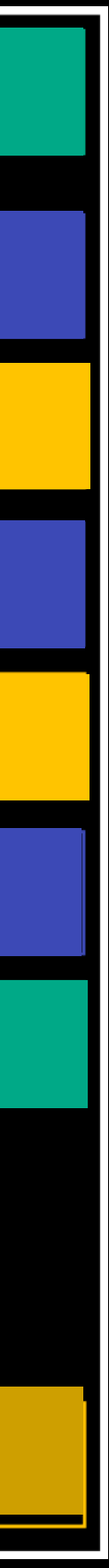

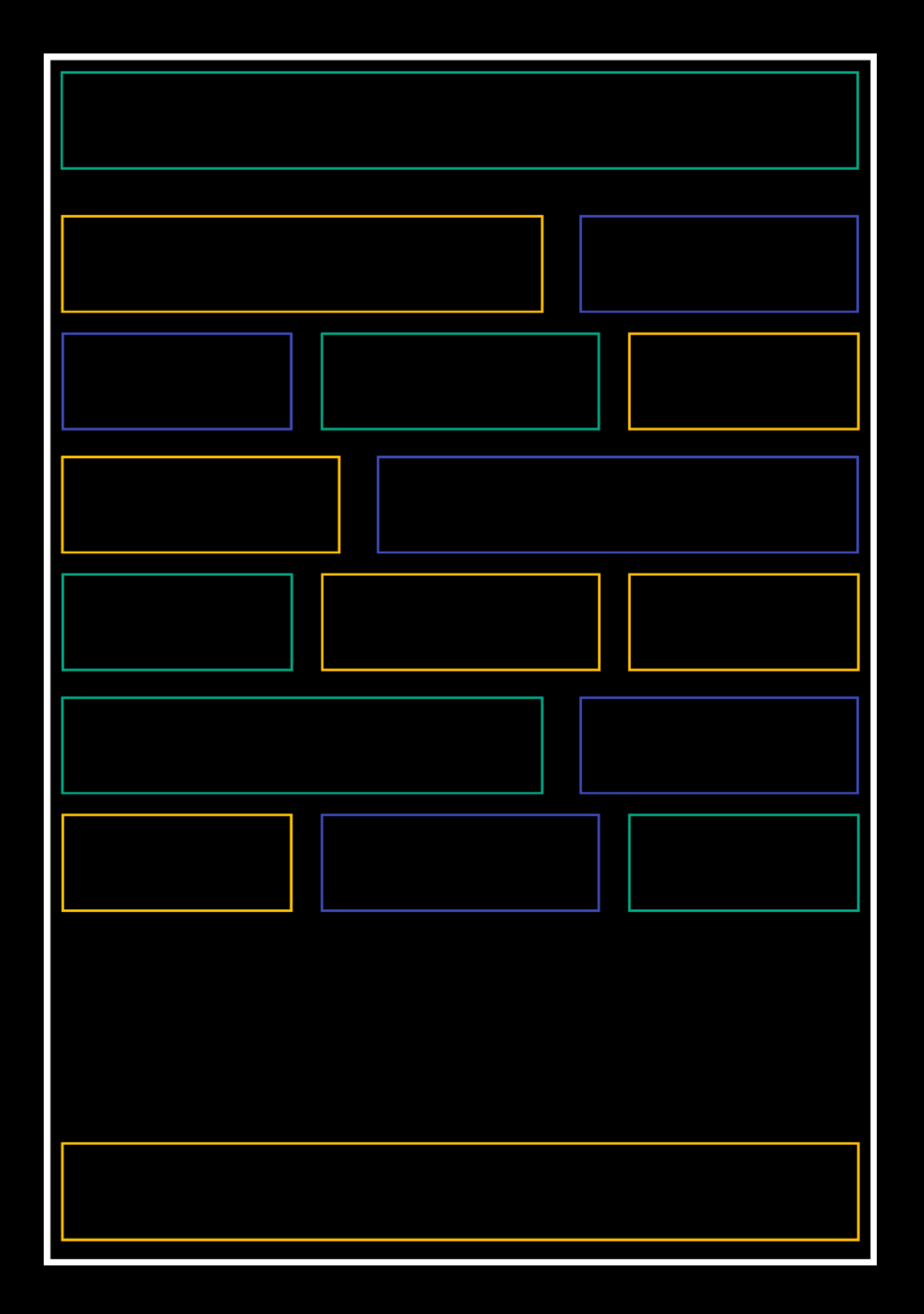

П  $\Box$  $\blacksquare$  $\mathcal{L}_{\mathcal{A}}$  $\overline{\phantom{a}}$ 

> $\Box$  $\Box$

 $\mathcal{L}_{\mathcal{A}}$ 

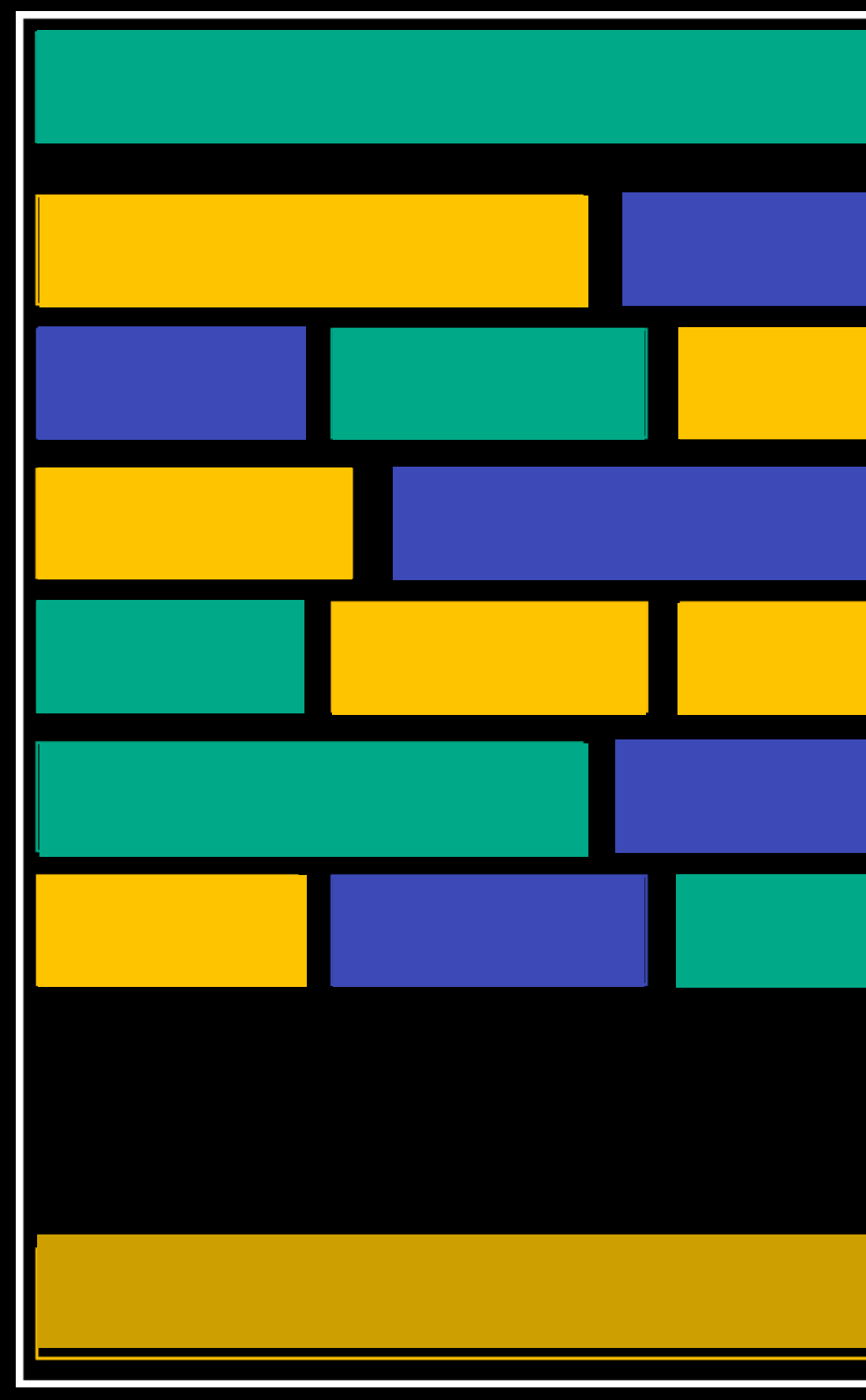

### **Streaming с suspense** <Suspense fallback={<Loading />}> <SomeComponent /> </Suspense>

# **Какие есть проблемы?**

#### Монолитность

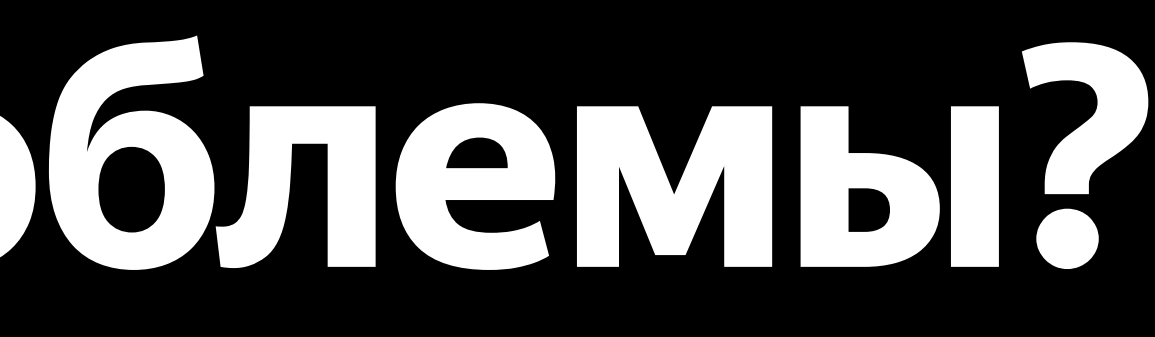

# **Какие есть проблемы?**

### Монолитность Все компоненты работают на клиенте, даже если это не нужно

## **Все компоненты работают на клиенте**

# **Все компоненты работают на клиенте**

Загружаем лишний код на клиент

# **Все компоненты работают на клиенте**

Загружаем лишний код на клиент Механизмы рендеринг реакта вынуждены всегда учитывать их

# **React Server Components**

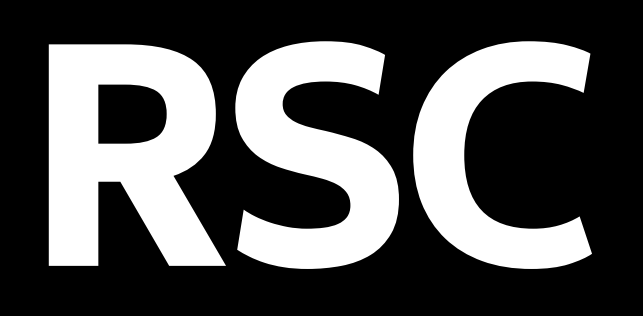

#### Компоненты, которые рендерятся только на сервере и только 1 раз

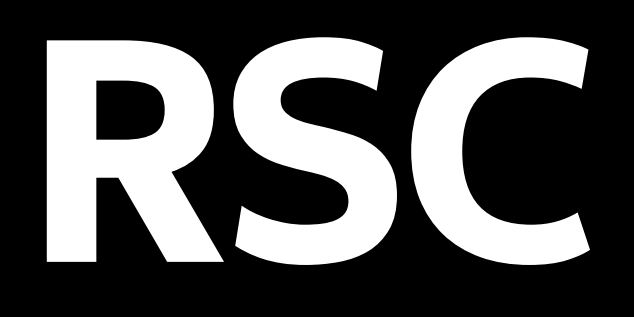

#### const movies = await getMoviesFromServer(); return ( <ul> {movies.map((movie) => (  $\langle$ li>{movie.name}</li> ))} </ul> ); }<br>} export default MoviesPage; async function MoviesPage() {

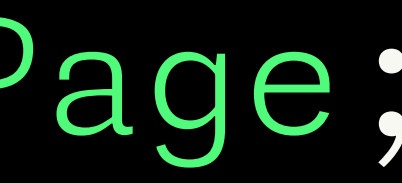

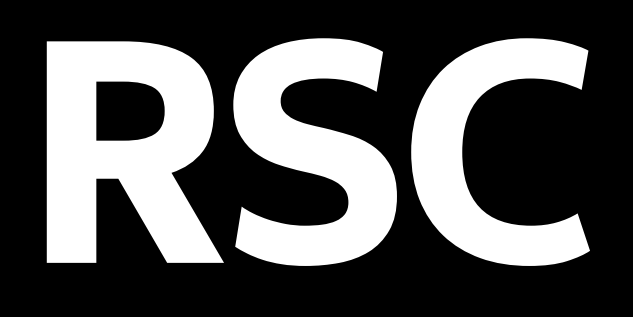

#### async function MoviesPage() { const movies = await getMoviesFromServer(); return ( <ul> {movies.map((movie) => (<br><li>{movie.name}</li>

export default MoviesPage;

</ul>

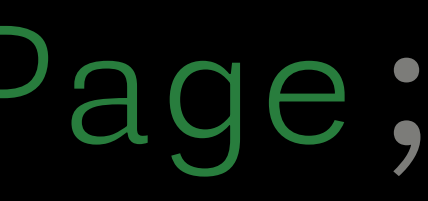

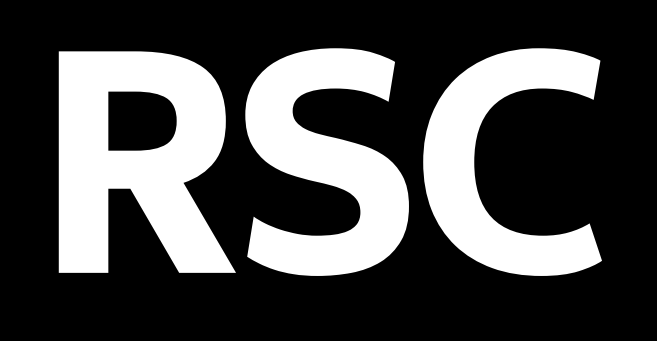

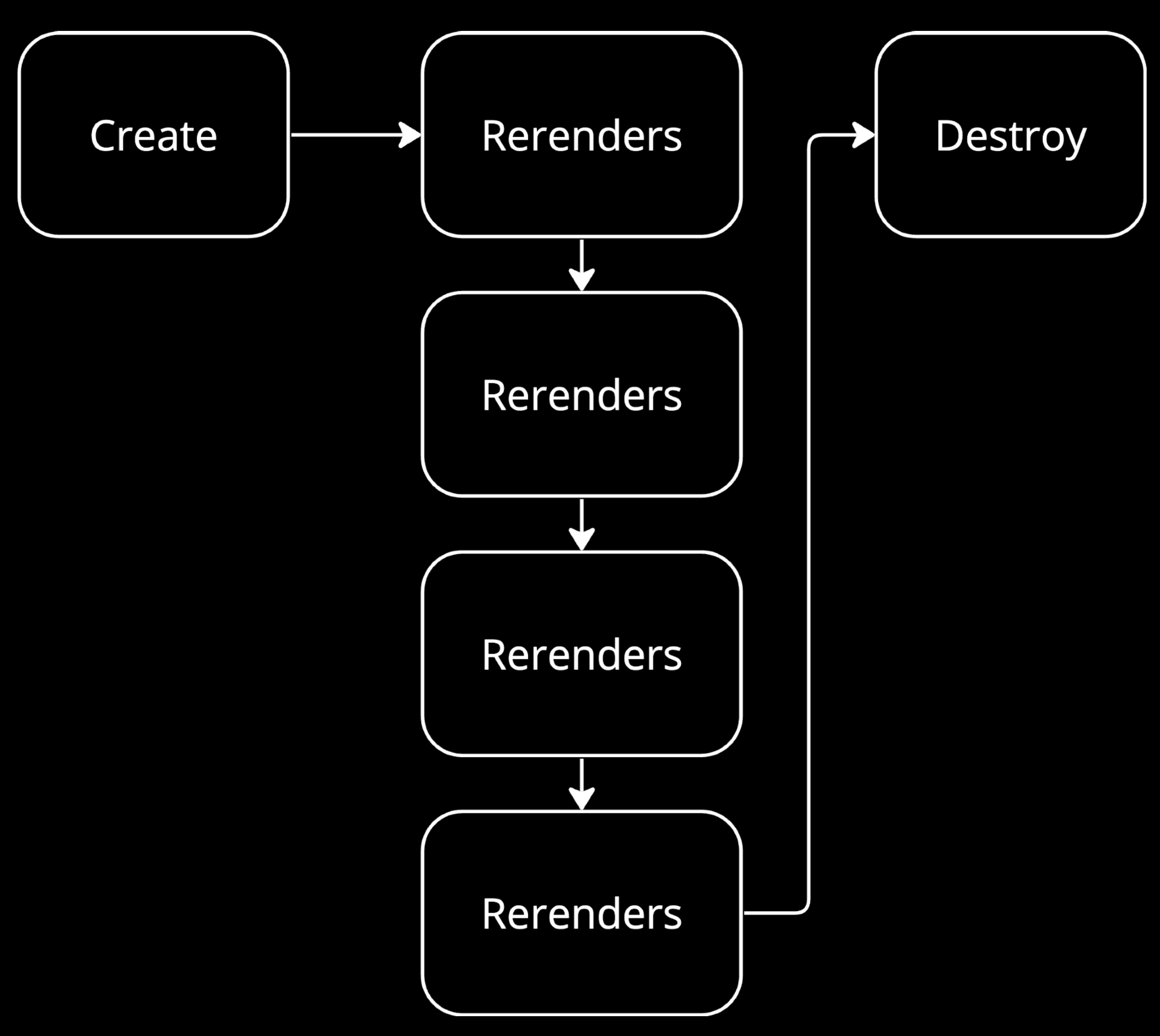

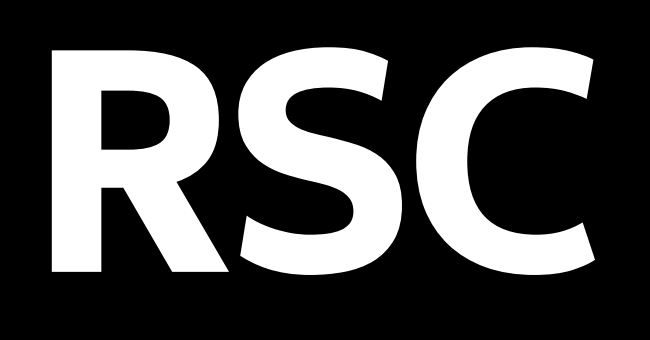

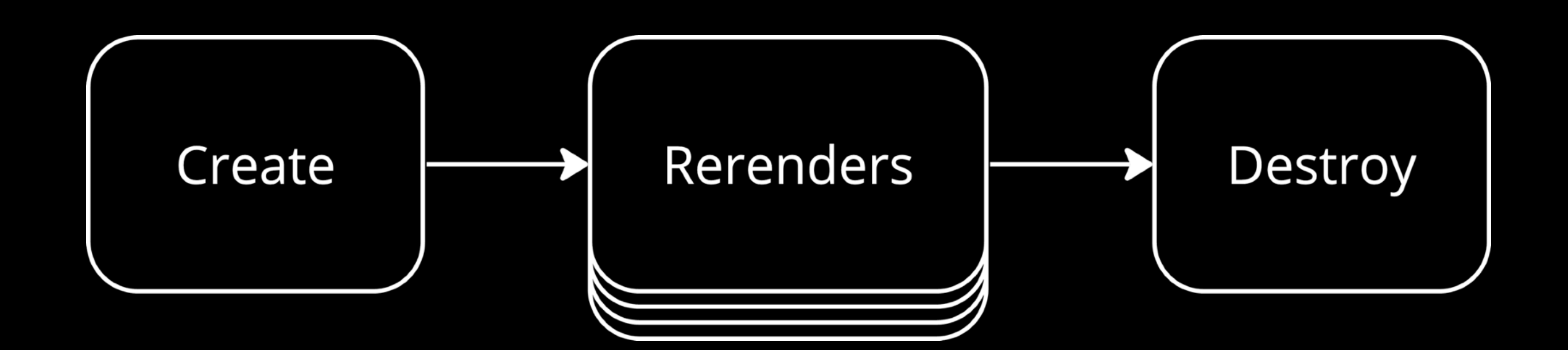

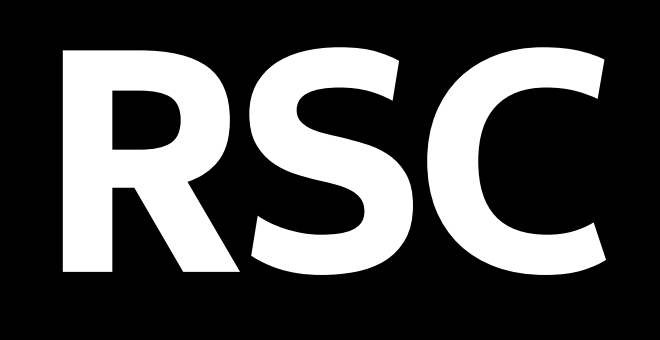

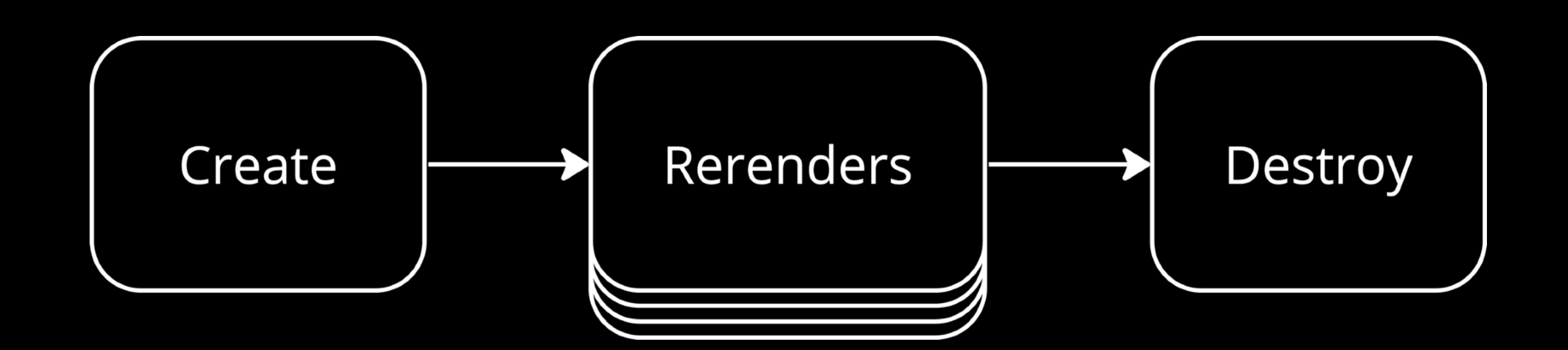

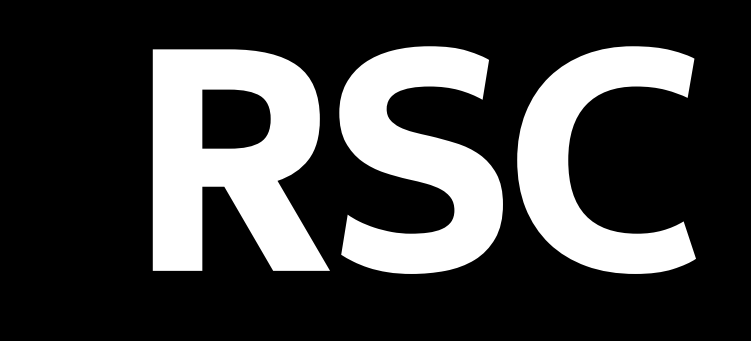

#### Create

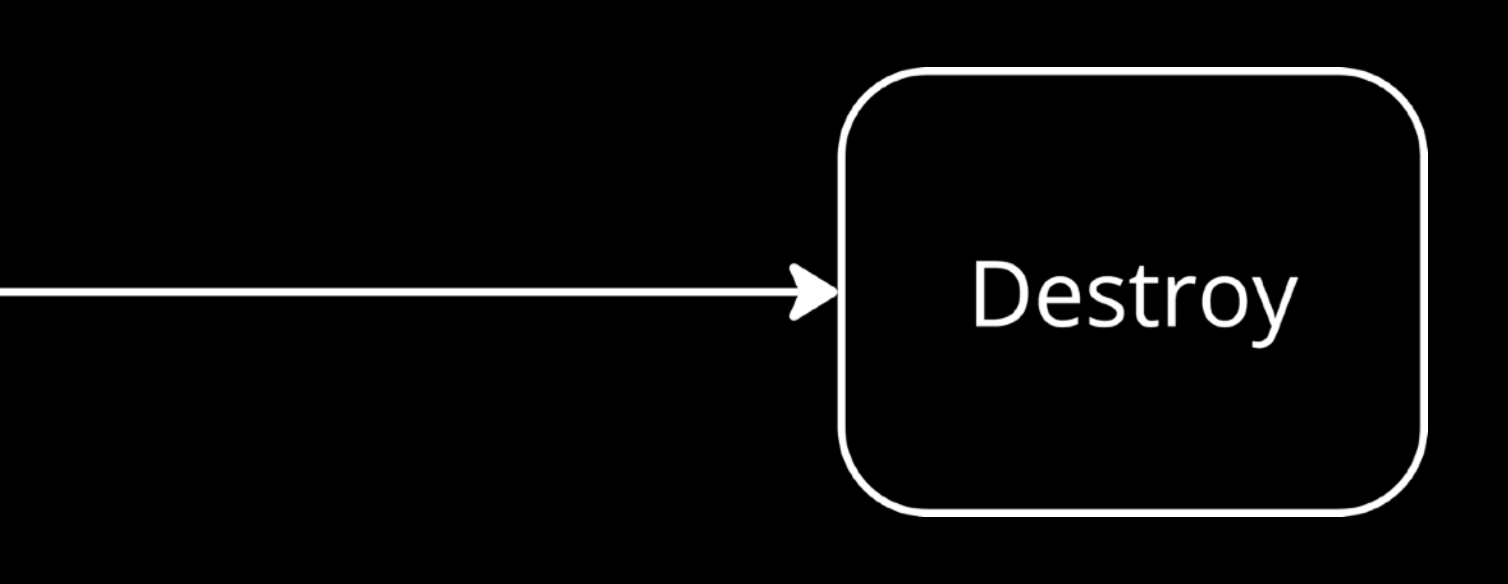

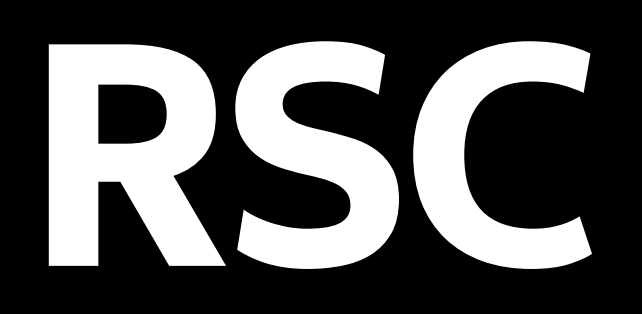

#### Нельзя поменять отображение

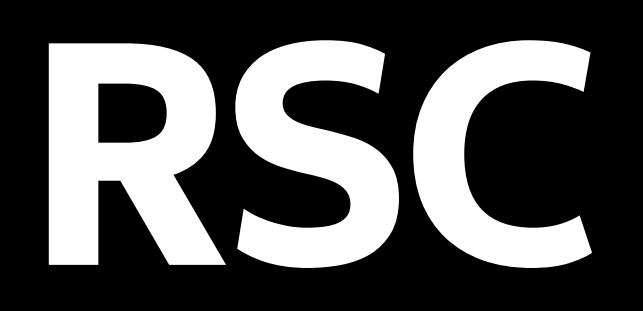

### Нельзя поменять отображение Нельзя использовать апи браузера

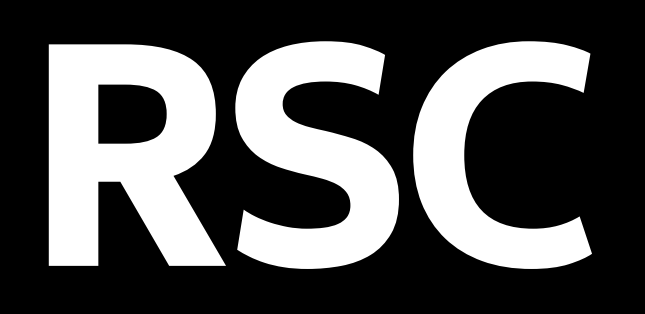

### Нельзя поменять отображение Нельзя использовать апи браузера Нельзя использовать хуки (как и большуючасть API React)

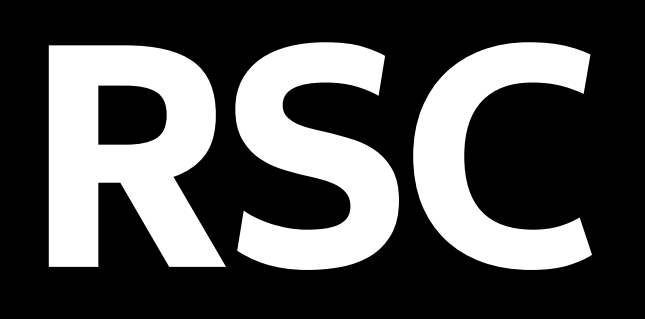

### Нельзя поменять отображение Нельзя использовать апи браузера Нельзя использовать хуки (как и большуючасть API React)
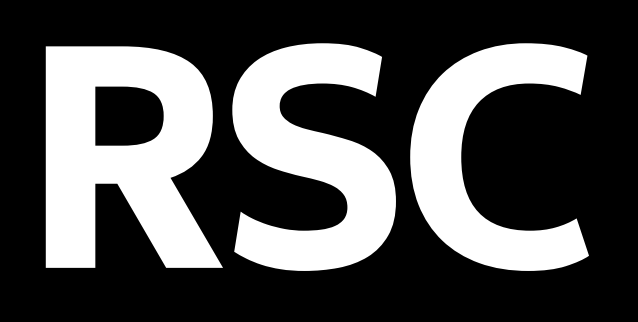

#### Простейшая загрузка данных (никаких эффектов и тп)

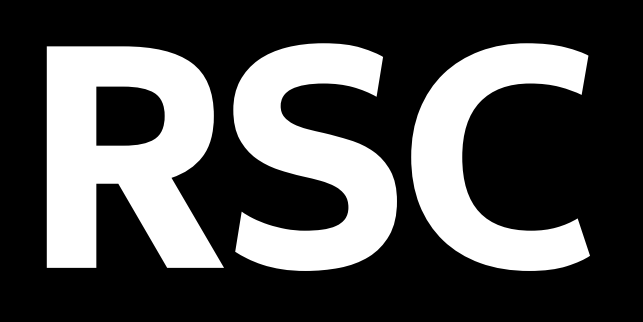

### Простейшая загрузка данных (никаких эффектов и тп) Код необходимый для их рендеринга остается на сервере

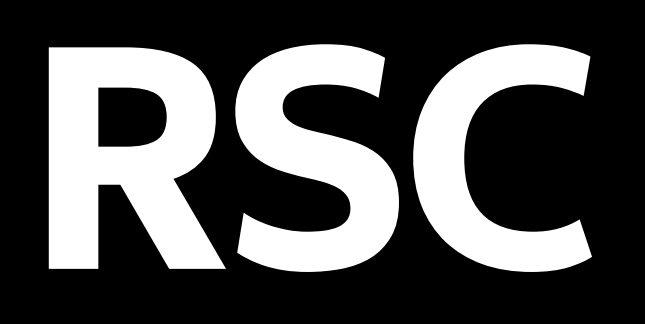

#### Простейшая загрузка данных (никаких эффектов и тп) Код необходимый для их рендеринга остается на сервере Клиентской части механизма рендеринга React эти компоненты неинтересны совсем (ПОЧТИ)

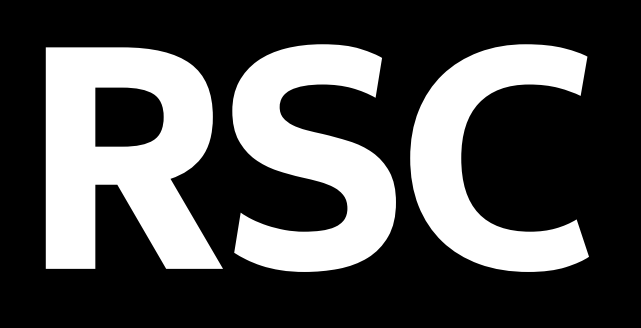

### Простейшая загрузка данных (никаких эффектов и тп) Код необходимый для их рендеринга остается на сервере Клиентской части механизма рендеринга React эти компоненты неинтересны совсем (ПОЧТИ)

### RSC-МОЖНОЛИ ИСПОЛЬВОВАТЬ TOTS TO THE

### RSC-МОЖНОЛИ ИСПОЛЬВОВАТЬ TOIBKO W.

Her

Серверные

#### ?

Серверные Клиентские

#### Серверные рендерятся только на сервере

#### Клиентские рендерятся только на клиенте

#### Сервериые рендерятся только на сервере

#### Клиентские рендерятся только на клиенте

#### Серверные без клиентской логики

#### Клиентские с клиентской логикой

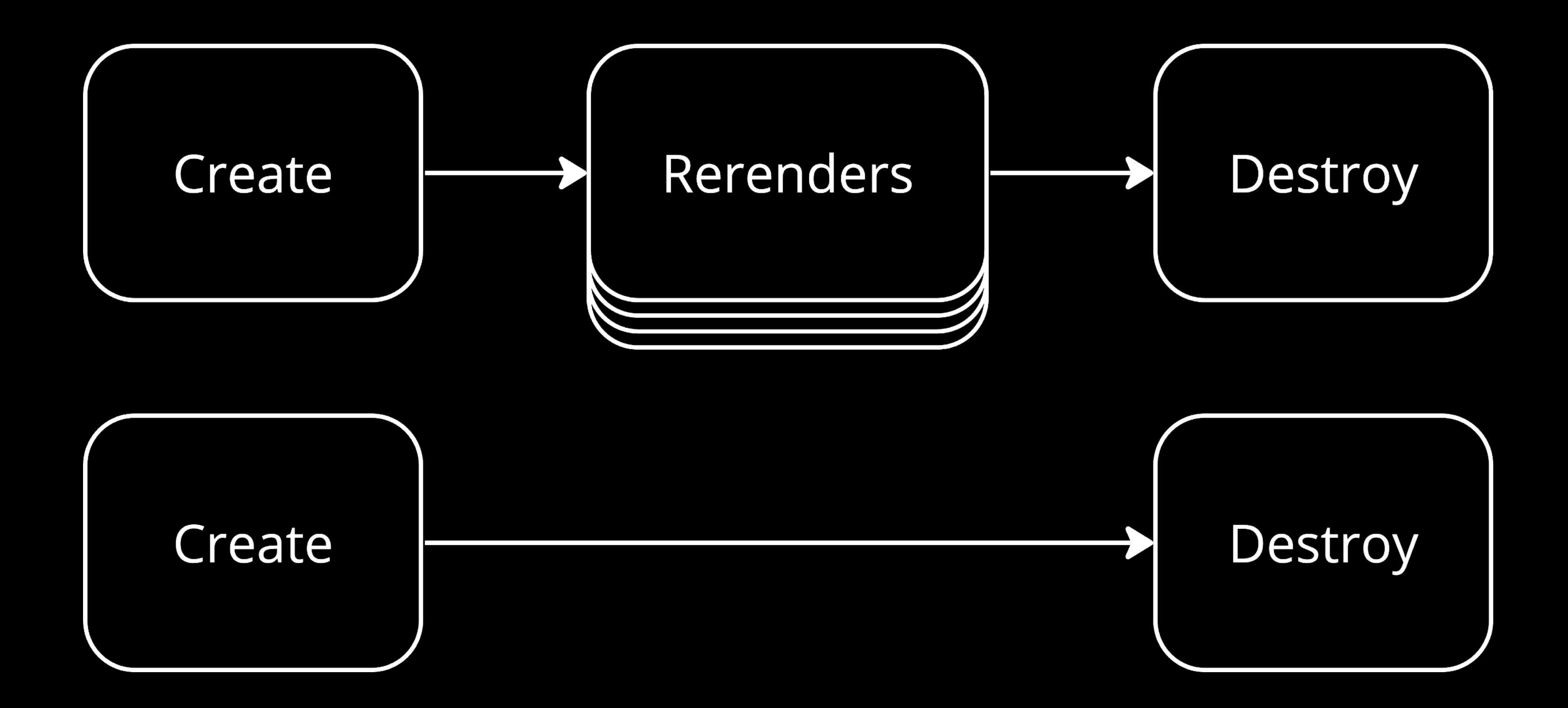

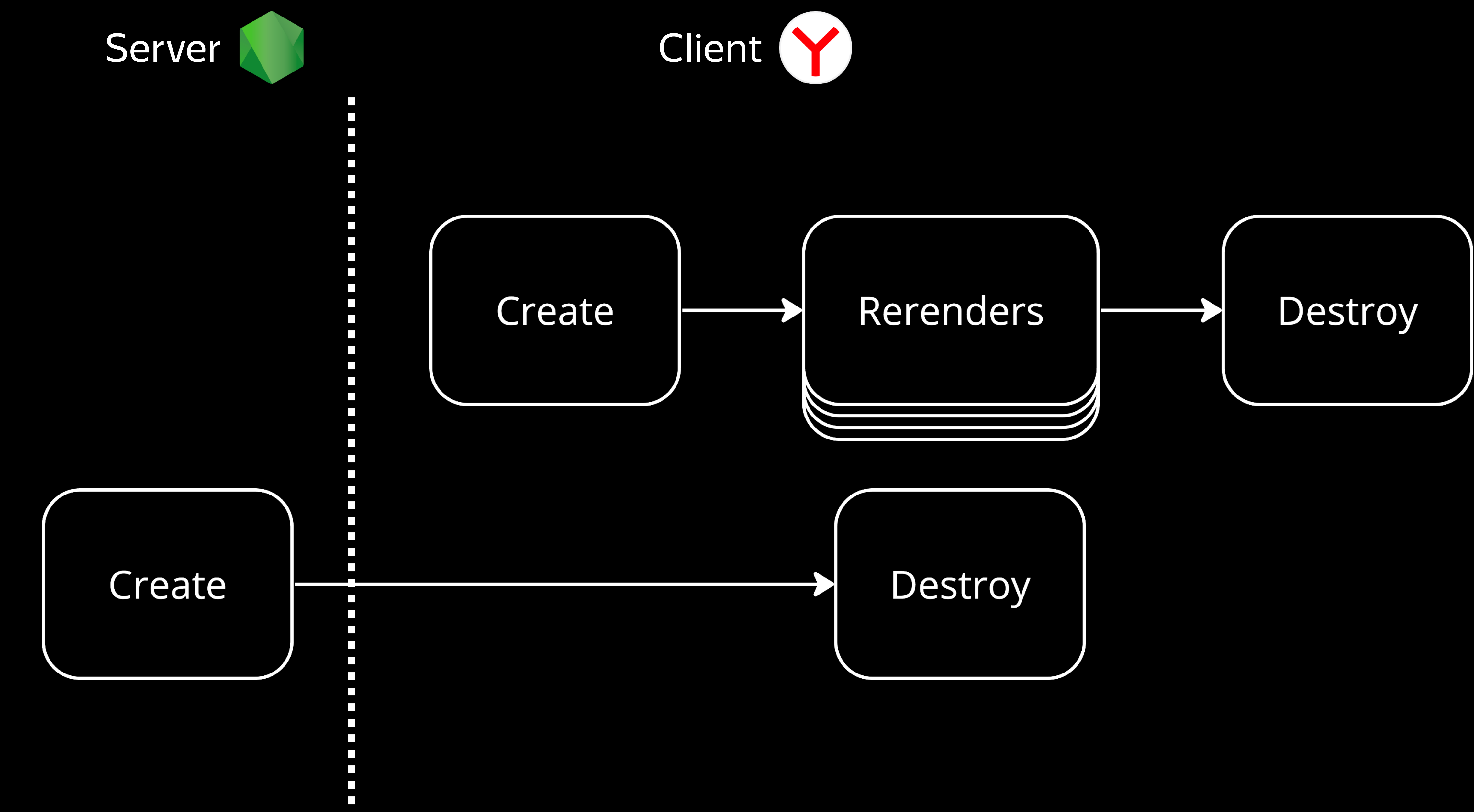

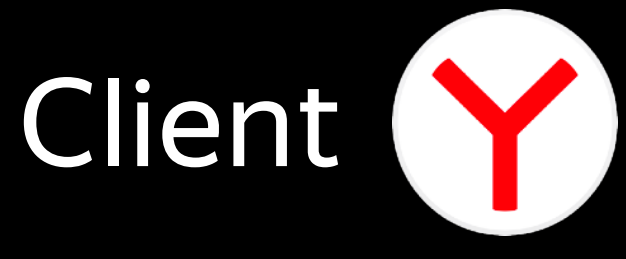

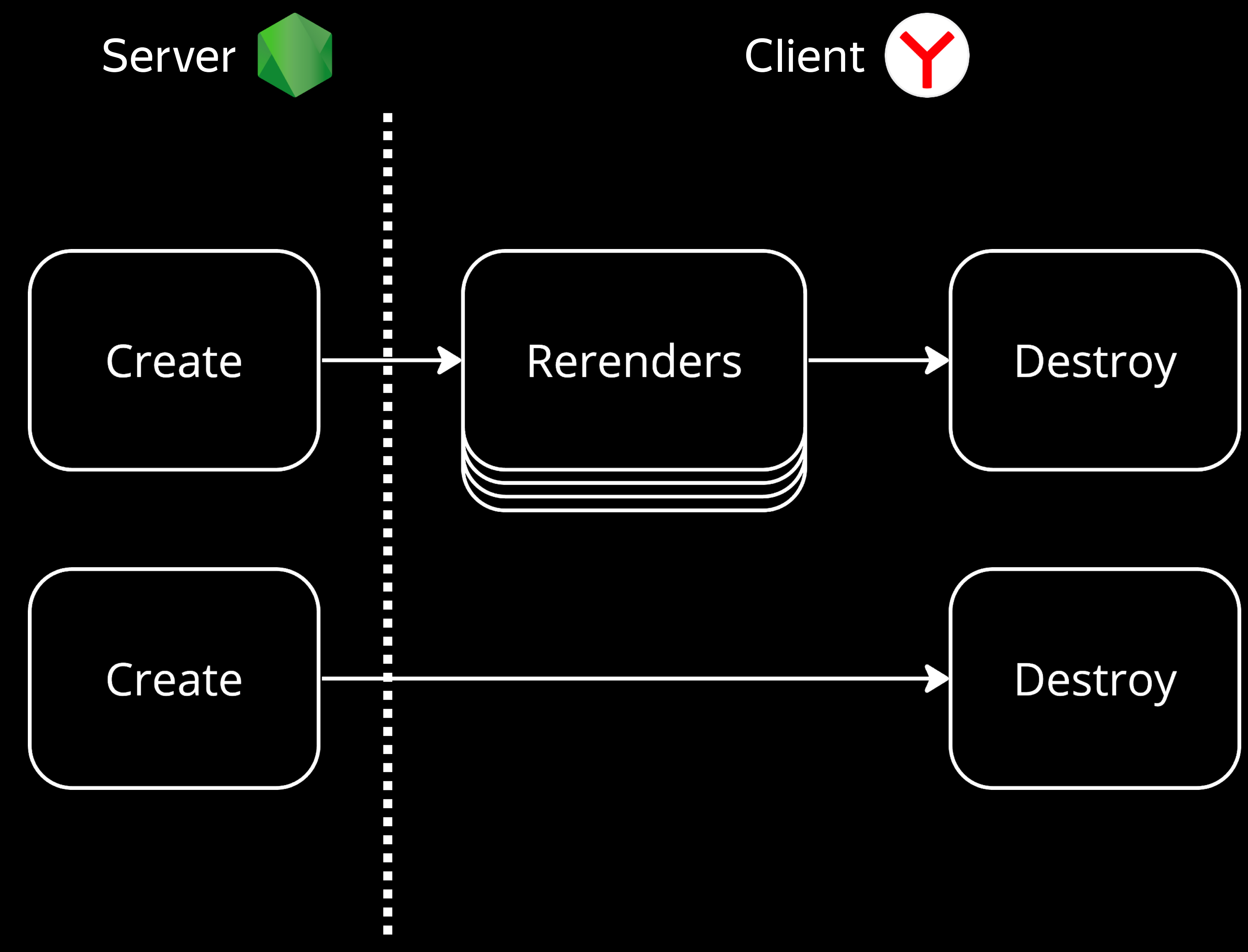

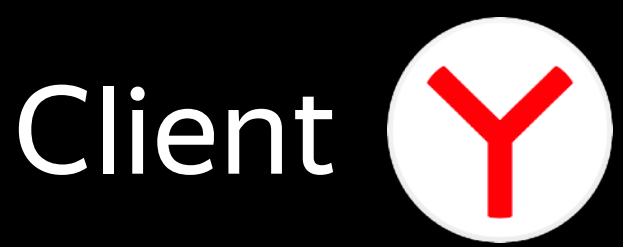

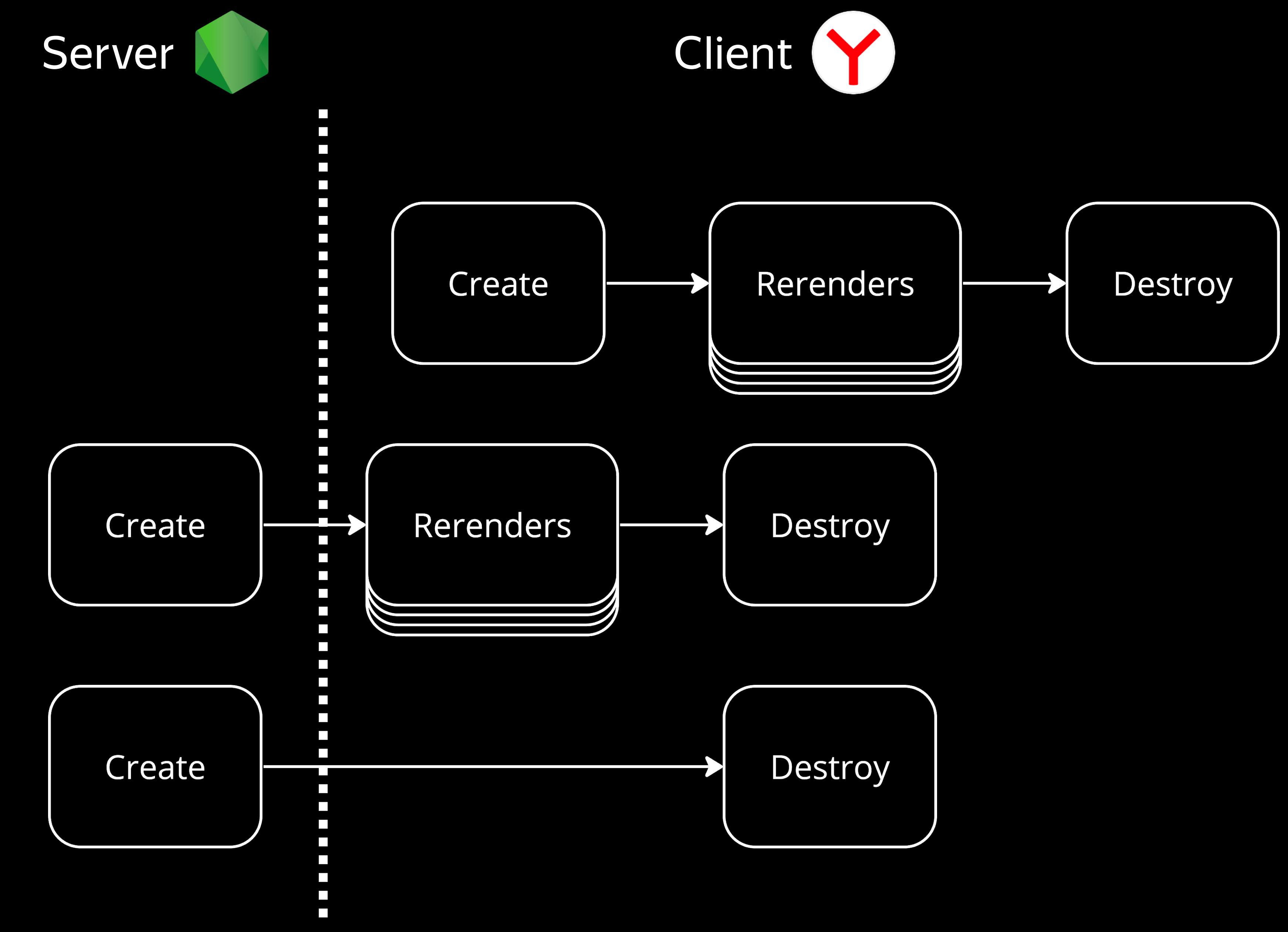

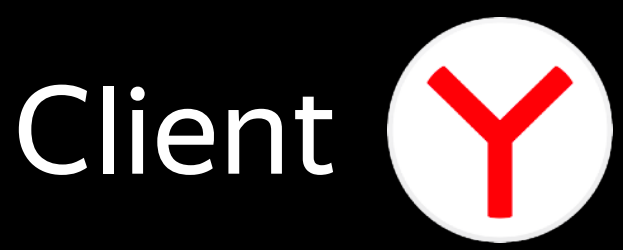

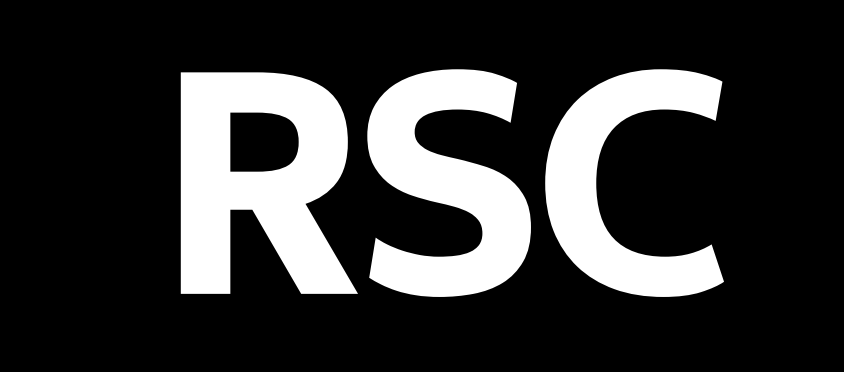

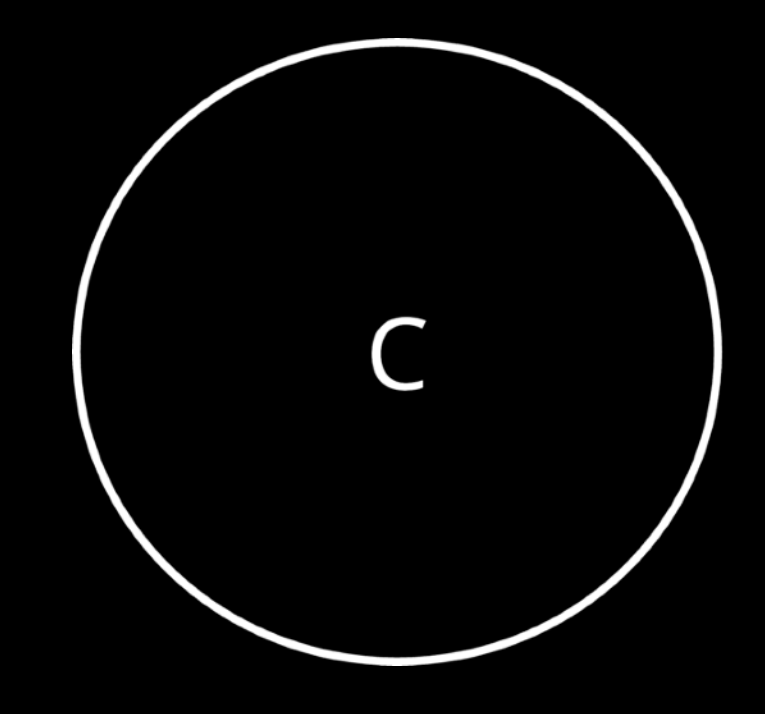

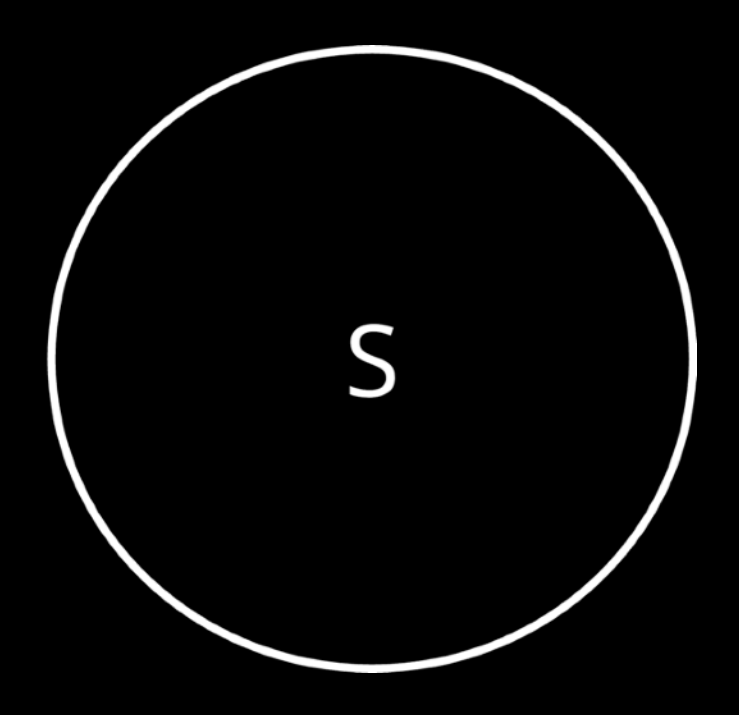

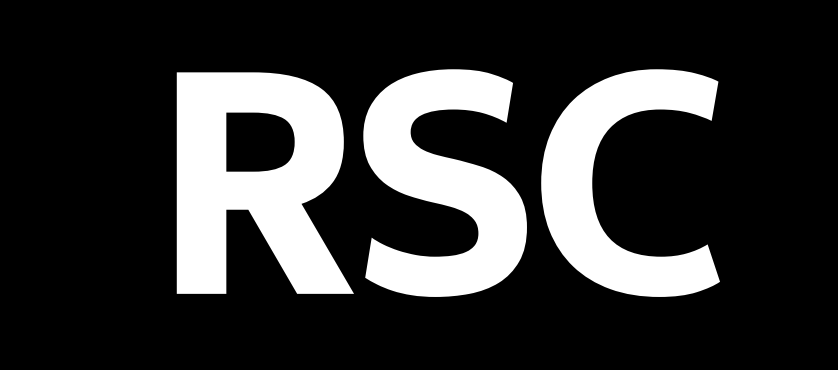

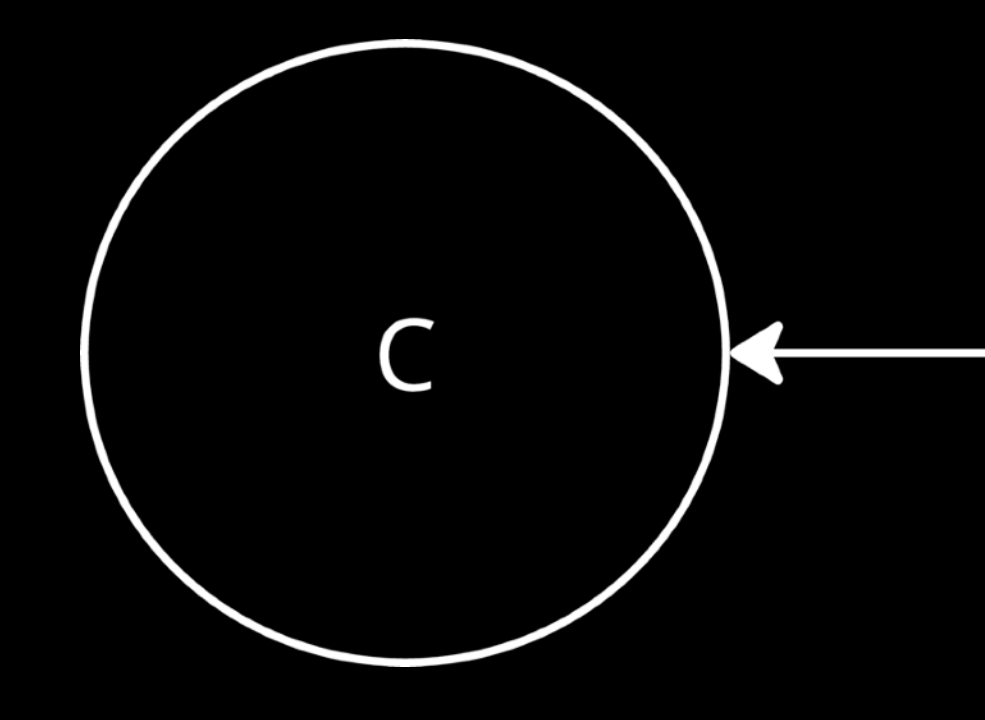

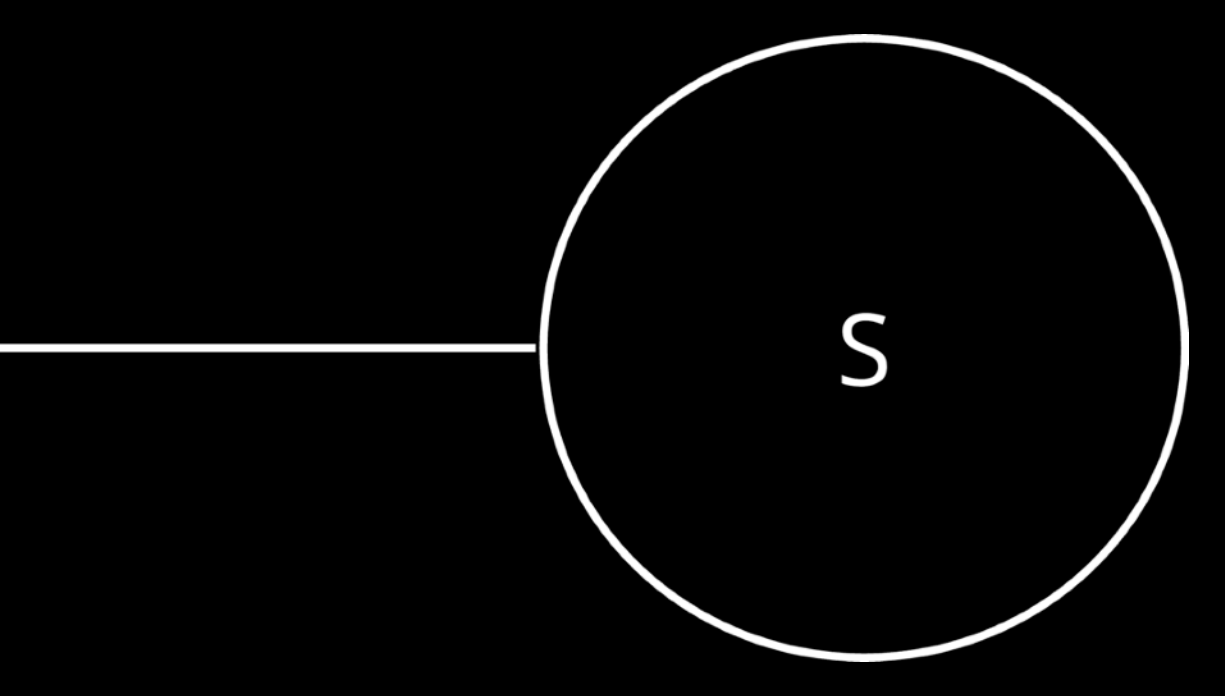

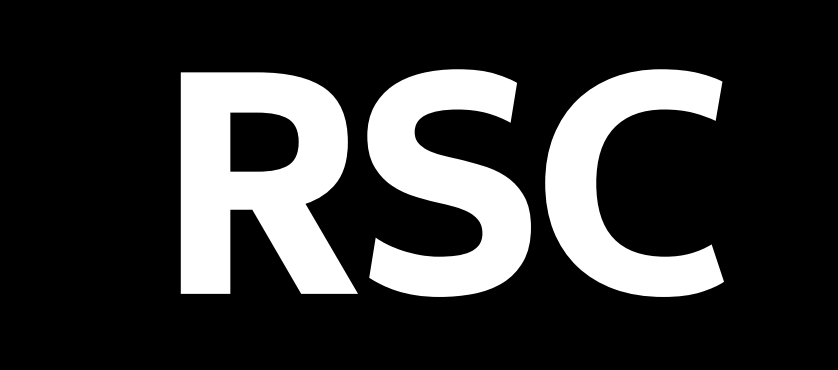

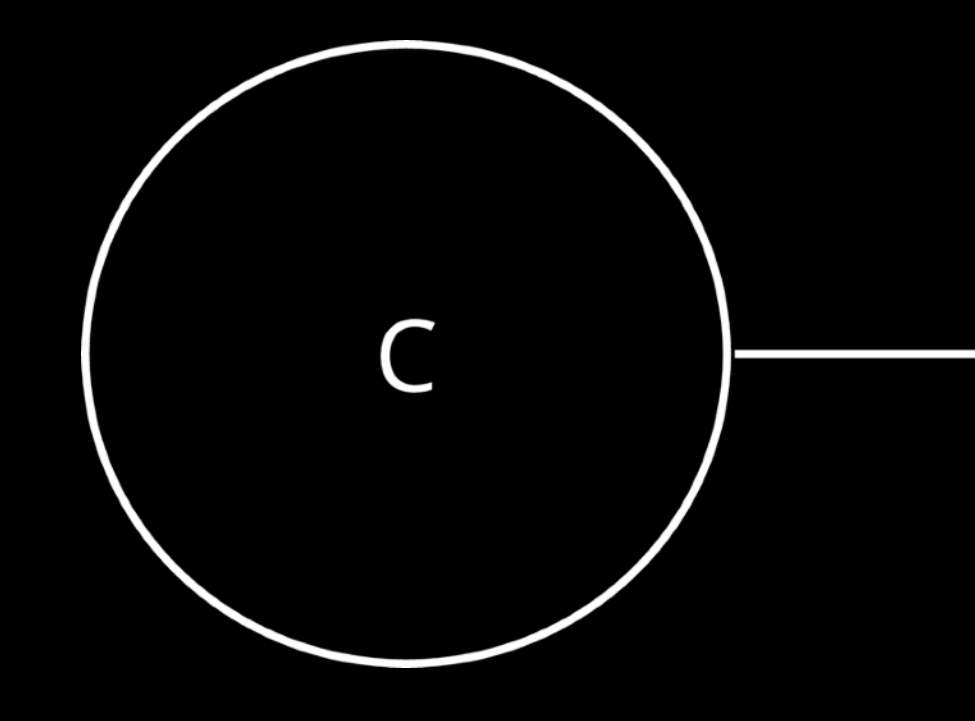

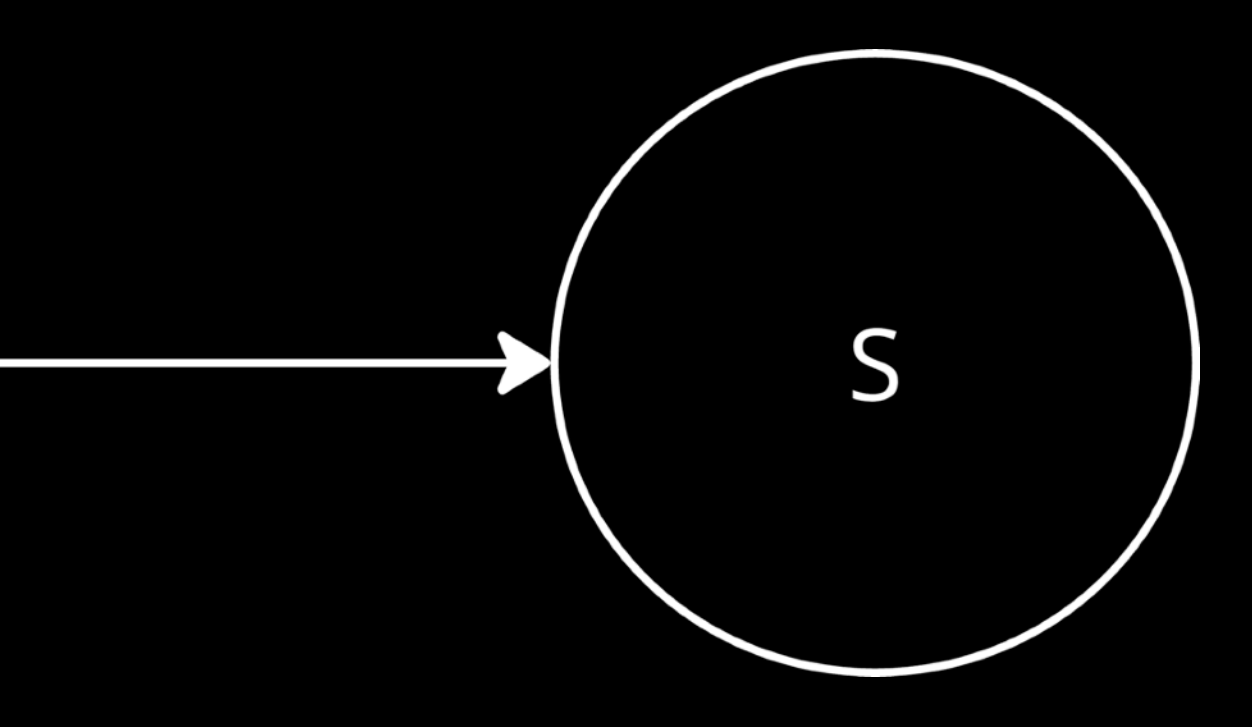

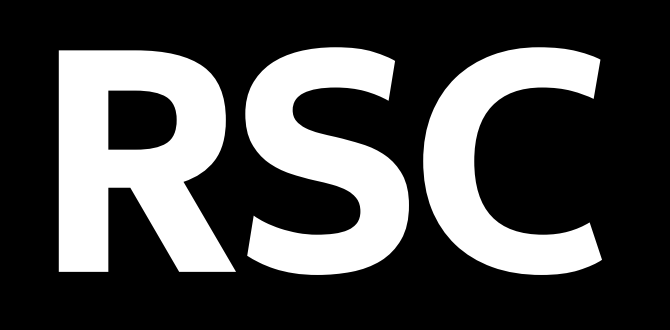

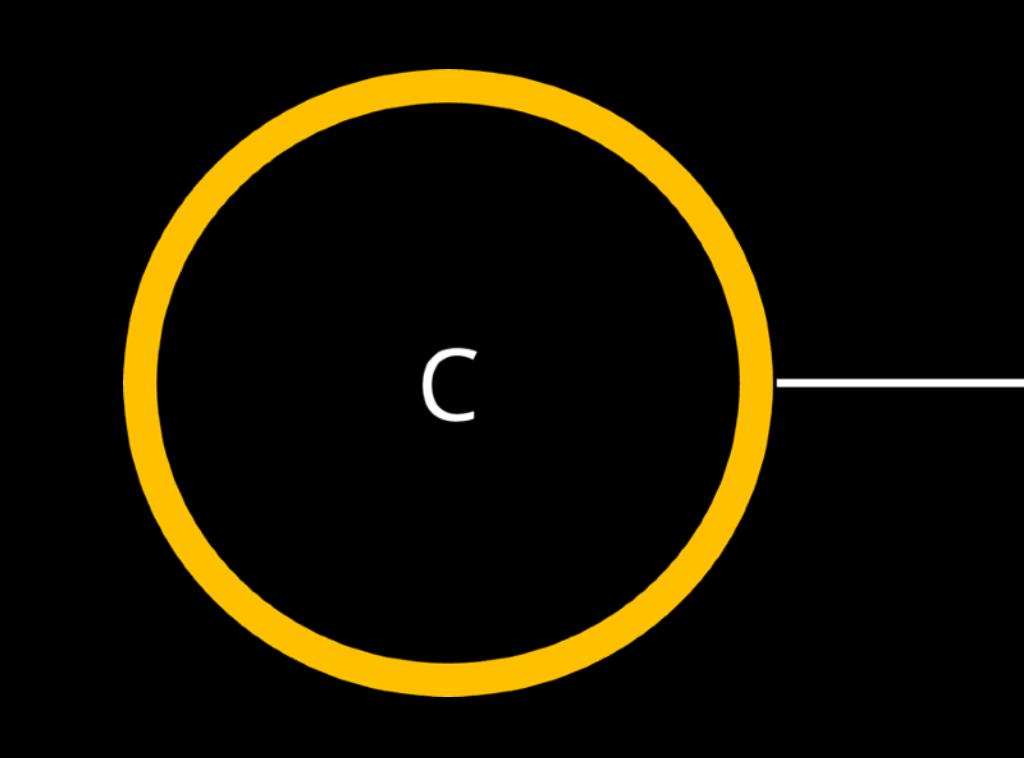

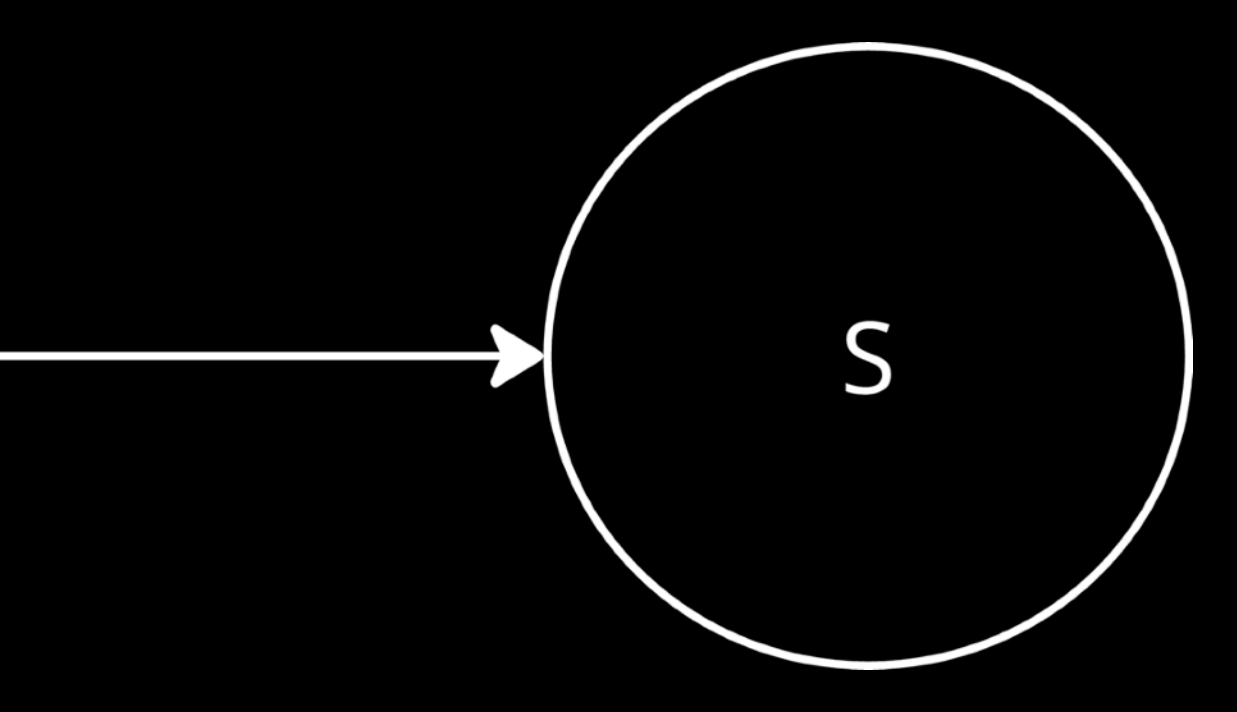

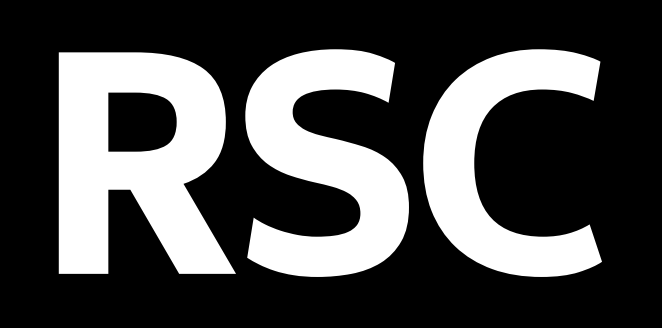

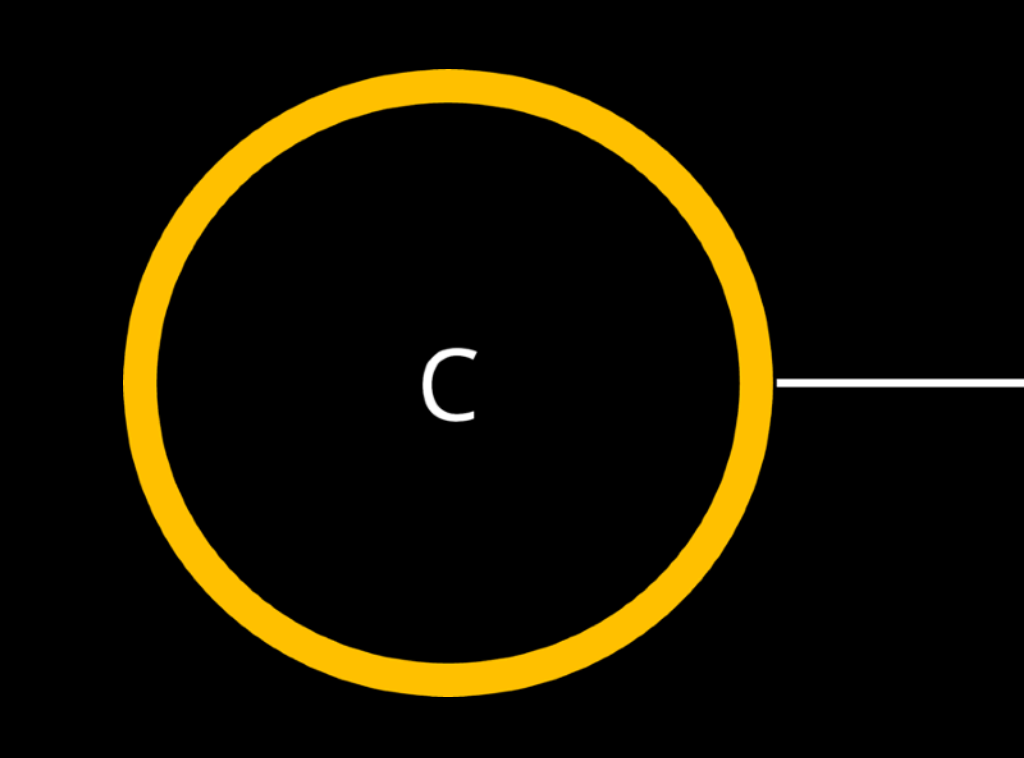

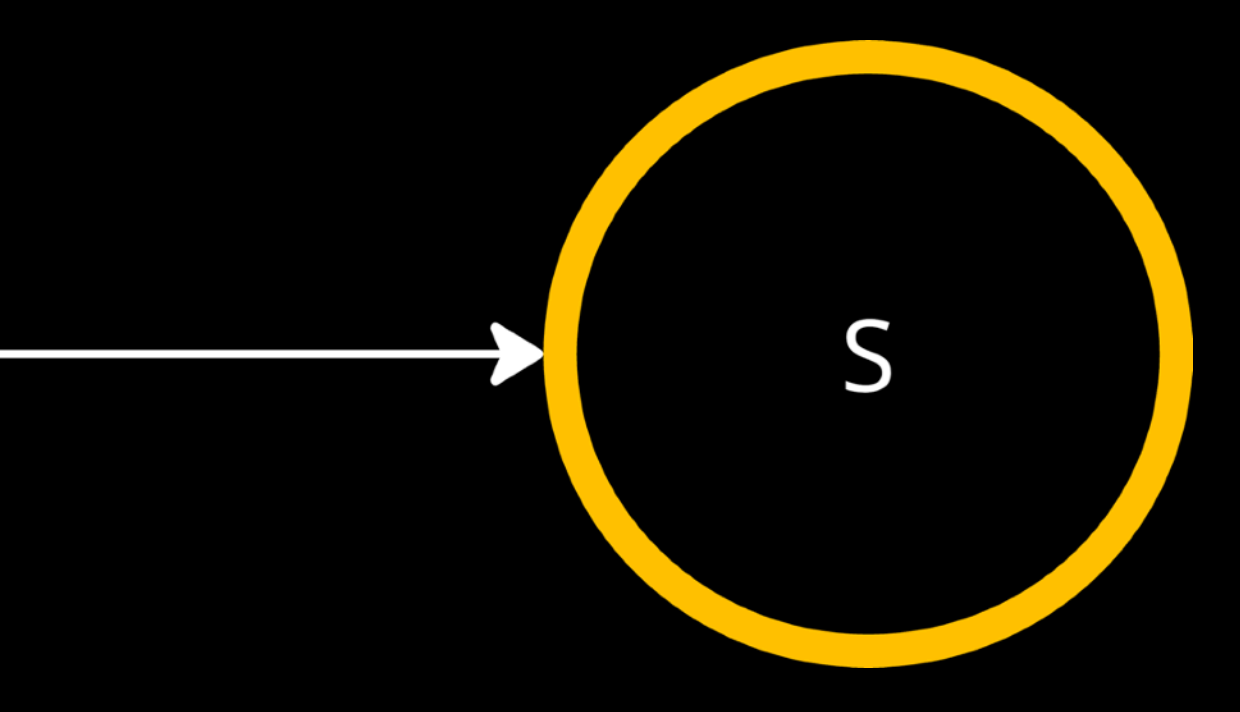

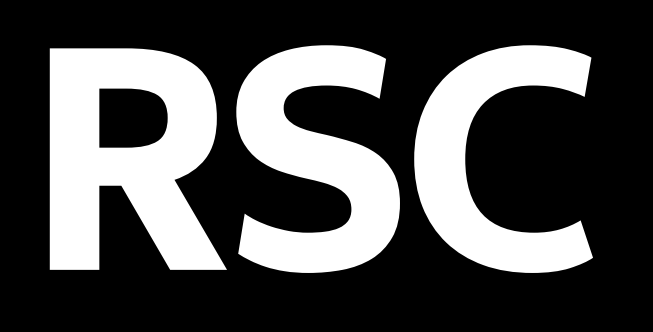

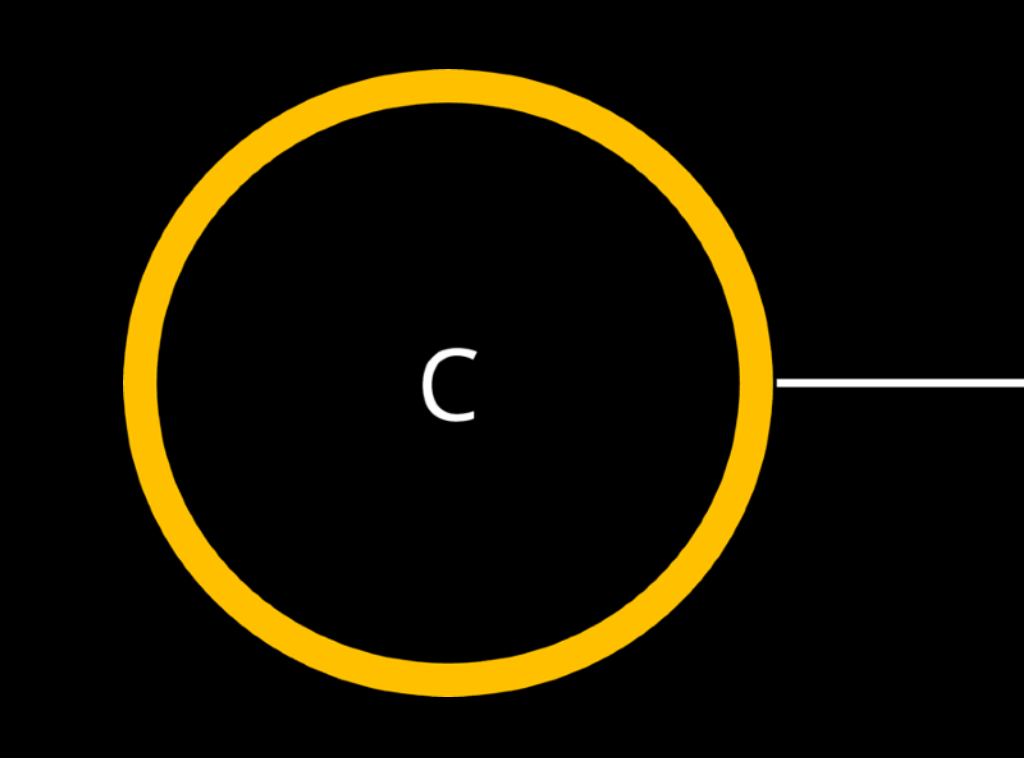

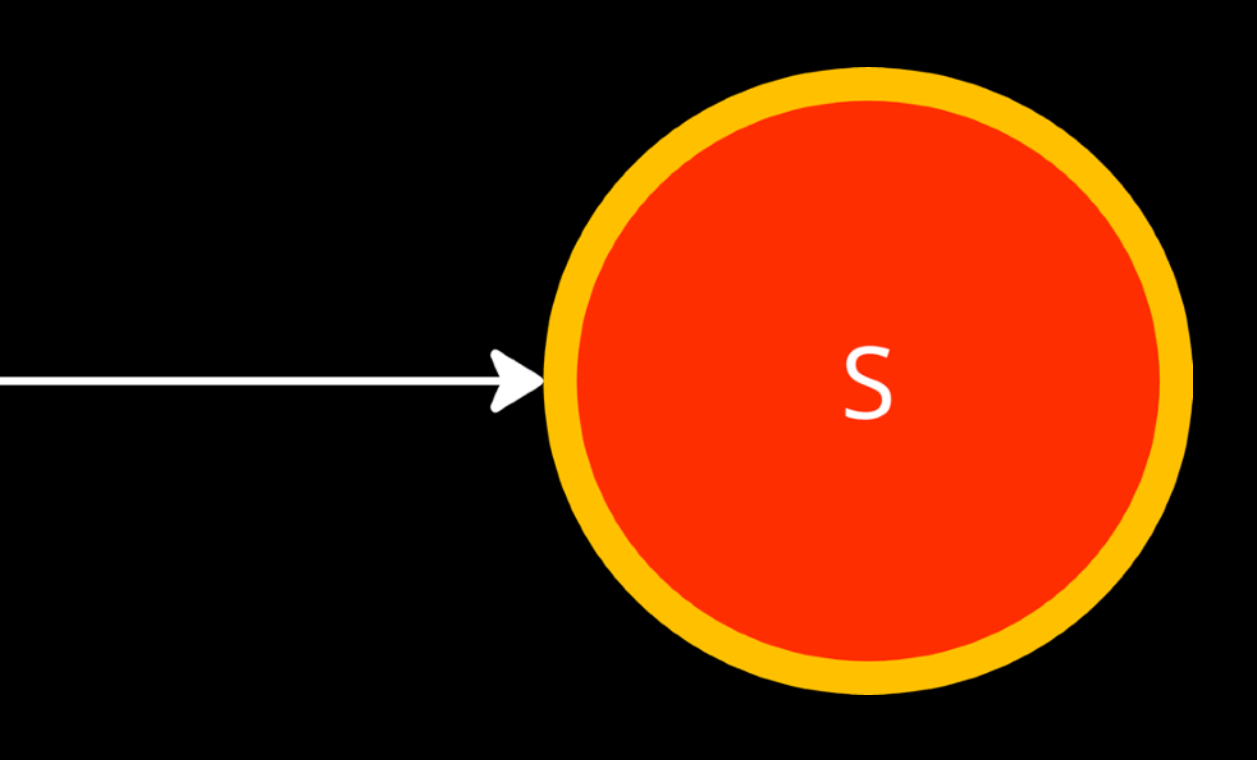

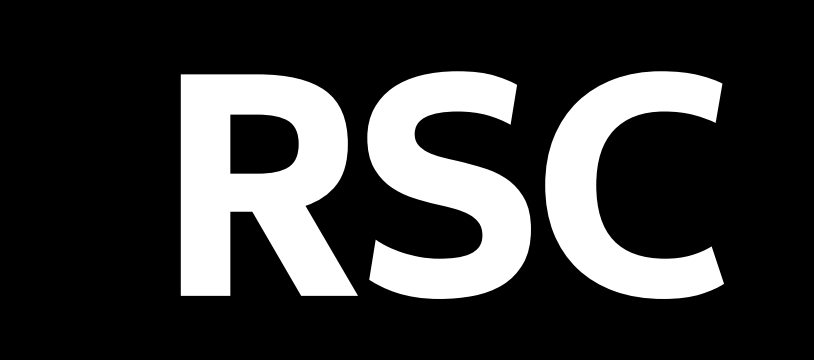

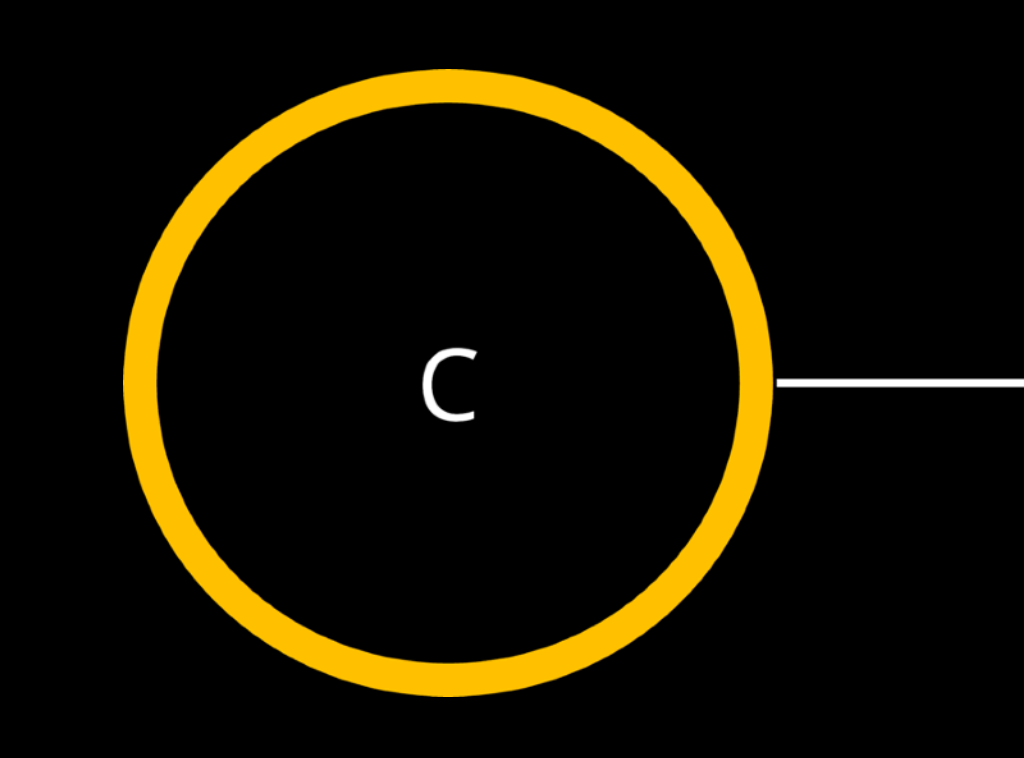

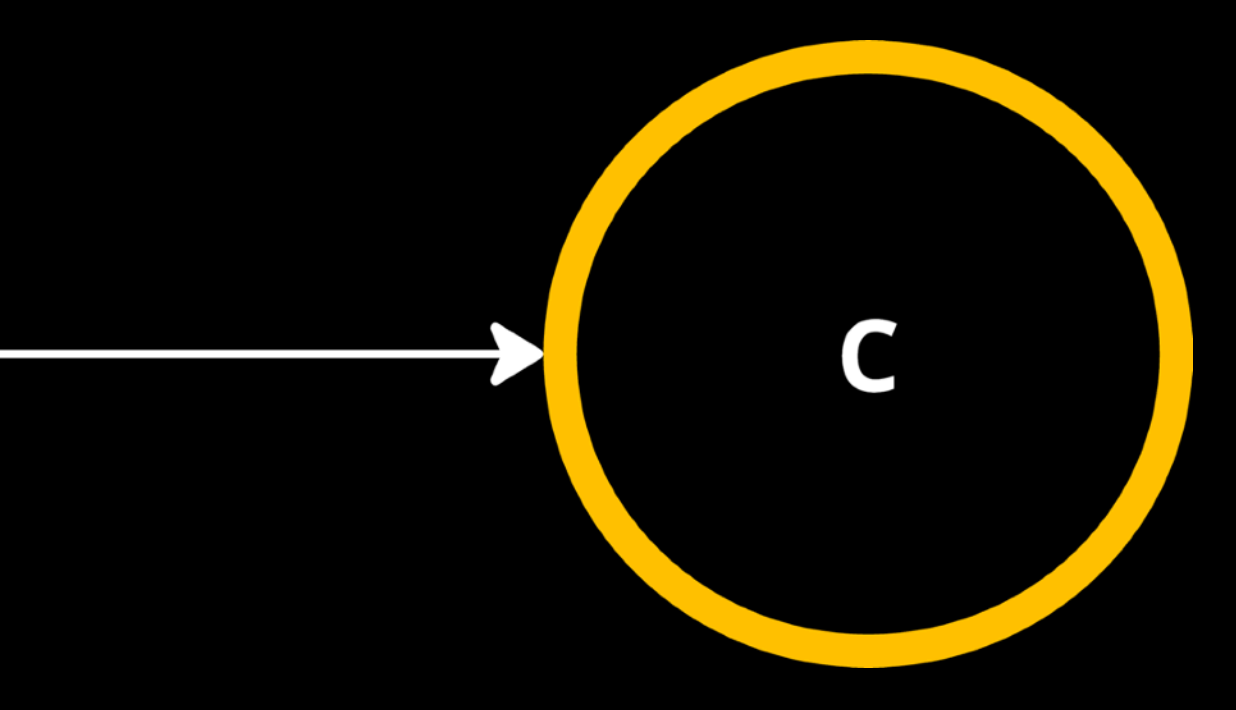

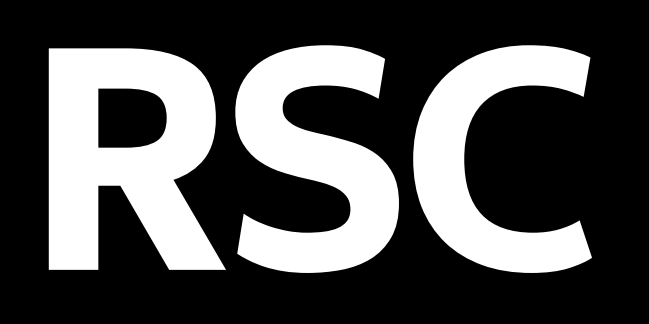

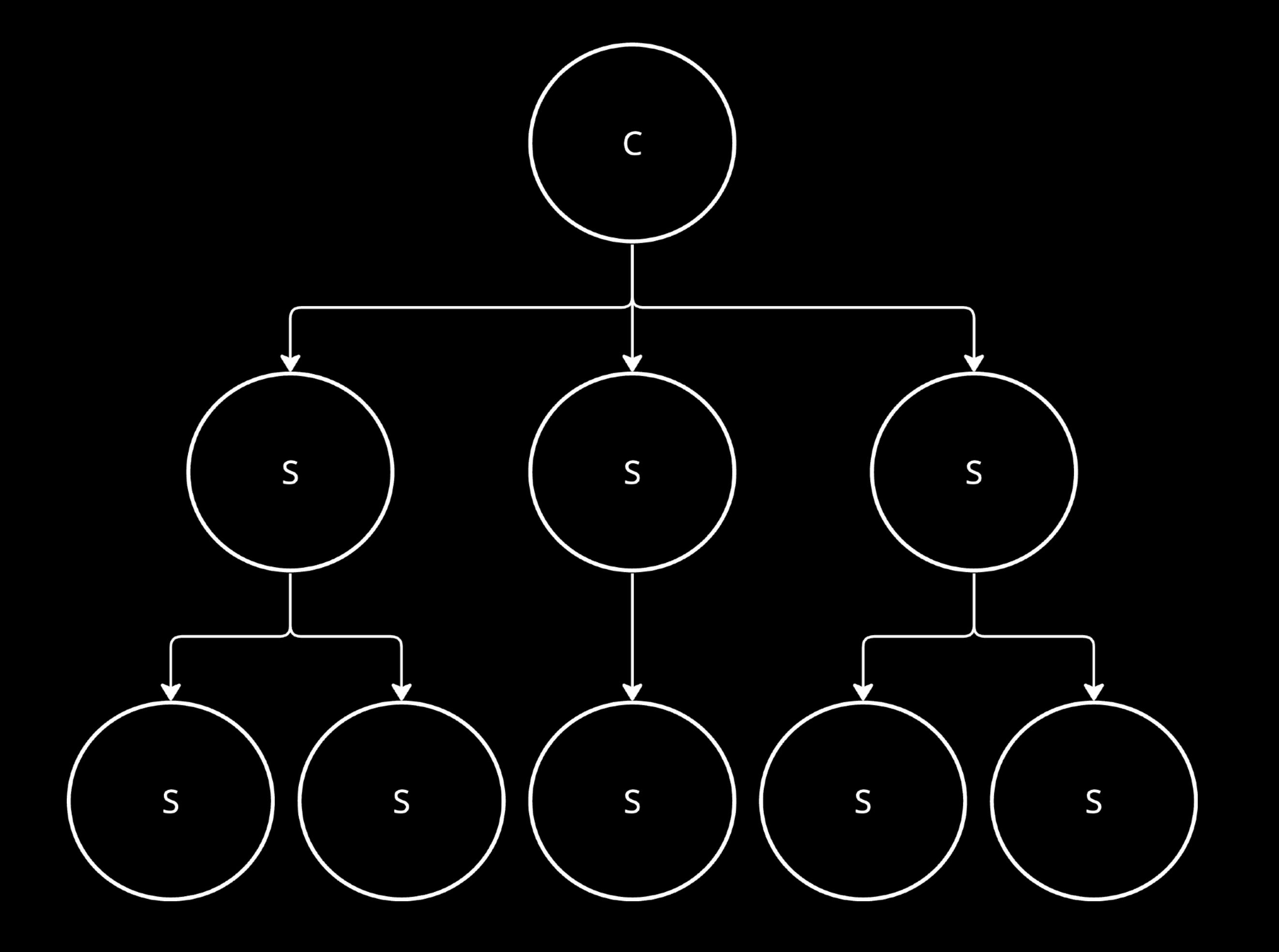

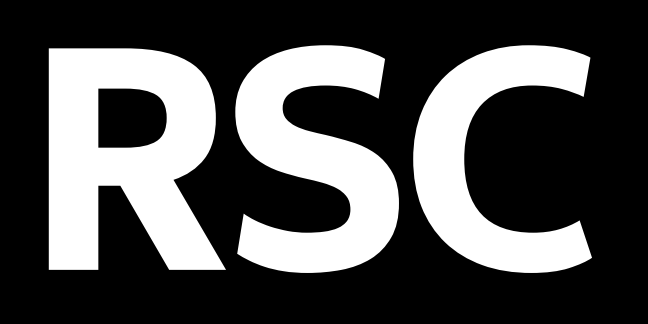

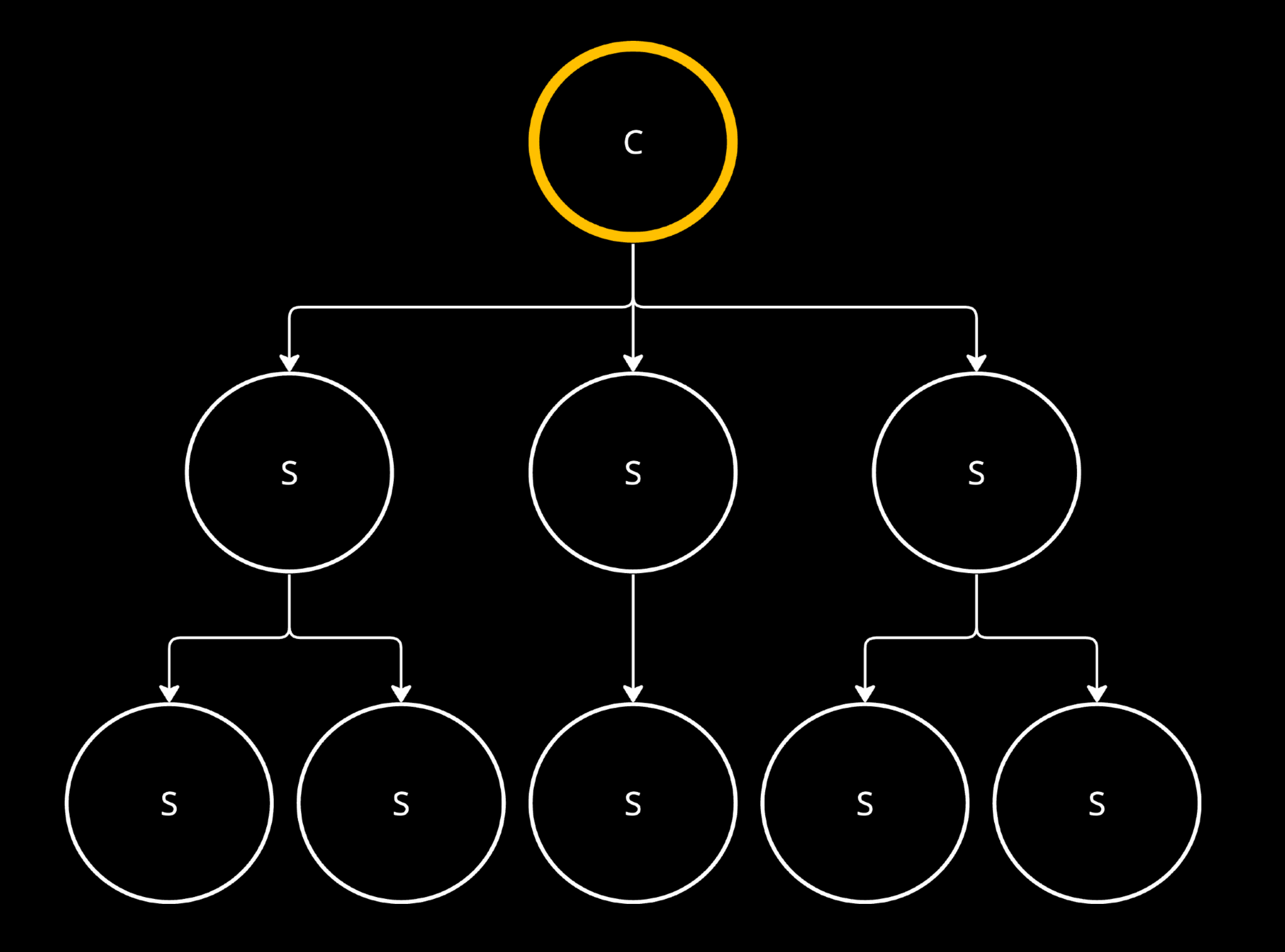

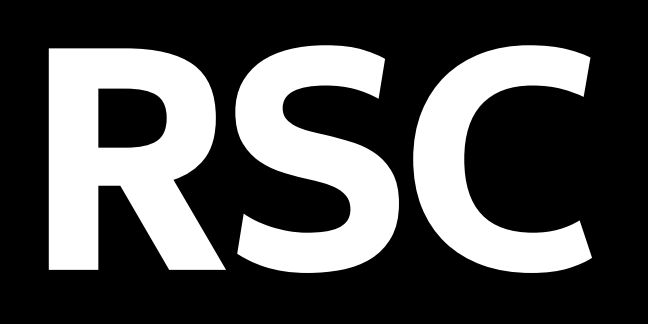

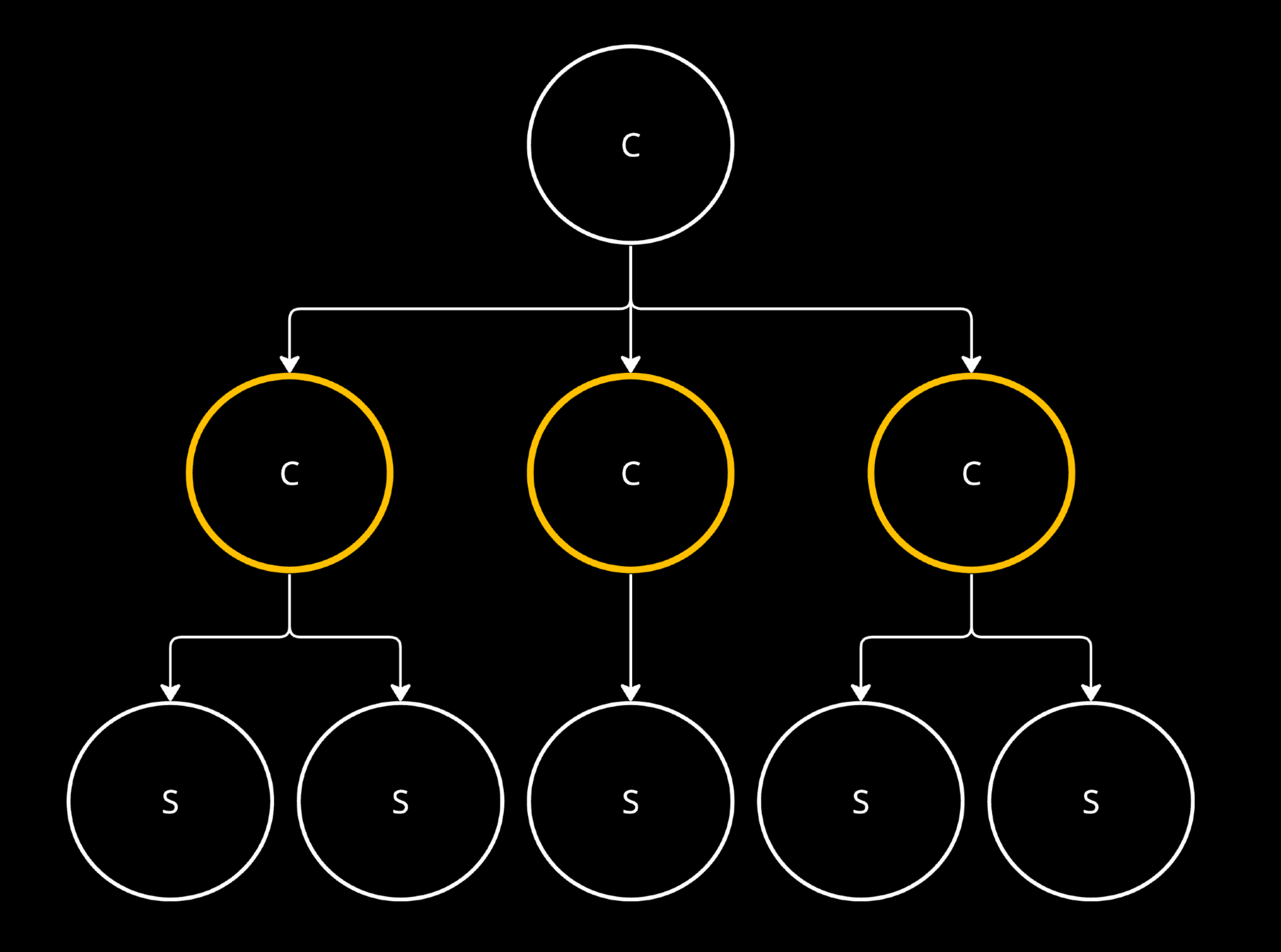

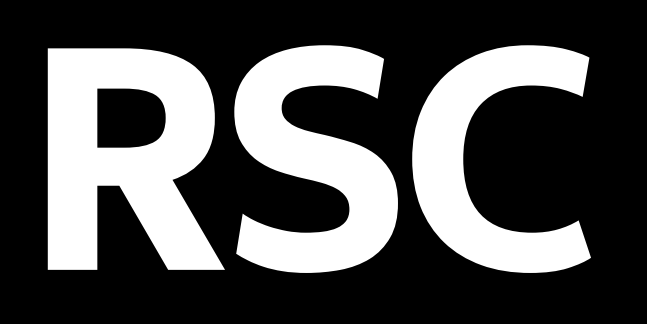

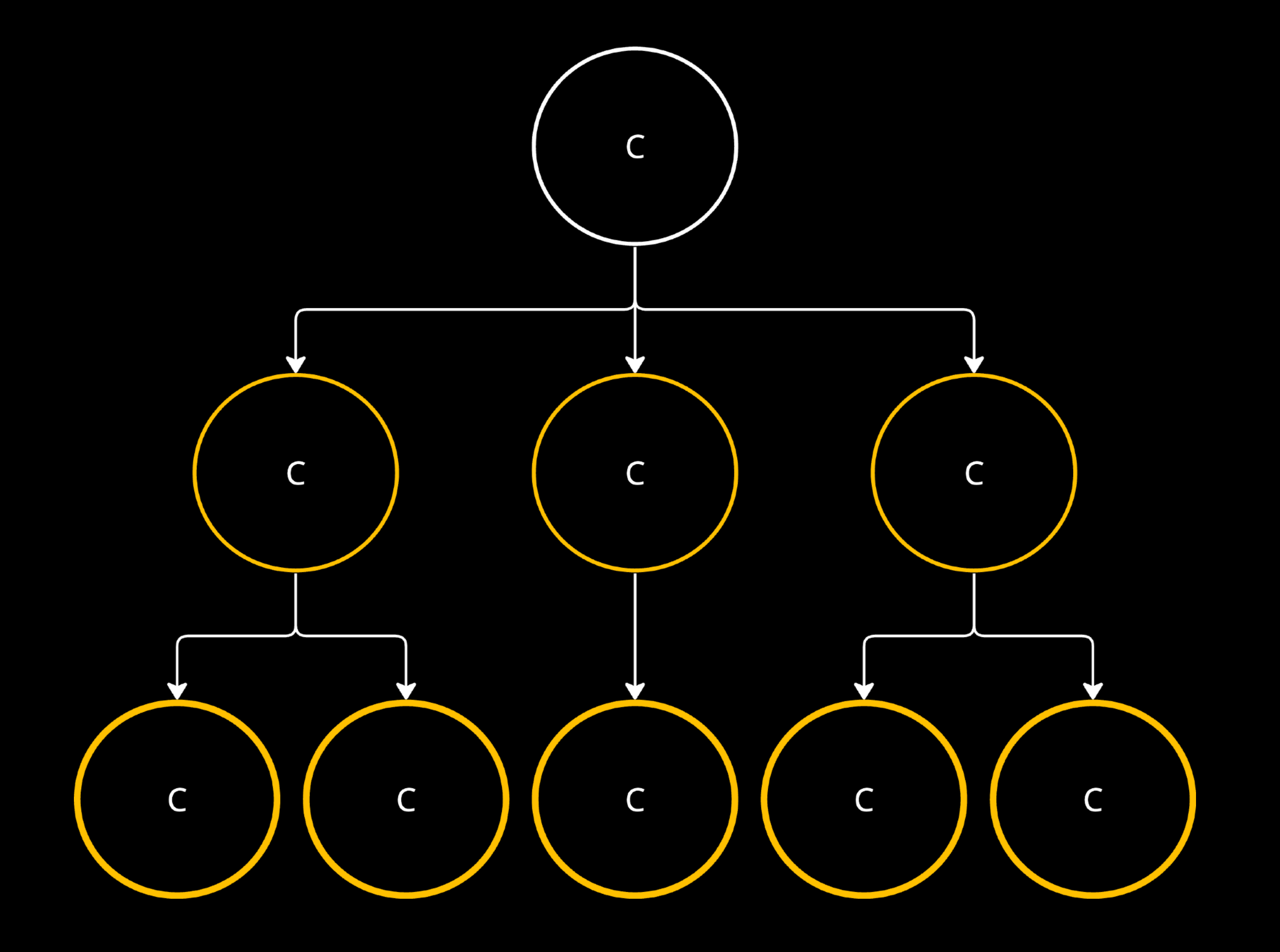

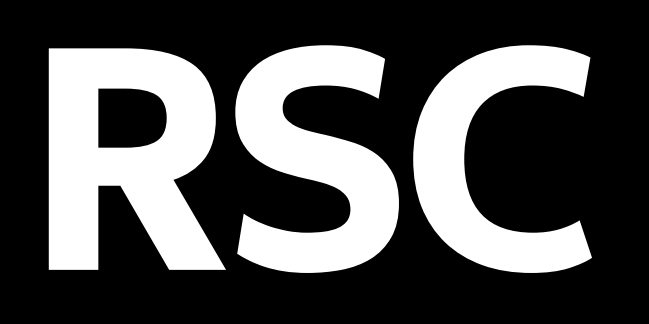

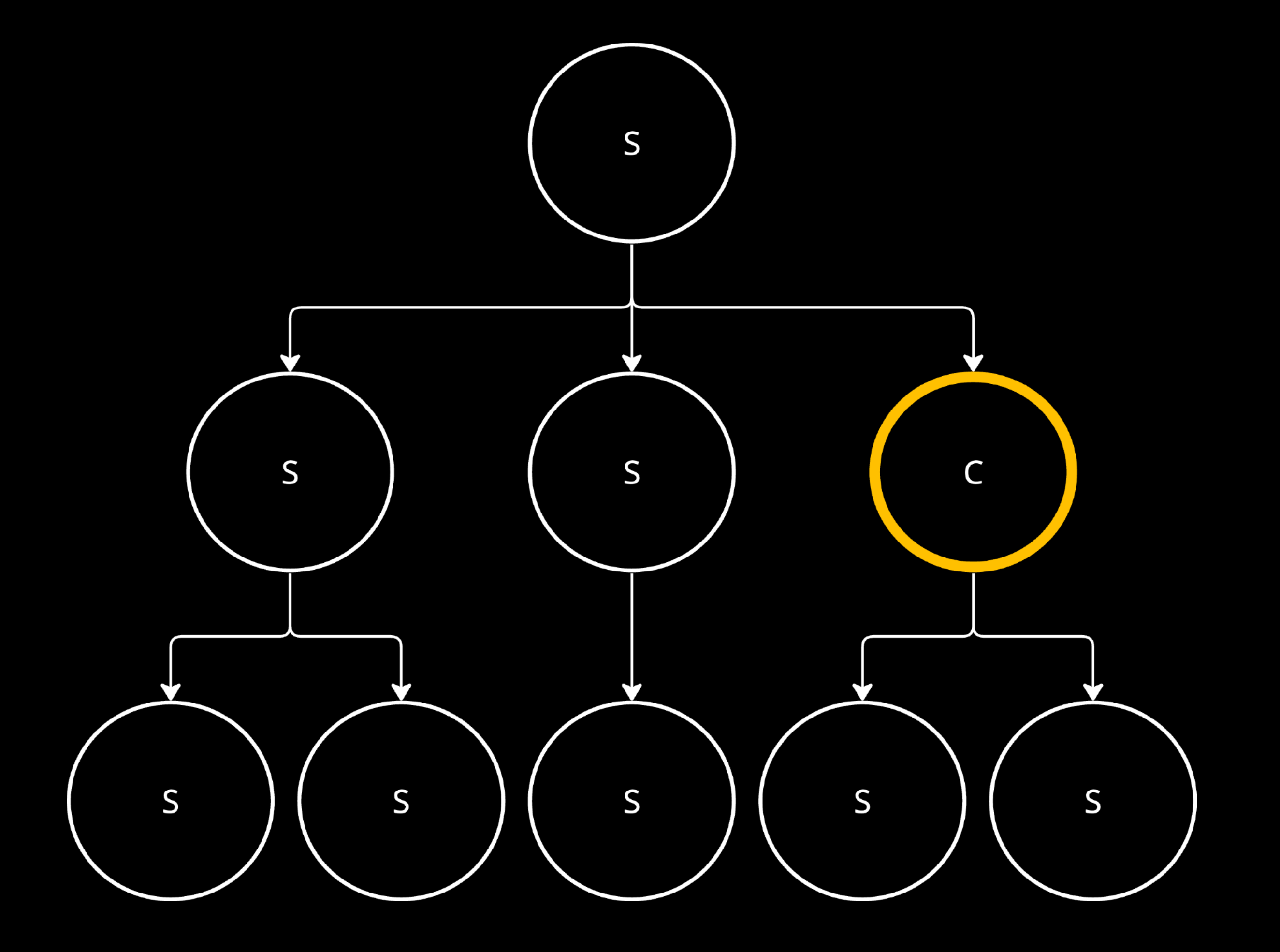

### **Client Boundary**

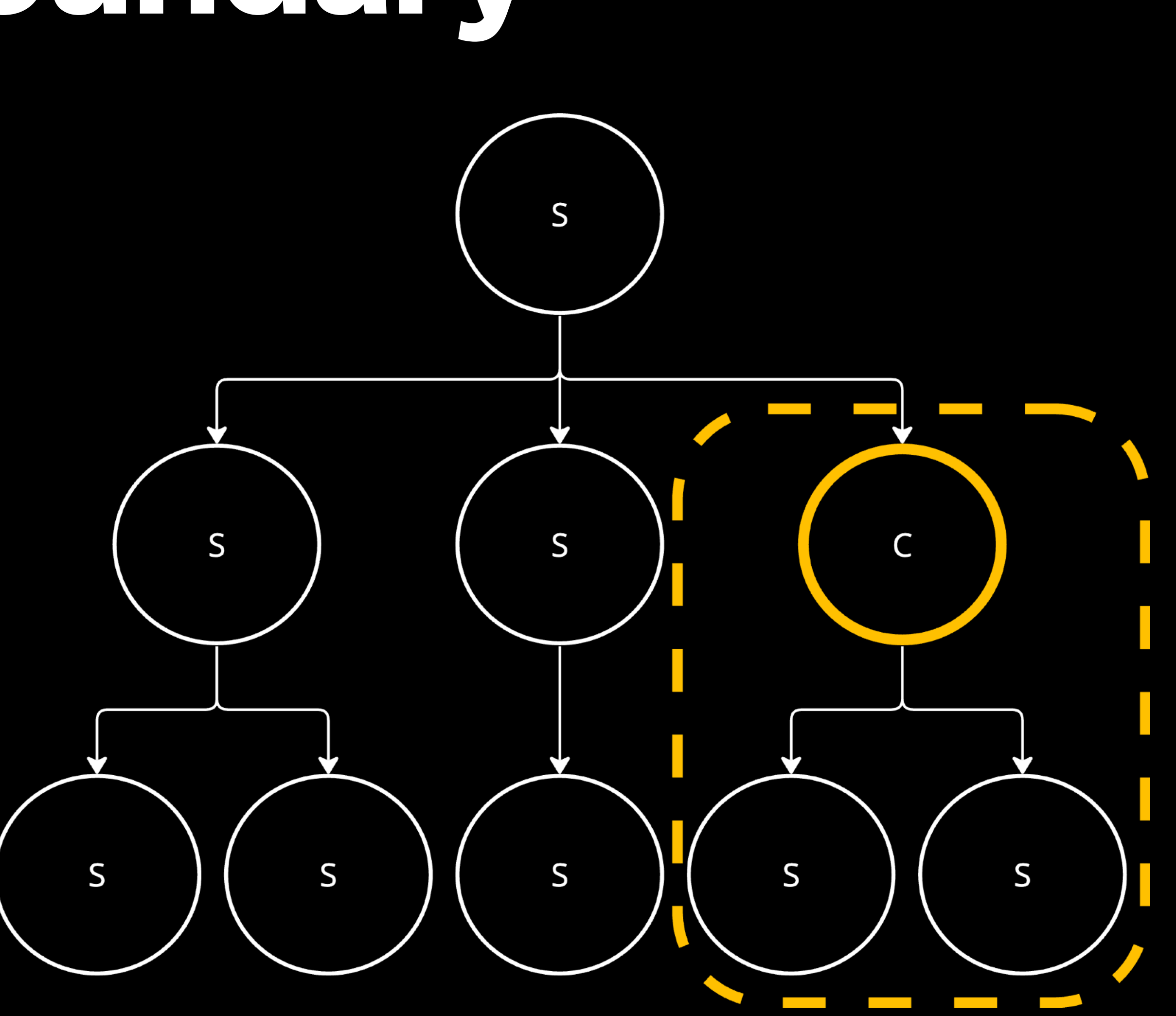

### **Client Boundary**

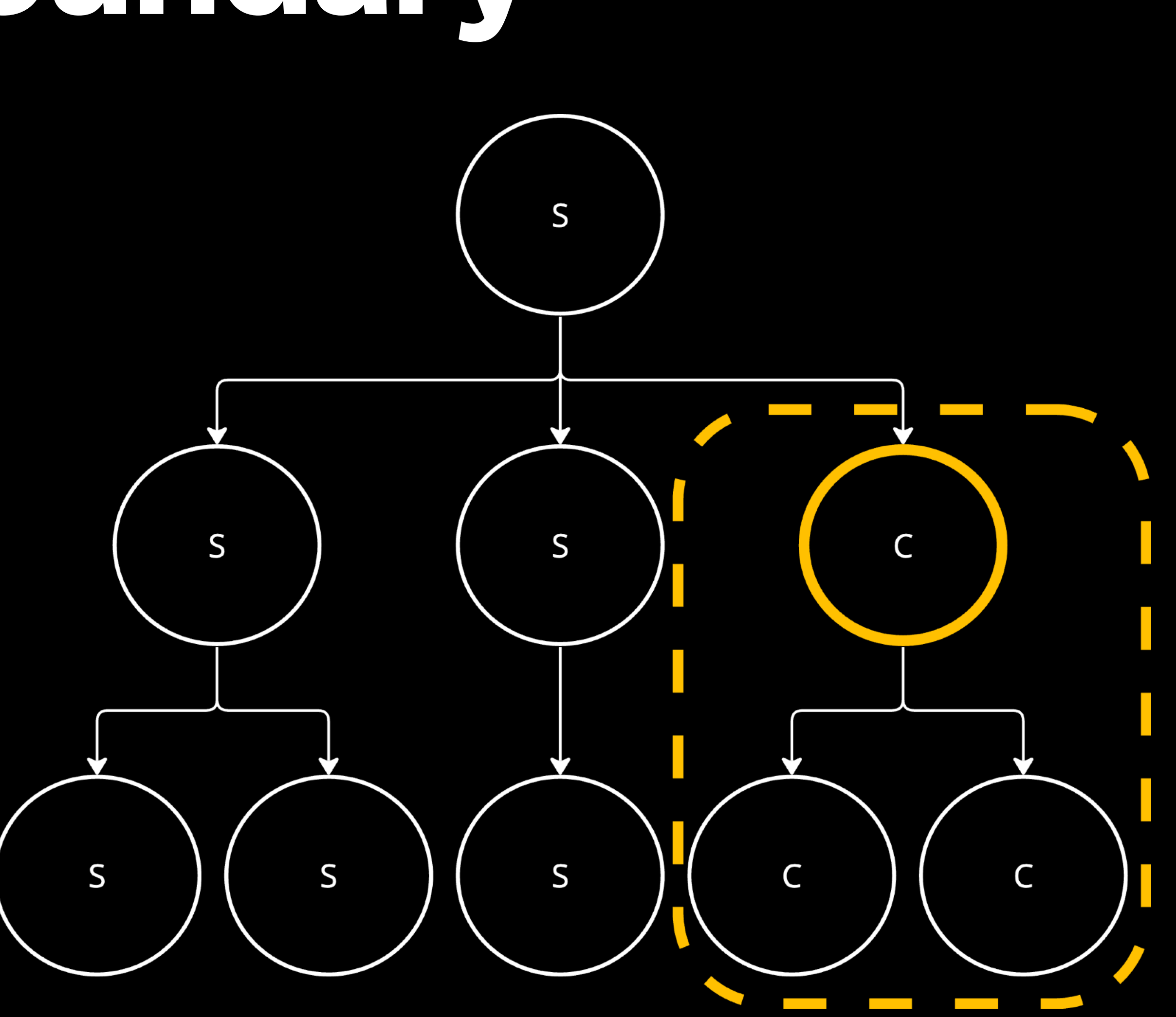

# Next with App Router

- 
- 
- 
- 
- 
- 
- 

# Next with App Router

- 
- 
- 
- 
- 
- 
- 

### KAMEHTY CSR

## CepBept SSG SSR

### Клиент Y GSR

# CepBep STATIC DYNAMIC

### Клиент Y GSR STATIC<br>DYNAMIC STREAMING Cepsept

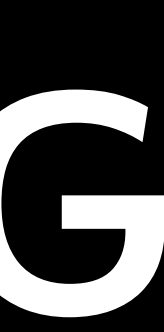

Static

Dynamic

**CSR** 

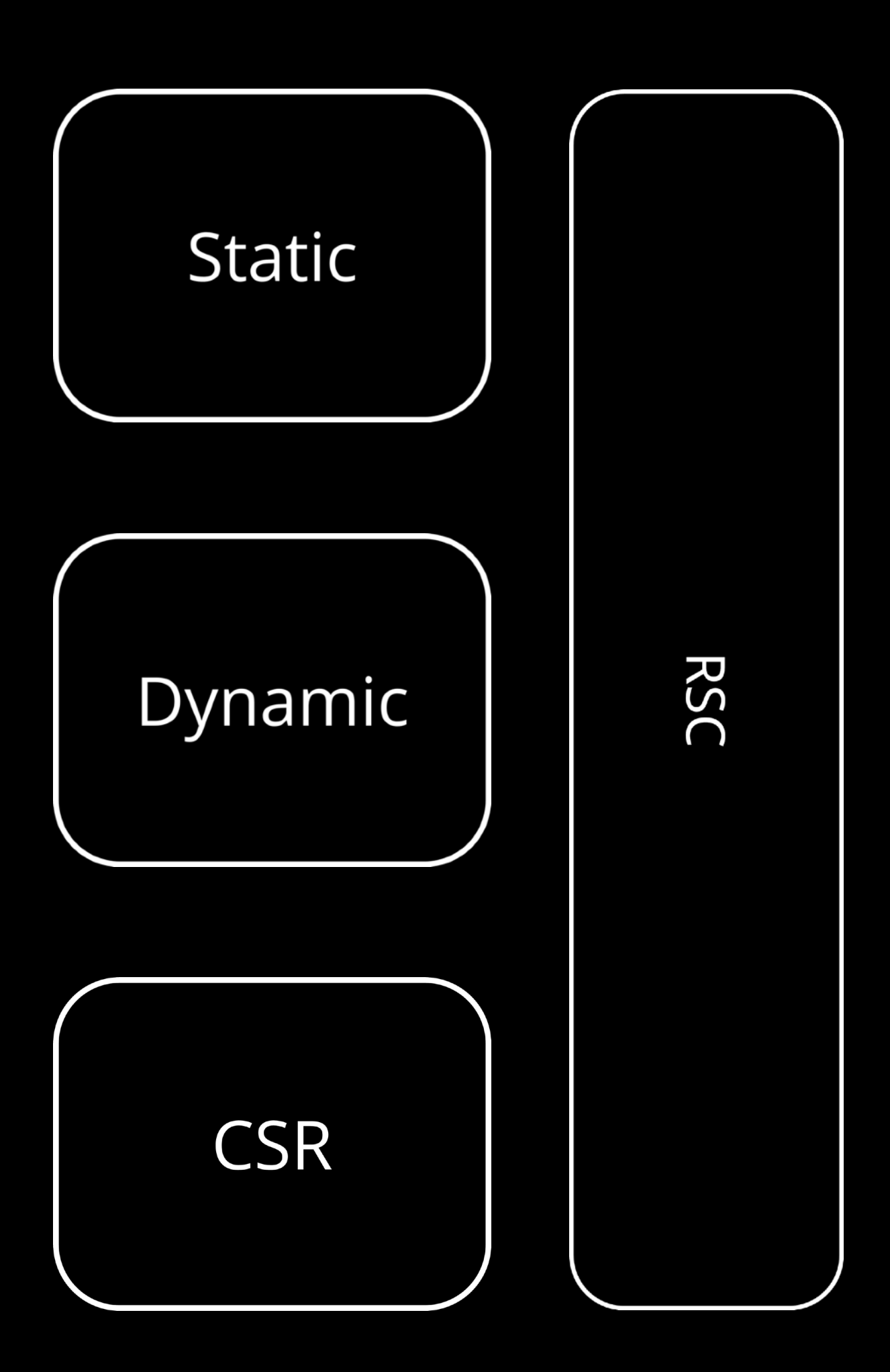
### RSC BN EXUS

- 
- 
- 
- 
- 
- 
- 

### **RSC в NextJS**

#### Используются по умолчанию

### RSCBNextIS export function Movies() {<br>return <div>Content</div>;  $\big\}$

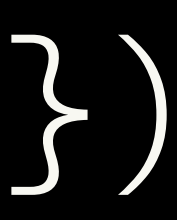

# **RSC в NextJS**

const movie = await getMovie(movieId);

return <main>Movie: {movie.name}</main>;

# export default async function Movie  $(\{$  movieId  $\})'$

#### RSCBN EXUS export default async function Movie ({ movieId }) const movie = await getMovie(movieId);

return <main>Movie: {movie.name}</main>;

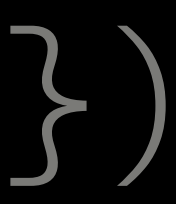

### RSCBNextIS

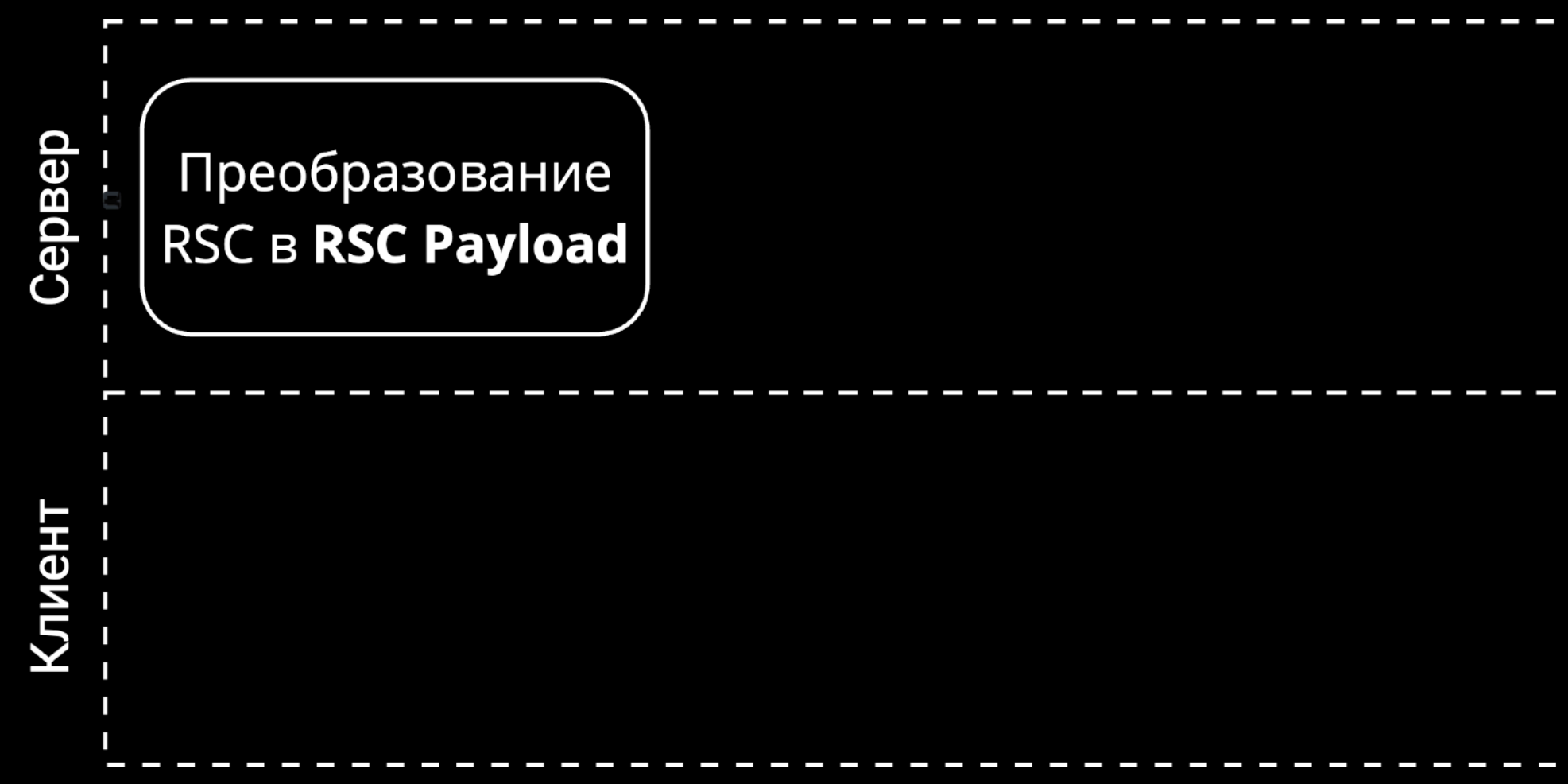

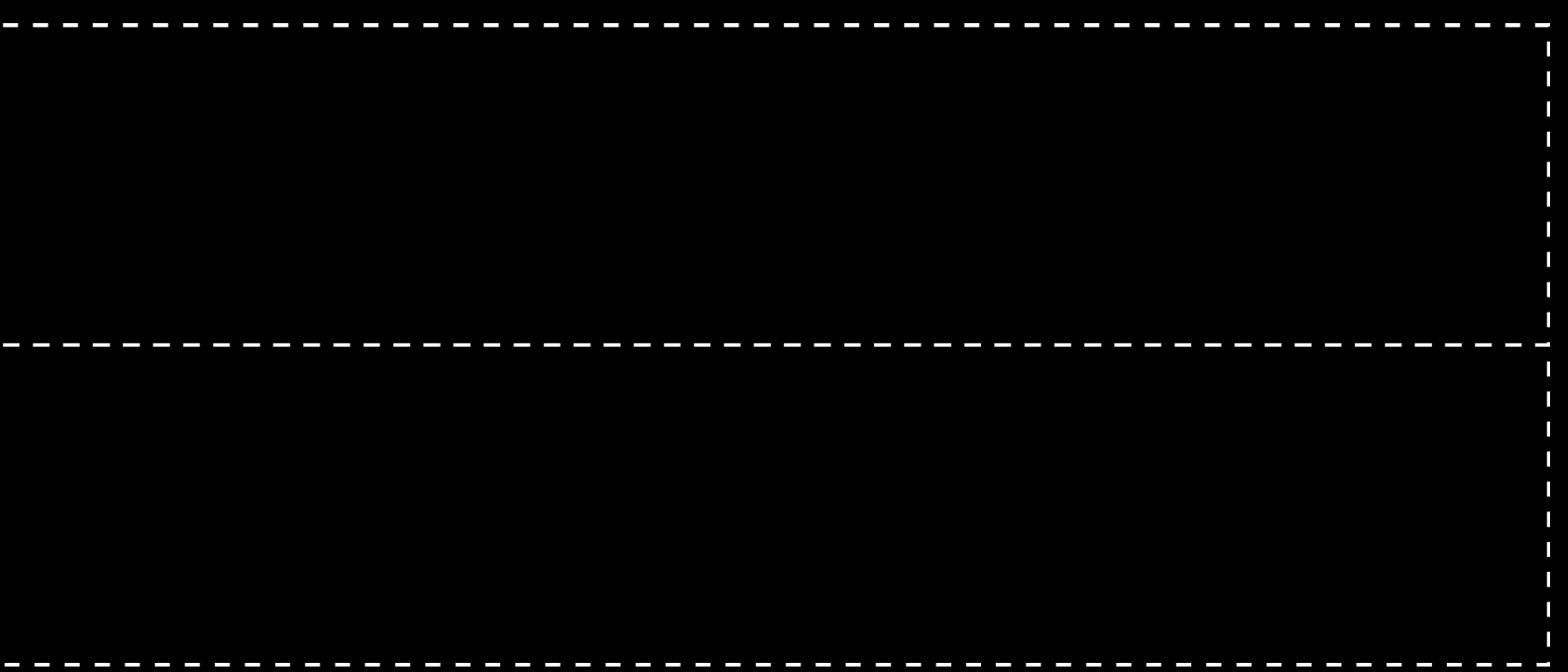

#### Результат рендеринга RSC

Результат рендеринга RSC ссылки на их файлы

# Плейсхолдеры для клиентских компонентов и

Результат рендеринга RSC ссылки на их файлы

# Плейсхолдеры для клиентских компонентов и

#### Данные передаваемые от RSC к клиентскому

компоненту

Результат рендеринга RSC ссылки на их файлы

# Плейсхолдеры для клиентских компонентов и

#### Данные передаваемые от RSC к клиентскому

компоненту

### RSCBNexuS

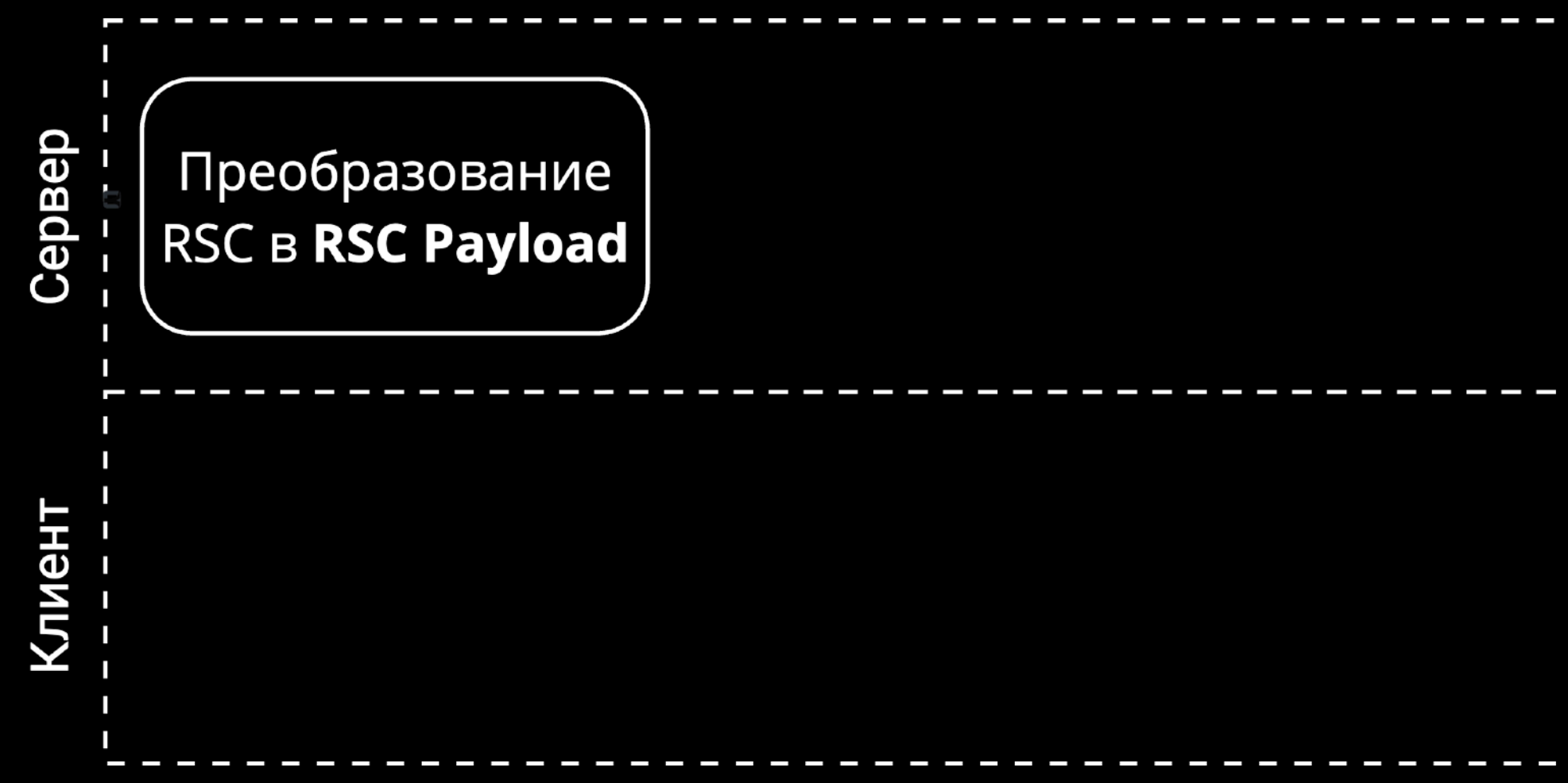

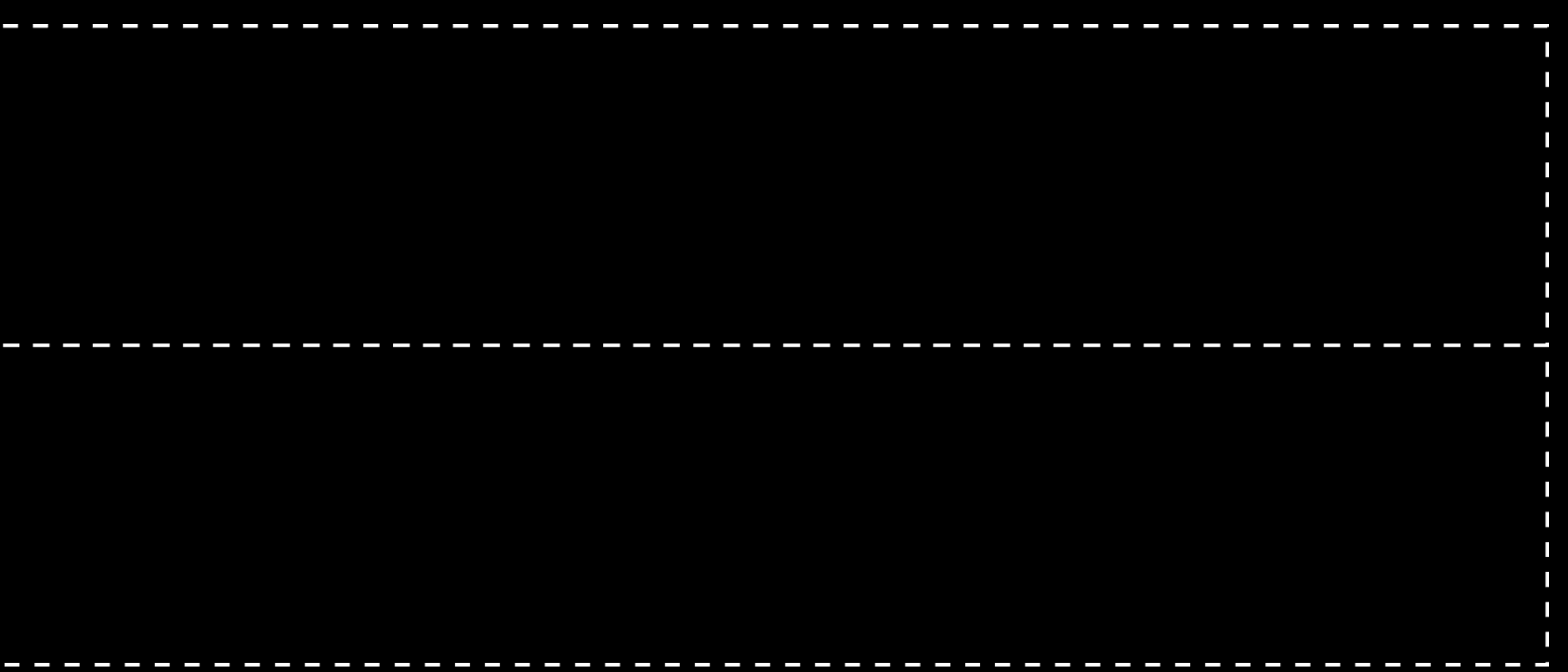

### RSC BN EXTIS

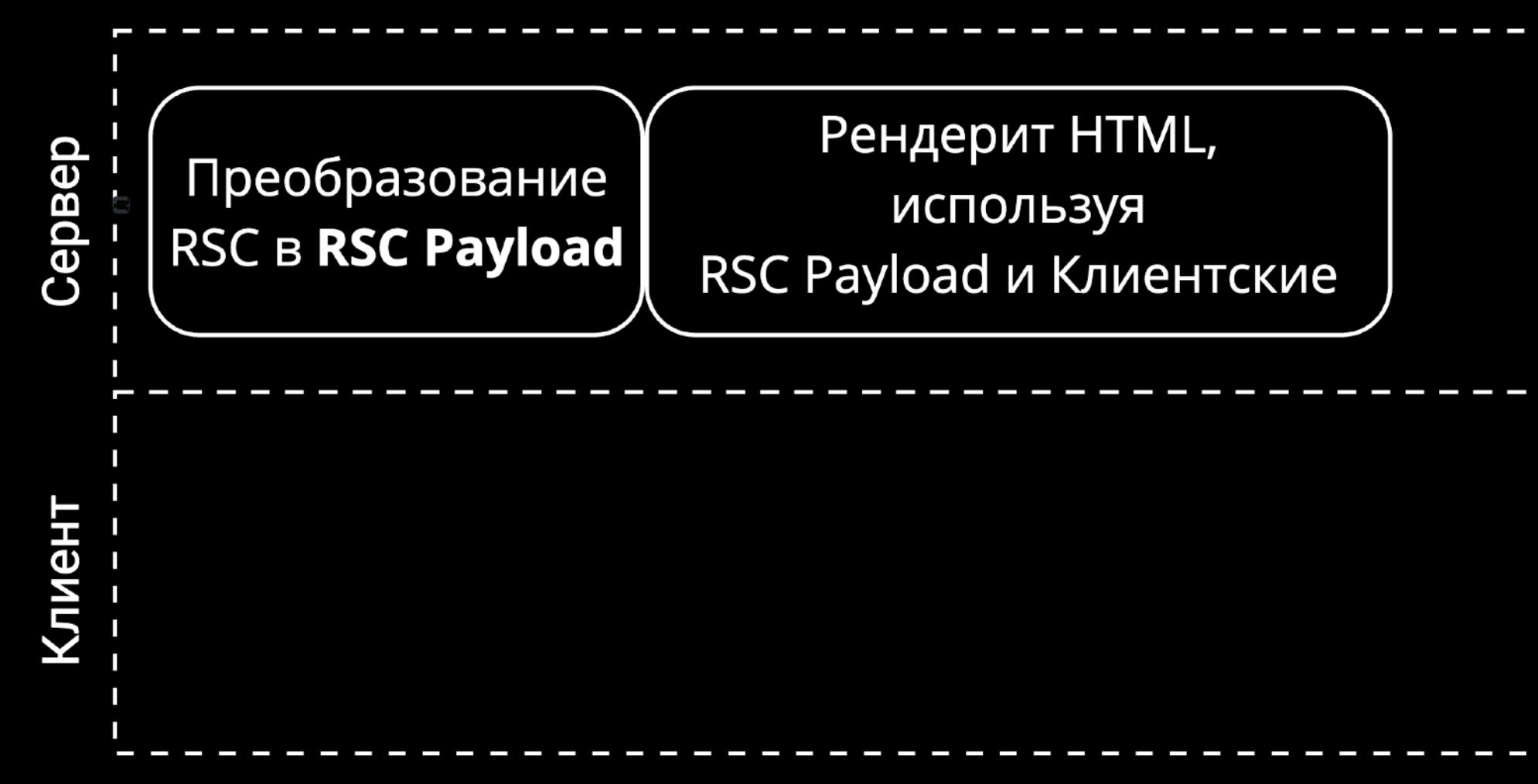

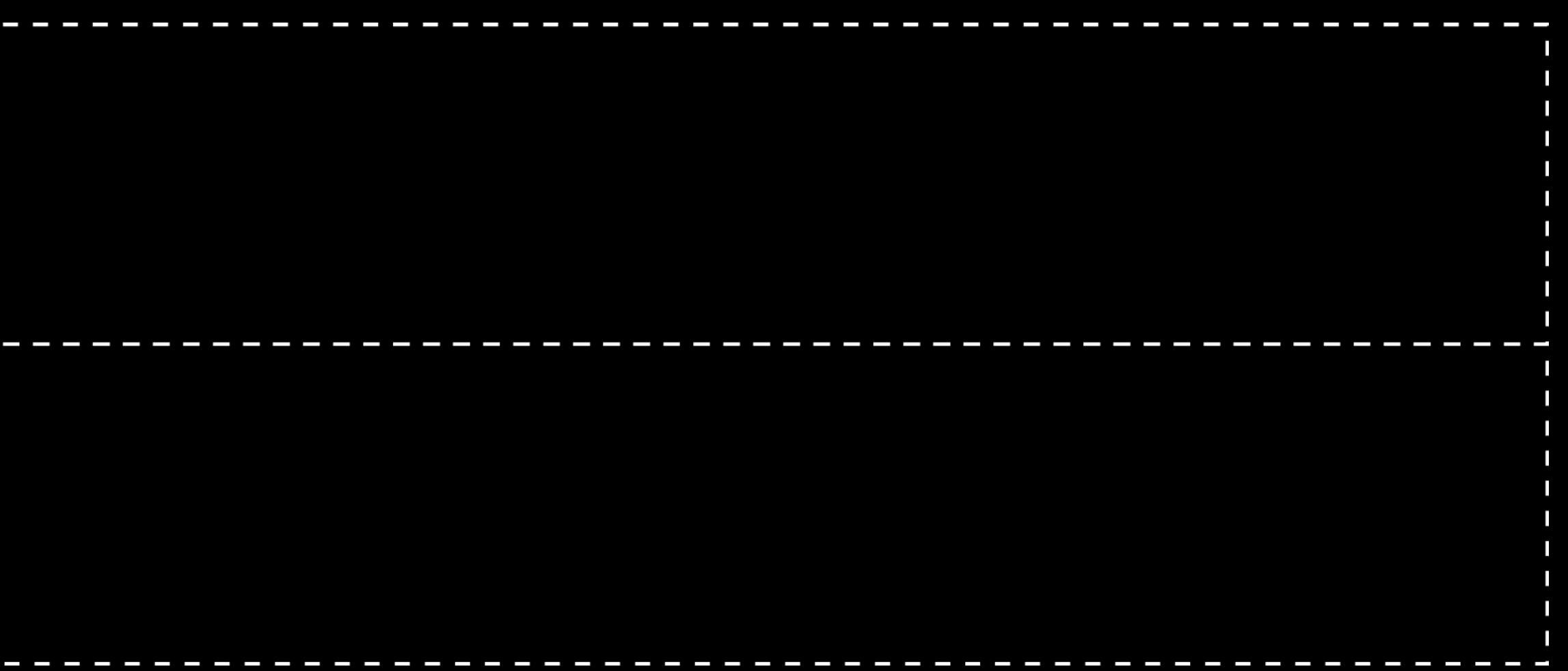

### RSC BN EXTIS

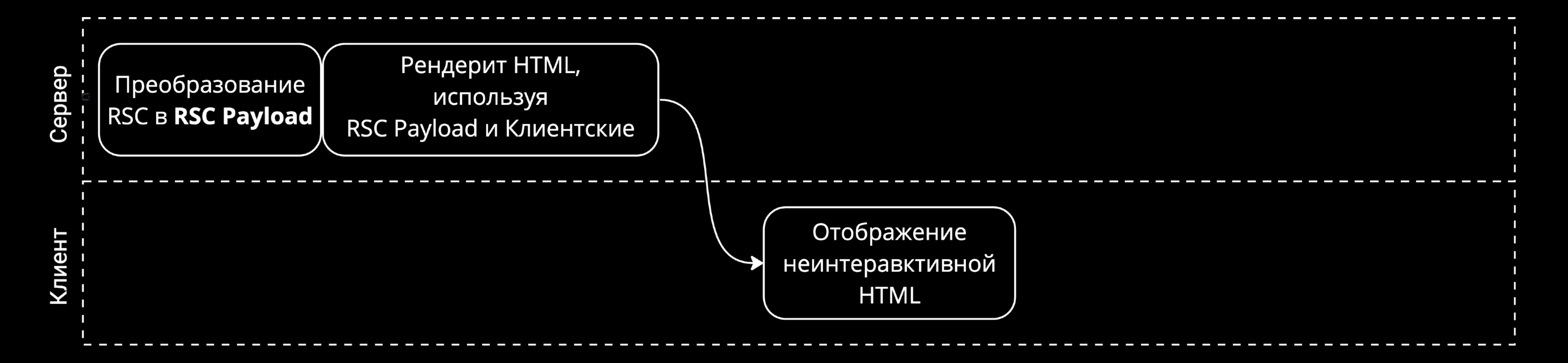

### RSC BNEXUS

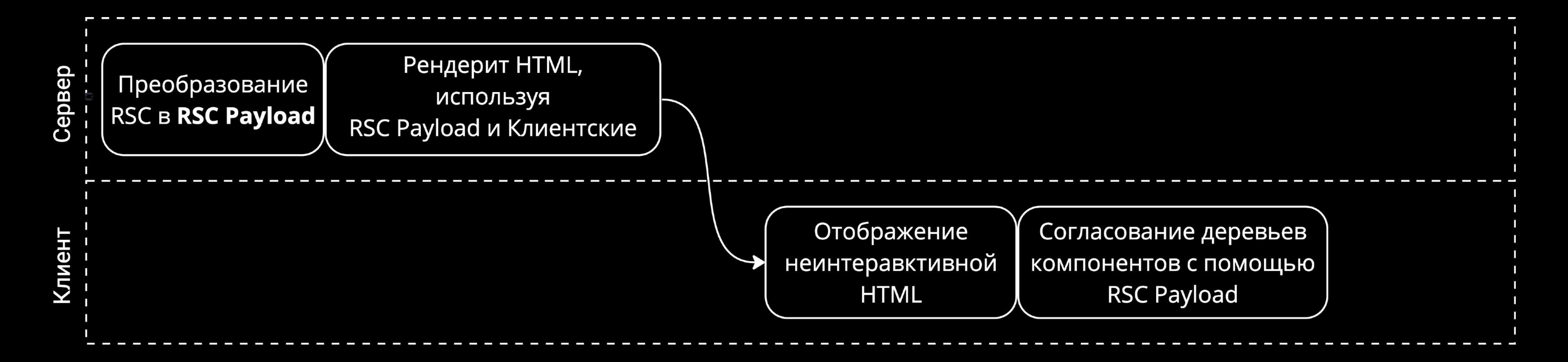

### RSC BNEXUS

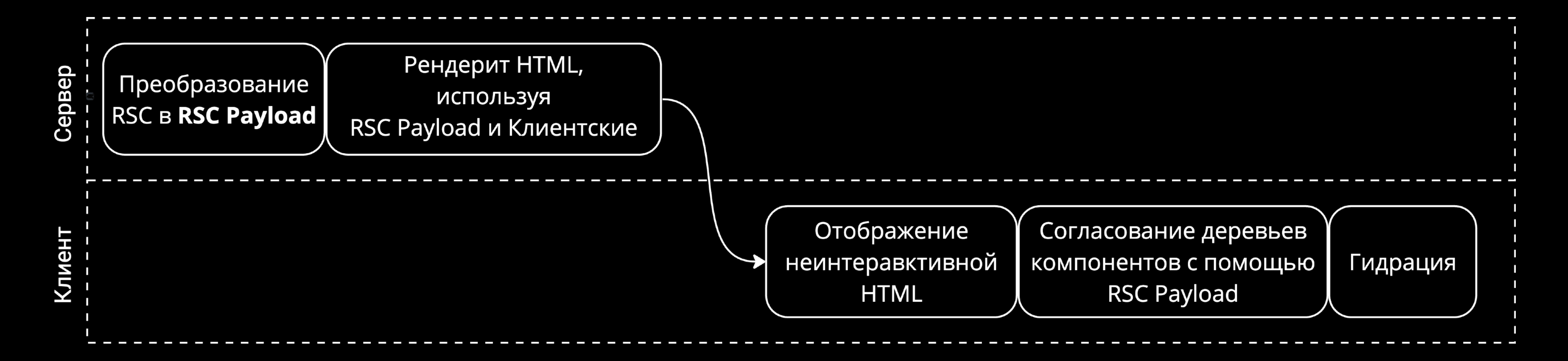

### RSCBNextIS export function Movies() {<br>return <div>Content</div>;  $\big\}$

### RSCBN EXTIS

export function Movies () { return ( <div> Content  $\langle \rangle$ div $\rangle$ 

#### <button onClick={ $()$  => {}}>Click</button>

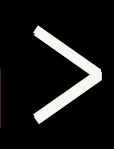

### RSCBNEXUS

export function Movies() { return ( <div> Content  $\langle \rangle$ div $\rangle$ 

#### <button onClick={() => {}}>Click</button>

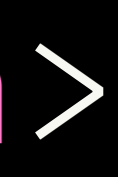

### RSCBN DYUS Huse client"

export function Movies() { return (  $ddiv$ Content  $\langle \rangle$ div>

#### <button onClick={() => {}}>Click</button>

#### RSCBN EXTIS "use client" export function Movies () { return ( <div> Content <button onClick={() => {}}>Click</button>  $\langle \rangle$ div $\rangle$

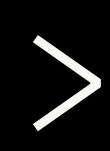

### **Как с этим жить?**

### Как сетим жить?

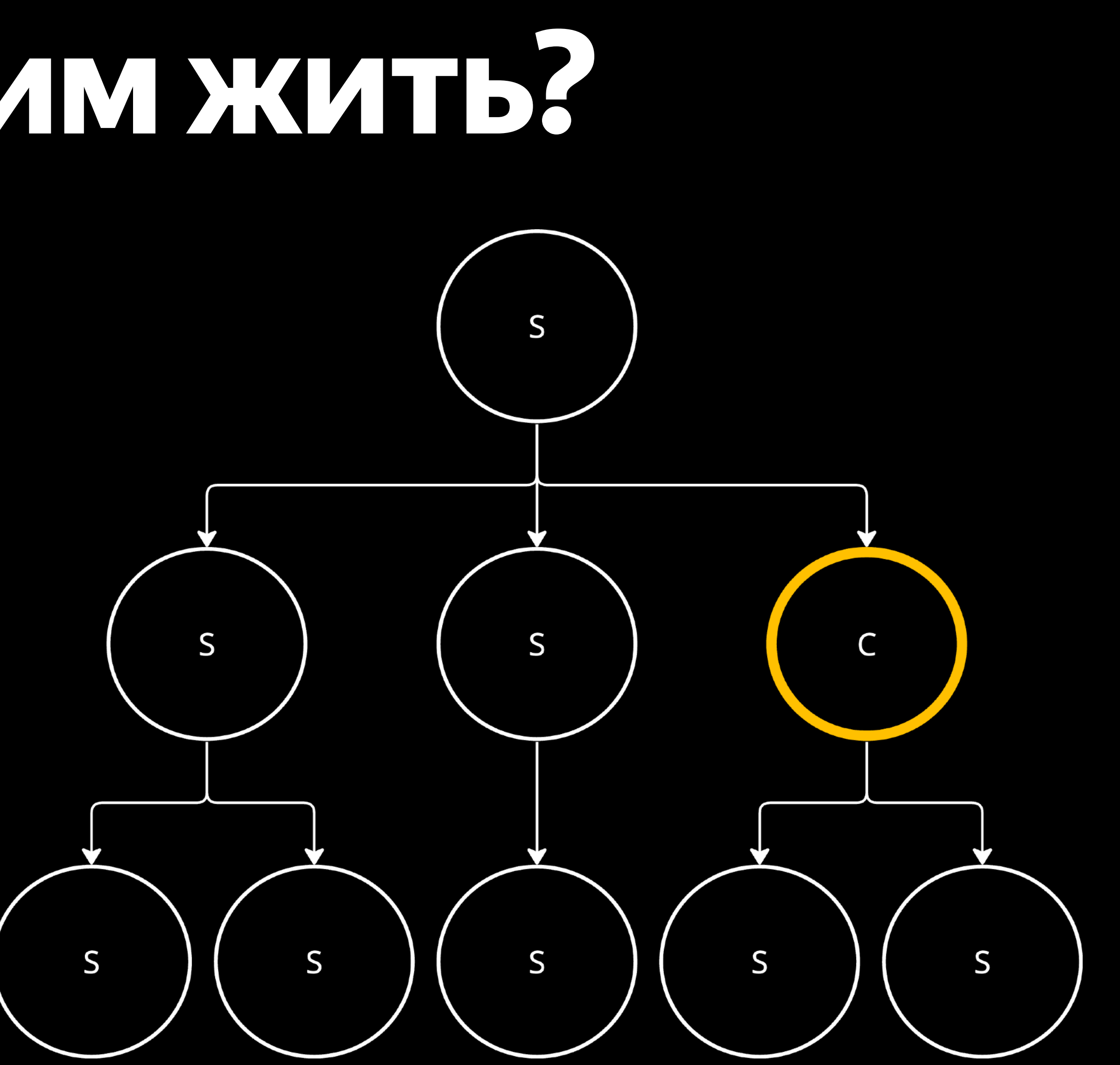

### **Как с этим жить?**

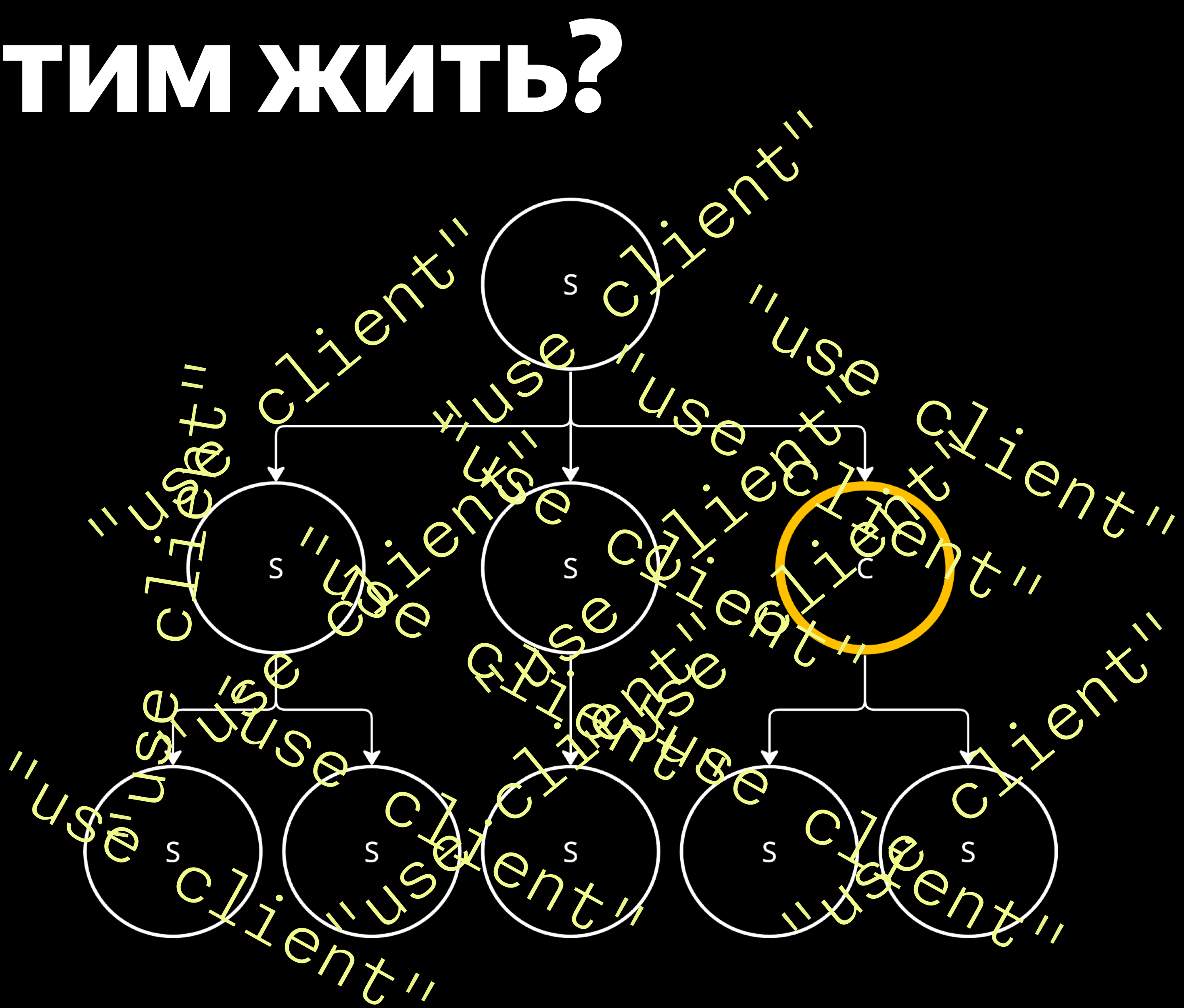

### **Client Boundary**

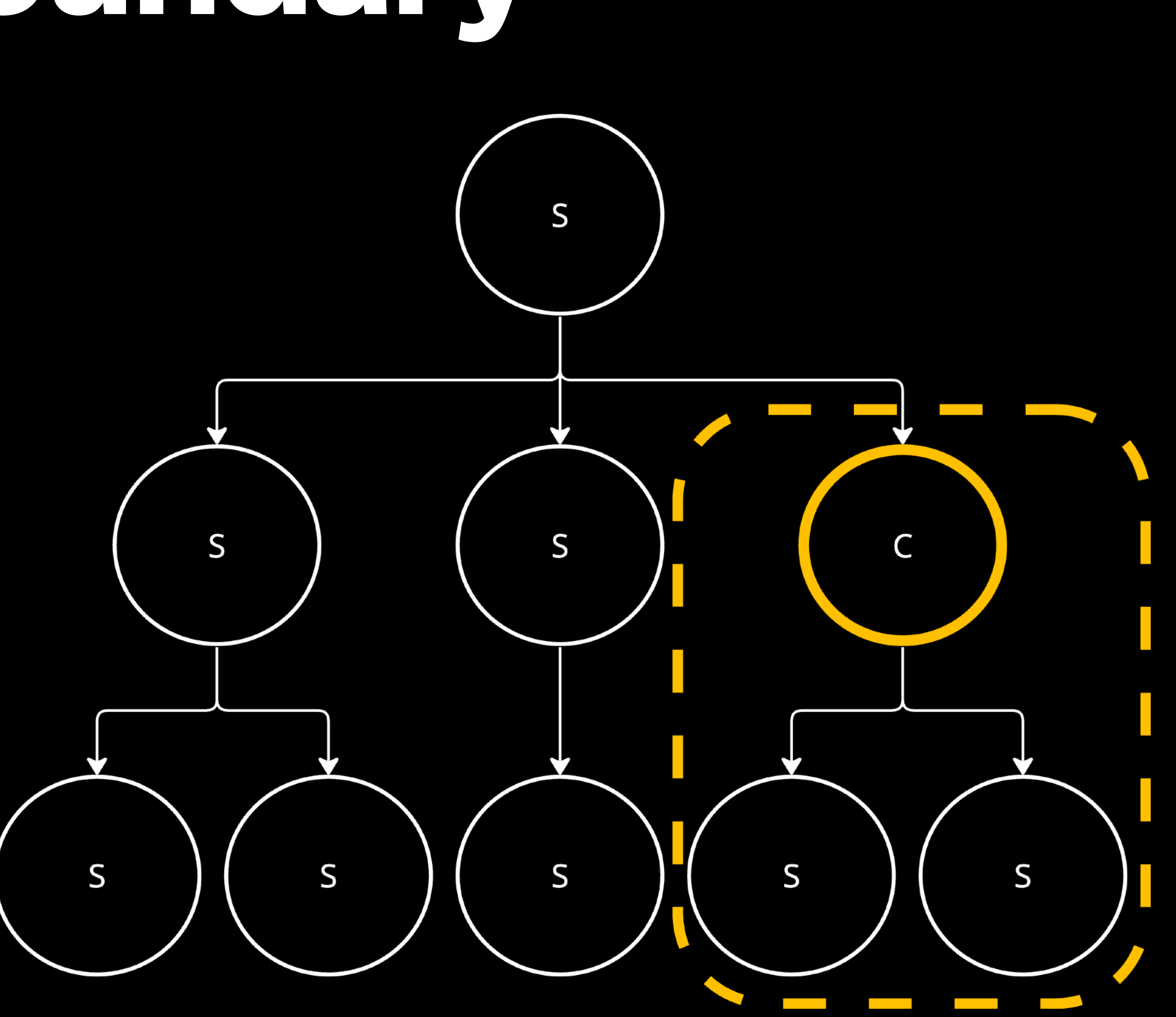

# **Чтоделать? Как быть?**

#### Грамотно разделяйте на компоненты

## **Разделяйте на компоненты**

**}** 

function Movies() {<br> const [value, setValue] = useState();<br>// prepare field logic<br>return ( <div> Many fields about Movie <button onClick={() => setValue(value + 1)}>Click</button> </div> ); useState(); 

### **Разделяйте на компоненты**

function Movies() {<br>
const [value, setValue] = useState();<br>
// prepare field logic<br>
return ( <div> **Many fields about Movie**  <button onClick={() => setValue(value + 1)}>Click</button> </div> useState(); 

);

}

**Разделяйте на компоненты** function Counter() { const [value, setValue] = useState(); return <button  $onClick=\{() \Rightarrow setValue(value + 1)\}$ > Click </button>  $\left.\begin{array}{c} \circ \\ \circ \end{array}\right)$ }<br>}

**Разделяйте на компоненты** function Movies() { // prepare field logic return ( <div> Many fields about Movie <Counter /> </div> ); }<br>}

# Чтоделать? Как быть?

Грамотно разделяйте на компоненты ближе к листьям дерева

# Старайтесь держать клиентские компоненты

### **Client Boundary**

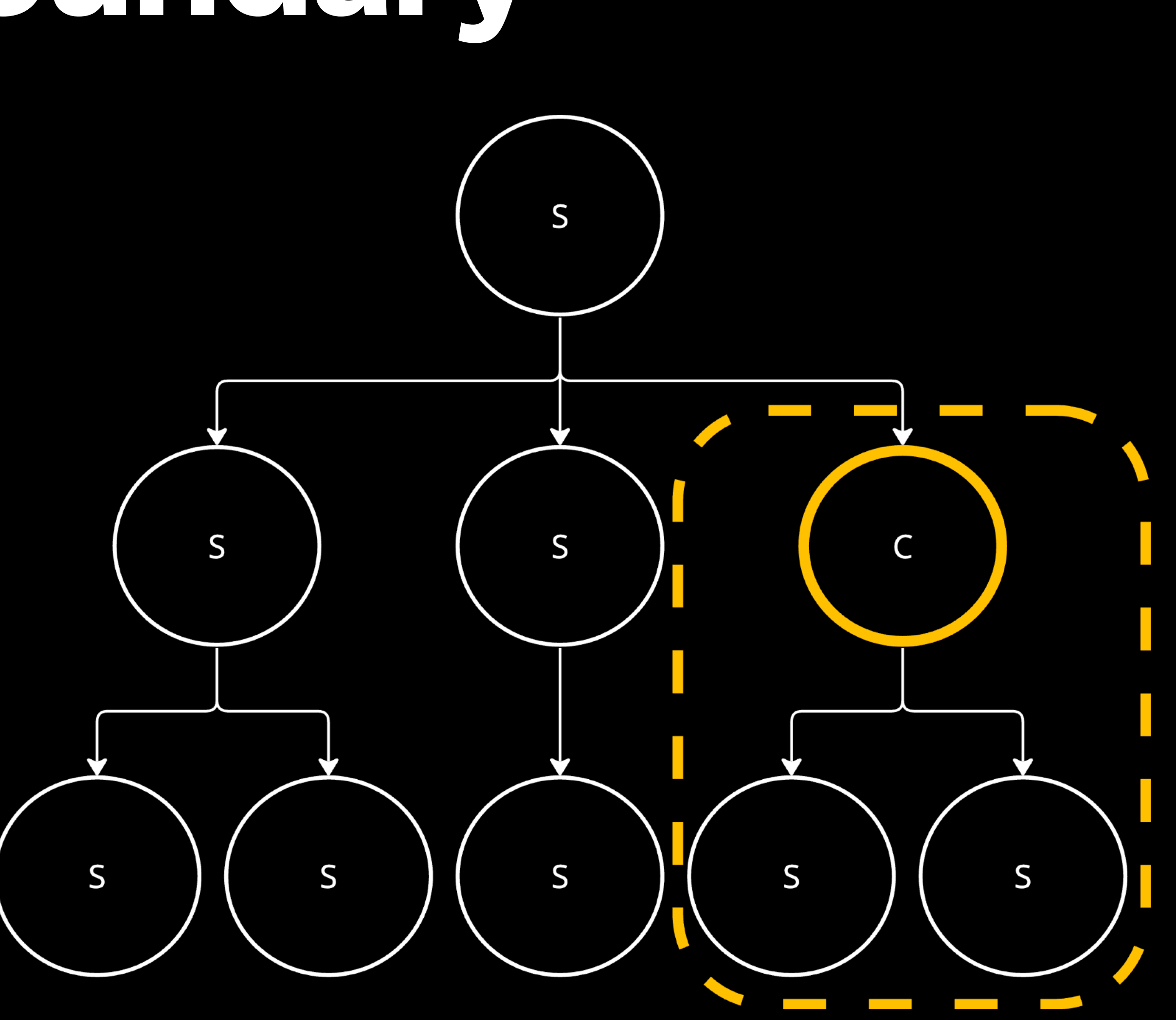

# Что делать? Как быть?

Грамотно разделяйте на компоненты Старайтесь держать клиентские компоненты ближе к листьям дерева Используйте псевдородители

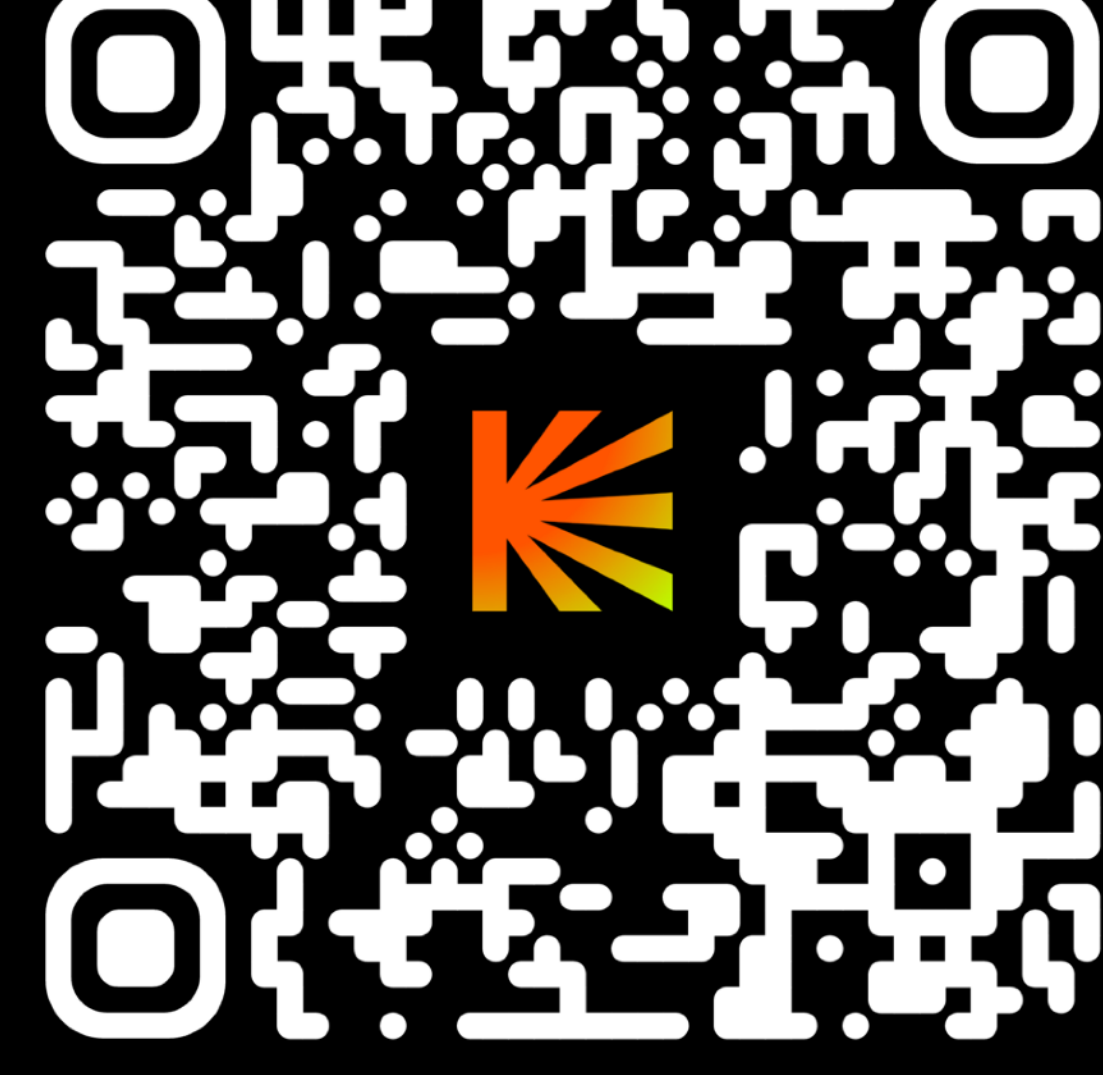

### **Псевдородители** "use client" client"

 $function Page() \{$ <br>const [user, setUser] = useState();

return <UserContext.Provider value={{ user, setUser }} > <MyComponent /> <MyComponent /> <UserContext.Provider<br>value={{ user, setUser }}<br>><br><MyComponent />

);

}<br>}

</UserContext.Provider> </UserContext.Provider>

**Псевдородители** "use client" client"

 $function$  Page() {<br>const [user, setUser] = useState();

return <UserContext.Provider value={{ user, setUser }} > <MyComponent /> <MyComponent /> </UserContext.Provider> </UserContext.Provider> <UserContext.Provider<br>value={{ user, setUser }}<br>><MyComponent />

);

**}** 

## **Псевдородители** "use client"

function Page() {<br>const [user, setUser] = useState();

 return ( <UserContext.Provider value={{ user, setUser }} <UserContext.Provider<br>value={{ user, setUser }}<br>><br><MyComponent /> client"<br>ion Page() {<br>st [user, setUse<br>urn (<br>UserContext.Prov<br>value={{ user<br>><br>**<MyComponent />** 

);

**}** 

> <MyComponent /> </UserContext.Provider> </UserContext.Provider>

### **Псевдородители** "use client"

function Page() { const [user, setUser] = useState();

return <UserContext.Provider value={{ user, setUser }}

> <MyComponent /> </UserContext.Provider>

);

}<br>}
### **Псевдородители** "use client"

function UserProvider({ children }) { const [user, setUser] = useState();

return <UserContext.Provider value={{ user, setUser }} > {children} </UserContext.Provider> );

}<br>}

**Псевдородители** function Page() { return ( <UserProvider> <MyComponent /> </UserProvider> ); }<br>} "use client"

### **Псевдородители**

function Page() {

}<br>}

return <UserProvider> <MyComponent /> </UserProvider> );

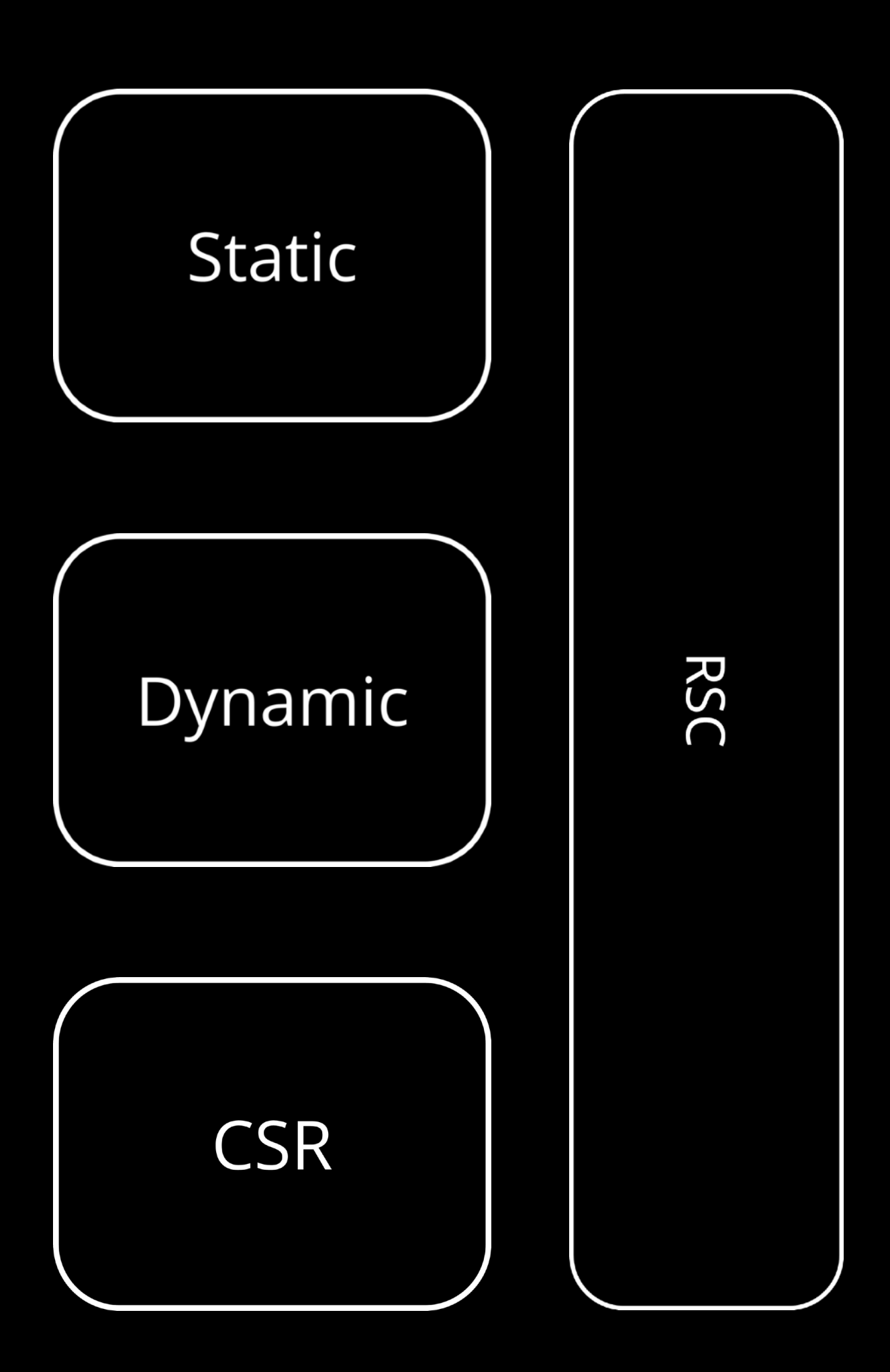

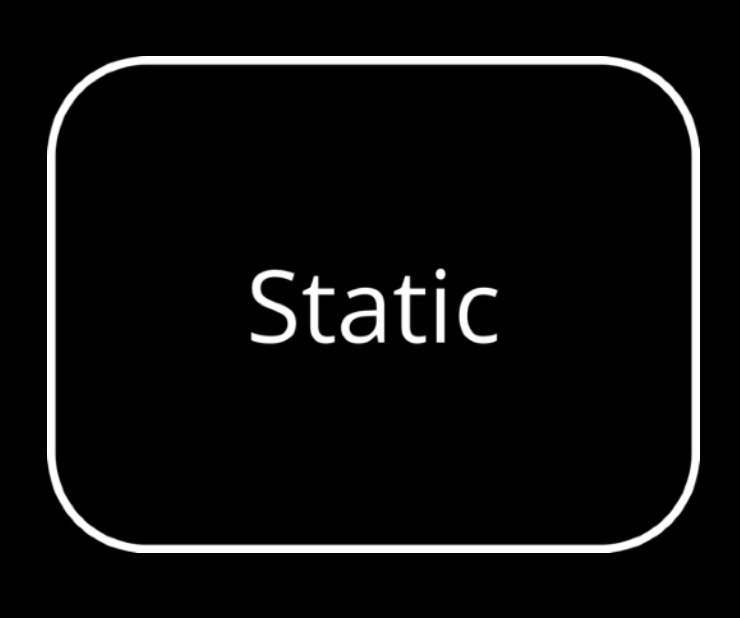

Использует во время билда и в фоне во время работы сервера

Dynamic

**CSR** 

Использует во время работы сервера на запрос

Использует на клиенте

RSC

186

## **App Router**

**Static** 

### Роут не динамический

Static

### Роут не динамический Данные либо не загружаются, либо кешируются

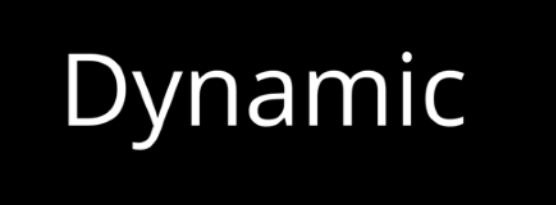

### Если не получилось использовать Static

**Static** 

### Но иногда их можно объединить

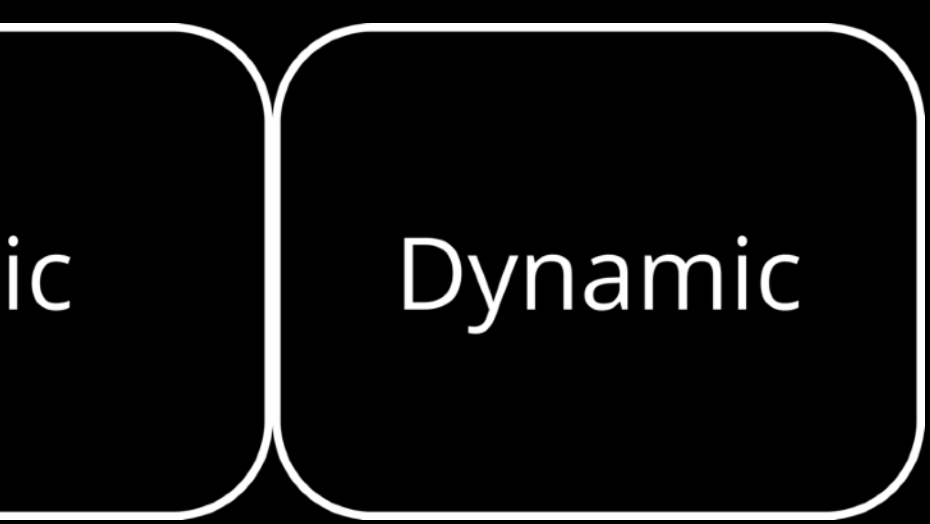

**App Router**Static Dynamic export default async function Movie( { params: { movieId } } ) { const movie = await getMovie(movieId); return <main>Movie: {movie.name}</main>; }

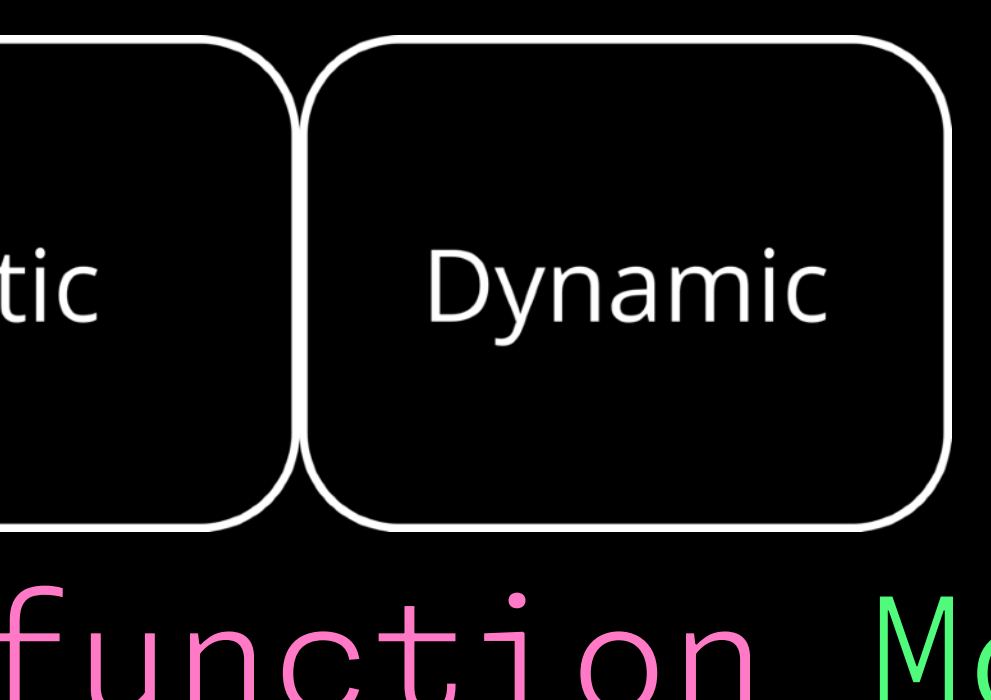

**Static** 

### Route (app) O /\_not-found O /[movieId] /movies O + First Load JS shared by all chunks/214-5fd29cabce1feffa.js chunks/f6bcb39e-beaad6bc607e33d6. other shared chunks (total)

(Static) prerendered as static co O server-rendered on demand (Dynamic)

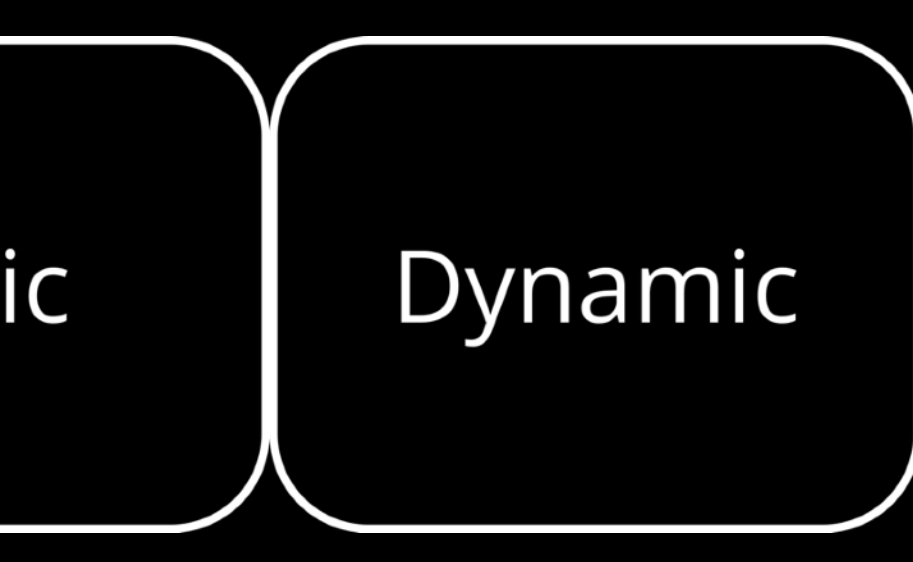

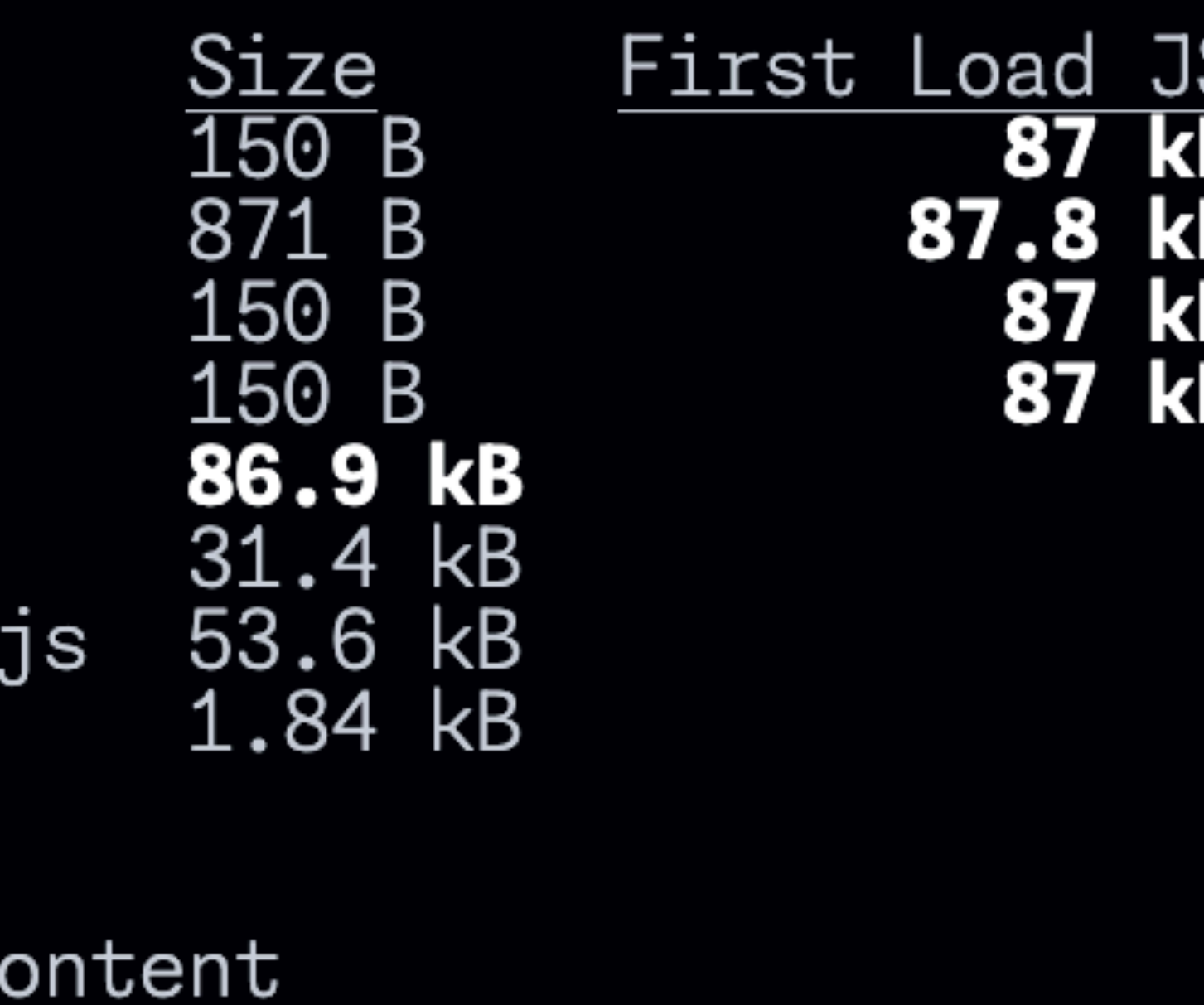

**Static** 

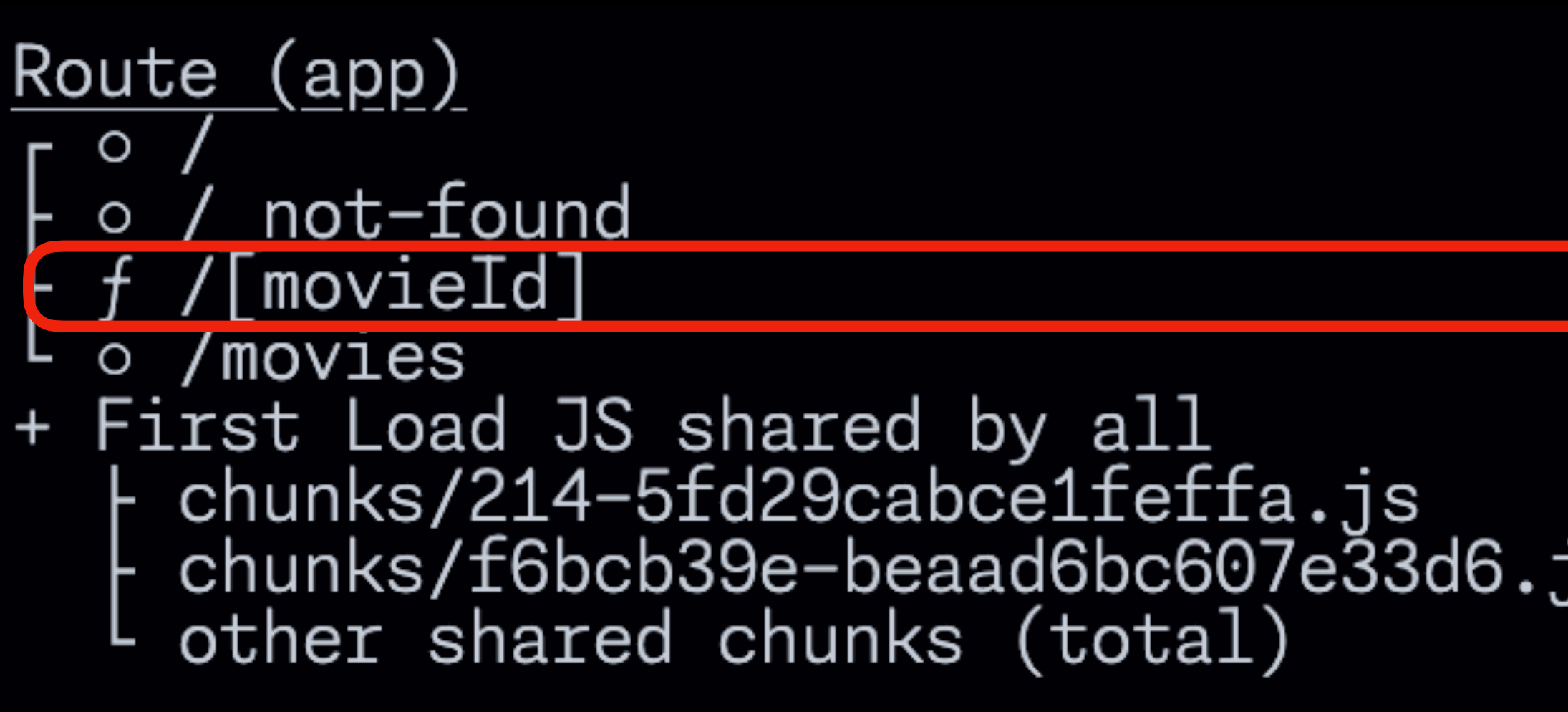

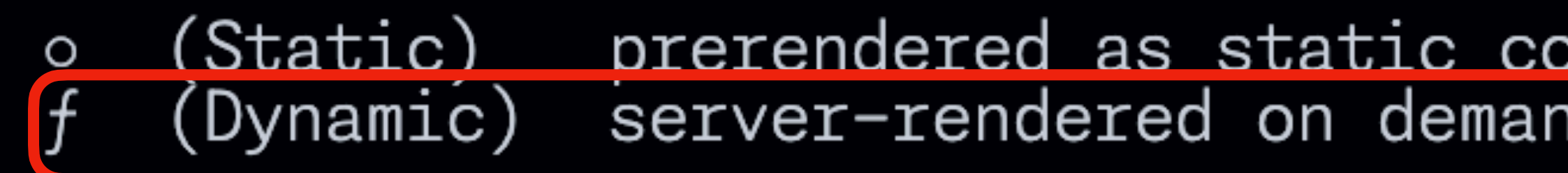

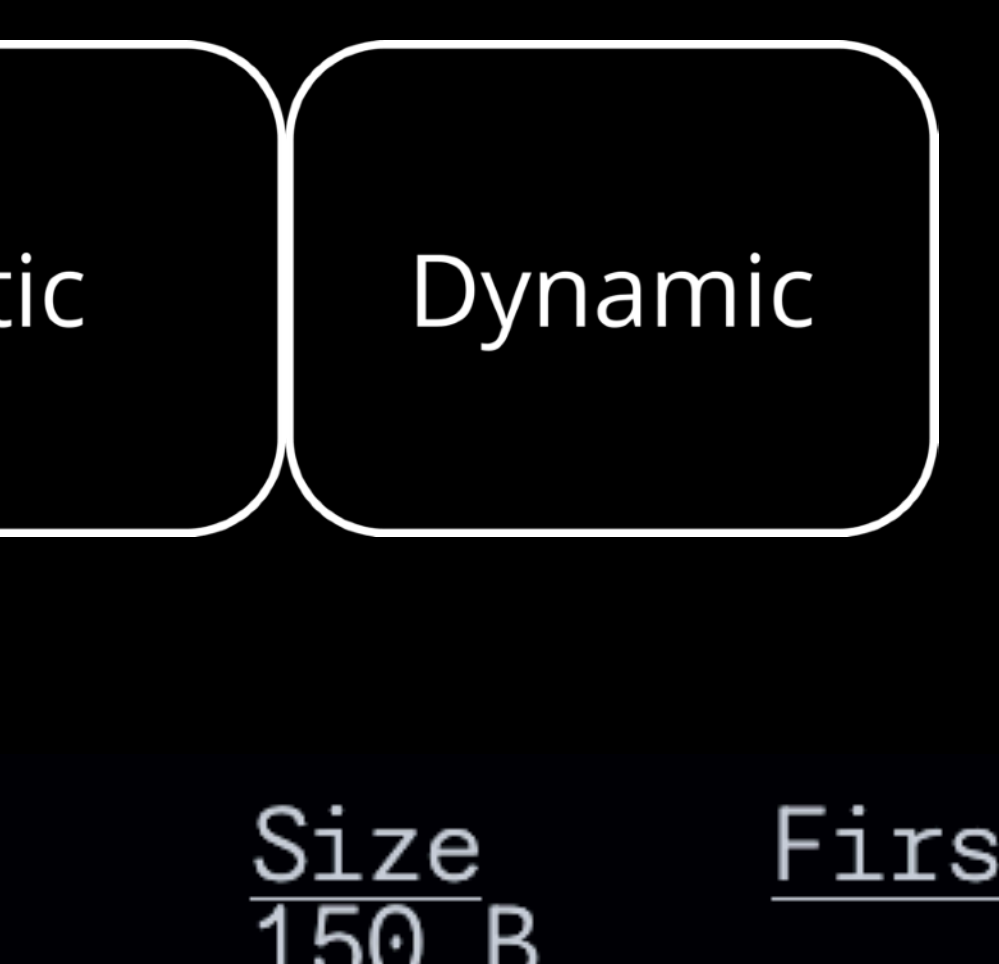

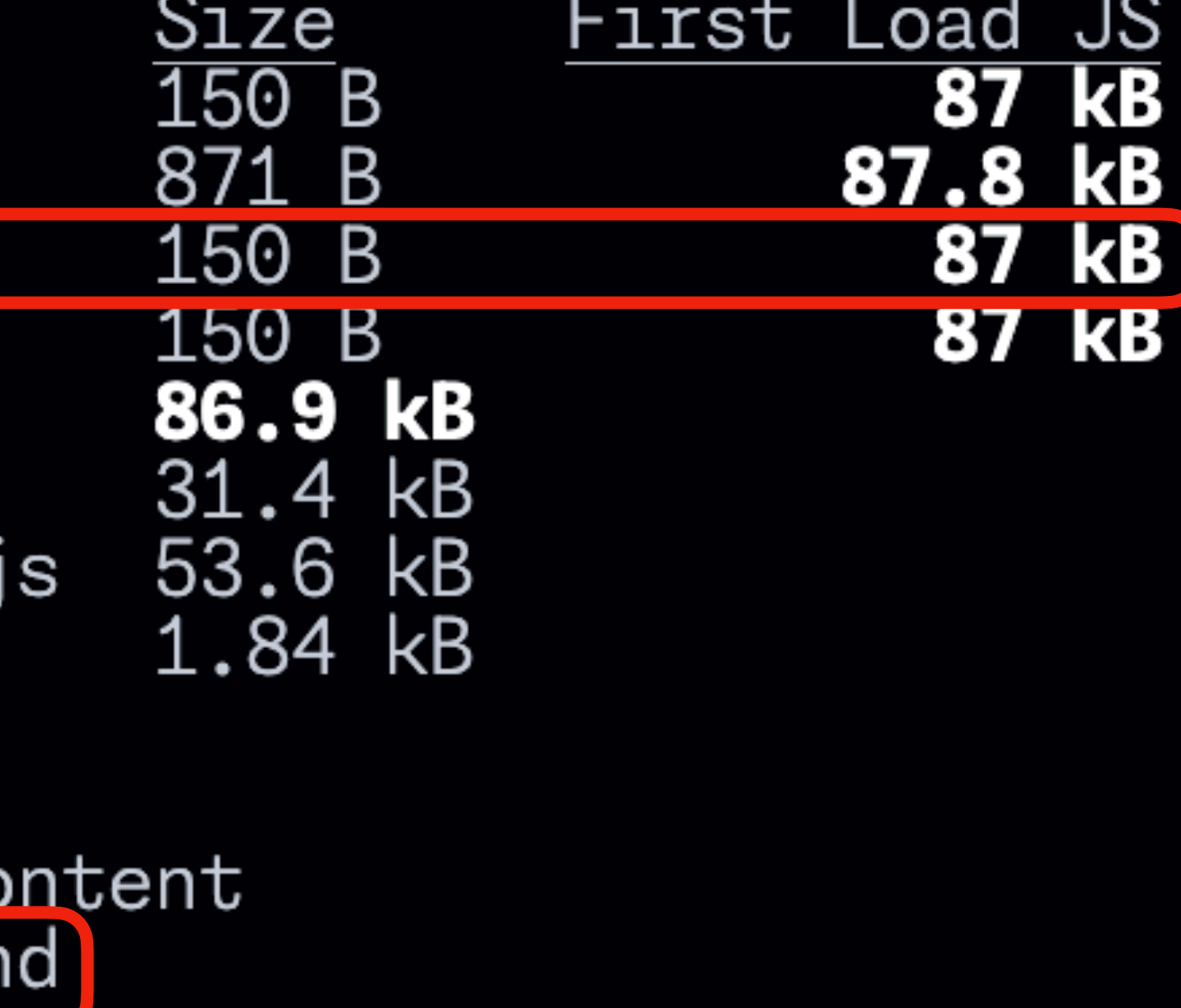

**App Router** Static Dynamic export default async function Movie( { params: { movieId } } ) { const movie = await getMovie(movieId); return <main>Movie: {movie.name}</main>; }

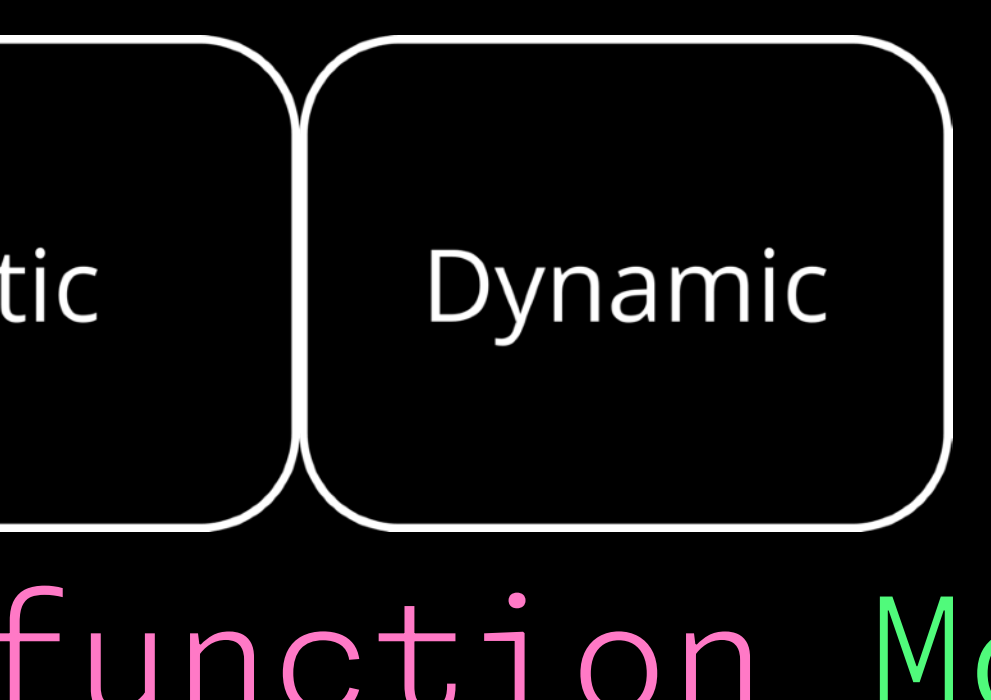

export default async function Movie( { params: { movieId } } ) { const movie = await getMovie(movieId); return <main>Movie: {movie.name}</main>; }<br>}

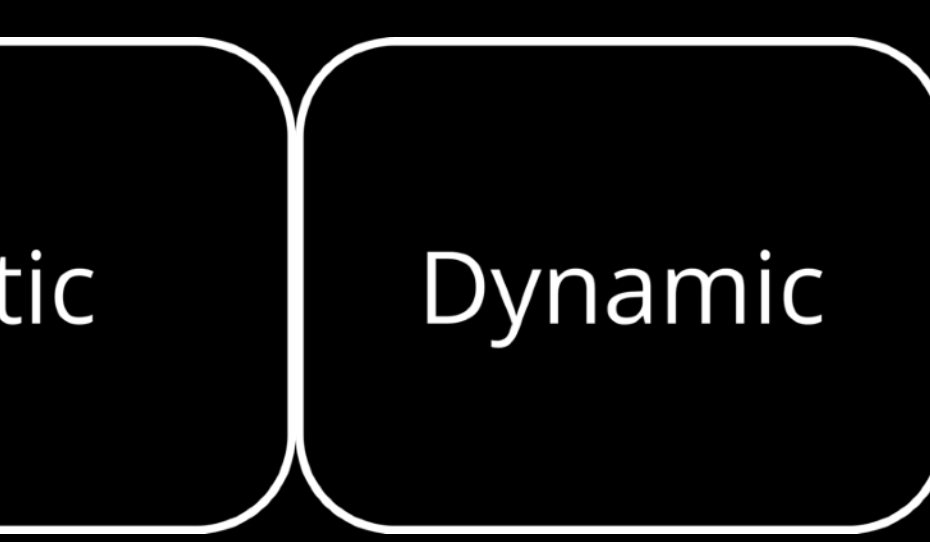

### **App Router** Static }

export async function generateStaticParams() {

- export async function generateStaticParams() {
	-

return movies.map $((\{id\}) \Rightarrow (\{$  movieId: id, }));

}<br>}

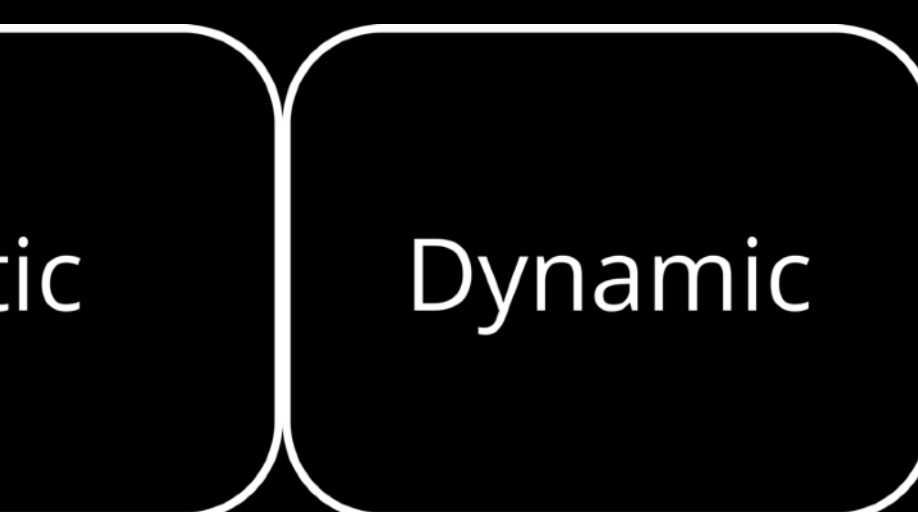

**App Router**Static const movies = await getTop10();

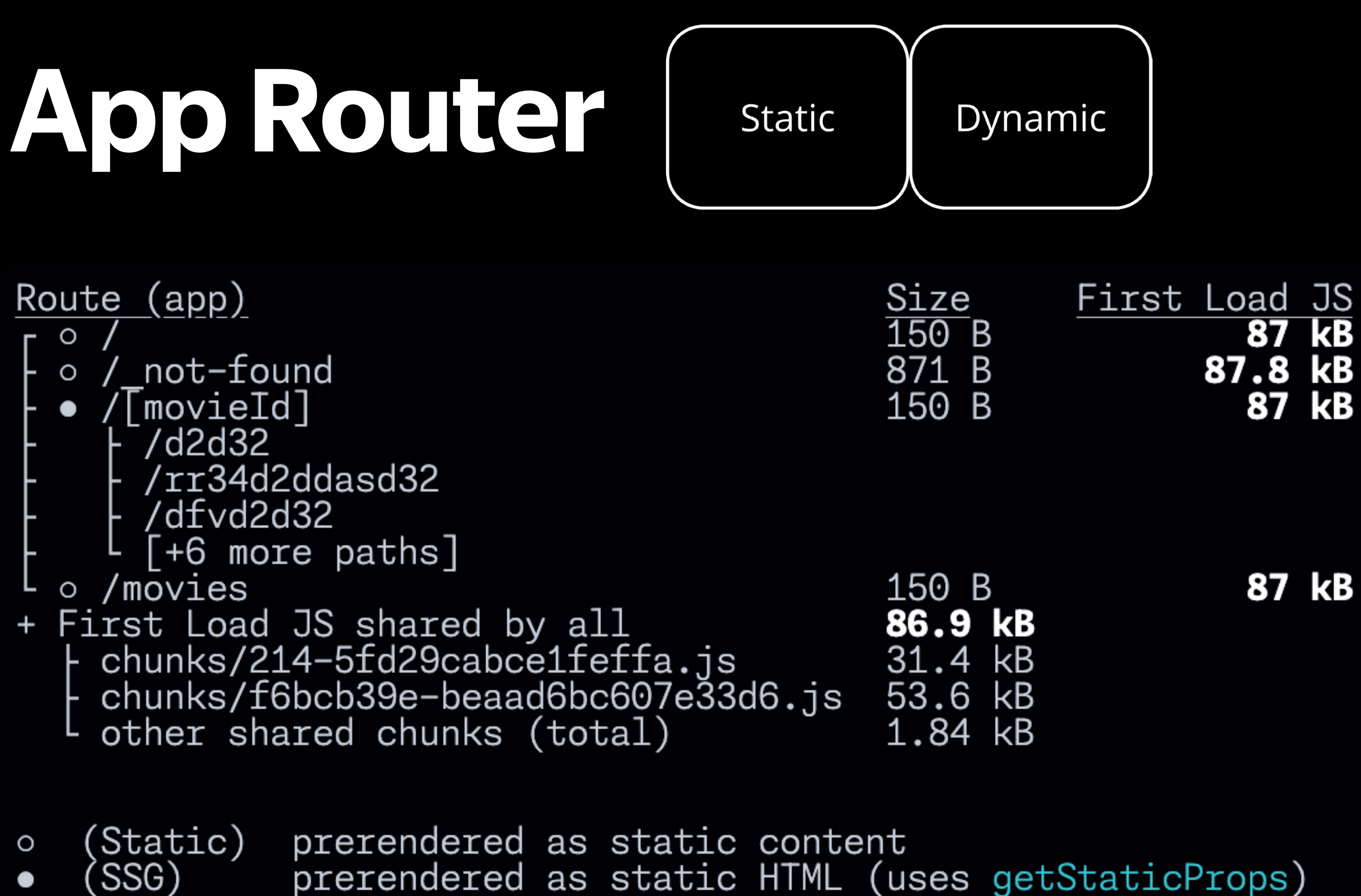

prerendered as static HTML (uses getStaticProps)

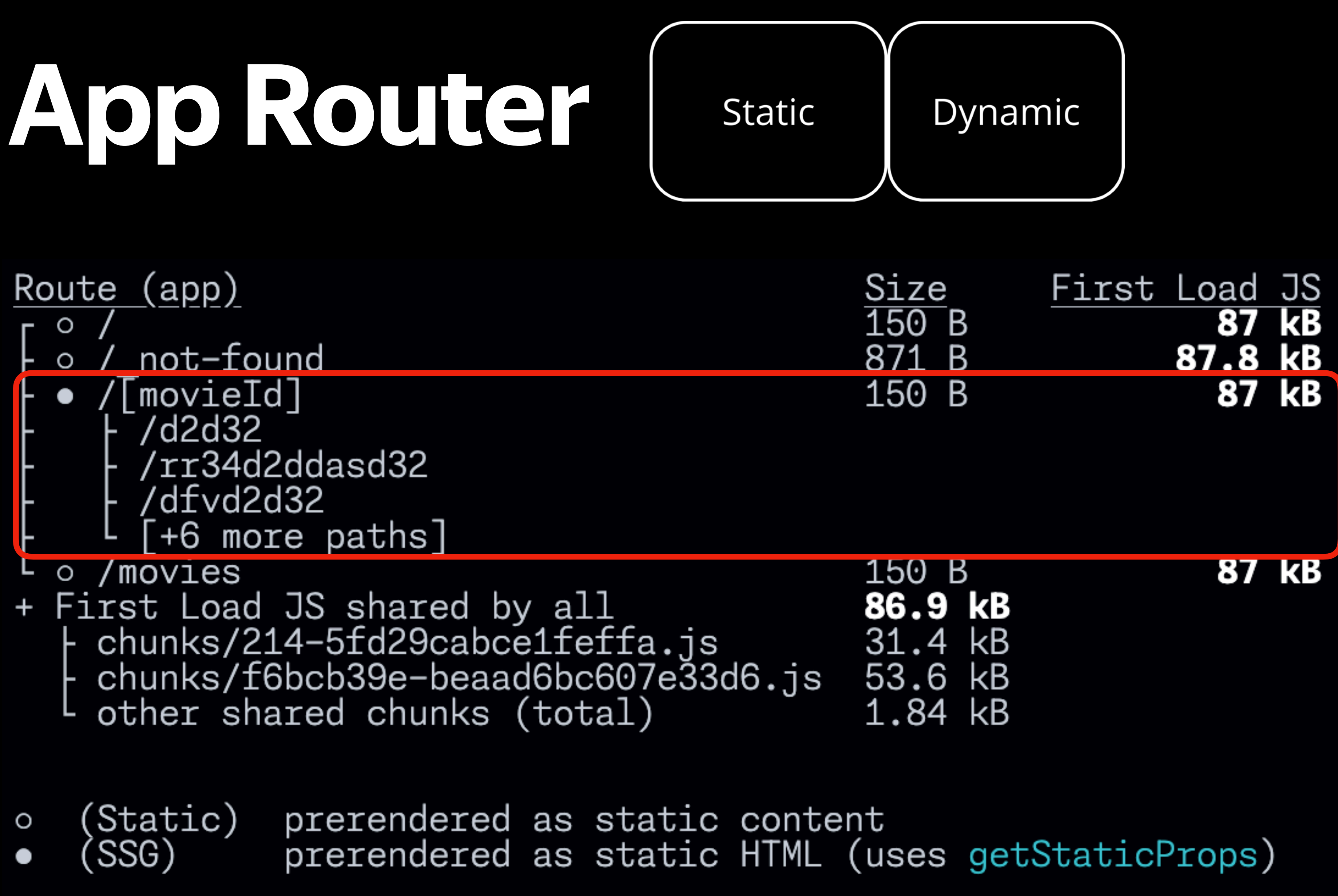

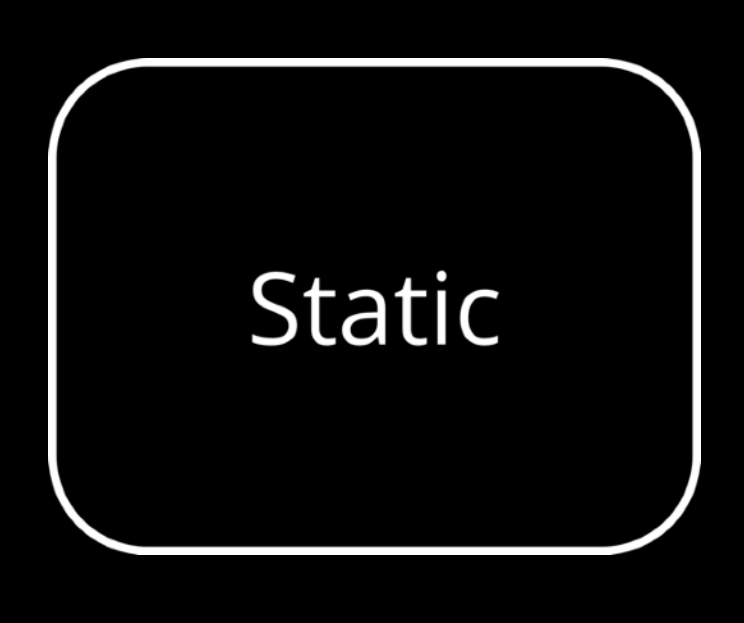

Использует во время билда и в фоне во время работы сервера

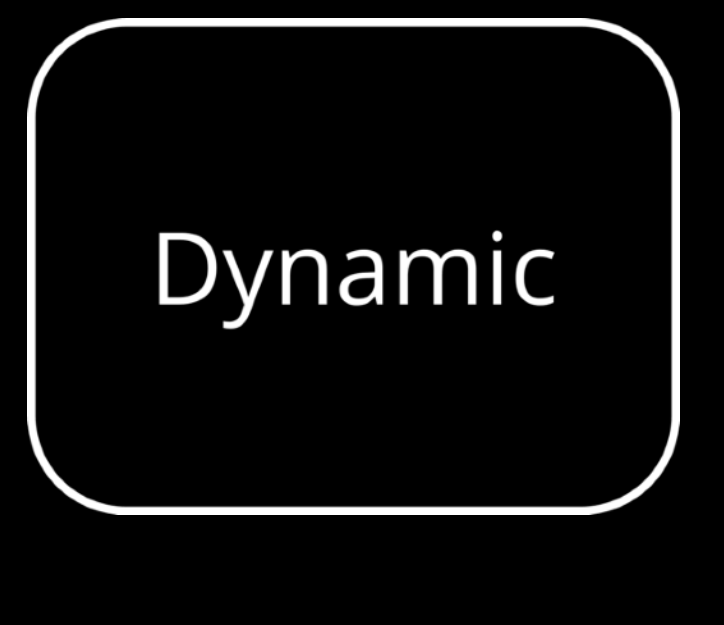

**CSR** 

Использует во время работы сервера на запрос если был использован компонент loading

Использует на клиенте

**RSC** 

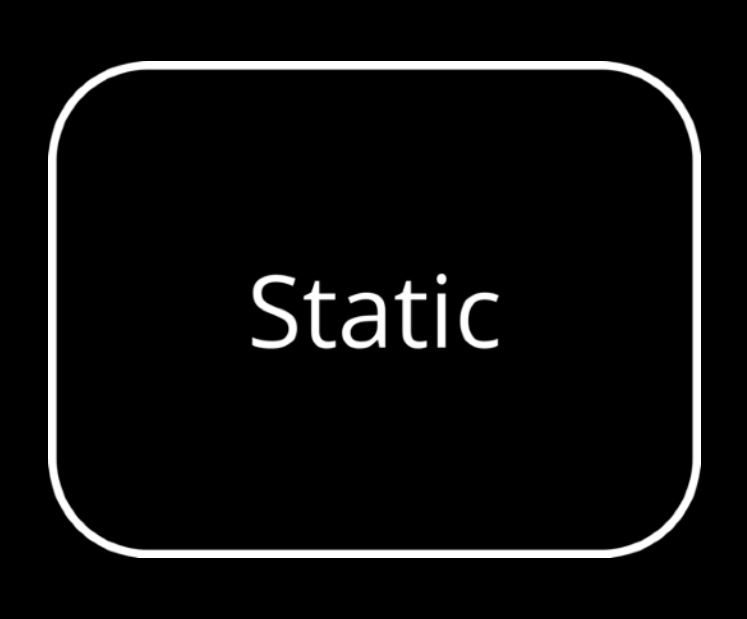

**CSR** 

Использует во время билда и в фоне во время работы сервера

### Использует во время работы сервера на запрос если был использован компонент

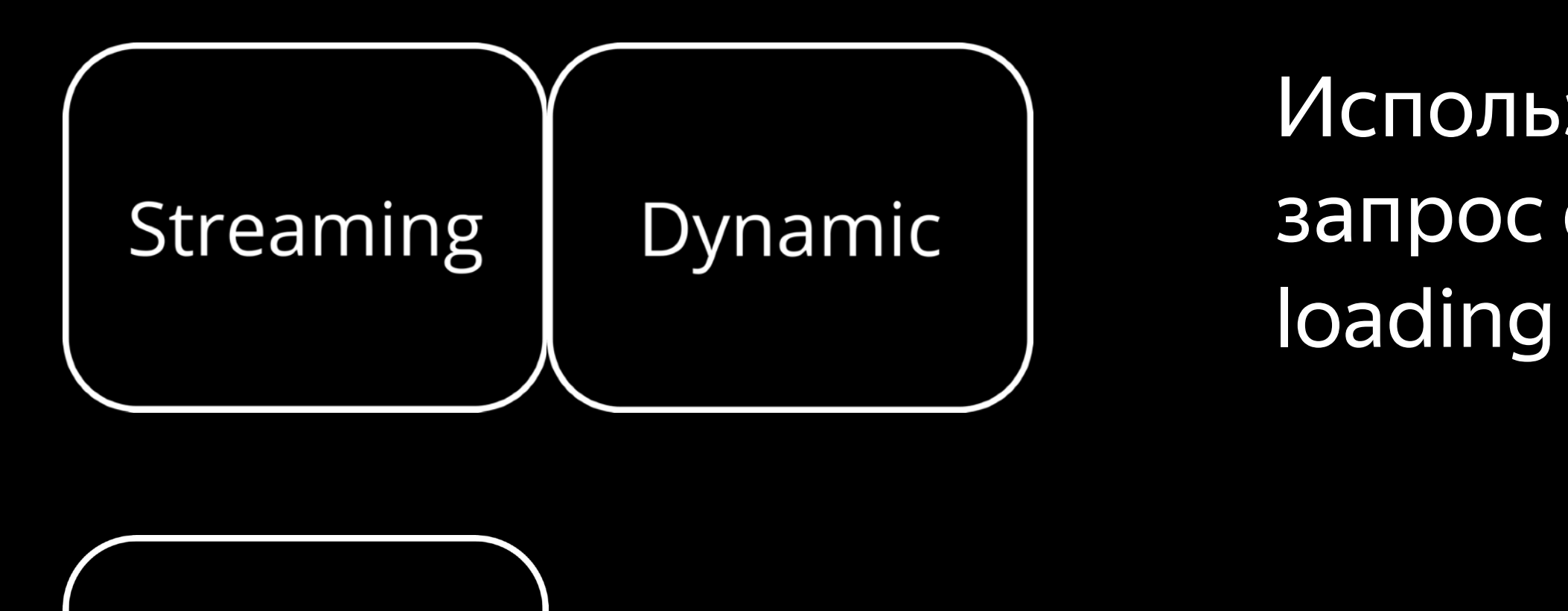

Использует на клиенте

App Router streaming export default async function Movie( { params: { movieId } } ) { const movie = await getMovie(movieId); const movie = await getMovie(movieId); return <main>Movie: {movie.name}</main>; }

### App Router streaming export default async function Movie( { params: { movieId } } ) {  $const$  movie = await getMovie(movieId); return <main>Movie: {movie.name}</main>;

Streaming

 $\sim$   $\sqrt{a}$  src/app  $\vee$   $\blacksquare$  [movield] JS page.js

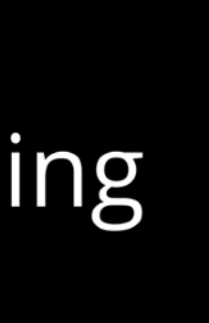

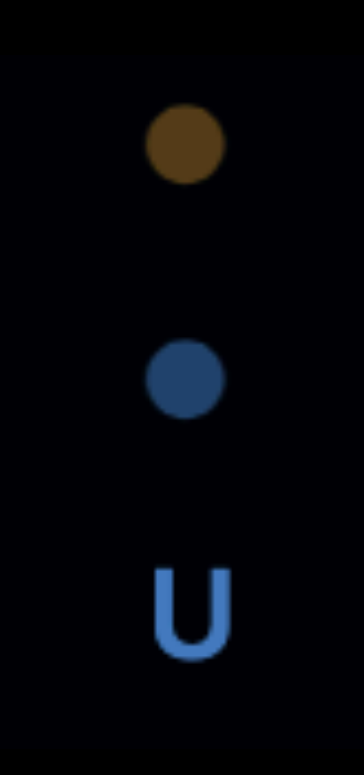

Streaming

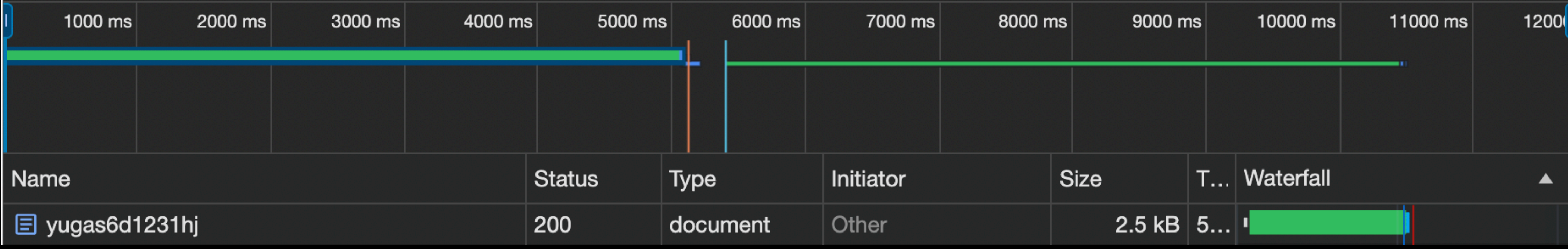

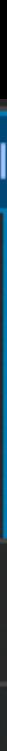

Streaming

### 5000 ms

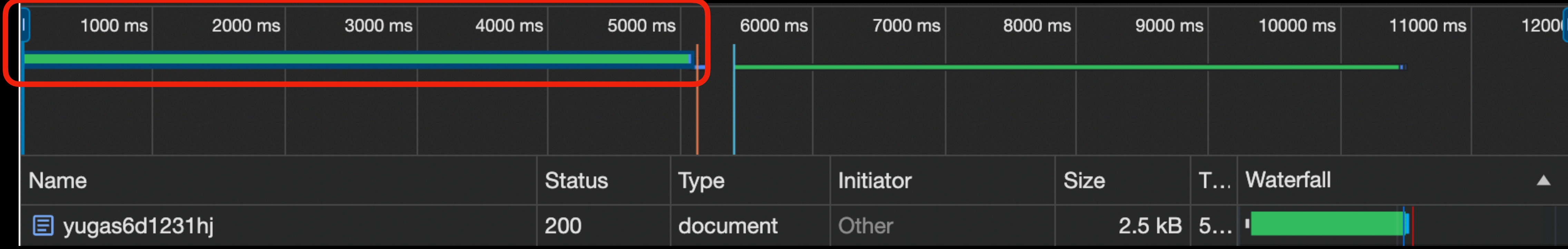

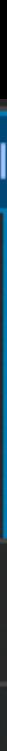

### МОНОЛИТ

Streaming

 $\sim$   $\sqrt{d}$  src/app  $\vee$   $\blacksquare$  [movield] JS page.js

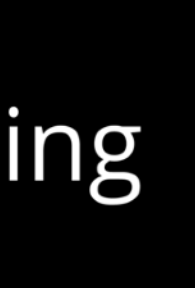

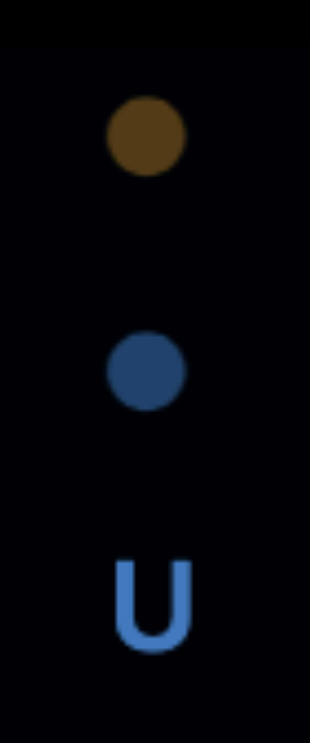

Streaming

 $\sim$   $\sqrt{a}$  src/app  $\vee$   $\blacksquare$  [movield] JS page.js JS layout.js

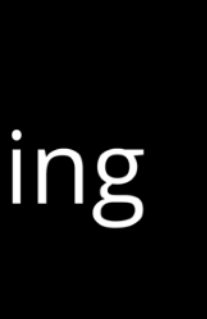

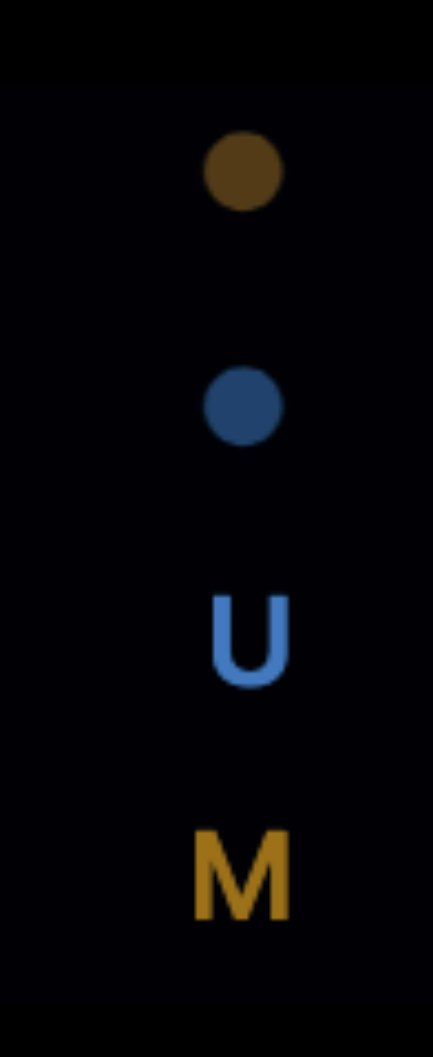

Streaming

 $\sim$   $\sqrt{a}$  src/app  $\vee$   $\blacksquare$  [movield] JS page.js JS loading.js JS layout.js

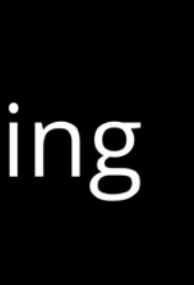

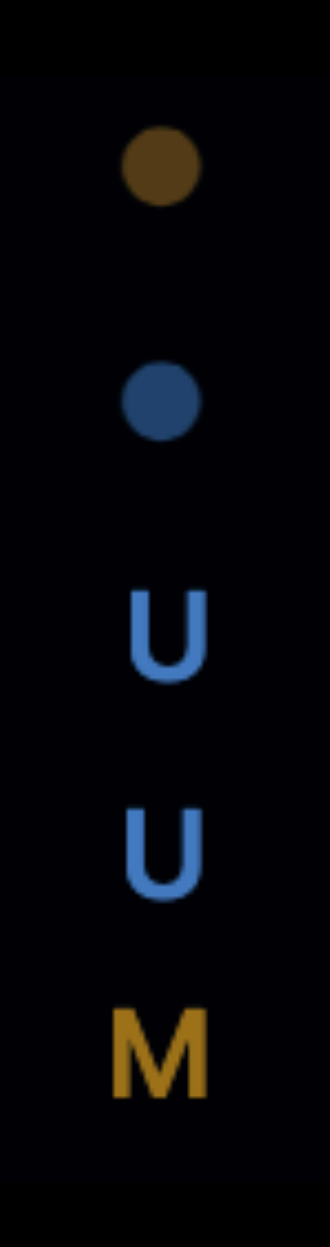

Streaming

 $\vee$   $\overline{\sigma}$  src/app  $\vee$   $\blacksquare$  [movield] JS page.js JS loading.js JS layout.js

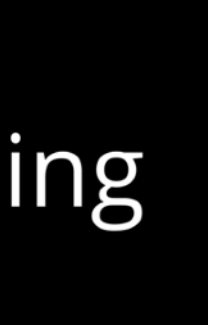

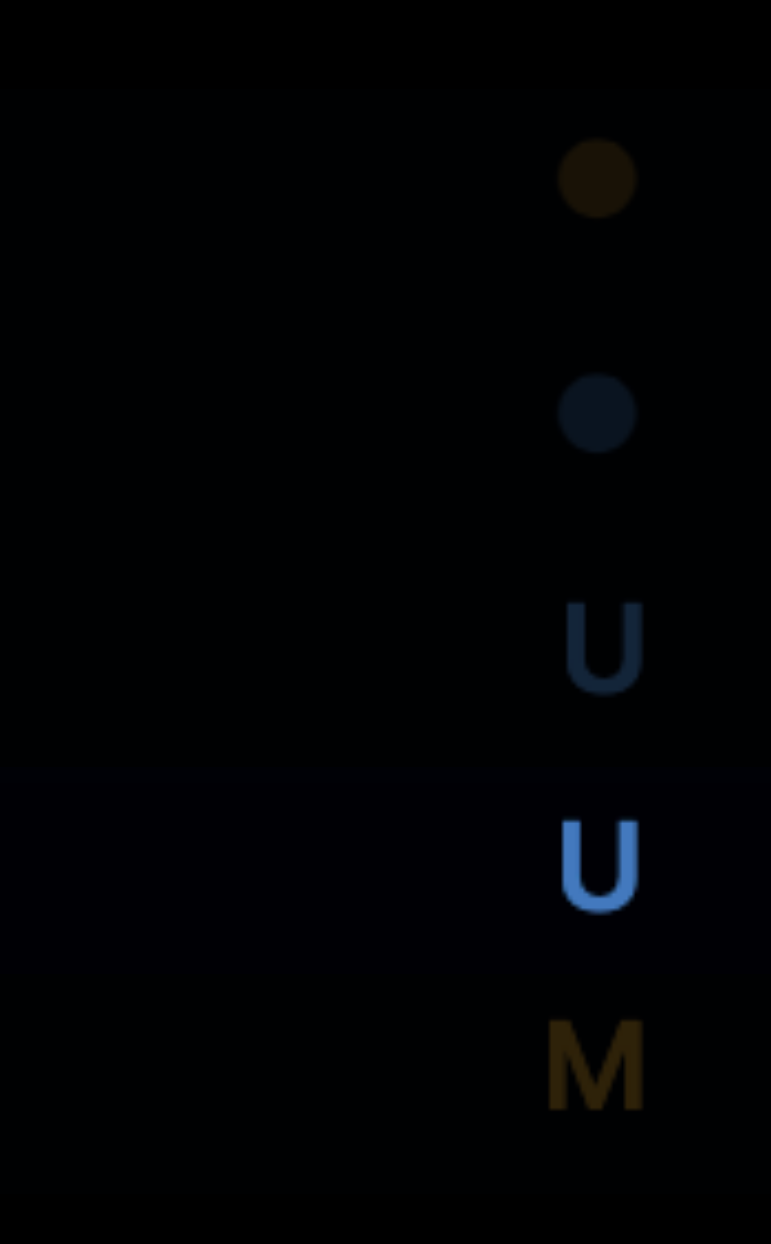

export default function Loading() {<br>return <Skeleton />; }

# **App Router**

Streaming

Streaming

export default function Loading() {<br>return <Skeleton />; }

### Streaming csuspense <Suspense fallback={<Loading />}> <SomeComponent /> </Suspense>

## **Как помочь NextJs рендерить?**

## **Как помочь NextJs рендерить?**

### Меньше думать про рендеринг

## **Как помочь NextJs рендерить?**

### Меньше думать про рендеринг Не мешать кэшу (fetch)

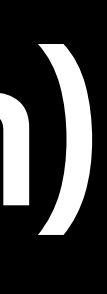
217

# **Как помочь NextJs рендерить?**

### Меньше думать про рендеринг Не мешать кэшу (fetch) Использовать loading.js и Suspence

# **Как помочь NextJs рендерить?**

Меньше думать про рендеринг Не мешать кэшу (fetch) Использовать loading.js и Suspence Грамотно составлять композицию компонентов

# **Как помочь NextJs рендерить?**

Меньше думать про рендеринг Не мешать кэшу (fetch) Использовать loading.js и Suspence Грамотно составлять композицию компонентов

# Аньош Йедлик-1828

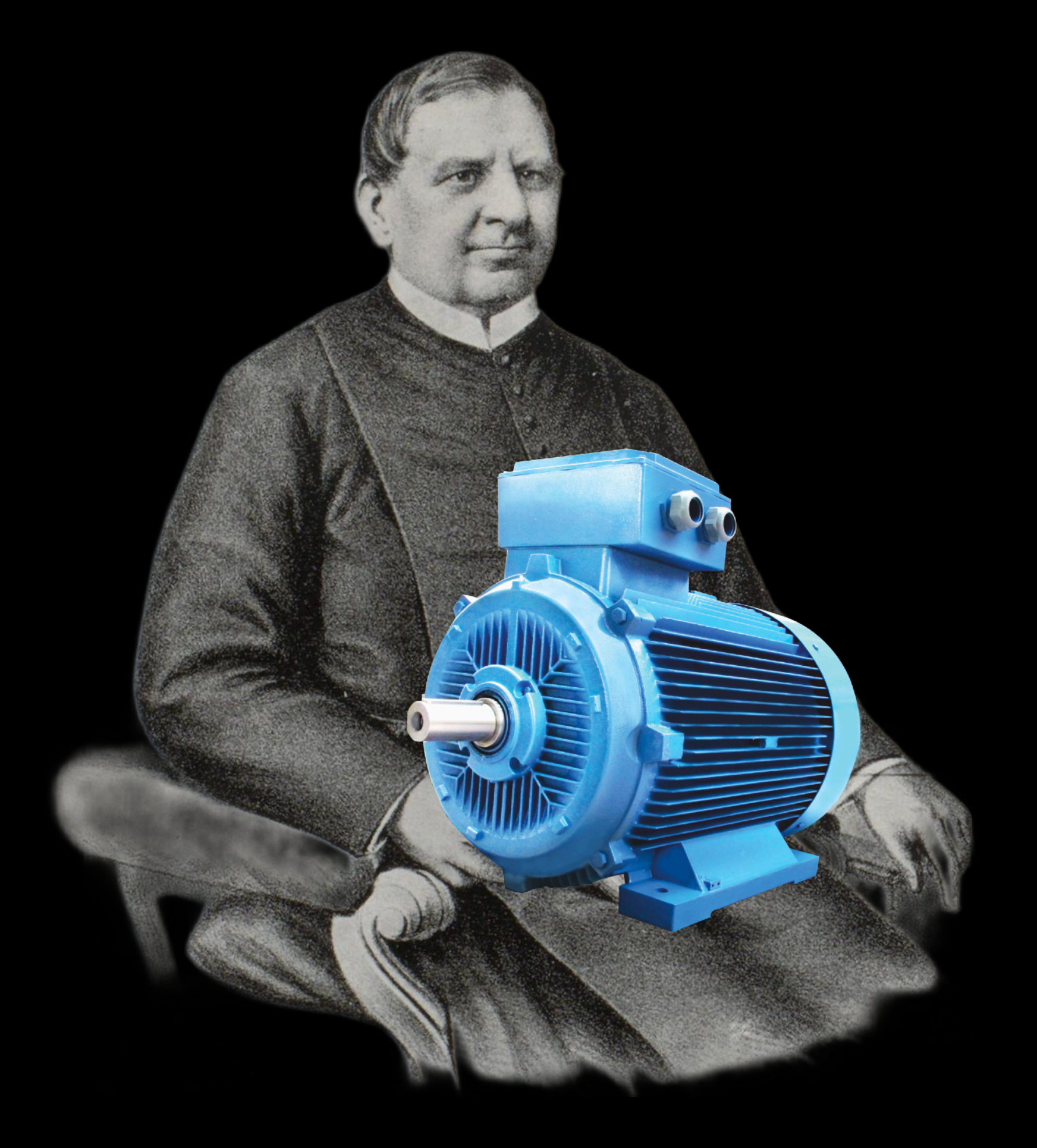

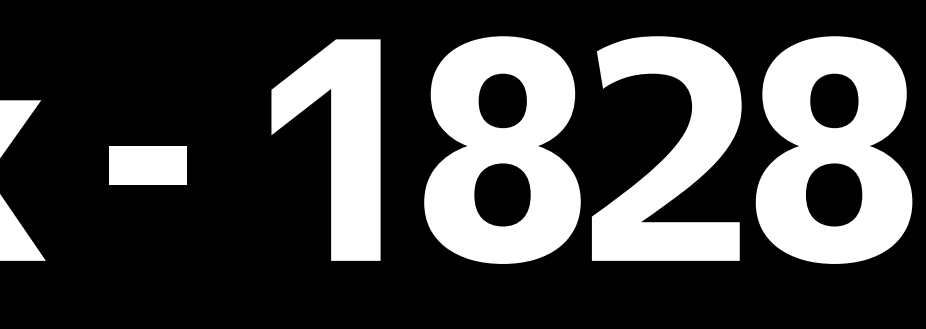

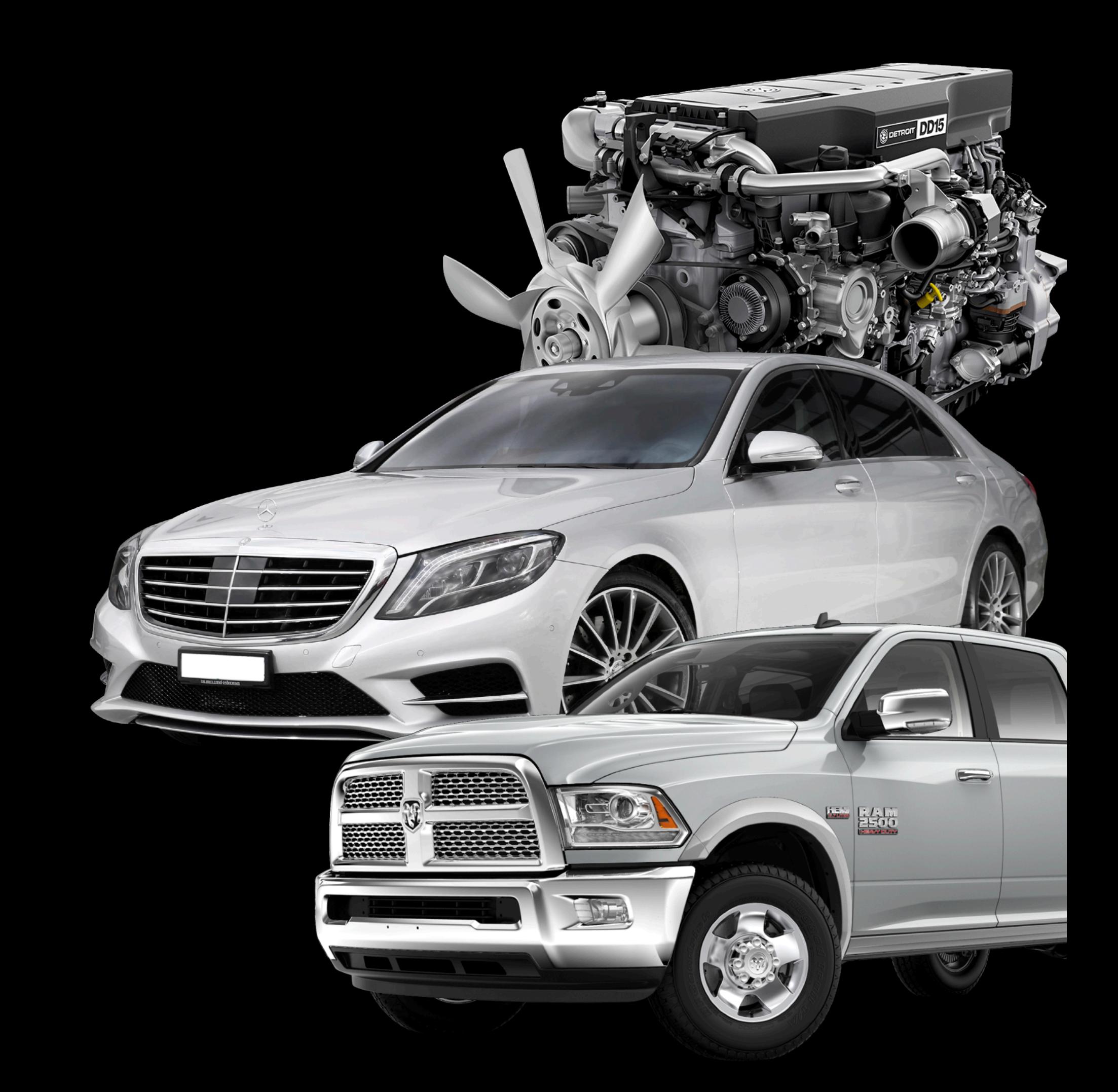

### Илон Маск

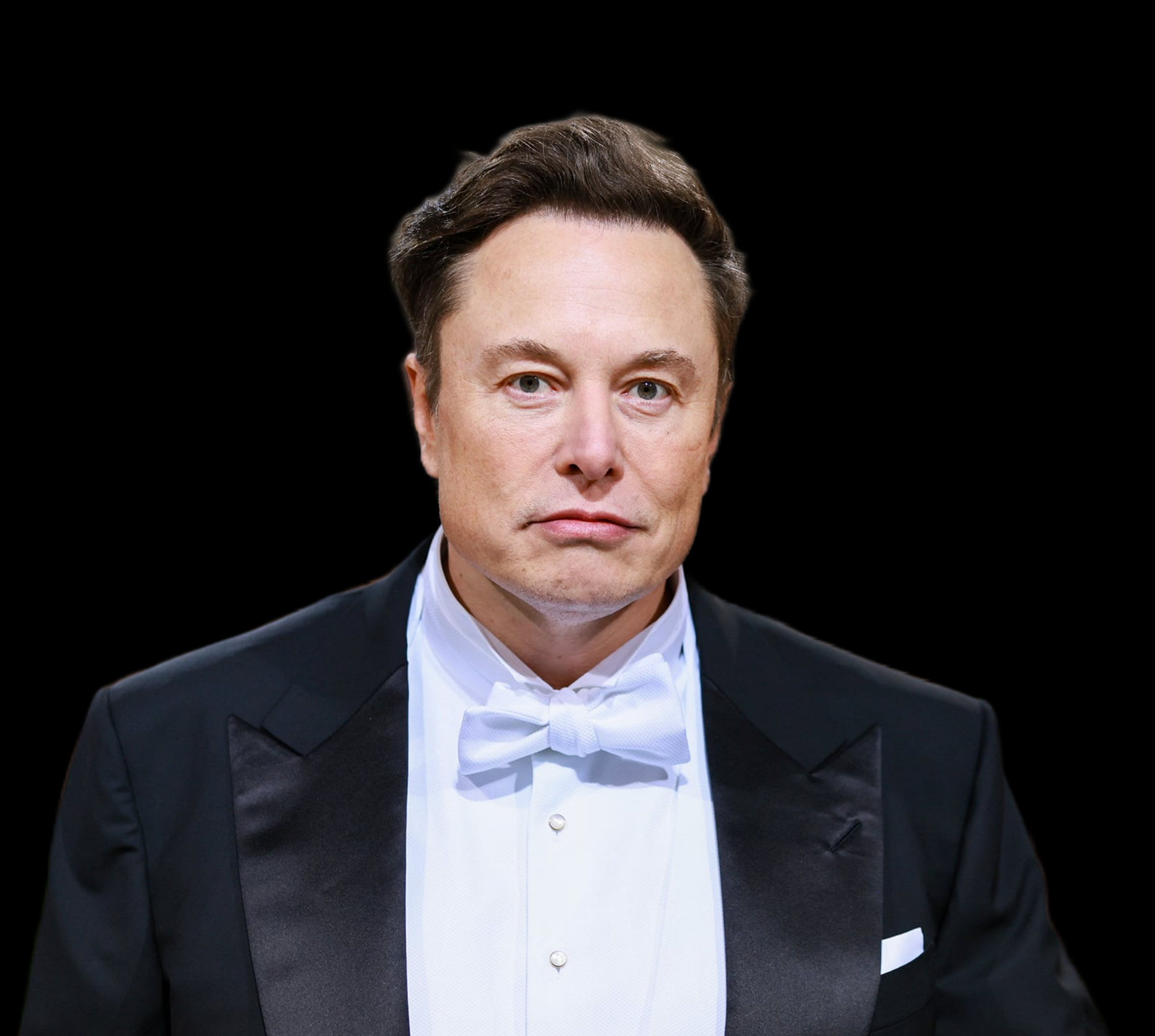

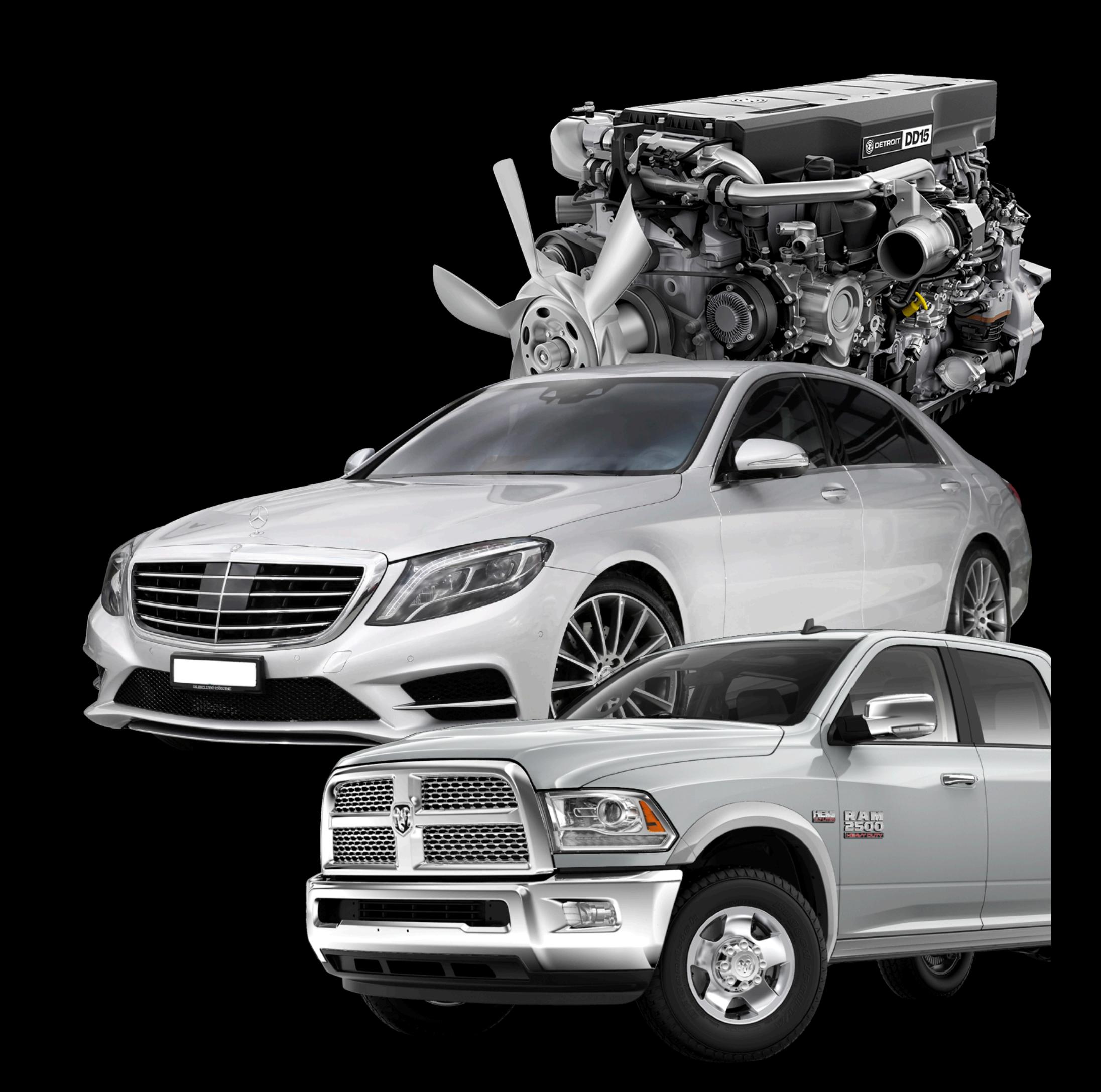

## MJOHNack - 2023

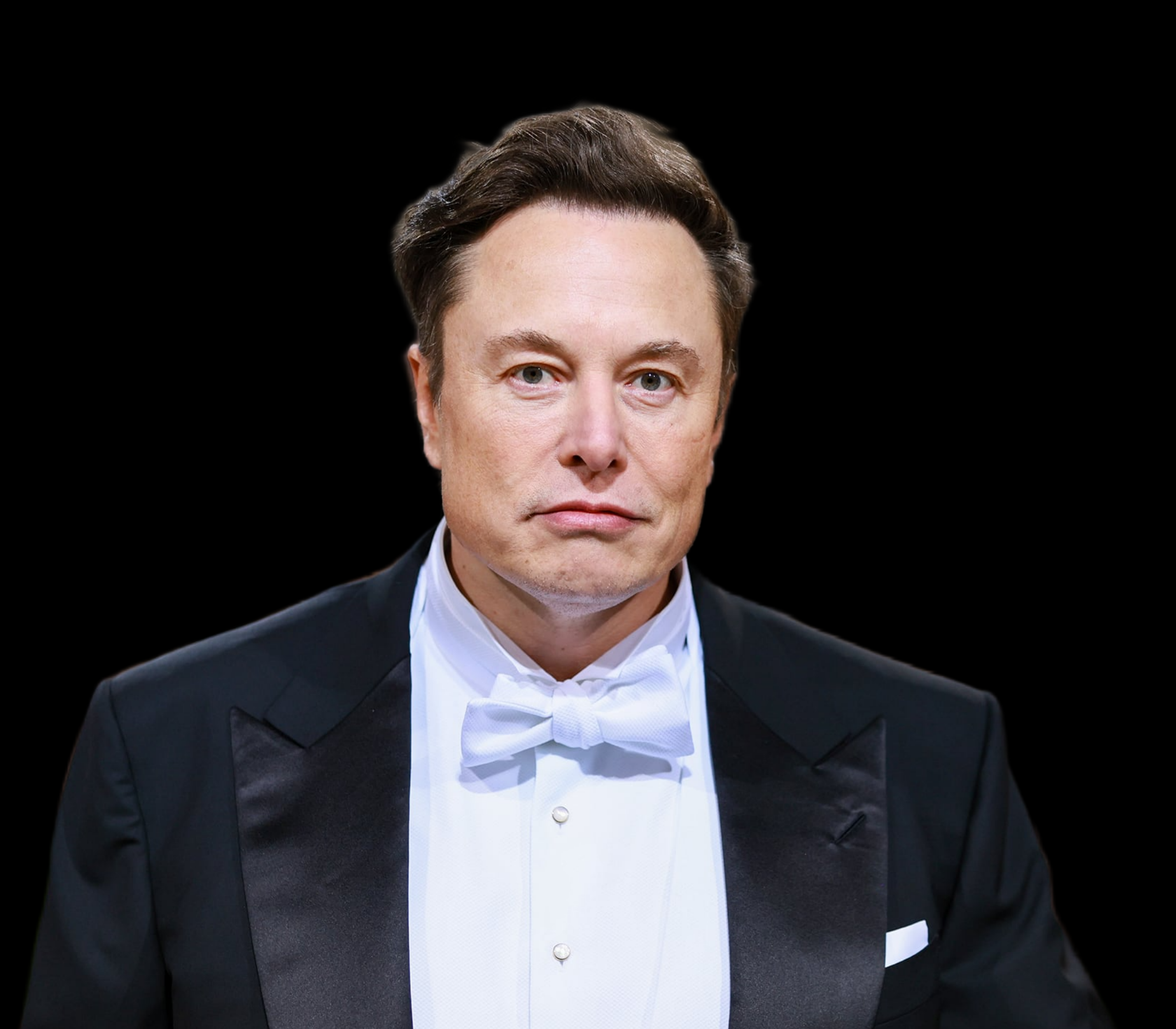

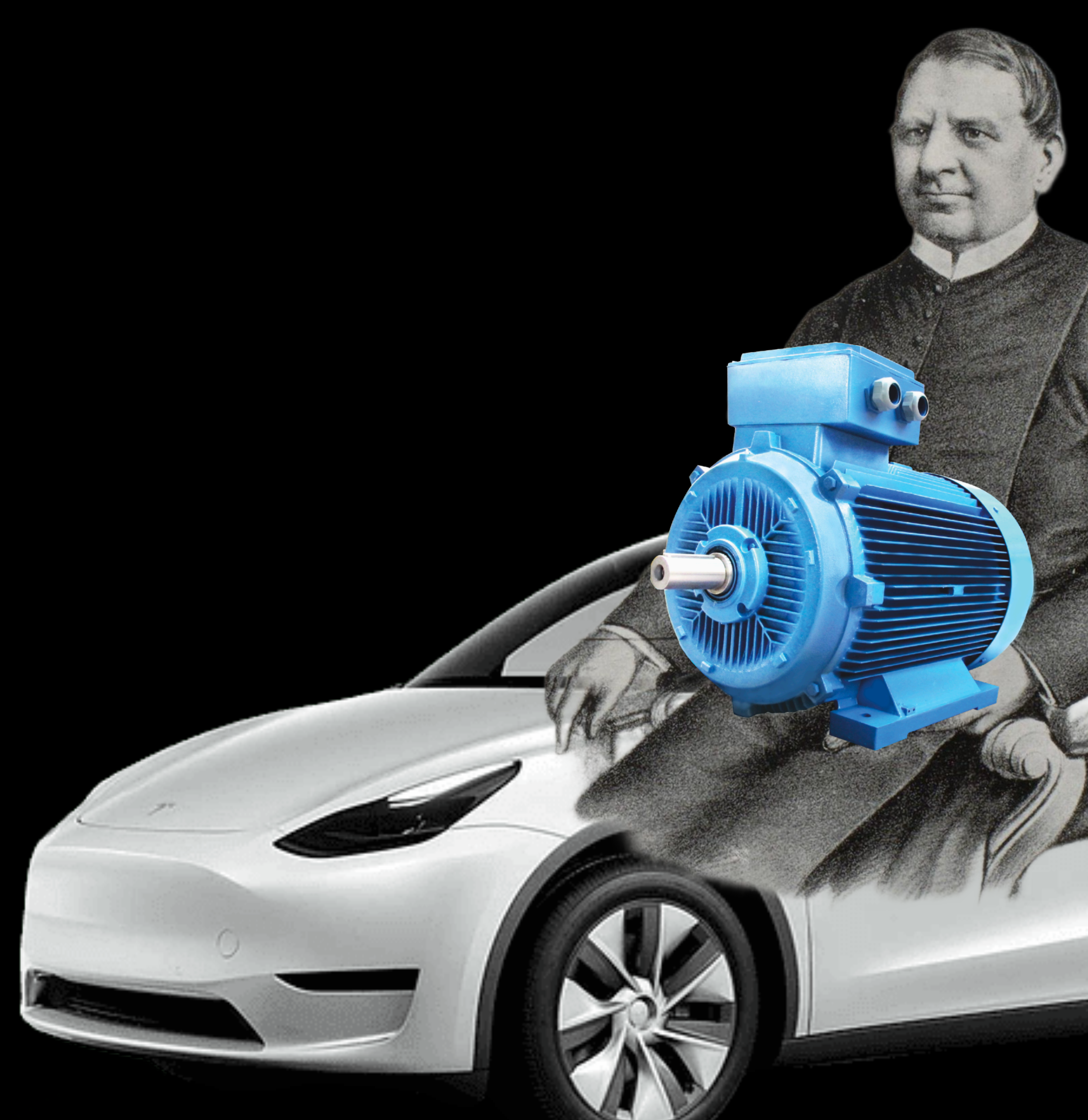

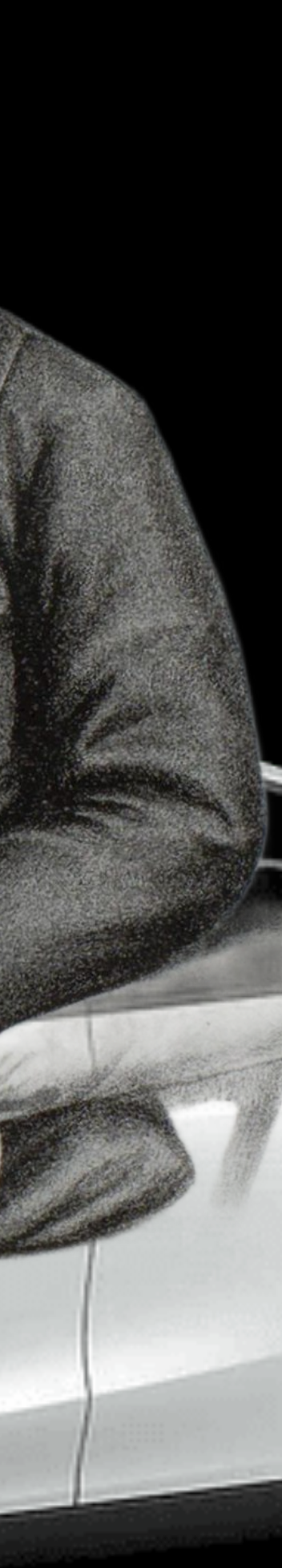

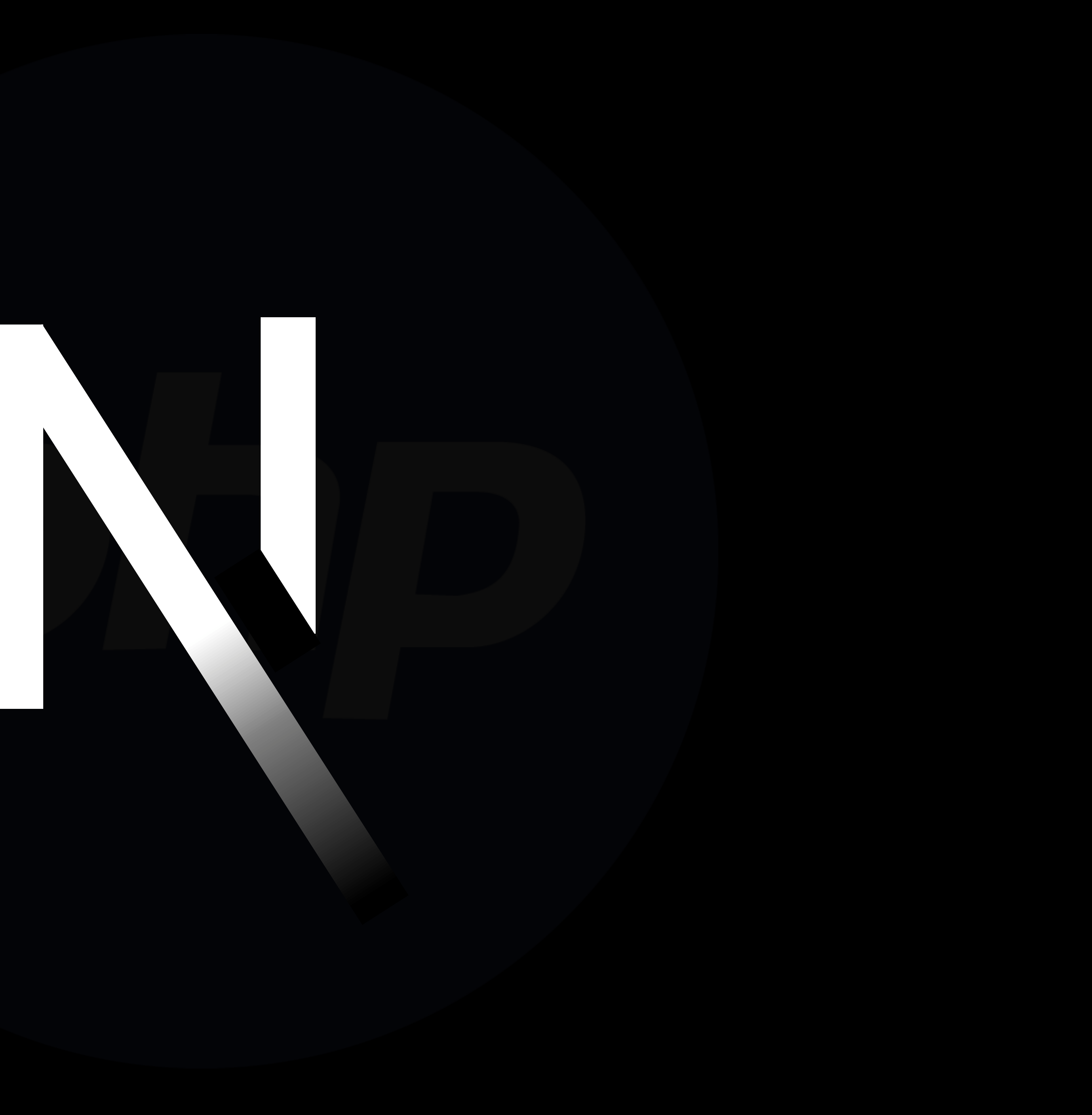

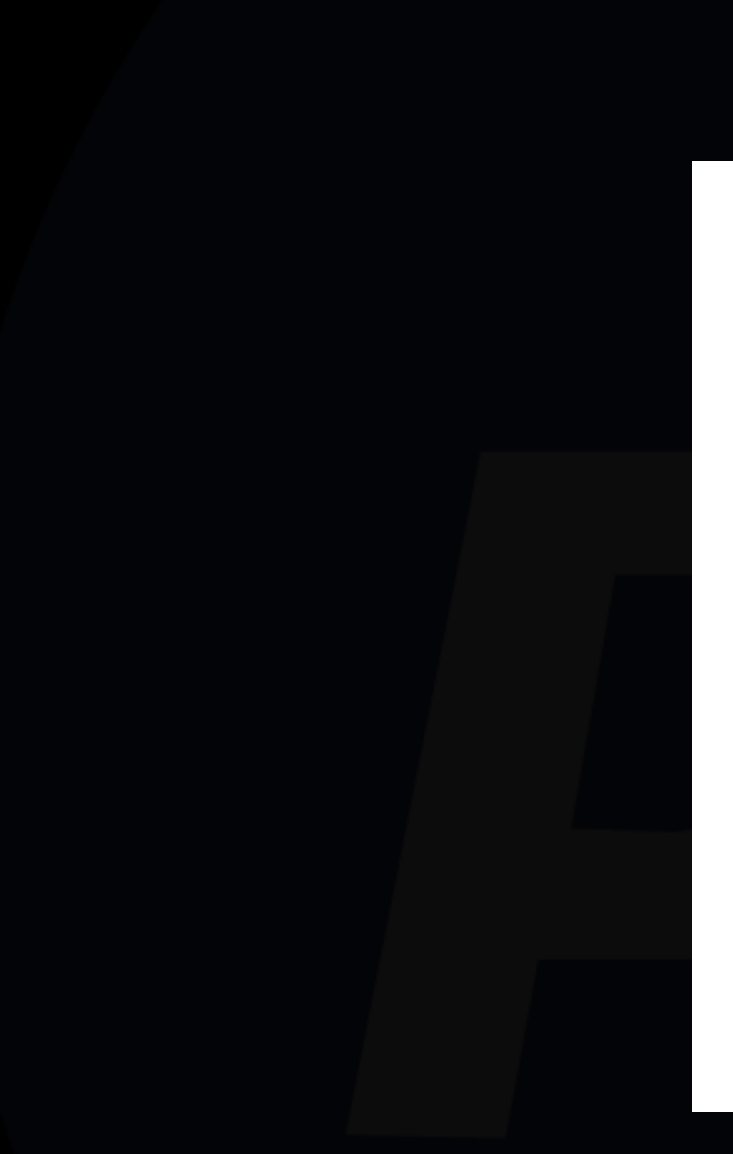

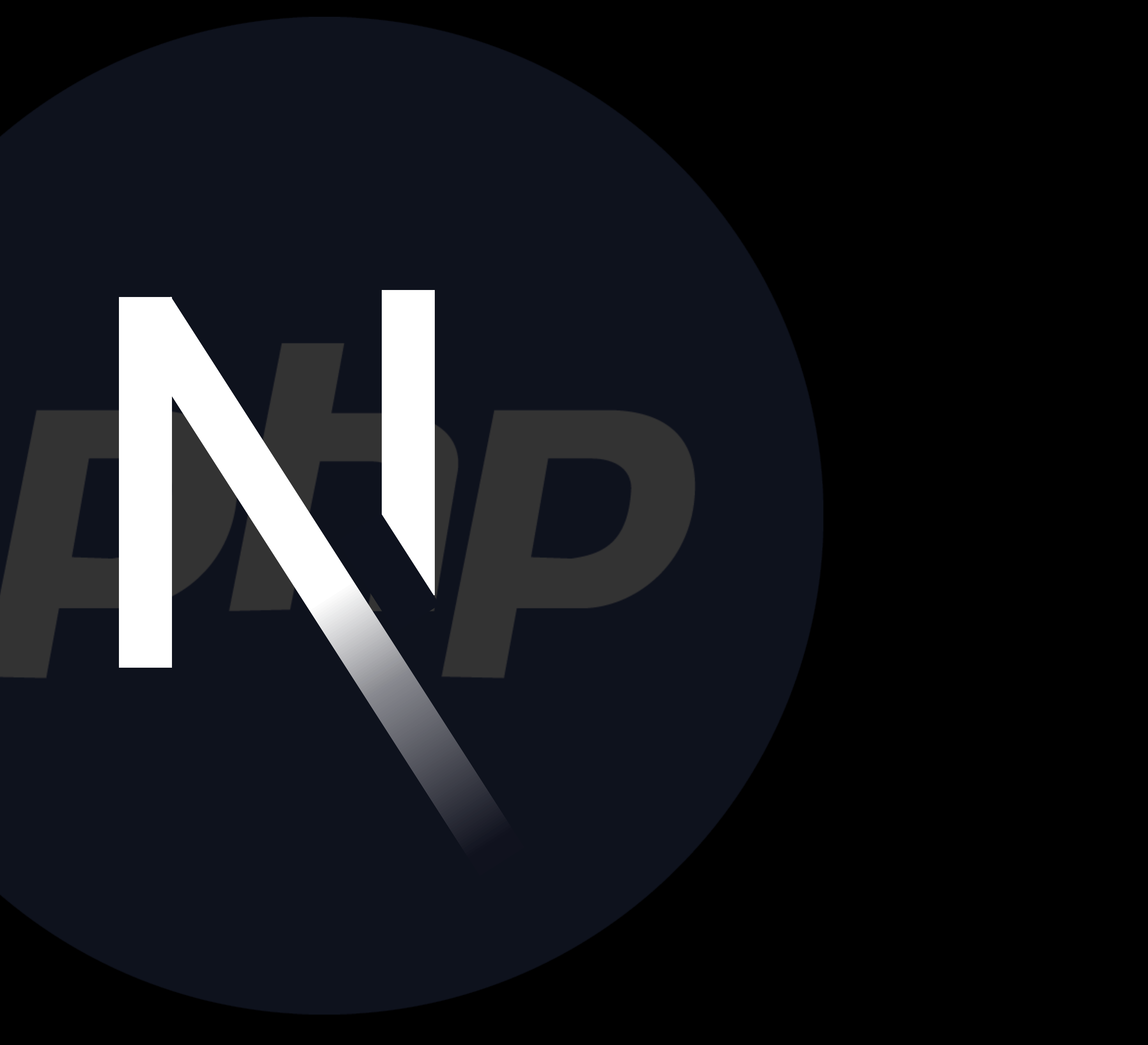

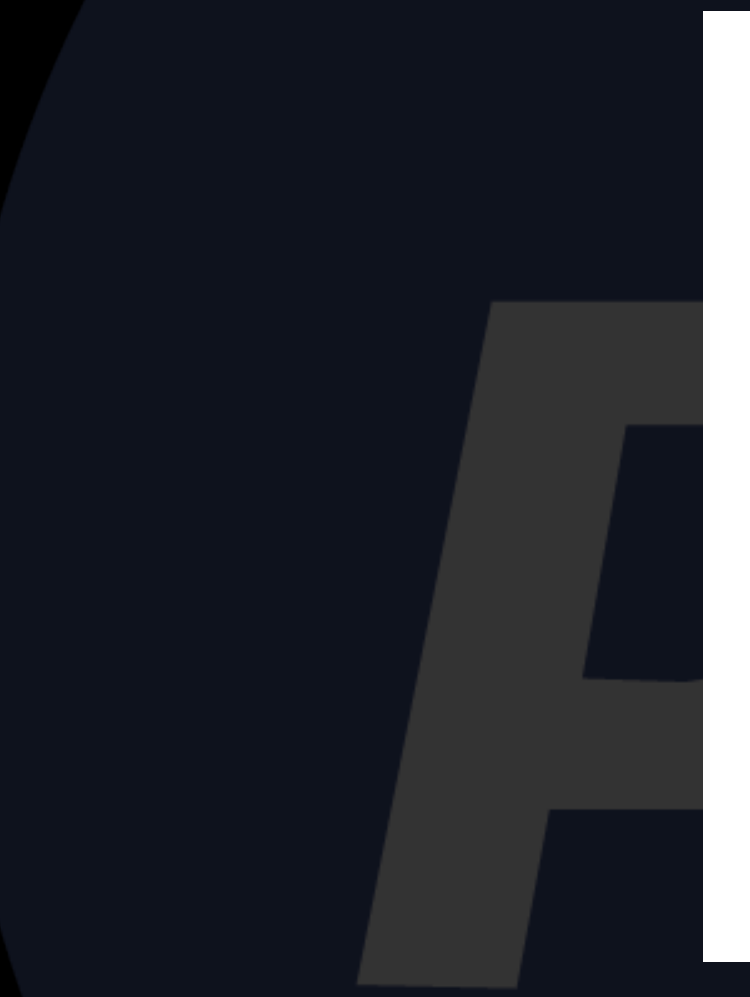

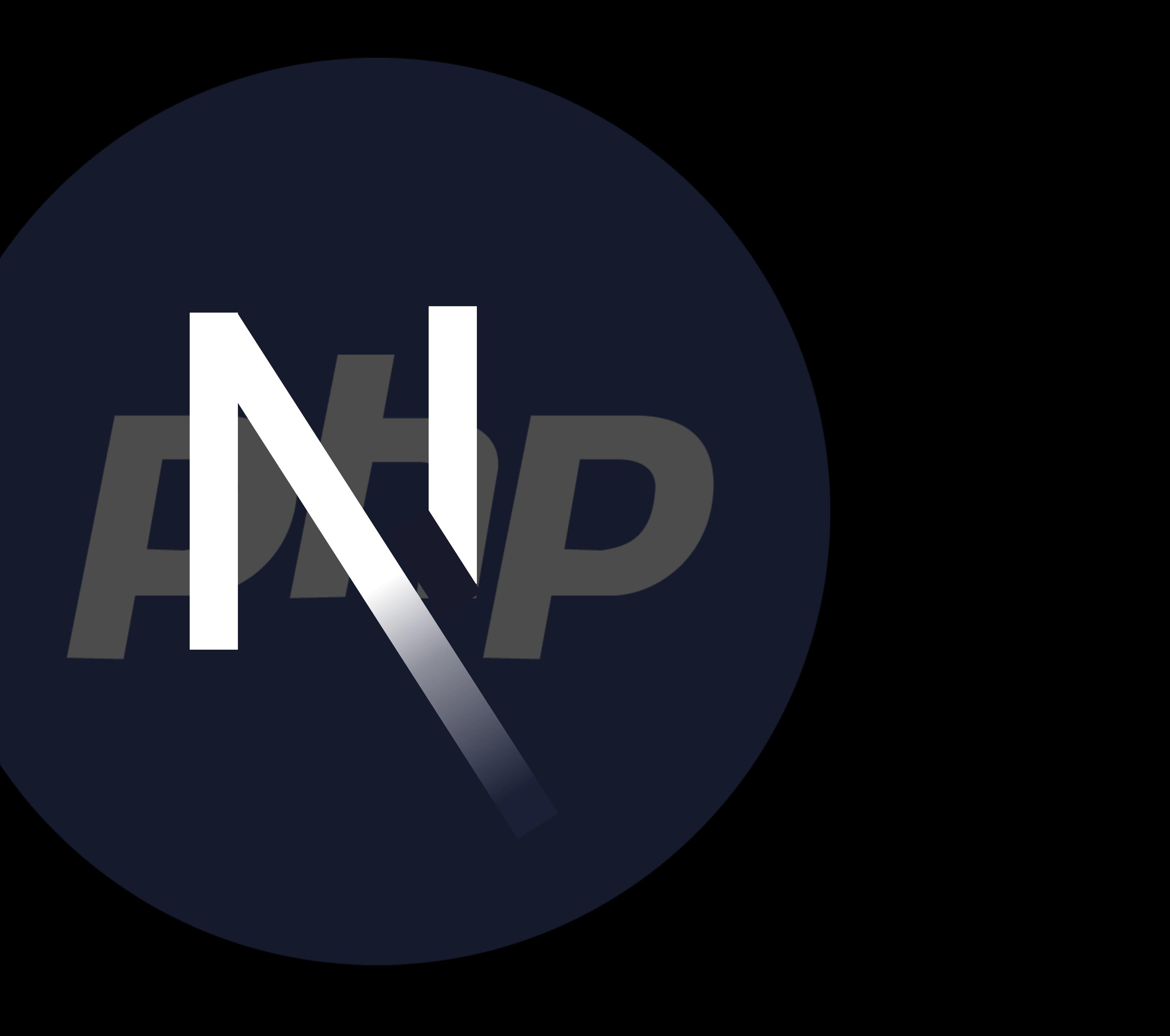

#### **Спасибо за внимание**

**ТёмаСенюков** Кинопоиск @temaProg

#### $\cup$  $\overline{\mathcal{L}}$  $\bullet$  $\bullet$  $\overline{\phantom{a}}$  $\bullet$  $\bullet$